# National Quality Agenda IT System

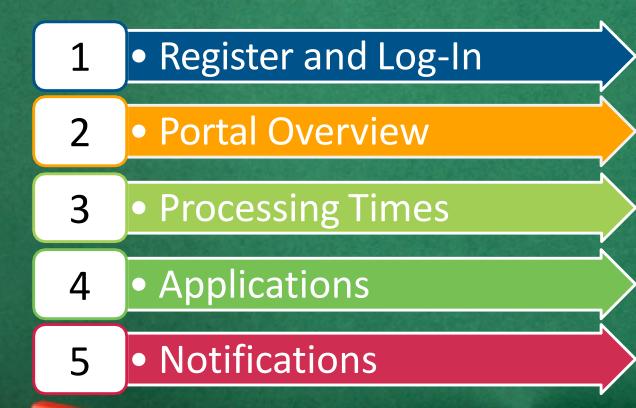

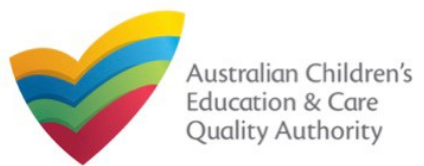

## Introduction

This **Quick Reference Guide (QRG)** provides details about registering on and logging in to the **National Quality Agenda IT System (NQA IT System)** portal.

**Prerequisites:** Before you start performing the tasks mentioned in this QRG, ensure that you have:

- Any up-to-date browser
- An existing email account

## **Table of Contents**

- <u>Access NQA IT System</u>
  - Methods of accessing the NQA IT System portal.

#### <u>Create Account</u>

- Register a new account / email address.
- <u>Set Password</u>
  - As part of creating an account on the NQA IT System portal, set a password for the account.

## <u>Sign In</u>

- Steps to log in the NQA IT System portal with the account and password credentials.
- Reset Password
  - Steps to change the password (if needed).

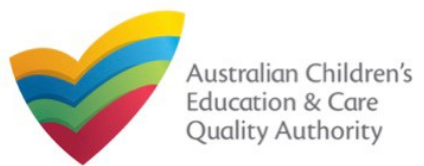

## Access NQA IT System

Access the NQA IT System, by performing the following steps:

1. In your Web browser, enter the URL of ACECQA Website in the Address Bar http://www.acecqa.gov.au/. Press Enter.

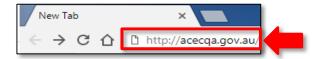

#### 2. In the top-right corner, click NQA IT System Log In.

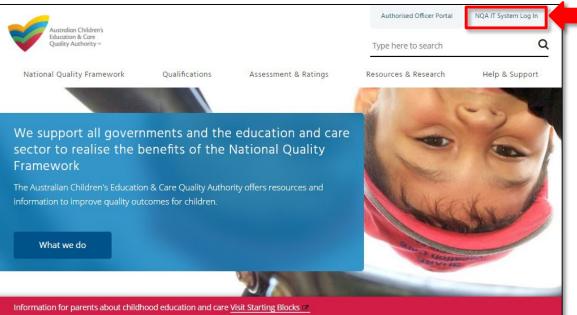

#### The National Quality Agenda IT System (NQA IT System) portal opens.

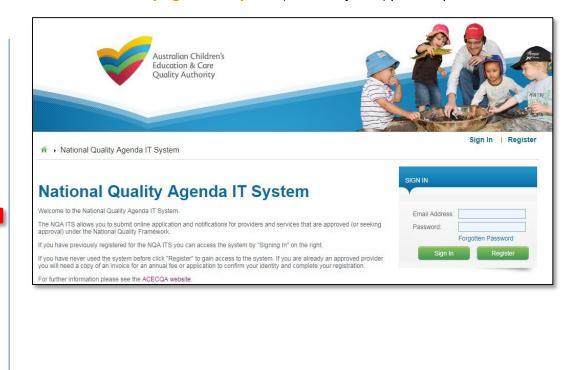

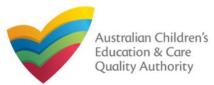

## **Create Account**

As a first-time user of the NQA IT System, you need to register to the portal.

#### 1. Click Register.

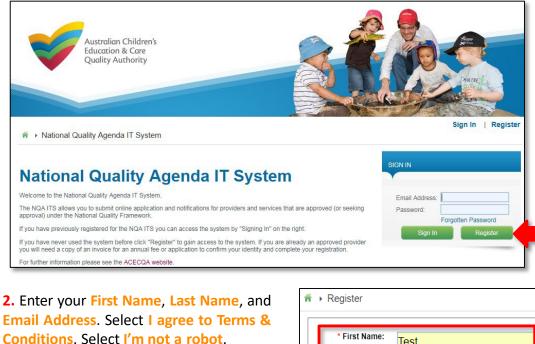

\* First Name: Test \* Last Name: User \* Email Address: testuser2102@gmail.com **3.** Select I'm not a robot. Follow the instructions on the screen to verify that you are not a robot. Click Verify.

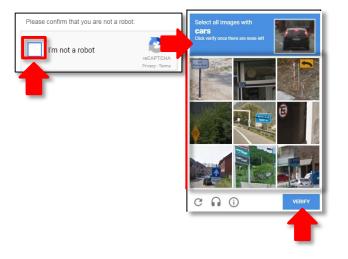

**4.** Click **Register**. An email with login instructions is sent to the email address supplied in **Step 2**.

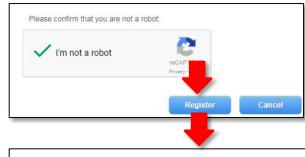

An email with login instruction has been sent to the email address supplied.

Note: Check your Junk or Spam folder should you not find the email in your inbox.

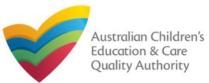

#### Set Password After creating an account, set up password. 1. From your email account, open the NQA ITS Confirmation of Registration email. Primary 💒 Social COMPOSE NQA ITS - Confirmation of Registration Inbox (1) ngaits 2. Check if the details in the Confirmation of Registration email are correct and follow the instructions to set the password. Click the Set Password link. NQA ITS - Confirmation of Registration Inbox x - 0 ngaits@acecga.gov.au 11:21 AM (20 minutes ago) \* to me 💌 Dear Test User Confirmation of Registration Thank you for registering with the National Quality Agenda IT System (NQA ITS). Your login ID is testuser2102@gmail.com. To gain full access to the site, you must also create a secure password. Your password must be at least seven characters in length, consisting of at least three of the following: lowercase characters (a-z) uppercase characters (A-Z) digits (0-9) special characters(!@#\$%^&\*()) Please click on the link below to create your password. If the URL does not work by clicking it, please copy and paste the text into the address bar of your browser https://public.test.ngaits.acecga.gov.au/Pages/SetPassword.aspx?m=1&i=5c67b59e-c1ff-4ec7-aa85 eb738d1054da Kind regards NQA ITS Service Desk This message has been automatically generated. Please do not reply to this email. Enquiries: For any enquiries regarding the progress of your applications, progress of notifications or any general enquiries please contact the relevant Regulatory Authority.

**3.** Enter password in the **Password** field based on the selection criteria displayed on the screen and enter the same password in the **Re-enter Password** field. Click **Submit**.

|                                                                                    | ew password.                      |                                 |                               |
|------------------------------------------------------------------------------------|-----------------------------------|---------------------------------|-------------------------------|
| Email Address:                                                                     | testuser2102@gmail.               | com                             |                               |
| Password:                                                                          | •••••                             |                                 |                               |
|                                                                                    |                                   |                                 |                               |
| Re-enter<br>Password:                                                              | ••••••                            | _                               |                               |
|                                                                                    | ••••••                            |                                 |                               |
| Password:                                                                          | assword must be at least seven of | characters in length, consistin | g of at least three of the fo |
| Password:<br>ease note: Your p<br>lowercase char<br>uppercase char<br>digits (0-9) | acters (a-z)                      | characters in length, consistin | g of at least three of the fo |

**4.** After successful password update, the screen displays the **Password changed successfully** message. Click **OK**. The **My Details** page is displayed.

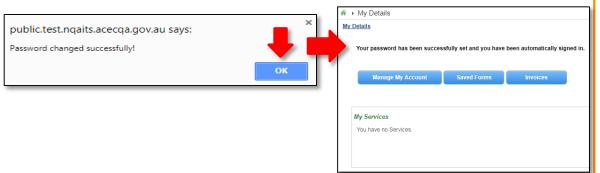

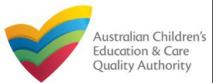

#### Sign In **Reset Password** Log in to the NQA IT System portal. If you have forgotten your password, you can reset it to a new password. **1.** Enter your **Email Address** registered with 1. On the SIGN IN screen, click Forgotten Password. SIGN IN NQA IT System and Password. Click Sign In. SIGN IN testuser2102@gmai Email Address: Password: ..... Forgotten Password Email Address: Sign In Register Password: Forgotten Password My Details Sign In Register My Details Manage My Account Saved Forms Invoices The My Details page is 2. In the Email Address field, enter your registered email address. Click Submit. displayed. **My Services** Enter your registered email address and instructions on how to reset your password will be sent to you. You have no Services. \* Email Address: testuser2102@gmail.com My Providers Submit Cancel You have no Providers. Add Provider

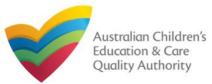

Inbox (1)

NQA ITS - Password Reset -

#### Back to Main Menu

## **Reset Password**

**3.** The Password Reset Confirm message is displayed with the following text: "An email with Password Reset Instructions has been sent to the email address supplied". Click Ok.

| An e                | email with Password Reset in | nstructions has been sent to t | he email address supplied |
|---------------------|------------------------------|--------------------------------|---------------------------|
|                     |                              | Ok                             |                           |
|                     |                              |                                |                           |
|                     |                              |                                |                           |
| . From your registe | ered email account, oper     | n the NQA ITS - Password       | d Reset email.            |
| . From your registe | ered email account, oper     |                                | d Reset email.            |

ngaits

Reset the password according to the instructions in the Forgotten Password email.

**5.** Check if the details in the **Forgotten Password** email are correct and follow the instructions to reset the password. Click the **Set Password** link.

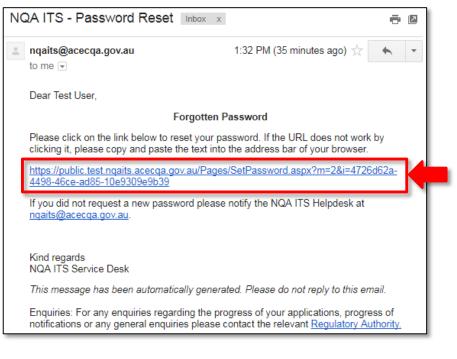

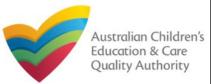

## **Reset Password**

**6.** Enter password in the **Password** field based on the selection criteria displayed on the screen and enter the same password in the **Re-enter Password** field. Click **Submit**.

| r infra → Se | t Password                                         |                                                                                                 |                                        |                   |
|--------------|----------------------------------------------------|-------------------------------------------------------------------------------------------------|----------------------------------------|-------------------|
| Pleas        | se enter your nev                                  | w password.                                                                                     |                                        |                   |
| En           | nail Address:                                      | testuser2102@gmail.com                                                                          |                                        |                   |
|              | Password:                                          |                                                                                                 |                                        |                   |
|              | Re-enter<br>Password:                              | ••••••                                                                                          |                                        |                   |
| :            | lowercase chara<br>uppercase chara<br>digits (0-9) | assword must be at least seven characters i<br>acters (a-z)<br>acters (A-Z)<br>ers(!@#\$%^&*()) | n length, consisting of at least three | of the following: |
|              |                                                    |                                                                                                 | Submit                                 |                   |

**7.** After successful password update, the screen displays the **Password changed successfully** message. Click **OK**.

public.test.nqaits.acecqa.gov.au says:

Password changed successfully!

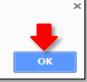

#### **Further References:**

• To learn how to navigate the NQA IT System portal, refer to the Portal Overview section, which is next.

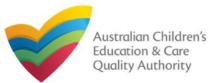

## **Introduction**

This Quick Reference Guide (QRG) provides an overview of the National Quality Agenda IT System (NQA IT System) portal.

**Prerequisites:** Before you start performing the tasks mentioned in this QRG, ensure that you have:

- Any modern browser
- An existing email account that is already registered on the NQA IT System portal, refer the Register and Log-In QRG.
- Logged in to the NQA IT System portal, refer the Register and Log-In QRG.

## **Table of Contents**

- Navigate the Portal
  - Components of the My Details page with portal navigation
- Manage Account Details
  - Account details management, such as editing user's name and changing password
- <u>Work with Saved Forms</u>
  - Viewing the list of saved forms
  - Editing a saved form
  - Deleting a saved form
  - Submitting a saved form

## **Table of Contents**

#### Work with Invoices

- Viewing the list of all paid / unpaid invoices
- Searching invoices based on a search criteria
- Making payments.
- Work with My Services
  - Viewing service details and editing details
  - Adding new services
  - Opening and submitting new application and notification forms
  - Viewing submitted forms
  - Reporting incidents
  - Filing complaints
  - Managing users
  - Viewing the list of all services
- Work with My Providers
  - Viewing provider details and editing details
  - Adding new providers
  - Opening and submitting new application and notification forms
  - Viewing submitted forms
  - Managing users
  - Viewing the list of all providers

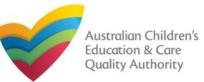

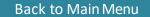

## **Navigate the Portal**

On logging in to the public portal, the My Details page is displayed as the landing page. It provides your account details and access to various forms.

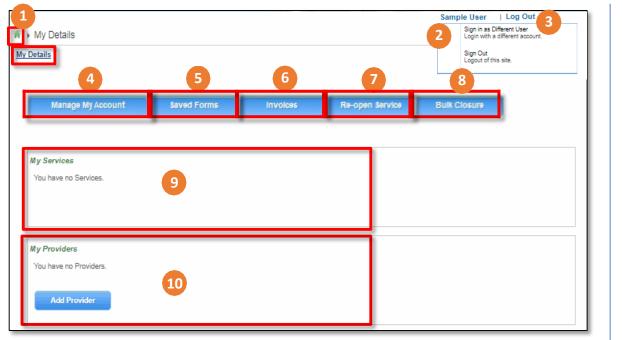

Above screenshot shows the **My Details** page for a first-time user with no services and providers linked.

Refer to the next slide for the explanation on each numbered area.

| My Details<br><u>stalls</u><br>four password has been successfully set | and you have been automatical | lý signed in. | Sa               | Imple User   L<br>Sign in as Differe<br>Login with a diffe<br>Sign Out<br>Logout of this site | rent account. |
|------------------------------------------------------------------------|-------------------------------|---------------|------------------|-----------------------------------------------------------------------------------------------|---------------|
| Manage My Account                                                      | Saved Forms                   | Involces      | Re-open Service  | Bulk Ck                                                                                       | osure         |
| v Services                                                             |                               |               |                  |                                                                                               |               |
| Services                                                               | 9                             | Service       | Name             | State                                                                                         | Status        |
| SE-50001019                                                            |                               | sample        |                  | NSW                                                                                           | Approved      |
| SE-50001030                                                            |                               | Service       | Trading Sample 1 | NSW                                                                                           | Approved      |
| Add Service New Form                                                   | ns Submitted Forms            | Incident      | Complaint        | Manage Users                                                                                  |               |
|                                                                        |                               |               |                  |                                                                                               |               |
| Providers<br>Provider ID                                               | 10                            | Provide       | r Name           | State                                                                                         | Status        |
| PR-50000681                                                            |                               | Sonal C       | houdhary         | NSW                                                                                           | Approved      |
| ~                                                                      |                               |               |                  |                                                                                               |               |
| O PR-50000691                                                          |                               | test enti     | ty               | NSW                                                                                           | Approved      |

Above screenshot shows the My Details page for a user that has services and providers linked.

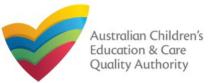

## **Navigate the Portal**

- Various components of the My Details page are listed and described below.
- **1.** Home icon and My Details link perform the same action and give you the landing page from any other page in the portal.
- **2.** Name of the User: displays the user name and a menu for signing in as a different user or for signing out.
- **3.** Log Out: logs you out of the portal.
- 4. Manage My Account: displays the page for managing account details, such as editing first and last name, and changing password.
- 5. Saved Forms: displays the list of forms that you started but saved for completing later. You can view, edit, and submit these forms within 90 days from the start date of the form.
- 6. Invoices: displays the list of paid or unpaid invoices based on the search criteria provided and the filter selected.
- 7. Re-Open Service: allows for the re-opening of a temporarily closed service.
- 8. Bulk Closures: allows for the selection of services for notification of temporary closure (per Regulation 175 (2)(b)).
- 9.My Services: displays the list of all linked services and all action buttons to perform various functions related to these services. The action buttons include: Add Service, New Forms, Submitted Forms, Incident, Complaint, and Manage Users.

#### Notes:

- If you have no provider and no service already linked, the My Services section displays the message 'You have no Services' and does not display any action button.
- •If you have one or more providers, but no services linked, this section displays the message 'You have no Services' along with the Add Service action button and all other action buttons are unavailable.
- **10.** My Providers: displays the list of all linked providers and all action buttons to perform various functions related to these providers. The action buttons include: Add Provider, New Forms, Submitted Forms, and Manage Users.

#### Note:

• If you have no provider already linked, this section displays the message 'You have no Providers' along with the Add Provider action button and all other action buttons are unavailable.

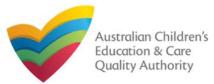

## **Manage Account Details**

You can manage your contact details and password through Manage My Account button.

**1.** Click Manage My Account to open the Edit Personal Details page. On this page, you can save your details as default contact or change your password.

| 1 | → Edit Personal Details                                                                                                    |                                                 |        |
|---|----------------------------------------------------------------------------------------------------|-------------------------------------------------|--------|
| 1 | /ly Details                                                                                                    |                                                 |        |
|   | Edit My Details                                                                                                    |                                                 |        |
|   | First Name:                                                                                                    | Test                                            |        |
|   | Last Name:                                                                                                    | User 1                                          |        |
|   | Change My Password<br>Use the below text boxes to change your password.<br>Your password must be at least 7 characters in length, consisting -<br>- lowercase characters (a-2)<br>- uppercase characters (a-2)<br>- digits (0-9)<br>- special characters (t@#\$%%&()) | ave as application/notification default contact | Change |
| ſ | New Password:<br>Re-enter Password:                                                                                                    | ••••••                                          |        |
|   |                                                                                                    |                                                 | Change |

**1.1.** If required, edit the First Name and Last Name details. To save these details as default contact, select Save as application/notification default contact. To save the edited details, click Change.

**1.2.** To change your password, enter the new password in the **New Password** field and re-enter it in the **Re-enter Password** field. To save the edited details, click **Change**.

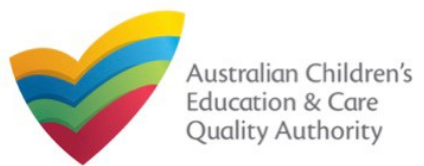

## Work with Saved Forms

**1.** You should already have at least one saved form to view the list of saved forms (incomplete / pending), click **Saved Forms**.

NOTE: Forms not submitted within 90 days from the start date will be deleted from the

| Ser | rvices        |               |              |          |                    |        |       |          |
|-----|---------------|---------------|--------------|----------|--------------------|--------|-------|----------|
|     | Service ID    |               |              | Servio   | e Name             |        | State | Status   |
| C   | SE-50001019   |               |              | sampl    | a                  |        | NSW   | Approved |
| D   | SE-50001030   |               |              | Servic   | e Trading Sample 1 |        | NSW   | Approved |
| _   | Add Service N | ew Forms Subr | nitted Forms | Incident | Complaint          | Manage |       |          |

**1.a.** To resume and edit a saved form, click that form or click the corresponding **Resume**. This resumes the form as editable. Edit the details as required and **Submit** the form when complete.

|                                         |                                                                | 3 recor                                                                                                    |
|-----------------------------------------|----------------------------------------------------------------|----------------------------------------------------------------------------------------------------|
| Regarding <b>1.a</b>                    | Туре                                                           | Date Started Created Action 1.a                                                                                                    |
| sample (SE-50001019)<br><blank></blank> | Notification of Complaints<br>Application for Service Approval | 13/12/2017 Test User Resume Del<br>12/12/2017 Test User Resume Del                                                                                                    |
|                                         |                                                                | DELETE CONFIRMATION                                                                                                    |
|                                         |                                                                | Application delete<br>You are about to permanently delete this<br>application.<br>You will not be able to return to this<br>application at a later date.<br>Are you sure? |
|                                         |                                                                | OK CANCEL                                                                                                    |
|                                         |                                                                |                                                                                                    |

**1.b.** To delete the specific saved form, click the corresponding **Delete**. The **DELETE COMFIRMATION** pop-up is displayed. To confirm deletion, click **OK**.

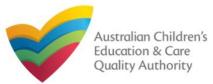

## Work with Invoices

**1.** You should have at least one paid or unpaid invoice for viewing invoices and their details. To view paid / unpaid invoices, click **Invoices**.

| My Details            |                    |              |                 |              |        |
|-----------------------|--------------------|--------------|-----------------|--------------|--------|
| My Details            |                    |              |                 |              |        |
| ▲ You have outstandir | ng invoices. Click | here to view |                 |              |        |
| Manage My Account     | Saved Forms        | invoices     | Re-open Service | Bulk Closure |        |
|                       |                    |              |                 |              |        |
|                       |                    |              |                 |              |        |
| My Services           |                    |              |                 |              |        |
| Service ID            |                    |              |                 | Service Na   | me     |
| SE-50001031           |                    |              |                 | test case da | v care |

The My Fees page opens and displays the list of paid or unpaid invoices based on the filter selected by default.

| earch by Invoice ID or P<br>Unpsid O Psid<br>Search | rovider/Supervisor Name          |             |          |            |             |
|-----------------------------------------------------|----------------------------------|-------------|----------|------------|-------------|
|                                                     |                                  |             |          |            | 1 record(s, |
| Invoice Number                                      | Description                      | Name        | Amount   | Due Date   | Status      |
| INV-15014-Q0G1J9                                    | Service Approval Family Day Care | test entity | \$649.00 | 07/03/2018 | Pay Now     |

2. To view the list of all paid invoices, select Paid. The list of paid invoices is displayed.To open an invoice and view its details, click its Invoice Number.

| Search by Invoice ID or F | Provider/Supervisor Name              |             |          |            |             |
|---------------------------|---------------------------------------|-------------|----------|------------|-------------|
|                           |                                       |             |          |            | 9 record(s, |
| Invoice Number            | Description                           | Name        | Amount   | Due Date   | Status      |
| INV-15011-L9R9X3          | Service Approval Family Day Care      | test entity | \$649.00 | 04/03/2018 | 0           |
| INV-15002-P0C0R3          | Transfer of Service Approval          | example     | \$107.00 | 22/02/2018 | 0           |
| INV-14992-Y8Q4D9          | Service Approval Centre Based - Small | example     | \$432.00 | 16/02/2018 | 0           |

Similarly, to view the list of all unpaid invoices, select **Unpaid**. The list of unpaid invoices is displayed. To open an invoice and view its details, click its **Invoice Number**.

| Search by Invoice ID or P | rovider/Supervisor Name          |             |          |            | 1 record(s) |
|---------------------------|----------------------------------|-------------|----------|------------|-------------|
| Invoice Number            | Description                      | Name        | Amount   | Due Date   | Status      |
| INV-15014-Q0G1J9          | Service Approval Family Day Care | test entity | \$649.00 | 07/03/2018 | Pay Now     |

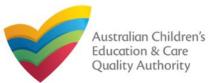

## **Work with Invoices**

1. To search for invoices with a specific search criteria, enter the search text in the Search by Invoice ID or Provider/Supervisor Name field, select Paid or Unpaid and click Search. The search result is displayed based on the criteria entered and the Paid / Unpaid toggle selected.

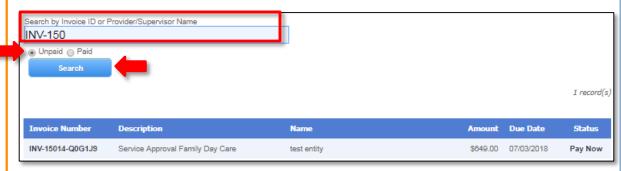

**Note:** Invoice Number / ID can be of the following format:

INV-<Part1>-<Part2>

#### Where,

- Part1 = Combination of six / five digits.
- Part2 = Combination of six characters (only alphabets and digits).

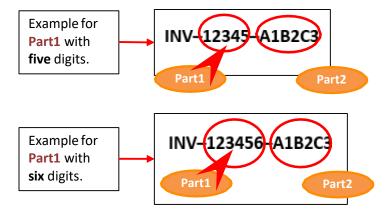

**Important:** You should have at least one invoice matching the search criteria, otherwise the "No records match the search criteria entered" message is displayed.

| Search by Invoice ID or Provider/Supervisor Name |             |
|--------------------------------------------------|-------------|
| iron man                                         |             |
| Unpsid Paid     Search                           |             |
|                                                  | 0 record(s) |
| No records match the search criteria entered     |             |
|                                                  |             |

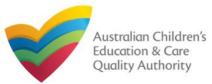

## **Work with Invoices**

**1.** To make the payment for an unpaid invoice, from the list of **Unpaid** invoices, click **Pay Now** for that unpaid invoice.

| Search by Invoice ID or Pro | ovlder/Supervisor Name                |                 |          |            |              |
|-----------------------------|---------------------------------------|-----------------|----------|------------|--------------|
|                             |                                       |                 |          |            | 1 necord('s; |
| Invoice Number              | Description                           | Name            | Amount   | Due Date   | Status       |
| INV-14976-Y0Y6Y5            | Service Approval Centre Based - Small | Sonal Choudhary | \$432.00 | 17/01/2018 | Pay Now      |

2. Follow the payment instructions to fill the MAKE PAYMENT form, click Continue.

| Identifier:                 | INV-14976-Y0Y6Y5                                                                                  |
|-----------------------------|---------------------------------------------------------------------------------------------------|
| Fee Description:            | Service Approval Centre Based - Small                                                             |
| Type:                       | Provider                                                                                          |
| Amount:                     | 432.00                                                                                            |
| Due Date:                   | 17/01/2018                                                                                        |
| Credit Card Type: *         | Visa 🗸                                                                                            |
| Name on Credit Card: *      | TEST USER                                                                                         |
| Credit Card Number: *       | 1111 2222 3333 4444                                                                               |
| Card Expiry (mm/yy):*       | 12 🗸 19 🗸                                                                                         |
| Card Security Code: *       | 123 What is a CSC?                                                                                |
| Email payment confirmation: | testuser2102@gmail.com                                                                            |
|                             | You will be e-mailed a confirmation of your pay<br>to an email address other than your registered |
|                             | Continue Cancel                                                                                   |

Note: You can make online payments only if your regulatory authority allows the same. Only the following regulatory authorities allow online payments: NSW, QLD, SA, TAS, VIC, and WA. **3.** Review payment details filled on the **PAYMENT COMPLETION** page. To complete the payment, click **Complete Payment**.

| PAYMENT COMPLETION                                                                         |                                                                                                    |  |  |  |  |
|--------------------------------------------------------------------------------------------|----------------------------------------------------------------------------------------------------|--|--|--|--|
| Please review your payment details carefully before selecting the Complete Payment button. |                                                                                                    |  |  |  |  |
| Identifier:                                                                                | INV-14976-Y0Y6Y5                                                                                                    |  |  |  |  |
| Fee Description:                                                                           | Service Approval Centre Based - Small                                                                                                    |  |  |  |  |
| Туре:                                                                                      | Provider                                                                                                    |  |  |  |  |
| Amount:                                                                                    | 432.00                                                                                                    |  |  |  |  |
| Due Date:                                                                                  | 17/01/2018                                                                                                    |  |  |  |  |
| Credit Card Type: *                                                                        | Visa                                                                                                    |  |  |  |  |
| Name on Credit Card:*                                                                      | TEST USER                                                                                                    |  |  |  |  |
| Credit Card Number: *                                                                      | 1111 2222 3333 4444                                                                                                    |  |  |  |  |
| Card Expiry (mm/yy):*                                                                      | 12 🗸 19 🗸                                                                                                    |  |  |  |  |
| Card Security Code:*                                                                       | 123 What is a CSC?                                                                                                    |  |  |  |  |
| Email payment confirmation:                                                                | testuser2102@gmail.com                                                                                                    |  |  |  |  |
|                                                                                            | You will be e-mailed a confirmation of your payment. If you would like the pa<br>to an email address other than your registered e-mail address, please enter the |  |  |  |  |
|                                                                                            | Complete Payment Cancel                                                                                                    |  |  |  |  |

4. On successful payment, the payment receipt is displayed.Click OK to close the form or clickPrint to print the receipt.

| ly Details                                           |                                                                                                    |
|------------------------------------------------------|----------------------------------------------------------------------------------------------------|
|                                                      | Thank you for your submission                                                                      |
| Application Reference Number:                        | APP-50006894                                                                                       |
| Service Number:                                      | SE-50001030                                                                                        |
| Payment Status:                                      | \$432.00 PAID                                                                                      |
| Click here to view your Invoice.                     |                                                                                                    |
| A copy of your submission will be emailed to you and | the application / notification contact, if different.                                              |
| For any enquiries regarding the progress of your ap  | plication, please contact NSW Regulatory Authority. Contact details can be found on the ACECQA web |

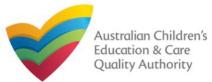

## Work with My Services

The **My Services** section displays the list of services linked to your profile (if any) along with various action buttons to perform functions with the existing services. The action buttons include: Add Provider, New Forms, Submitted Forms, Incident, Complaint, and Manage Users.

#### Important:

- You should have at least one provider to add a new service.
- You should have at least one service to be able to open new forms and perform other functions related to services.

|                       | Service Name             | State                              | Status                                     |
|-----------------------|--------------------------|------------------------------------|--------------------------------------------|
|                       | sample                   | NSW                                | Approved                                   |
|                       | Service Trading Sample 1 | NSW                                | Approved                                   |
| Submitted Forms Incid | ent Complaint            | Manage Users                       |                                            |
|                       | Submitted Forms Incld    | sample<br>Service Trading Sample 1 | sample NSW<br>Service Trading Sample 1 NSW |

If no providers and no services are linked, then all action buttons are unavailable.

However, if a provider is added but no services are linked with it, then only the Add Service button is available.

| My Services           |
|-----------------------|
| You have no Services. |
|                       |
| My Services           |
| You have no Services. |
| 1                     |
| Add Service           |

If you click the **Service ID** of a service in the list of services, the **Service Detail** page opens.

The Service Detail page provides the information about the service, such as linked provider details, details of the family day care/center based care, name and contact details, management details etc.

This page also provides the New Forms, Submitted Forms, and Manage Users buttons.

These action buttons perform the same actions as the corresponding buttons on the My **Details** page in the My Services section.

Further details on these action buttons are provided in the following slides.

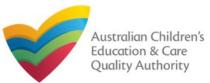

## Work with My Services

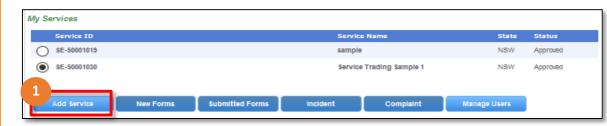

#### Notes:

- You should have at least one provider to add a new service.
- You should have at least one service to be able to open new forms and perform other functions related to services.

#### 1. To add a new service, click Add Service

**1.a** The **My Providers** page opens. Select a provider for which you need to add a service and then click **New Service**.

| Searci | h by Provider name or Pro | vider ID                   |       |                  |
|--------|---------------------------|----------------------------|-------|------------------|
|        |                           |                            |       |                  |
|        |                           |                            |       |                  |
|        | Search                    |                            |       |                  |
|        |                           |                            |       | 3 rec            |
|        | Provider ID               | Provider Name              | State | Status           |
| ۲      | PR-50000694               | example                    | NSW   | Approved         |
| 0      | PR-50000691               | test entity                | NSW   | Approved         |
| 0      | PR-50000696               | Sample Name and Try Entity | NSW   | Under Assessment |
|        | New Service               |                            |       |                  |

## **1.b** In the Application for Service Approval (SA01/02) form, on the INSTRUCTIONS page, click Begin.

|                                                                                                    |                                                                                                    | Provider:                                                                                                    | example                                                                                                    |                                                                                                    |                                                                                                    |
|----------------------------------------------------------------------------------------------------|----------------------------------------------------------------------------------------------------|----------------------------------------------------------------------------------------------------|----------------------------------------------------------------------------------------------------|----------------------------------------------------------------------------------------------------|----------------------------------------------------------------------------------------------------|
|                                                                                                    | INSTRUCTIONS                                                                                                    | DETAIL \$                                                                                                    | CONTACT INFO                                                                                                    | SUBMISSION                                                                                                    |                                                                                                    |
| ROVIDER DETAILS                                                                                                    |                                                                                                    |                                                                                                    |                                                                                                    |                                                                                                    |                                                                                                    |
| Provider Name:<br>example                                                                                                    |                                                                                                    |                                                                                                    |                                                                                                    | rovider Approval Number:<br>R-50000694                                                                                            | Provider Status:<br>Approved                                                                                |
|                                                                                                    |                                                                                                    |                                                                                                    |                                                                                                    |                                                                                                    |                                                                                                    |
| MPORTANT INFORMATI                                                                                                    | ON BEFORE YOU BEGIN                                                                                                    |                                                                                                    |                                                                                                    |                                                                                                    |                                                                                                    |
| You must ensure you are fa                                                                                                    | millar with your obligations under                                                                                                    | r the Education and Care                                                                                                    | e Services National L                                                                                                    | aw (National Law) and the Edi                                                                                                    | lucation and Care Services                                                                                  |
| National Regulations (Natio                                                                                                    |                                                                                                    |                                                                                                    |                                                                                                    |                                                                                                    |                                                                                                    |
| Regulatory authorities in ea                                                                                                    | ich state and territory are respons                                                                                                    |                                                                                                    |                                                                                                    |                                                                                                    |                                                                                                    |
|                                                                                                    |                                                                                                    | -                                                                                                    | · · · · · · · · · · · · · · · · · · ·                                                                                                    |                                                                                                    |                                                                                                    |
| Your application will not be<br>paid where applicable.                                                                                                    | processed unless all sections are                                                                                                    | -                                                                                                    | · · · · · · · · · · · · · · · · · · ·                                                                                                    |                                                                                                    |                                                                                                    |
| paid where applicable.<br>The regulatory authority will                                                                                                    |                                                                                                    | e deemed satisfactorily c<br>ation within 90 days sub                                                                                                    | ompleted and suppo                                                                                                    | ting documents supplied, as v                                                                                                    | well as any prescribed fees                                                                                 |
| paid where applicable.<br>The regulatory authority will<br>extended if further informati<br>granted.                                                                                                    | processed unless all sections are                                                                                                    | e deemed satisfactorily o<br>ation within 90 days sub<br>ment of the applicant. Ti                                                                                       | ompleted and suppo<br>lject to your applicati<br>he service approval v                                                                                                    | ting documents supplied, as w<br>on being deemed complete. Th<br>vill not be granted until a provi                                | well as any prescribed fees<br>his timeframe may be<br>ider approval has been                               |
| paid where applicable.<br>The regulatory authority will<br>extended if further informati<br>granted.                                                                                                    | processed unless all sections are<br>I make a decision on your applica<br>ion is requested or with the agree                                                  | e deemed satisfactorily o<br>ation within 90 days sub<br>ment of the applicant. Ti                                                                                       | ompleted and suppo<br>lject to your applicati<br>he service approval v                                                                                                    | ting documents supplied, as w<br>on being deemed complete. Th<br>vill not be granted until a provi                                | well as any prescribed fees<br>his timeframe may be<br>ider approval has been                               |
| paid where applicable.<br>The regulatory authority wil<br>extended if further informati<br>granted.<br>NOTE: This is not an appl                                                                                            | processed unless all sections are<br>I make a decision on your applica<br>ion is requested or with the agree                                                  | e deemed satisfactorily o<br>ation within 90 days sub<br>ment of the applicant. Ti                                                                                       | ompleted and suppo<br>lject to your applicati<br>he service approval v                                                                                                    | ting documents supplied, as w<br>on being deemed complete. Th<br>vill not be granted until a provi                                | well as any prescribed fees<br>his timeframe may be<br>ider approval has been                               |
| paid where applicable.<br>The regulatory authority will<br>extended if further informati<br>granted.<br>NOTE: This is not an appl<br>Privacy Statement                                                                      | processed unless all sections are<br>i make a decision on your applica-<br>ion is requested or with the agree<br>lication for Child Care Benefit (            | e deemed satisfactorily o<br>ation within 90 days sub<br>ment of the applicant. Ti                                                                                       | ompleted and suppo<br>lject to your applicati<br>he service approval v                                                                                                    | ting documents supplied, as w<br>on being deemed complete. Th<br>vill not be granted until a provi                                | well as any prescribed fees<br>his timeframe may be<br>ider approval has been                               |
| paid where applicable.<br>The regulatory authority will<br>extended if further informati<br>granted.<br>NOTE: This is not an appl<br>Privacy Statement                                                                      | processed unless all sections are<br>i make a decision on your applica-<br>ion is requested or with the agree<br>lication for Child Care Benefit (            | e deemed satisfactorily o<br>ation within 90 days sub<br>ment of the applicant. Ti                                                                                       | ompleted and suppo<br>lject to your applicati<br>he service approval v                                                                                                    | ting documents supplied, as w<br>on being deemed complete. Th<br>vill not be granted until a provi                                | well as any prescribed fees<br>his timeframe may be<br>ider approval has been                               |
| paid where applicable.<br>The regulatory authority will<br>extended if further informat<br>granted.<br>NOTE: This is not an appl<br>Privacy Statement<br>UPPORTING DOCUMEN<br>- NS01 Nominated Sup<br>The approved provider | processed unless all sections are<br>i make a decision on your applica-<br>ion is requested or with the agree<br>lication for Child Care Benefit (<br>TRATION | e deemed satisfactorily o<br>atton within 50 days sub<br>ement of the applicant. Ti<br>CCB) under the Family<br>cCCB) context of the family<br>vervisor for each service | they open interview of the service approval to the service approval to the ser | ting documents supplied, as v<br>on being deemed complete. Tr<br>ill not be granted until a provi<br>ou muet apply to the Austral | well as any prescribed fees<br>his timeframe may be<br>ider approval has been<br>Illan Government for this. |

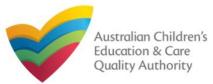

....

#### Back to Main Menu

| Provider: test entity         DETAILS       CONTACT INFO         SUBMISSION         Operational Hours       Building Information         Supervisor Details | <b>1.c</b> Then, follow the instructions to fill the <b>DETAILS</b> , <b>CONTACT</b>                                                                                                    |
|----------------------------------------------------------------------------------------------------|----------------------------------------------------------------------------------------------------|
| DETAILS CONTACT INFO SUBMISSION                                                                                                    |                                                                                                    |
|                                                                                                    | DETAILS, CONTACT                                                                                                    |
| Operational Hours Building Information Supervisor Details                                                                                                   |                                                                                                    |
|                                                                                                    | INFO, and SUBMISSION                                                                                                    |
|                                                                                                    | pages of the form.                                                                                                    |
|                                                                                                    |                                                                                                    |
|                                                                                                    | Fill all mandatory fields                                                                                                    |
|                                                                                                    | (marked with a Red                                                                                                    |
| Check ABN                                                                                                    | Asterisk *).                                                                                                    |
| - Please Select 🔻                                                                                                    | · ·                                                                                                    |
|                                                                                                    | Make the payment,                                                                                                    |
| DETAILS                                                                                                    | finalize the information                                                                                                    |
| .g 0212345678, 1800XXXXXX                                                                                                    | and submit the form.                                                                                                    |
|                                                                                                    |                                                                                                    |
| Please enter Phone Number or Mobile Number or both                                                                                                    |                                                                                                    |
| g 0212345678, 1800XXXXXX                                                                                                    |                                                                                                    |
|                                                                                                    |                                                                                                    |
| Service Location Address                                                                                                    |                                                                                                    |
| 23 Street, Suburb, State                                                                                                    |                                                                                                    |
| Service Postal Address                                                                                                    |                                                                                                    |
| Postal address same as above                                                                                                    | Tip: The Application                                                                                                    |
|                                                                                                    | for Service Approval                                                                                                    |
|                                                                                                    | ( <b>SA01/02</b> ) form is                                                                                                    |
|                                                                                                    | also available in the                                                                                                    |
| a 0212345678. 1800XXXXXX                                                                                                    | My Providers section                                                                                                    |
|                                                                                                    | Please Select   DETAILS  Ig 0212345678, 1800X00000  Please enter Phone Number or Mobile Number or both Ig 0212345678, 1800X00000  Service Location Address 23 Street, Suburb, State Service Postal Address |

#### Sample User | Log Ou Go through the Service Detail My Detalla pages to enter the requested New Forms Submitted Forms Manage Users information. PROVIDER DETAILS Provider Name: test entity If you need to PR-50000691 Provider Number make some Provider Status: Approved changes to a FAMILY DAY CARE DETAILS section of the NSW Managing Jurisdiction: **Service Detail** Service Approval Number SE-50001031 page, click Edit Service Status: Approved corresponding Service Approval Granted Date: to that section Trading Name: test case day care (see arrow ABN below). Family Day Care Service Type: NAME AND CONTACT DETAILS You can then 0400000000 Service Phone Number edit the Service Mobile Number: 0411111111 contents of the Service Fax Number: section. testuser2102@gmail.com Service Email: 0411111111 After Hours Number: Primary Contact Name: test case use Location Address: 26 Lydbrook St, WESTMEAD, NSW 2145 Postal Address: 26 Lydbrook St, WESTMEAD, NSW 2145 Edit

Work with My Services - Editing

#### 19

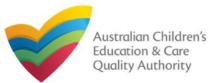

## Work with My Services

| My Services |           |                 |          |                  |              |          |
|-------------|-----------|-----------------|----------|------------------|--------------|----------|
| Service ID  |           |                 | Service  | Name             | State        | Status   |
| SE-50001019 |           |                 | sample   |                  | NSW          | Approved |
| SE-50001030 | 2         |                 | Service  | Trading Sample 1 | NSW          | Approved |
| Add Service | New Forms | Submitted Forms | Incident | Complaint        | Manage Users |          |

Note: You should have at least one service to be able to open new forms.

- **2.** To fill an application related to a service or to add a notification, select the Service ID, and click New Forms. The list of relevant forms is displayed with Form #, Form Name, and Description columns.
- a. To fill a particular application form, click Apply next to the application.
- b. To file a particular type of notification, click **Notify** next to the notification.

#### **Further References:**

- For details on applications, refer the Applications QRG.
- For details on notifications, refer the Notifications QRG.

| Details                                 | 1                                                                  |                                                                                                    |              |
|-----------------------------------------|--------------------------------------------------------------------|----------------------------------------------------------------------------------------------------|--------------|
| Select                                  | relevant Application or Notification                               |                                                                                                    |              |
| Service<br>Service<br>State:<br>Status: | Name: Service Trading Sample 1<br>NSW                              |                                                                                                    |              |
|                                         | Form Name                                                          | Description                                                                                                    |              |
| SAD3                                    | Application for Amendment of Service Approval                      | Use this form to apply to:<br>• Change the name of your education and care service<br>• Increase or decrease the maximum number of children that may be<br>educated and cared for at any one time at a centre-based service<br>• Change or remove conditions on your service approval<br>• Add venue for family day care service<br>• Remove venue for family day care service                                                | Арріу        |
| SAD6                                    | Application for Voluntary Suspension of Service Approval           | Apply to suspend your service approval for up to 12 months.                                                                                                    | Apply        |
| SAD7                                    | Notification of Surrender of Service Approval                      | Surrender your service approval to the regulatory authority.                                                                                                    | Notity       |
| SADS                                    | Application for Service or Temporary Walver                        | Apply for an ongoing or temporary waiver if you are unable to meet<br>prescribed elements of the National Quality Standard or regulations in the<br>National Regulations.                                                                                                    | Apply        |
| SA09                                    | Application for Revocation of Service Walver                       | An approved provider may apply to revoke their service walver at any time.                                                                                                    | Apply        |
| SA12                                    | Notification of Change of Information About an Approved<br>Service | Notify the regulatory authority about:<br>• A change to the hours and days of operation of your service<br>• A change to your service's contact details<br>• Any proposed changes to service's premises<br>• Service has not commenced operation within 6 months of a grant of<br>Service Approval<br>• Change of Principal Office of the Family Day Care Service                                                             | 2.<br>Notity |
| SA10                                    | Application for Re-Assessment and Re-Rating                        | Apply to have your service reassessed and re-rated. For more information<br>refer to the Guide to the National Law and National Regulations.                                                                                                    | Apply        |
| SA11                                    | Application for Review of Ratings by Regulatory Authority          | Request a review of your service's rating level for one or more quality<br>areas. Please note that you may only apply for a review within 14 days of<br>receiving the notification of the rating.                                                                                                    | Apply        |
| NS02                                    | Notification of Change to Nominated Supervisor                     | Notify the Regulatory Authority about adding a new nominated<br>supervisor     Notify the Regulatory Authority about ceasing, removing or<br>withdrawing a nominated supervisor     Notify the Regulatory Authority about changes to names or contact<br>details of nominated supervisor                                                                                                    | Notity       |
| C01                                     | Notification of Complaints                                         | Notify the regulatory authority of:<br>• Any complaints alleging that a serious incident has occurred or is<br>occurring while a child was or is being educated and cared for by the<br>approved education and care service (Non VWA)<br>• Any complaints alleging that the Law has been contravened (ALL)<br>• Complaints alleging that the safety, health or welibeing of a child was<br>or is being compromised (VWA Only) | Notify       |

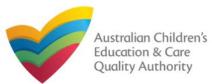

## Work with My Services

| My Services   |           |                 |           |                  |              |          |
|---------------|-----------|-----------------|-----------|------------------|--------------|----------|
| Service ID    |           |                 | Service   | Name             | State        | Status   |
| O SE-50001019 |           | sample          |           |                  |              | Approved |
| SE-50001030   |           | 3               | Service 1 | Frading Sample 1 | NSW          | Approved |
| Add Service   | New Forms | Submitted Forms | Incident  | Complaint        | Manage Users |          |

Note: You should have at least one service to be able to open related submitted forms.

3.To view the list of already submitted forms, select the Service ID and click Submitted Forms.

The list of submitted forms is displayed based on the filter selected, Application or Notification.

a.To open the submitted application / notification form and view its details, click the corresponding Identifier. The form is opened in read-only mode.

| Detalls      |                          |                                  |          |                   |                 |                            |
|--------------|--------------------------|----------------------------------|----------|-------------------|-----------------|----------------------------|
| Applica      | ation ONotification      |                                  |          |                   |                 |                            |
|              |                          |                                  |          |                   |                 | 1 necond(                  |
| Identifier   | Regarding                | Туре                             | Status   | Submitted<br>Date | Submitted<br>By | Additional<br>Documentatio |
| APP-50006894 | Service Trading Sample 1 | Application for Service Approval | Received | 18/12/2017        | Test User 2     | Add                        |

**3.b.** To add more documentation (if required) to the submitted form, click Add. The additional documents page is displayed.

**3.b.(i)** Browse the additional documents you need to attach, add description in the **Document Description** field, and click **Upload**. Click **Submit**.

| Detalls                                                                                                    |                                                                 |
|----------------------------------------------------------------------------------------------------|-----------------------------------------------------------------|
| Additional Documentation                                                                                                    |                                                                 |
| Please attach any additional documentation you wish to supply that rel<br>NOT-50005831 (RA Requested information) for Service Tradin                                    |                                                                 |
| NOTE:<br>• The following file types are accepted for upload: .doc,<br>• The file size should not exceed more than 20MB.<br>• A file description is required for upload. | .docx, pdf, bmp, glf, jpg, jpgg, png, tilf, rff, xis, xisx, csv |
| File Upload Browse Document.docx                                                                                                    |                                                                 |
| Document Description *                                                                                                    |                                                                 |
| Additional Document 1                                                                                                    |                                                                 |
| Upload Delete                                                                                                    |                                                                 |
|                                                                                                    |                                                                 |
| Select Name                                                                                                    | Document Description                                            |
| Document.docx                                                                                                    | Additional Document 1                                           |
|                                                                                                    |                                                                 |

**3.b.** A thank you message is displayed. Click **OK**.

| Submit Additional Documentation                                                                                       |      |
|----------------------------------------------------------------------------------------------------|------|
| My Details                                                                                                    |      |
| Thank you.<br>Your additional documentation has been submitted successfully and a confirmation email has been sent to | you. |

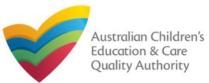

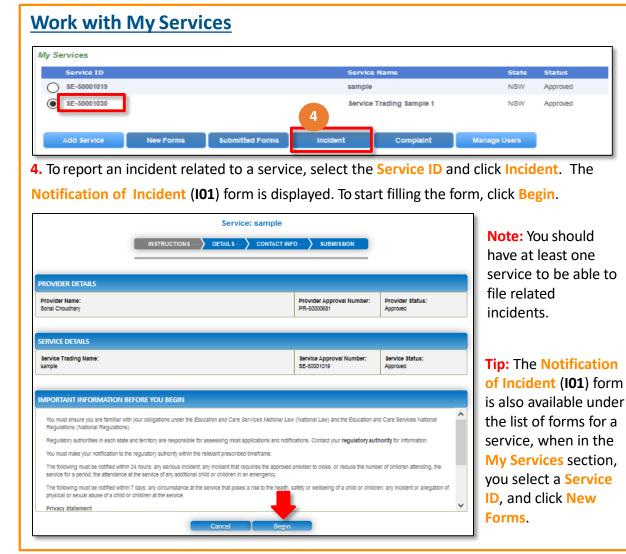

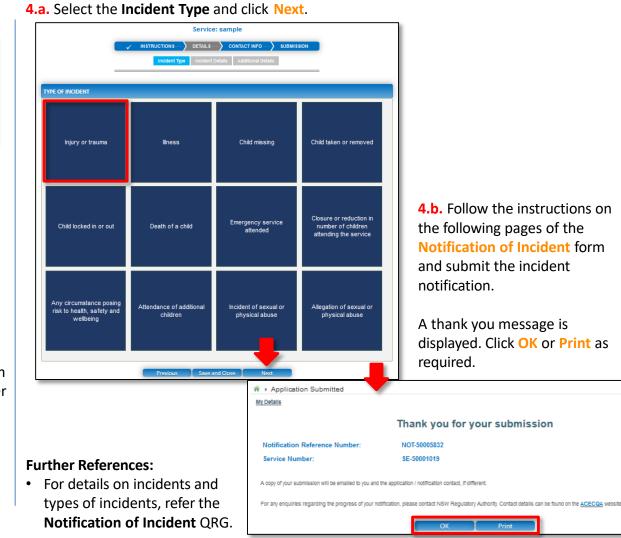

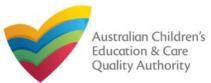

#### Back to Main Menu

| Work with My Services                                                                                                    |                                                    |                                     |              |                         |                            |
|----------------------------------------------------------------------------------------------------|----------------------------------------------------|-------------------------------------|--------------|-------------------------|----------------------------|
| My Services                                                                                                    |                                                    |                                     |              |                         |                            |
| Service ID                                                                                                    |                                                    | ervice Name                         |              | State                   | Status                     |
| O 8E-50001019                                                                                                    |                                                    | ample                               |              | NSW                     | Approved                   |
| E-50001030                                                                                                    | :                                                  | ervice Trading Sample               | 5            | NSW                     | Approved                   |
| Add Service New Forms Submi                                                                                                    | itted Forms Incident                               | Complain                            |              | Vlanage Users           |                            |
| 5. To file a complaint related to a                                                                                                    | service, select th                                 | e <mark>Service ID</mark>           | and clio     | ck <mark>Compl</mark> a | aint.                      |
| The Notification of Complaint (                                                                                                    | C <b>01</b> ) form is displa                       | yed. To start                       | filling t    | he form, o              | click <mark>Begin</mark> . |
| Serv                                                                                                    | vice: sample                                       |                                     |              | 1                       |                            |
|                                                                                                    | CONTACT INFO     SUBMISS                           | N                                   |              |                         | ou should<br>least one     |
|                                                                                                    |                                                    |                                     |              |                         |                            |
| PROVIDER DETAILS                                                                                                    |                                                    |                                     |              |                         | to be able to              |
| Provider Name:<br>Sonal Choudhary                                                                                                    | Provider Approval<br>PR-50000681                   | Number: Provider Status<br>Approved | :            | file rela<br>compla     |                            |
| SERVICE DETAILS                                                                                                    |                                                    |                                     |              |                         |                            |
| Service Trading Name:<br>sample                                                                                                    | Service Approval I<br>SE-50001019                  | umber: Service Status:<br>Approved  |              | Tip: The                | Notification               |
|                                                                                                    |                                                    |                                     |              | of Com                  | olaint (CO1)               |
| IMPORTANT INFORMATION BEFORE YOU BEGIN                                                                                                    |                                                    |                                     |              | form is a               | also available             |
| You must ensure you are familiar with your obligations under the Education and Car<br>Regulations (National Regulations).                              | re Services National Law (National Law) and th     | Education and Care Services Na      | lonal        |                         | ne list of                 |
| Regulatory authorities in each state and territory are responsible for assessing mo                                                                    | st applications and notifications. Contact your re | guiatory authority for information  | L .          |                         | or a service,              |
| Privacy statement                                                                                                    |                                                    |                                     |              | when in                 | the My                     |
| ACECQA and the regulatory authorities are committed to protecting personal inform<br>In the Privacy Amendment (Enhancing Privacy Protection) Act 2012. | mation in accordance with the Privacy Act 1988 a   | nd the Australian Privacy Principle | es contained | Services                | section, you               |
| Information provided is being collected for the purposes of assessing this applicativ<br>accordance with the National Law.                             | on or notification and may be provided to other as | thorities or government agencies    | h            |                         | Service ID,                |
| ACECQA, the regulatory authorities and the Australian Government may publish in                                                                        | formation about Coordance with the Natio           | nal Law.                            | ~            | and clicl               | k New                      |
| Cancel                                                                                                    | Begin                                              |                                     |              | Forms.                  |                            |

#### 5.a. Select the Complaint Type and click Next.

|                                      |                               | Service: sample                   |          |   |
|--------------------------------------|-------------------------------|-----------------------------------|----------|---|
|                                      |                               | B DETAILS CONTA                   | ACT INFO |   |
|                                      |                               |                                   |          | _ |
| COMPLAINT                            |                               |                                   |          |   |
| Please select the relevant notificat | ion and provide/attach the in | formation required: *             |          |   |
|                                      |                               | d was or is being compromised (WA |          |   |
| Complaints alleging that the La      | w has been contravened        |                                   |          |   |
| Complaint alleging that a serior     |                               |                                   |          |   |

5.b. Follow the instructions on the following pages of the Notification of Complaint form and submit the complaint notification.

A thank you message is displayed. Click OK or Print as required.

| ☆ → Application Submitted<br><u>My Detalls</u>         |                                                                                                    |
|--------------------------------------------------------|----------------------------------------------------------------------------------------------------|
|                                                        | Thank you for your submission                                                                           |
| Notification Reference Number:                         | NOT-50005833                                                                                            |
| Service Number:                                        | SE-50001019                                                                                             |
| A copy of your submission will be emailed to you and t | the application / notification contact, If different.                                                   |
| For any enquiries regarding the progress of your not   | tification, please contact NSW Regulatory Authority. Contact details can be found on the ACECQA website |
|                                                        | OK Print                                                                                                |
| urther References:                                     |                                                                                                    |

• For details on complaints and types of complaints, refer the **Notification of** Complaint QRG.

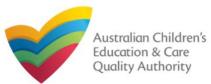

## Work with My Services

| Service ID  |           |                 | Servk    | ie Name            | State        |
|-------------|-----------|-----------------|----------|--------------------|--------------|
| SE-50001019 |           |                 | sampl    | e                  | NSW          |
| SE-50001030 |           |                 | Servic   | e Trading Sample 1 | NSW          |
| Add Service | New Forms | Submitted Forms | Incident | Complaint          | Manage Users |

#### Notes:

- You should have at least one service to be able to manage users for the service.
- The user being added must have already registered with their email address and the current user must have admin access.

6.To manage user(s) access for a service, select the Service ID and click Manage Users. The Service User Administration form is displayed.

a.To add a new user, fill the Email Address field and click Add User. The new user is displayed in the list of users.

| etalls       |                                                            |             |                   |                          |                    |                           | Note: Ensure<br>you have the    |
|--------------|------------------------------------------------------------|-------------|-------------------|--------------------------|--------------------|---------------------------|---------------------------------|
| Provider:    | Sonal Choudhary                                            |             |                   |                          |                    |                           | email address                   |
| Service:     | Service Trading Sample 1                                   | _           |                   |                          |                    |                           | the user has                    |
|              |                                                            |             |                   |                          |                    |                           | the user has<br>registered with |
|              | ill adorese to add a user.<br>se  sampleuser2102@gmail.com | Add U       | ser               |                          |                    |                           |                                 |
|              |                                                            | Email Add U | Service<br>Access | Service<br>Administrator | Provider<br>Access | Provider<br>Administrator | registered with                 |
| Email Addres |                                                            |             | Service           |                          |                    |                           |                                 |

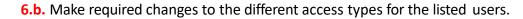

| Provider:           | Sonal Choudhary          |                                   |                   |                          |                    |                           |
|---------------------|--------------------------|-----------------------------------|-------------------|--------------------------|--------------------|---------------------------|
| Service:            | Service Trading Sample 1 |                                   |                   |                          |                    |                           |
|                     |                          |                                   |                   |                          |                    |                           |
| Enter an email      | address to add a user.   |                                   |                   |                          |                    |                           |
| Email Address       | c                        | Add                               | User              |                          |                    |                           |
|                     |                          |                                   |                   |                          |                    |                           |
|                     |                          |                                   |                   |                          |                    |                           |
| Name                |                          | Emall                             | Service<br>Access | Service<br>Administrator | Provider<br>Access | Provider<br>Administrator |
| Name<br>sample user |                          | Email<br>sampleuser2102@gmail.com |                   |                          |                    |                           |
|                     |                          |                                   | Access            |                          | Access             |                           |
| sample user         |                          | sampleuser2102@gmail.com          |                   |                          | Access             | Administrator             |

When a user is linked to a provider, they are automatically linked to all services for that provider. You may also give access to a specific service. Here you can choose the access level that a user has:

- Service Access
  - User can submit Application and Notification forms for this service.
- Service Administrator
  - User can submit Application and Notification forms for this service.
  - User can add other users to this service.

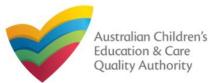

## **Work with My Services**

- Provider Access
  - User can submit Application and Notification forms for this provider and all services related to the provider.
  - User can view and pay invoices.

#### • Provider Administrator

- User can submit Application and Notification forms for this provider and all services related to the provider.
- User can view and pay invoices.
- User can add other users to this provider and services.

## Work with My Services

**7.** When there are more than three services, to view the list of all services, click View All Services(x). Where, x = number of services.

| / Services                                                                |                                           |               |                     |                                          |                                           |           |             |         |
|---------------------------------------------------------------------------|-------------------------------------------|---------------|---------------------|------------------------------------------|-------------------------------------------|-----------|-------------|---------|
| Service ID                                                                |                                           |               |                     |                                          | Service N                                 | ame       |             | S       |
| SE-50001031                                                               |                                           |               |                     | 1                                        | test case                                 | day care  |             | N       |
| SE-50001033                                                               |                                           |               |                     |                                          | abc                                       |           |             | N       |
| SE-50001049                                                               |                                           |               |                     |                                          | mnnm                                      |           |             | N       |
| Add Service                                                               | New Forms                                 | Submitted For | ms                  | Incident                                 |                                           | Complaint | Mana        | ige Use |
| _                                                                         |                                           |               |                     |                                          |                                           |           |             |         |
| ly Details                                                                | , Service name, Provider ID or Provi      | der name      |                     |                                          |                                           |           |             |         |
| My Services <u>Av Details</u> Search by Service ID      Search            | , Service name, Provider ID or Provi      | ier name      |                     |                                          |                                           |           | 4 record(s) |         |
| Iv Details<br>Search by Service ID<br>Search<br>Service ID                | Service Name                              | jer name      | State               | Status                                   | Provider N:                               | ıme       | 4 record(s) |         |
| Search by Service ID                                                      |                                           | ier name      | State<br>NSW<br>NSW | Approved<br>Under                        | Provider Na<br>test entity<br>test entity | ıme       | 4 record(s) |         |
| In Details  Search by Service ID  Search  Search  Service ID  SE-50001031 | Service Name<br>test case day care        | jer name      | NSW                 | Approved                                 | test entity                               | ıme       | 4 record(s) |         |
| In Details  Search by Service ID  Search  Service ID  SE-50001033         | Service Name<br>test case day care<br>abc | ier name      | NSW<br>NSW          | Approved<br>Under<br>assessment<br>Under | test entity<br>test entity                | ume       | 4 record(s) |         |

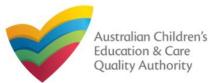

## Work with My Providers

The **My Providers** section displays the list of providers linked to your profile (if any) along with various action buttons to perform functions with the existing providers. The action buttons include: **Add Provider**, **New Forms**, **Submitted Forms**, and **Manage Users**.

| Provider ID  |           |                 | Provider Name | State | Status   |
|--------------|-----------|-----------------|---------------|-------|----------|
| PR-50000694  |           |                 | example       | NSW   | Approved |
|              | -         |                 |               |       |          |
| Add Provider | New Forms | Submitted Forma | Manage Usera  |       |          |

#### Notes:

- For adding a new provider, you need to have a registered account.
- You should have at least one provider to perform various provider related functions.

If no providers are linked, then no action buttons are displayed (except Add Provider).

If you click the **Provider ID** of a provider in the list of providers, the **Provider Detail** page opens.

The **Provider Detail** page provides the information about the provider, such as entity details, name and contact details, management details etc.

This page also provides the New Forms, Submitted Forms, and Manage Users buttons. These action buttons perform the same actions as the corresponding buttons on the My Details page in the My Providers section. Further details on these action buttons are provided in the following slides.

You can edit the **NAME AND CONTACT DETAILS** section and the following sections on this page.

| Provider Detail           |                                          |                    |
|---------------------------|------------------------------------------|--------------------|
| My Detalle                |                                          |                    |
| New Forms Submit          | ted Forms Manage Users                   |                    |
| PROVIDER DETAILS          |                                          |                    |
| Managing Jurisdiction:    | NSW                                      | 1                  |
| Provider Name:            | example                                  |                    |
| Provider Approval Number: | PR-50000694                              |                    |
| Provider Status:          | Approved                                 | If you need to     |
| Date Approval Granted:    | 02/01/2018                               | make some          |
|                           |                                          | changes to an      |
| Entity Type:              | Company                                  | editable section   |
| Management Type:          | Private not for profit community managed | of the Provider    |
| Entity Name:              | example                                  | Detail page, click |
| ABN:                      |                                          | Edit               |
| ACN:                      |                                          | corresponding to   |
|                           |                                          | that section. You  |
| NAME AND CONTACT DETAIL   | 3                                        | can then edit the  |
| Provider Phone Number:    |                                          | contents of the    |
| Provider Mobile Number:   | 041111111                                | section.           |
| Provider Fax Number:      |                                          |                    |
| Provider Email:           | sampletestuser2102@gmail.com             |                    |
| Primary Contact Name:     | Sample User                              |                    |
| Location Address:         | 175 Liverpool St, SYDNEY, NSW 2000       |                    |
| Postal Address:           | 175 Liverpool St, SYDNEY, NSW 2000       |                    |
| i ustal Address.          |                                          |                    |
|                           |                                          |                    |
|                           | Edit                                     |                    |

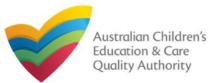

**Work with My Providers** 

#### Back to Main Menu

#### My Providers Provider ID **Provider Nam** State Status PR-50000694 example NSW Approved **Submitted Forms** Add Provider New Forma Manage Users Note: You should have a registered account to add a new provider. My Providers 1. To add a new provider, click Add Provider. You can either apply for new have no Providers provider approval or link an existing provider. **1.a.** To apply for a new provider approval, on the next page, in the top section Application for a Provider Approval, click Apply. # > Link to my existing Providers My Details Application for a Provider Approval A provider approval authorises a person to apply for one or more service approvals Existing Provider - link Records To link an existing Provider Approval, you will need to have one of your Annual Fee invoices available. These invoices contain your Provider Approval Number and Invoice Numbers unique to that Provider Approval. You are required to enter both of these items below in order to approve access to the Provider Approval by this user account. Please enter the following data and then select the Verity button. If you have received multiple Annual Fee invoices, you may use any of the invoice Numbers for this process. All data must be entered exactly as it appears on the involce including capitalization of letters. Provider Approval Number: \* PR-12345678 eg. PR-12345678 INV-12345-A1B2C eg. INV-12345-A1B2C3 Invoice Number:

The **Application for Provider Approval (PA01)** form is displayed in edit mode. Fill the form, finalize the information, make the payment, and submit the form.

|                                                                           | DETAILS CONTACT INFO SUBMISSION                      |              |
|---------------------------------------------------------------------------|------------------------------------------------------|--------------|
| P                                                                         | rimary Applicant Additional Applicants               |              |
|                                                                           |                                                      |              |
| APPLICANT DETAILS                                                         |                                                      |              |
| Enter Applicant details here. If there is more than one applicant, additi | onal applicants can be added in the next Step.       |              |
| 1. PLEASE FILL IN THE APPLICANT ENTITY DETAILS                            |                                                      |              |
|                                                                           |                                                      |              |
| What is your Legal Entity Type?*                                          | Company                                              |              |
| What best describes your Management Type?*                                | Private not for profit - community managed V         |              |
| What type of service do you intend to operate?*                           | Centre-based Care                                    |              |
|                                                                           | Family Day Care                                      |              |
| Legal Entity Name: *                                                      | sample entity                                        |              |
| ABN :                                                                     |                                                      | Validate ABI |
| ACN (if applicable):                                                      |                                                      | Check ACN    |
| Business Trading Name:                                                    |                                                      |              |
| Are you a Trustee? *                                                      | Yes      No                                          |              |
| -<br>Trust ABN: *                                                         | 35059072418                                          | Validate ABI |
| Trust Name: *                                                             | xyz                                                  |              |
| Phone Number:                                                             | e.g 0212345678, 1800)000000                          |              |
|                                                                           | e.g 0212343010, 100000000                            |              |
| Mobile Number:                                                            | * Please enter Phone Number or Mobile Number or both |              |
|                                                                           | Prease errer Phone Number of Moone Number of our     |              |
| Fax Number:                                                               | e.g 0212345678, 1800XXXXXX                           |              |
| Email: *                                                                  | sampleuser2102@gmail.com                             |              |

#### **Further References:**

• For details on provider approval, refer the Application for Provider Approval QRG.

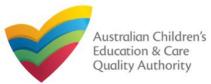

**1.b.** To link records of an existing provider, on the Link to my existing Providers page, in the Existing Provider – link Records section, enter a provider number in the Provider Approval Number field and enter the corresponding invoice number in the Invoice Number field. To verify the details entered, click Verify.

| 2 Contraction of the second second second second second second second second second second second second second |                                 |                                                  |                                                                                                    |               |
|----------------------------------------------------------------------------------------------------|---------------------------------|--------------------------------------------------|----------------------------------------------------------------------------------------------------|---------------|
| Application for a Provider                                                                                      | Approval                        |                                                  |                                                                                                    |               |
| A provider approval authorise                                                                                   | s a person to apply for one or  | more service approvals.                          |                                                                                                    |               |
| Apply                                                                                                    |                                 |                                                  |                                                                                                    |               |
|                                                                                                    |                                 |                                                  |                                                                                                    |               |
| Existing Provider - link R                                                                                      | ecords                          |                                                  |                                                                                                    |               |
| -                                                                                                    |                                 |                                                  |                                                                                                    |               |
|                                                                                                    |                                 |                                                  | tese involces contain your Provider Approval Nur<br>approve access to the Provider Approval by this |               |
|                                                                                                    | and then called the Moth h      | utton. If you have received multiple Appual Fe   | e Involces, you may use any of the Involce Numb                                                     |               |
| Please enter the following dat<br>process. All data must be enter                                               | a and then select the verify b  | the invoice including capitalization of letters  |                                                                                                    | ers for this  |
| process. All data must be ente                                                                                  | ered exactly as it appears on t | the involce including capitalization of letters. |                                                                                                    | ers for this  |
| Please enter the following dat<br>process. All data must be enter<br>Provider Approval Number:                  | ered exactly as it appears on t | eg. PR-12345678                                  |                                                                                                    | ers for this  |
| process. All data must be ente                                                                                  | ered exactly as it appears on t | eg. PR-12345678                                  | ,                                                                                                   | ers for this  |
| process. All data must be ente<br>Provider Approval Number: *                                                   | PR-50000691                     | eg. PR-12345678                                  | Cancel                                                                                              | vers for this |

**Note:** You should have a registered account and an existing provider number to link the provider.

A message is displayed with text "The Provider record has now been successfully linked to your current portal user account and may be accessed from the My Providers page." Click Finished (or, if required, click Link to Another Provider to link more providers).

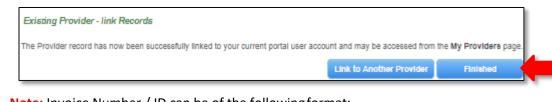

Note: Invoice Number / ID can be of the following format:

INV-<Part1>-<Part2>

#### Where,

- **Part1** = Combination of **six** / **five** digits.
- Part2 = Combination of six characters (only alphabets and digits).

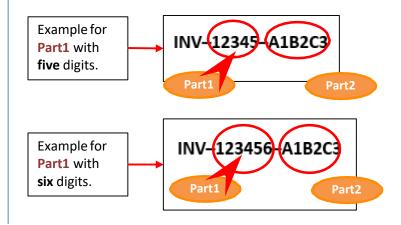

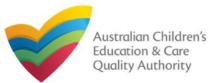

## Work with My Providers

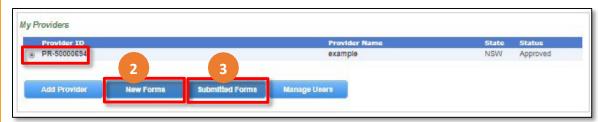

**Note:** You should have at least one provider to open and submit new forms and submitted related to provider.

| Selectre                                  | elevant Application or Notification                              |                                                                                                    |        |
|-------------------------------------------|------------------------------------------------------------------|----------------------------------------------------------------------------------------------------|--------|
| Provider<br>Provider<br>State:<br>Status: |                                                                  |                                                                                                    |        |
| Form #                                    | Form Name                                                        | Description                                                                                                    |        |
| PAD3                                      | Application for Amendment of Provider Approval                   | Use this form to apply to:<br>• Change the name of your provider<br>• Change the address of the principal office of your provider<br>• Change or remove conditions on your provider approval                                                                                                    | Apply  |
| PAD4                                      | Application for Voluntary Suspension of Provider<br>Approval     | Apply to suspend your provider approval for up to 12 months.                                                                                                    | Apply  |
| PA05                                      | Notification of Surrender of Provider Approval                   | Surrender your provider approval to the regulatory authority. Any service<br>approval held by the provider is also taken to be surrendered.                                                                                                    | Notity |
| AR01                                      | Application for Internal Review of Reviewable Decision           | Use this form to apply to the regulatory authority for a review of a decision<br>that falls within the list of reviewable decisions outlined in s190 of the<br>National Law.                                                                                                    | Submit |
| PADS                                      | Notification of Change of Information About Approved<br>Provider | Notify the regulatory authority about:<br>• The appointment or removal of a person with management or control.<br>• A change of contact details for your provider, such as phone number<br>or email address<br>• Any change to the approved provider's fitness and propriety or the<br>fitness of a person with management or control | 2.b    |
| SA01/02                                   | Application for Service Approval                                 | Apply for a new service approval                                                                                                    | Apply  |
| SA04/05                                   | Notification of Transfer of Service Approval                     | Notify the regulatory authority of the transfer of a service to you as a<br>provider. Note that different parts of this form will need to be completed by<br>both the transferring and receiving provider                                                                                                    | Notity |

2.To fill an application related to a provider or to add a notification, select the **Provider ID**, and click **New Forms**. The list of relevant forms is displayed with **Form #**, **Form Name**, and **Description** columns.

- a. To fill a particular application form, click Apply next to the application.
- b. To file a particular type of notification, click **Notify** next to the notification.

3.To view the list of already submitted forms, select the **Provider ID** and click **Submitted Forms**.

The list of submitted forms is displayed based on the filter selected, Application or Notification.

a.To open the submitted application / notification form and view its details, click the corresponding Identifier. The form is opened in read-only mode.

| ń | My Forms                                                                                                    |                                     |                                   |          |                   |                 |                             |
|---|----------------------------------------------------------------------------------------------------|-------------------------------------|-----------------------------------|----------|-------------------|-----------------|-----------------------------|
| M | y Detalla                                                                                                    |                                     |                                   |          |                   |                 |                             |
|   |                                                                                                    |                                     |                                   |          |                   |                 |                             |
|   | Applicatio     Applicatio     Applicati     Applicatio     Applicatio     Applicatio     Applicatio | on <ul> <li>Notification</li> </ul> |                                   |          |                   |                 |                             |
|   |                                                                                                    |                                     |                                   |          |                   |                 | 1 record(s)                 |
|   |                                                                                                    |                                     |                                   |          |                   |                 |                             |
|   | Identifier                                                                                                    | Regarding                           | Түре                              | Status   | Submitted<br>Date | Submitted<br>By | Additional<br>Documentation |
|   | APP-50006896                                                                                                    | test entity                         | Application for Provider Approval | Complete | 19/12/2017        | Test User       | Add                         |
| 1 |                                                                                                    |                                     |                                   |          |                   |                 |                             |
|   | 3.a                                                                                                    |                                     |                                   |          |                   |                 | 3.b                         |

**3.b.** To add more documentation (if required) to the submitted form, click Add. The additional documents page is displayed.

Follow the instructions provided on the form to attach additional documents.

#### **Further References:**

- For details on applications, refer the Applications QRG.
- For details on notifications, refer the Notifications QRG.

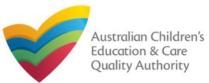

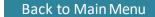

## Work with My Providers

| Provider ID  |           |                 | Provider Name | State | Status   |
|--------------|-----------|-----------------|---------------|-------|----------|
| PR-50000694  |           |                 | example       | NSW   | Approved |
|              |           |                 | 4             |       |          |
|              | -         |                 |               |       |          |
| Add Provider | New Forma | Submitted Forms | Manage Users  |       |          |

#### Notes:

- You should have at least one provider to manage users for a provider.
- The user being added must have already registered with their email address and the current user must have admin access.
- 4. To manage user(s) access for a provider, select the Provider ID and click Manage Users.

#### The Provider User Administration form is displayed.

a.To add a new user, fill the Email Address field and click Add User. The new user is displayed in the list of users.

Note: Ensure you have the email address the user has registered with.

| 🐐 🕨 Provider  | User Administration                                                  |                     |               |
|---------------|----------------------------------------------------------------------|---------------------|---------------|
| My Details    |                                                                      |                     |               |
| Provider:     | test entity                                                          |                     |               |
| Enter an emai | address to add a user.                                               |                     | r             |
| Email Address | sampletestuser2102@gmail.com                                         | Add Us              | aer 🛛         |
| Nar           | ne                                                                   | Email               | Administrator |
| Remove Tes    | t User                                                               | testuser2102@gmail. | com 🕑         |
| Ticking Admi  | inistrator will give the user the ability to add new users against i | the provider        |               |

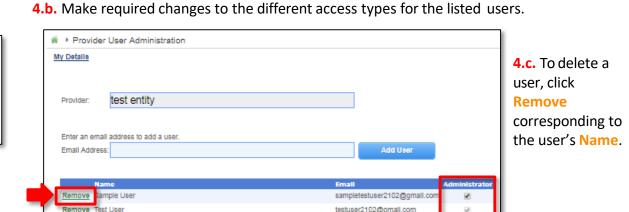

When a user is linked to a provider, they are automatically linked to all services for that provider. You may choose whether to give the user Provider Administrator access.

#### A Provider Administrator can:

- Submit Application and Notification forms for this provider and all services related to the provider.
- View and pay invoices.

Add other users to this provider and linked services.

Ticking Administrator will give the user the ability to add new users against the provide

If you choose not to give the Provider Administrator access to the user, by default the regular Provider Access is granted to the user. In this case, the user can:

- Submit Application and Notification forms for this provider and all services related to the provider.
- View and pay invoices.

However, this type of user cannot add other users to this provider and linked services.

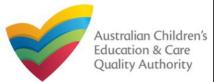

## **Work with My Providers**

5. When there are more than two providers, to view the list of all providers, click View All Providers(x). Where, x = number of providers.

| Pr               | ovider ID                                      |                                         |                 |          | Provider     | Name                      |    |
|------------------|------------------------------------------------|-----------------------------------------|-----------------|----------|--------------|---------------------------|----|
| O PF             | R-50000694                                     |                                         |                 |          | example      |                           |    |
| O PF             | R-50000691                                     |                                         |                 |          | test entity  | 5                         |    |
| Ad               | d Provider                                     | New Forms                               | Submitted Forms | Manage U | sers         | View All Providers(3      | 3) |
|                  |                                                |                                         |                 |          |              |                           |    |
|                  |                                                |                                         |                 |          |              |                           |    |
| ► My F           | Providers                                      |                                         |                 |          |              |                           |    |
|                  | Providers                                      |                                         |                 |          |              | •                         |    |
| y Details        |                                                |                                         |                 |          |              | •                         |    |
| y Details        |                                                | Provider ID                             |                 |          |              | •                         |    |
| y Details        |                                                | Provider ID                             |                 |          |              | •                         |    |
| y Details        |                                                | Provider ID                             |                 |          |              | •<br>                     |    |
| <u>/ Details</u> | h by Provider name or                          |                                         |                 |          | State        | Status                    | 31 |
| y Details        | h by Provider name or<br>Search                | Provider ID<br>Provider Name<br>example |                 |          | State<br>NSW | <u>Status</u><br>Approved | 31 |
|                  | h by Provider name or<br>Search<br>Provider ID | Provider Name                           |                 |          |              |                           | 31 |

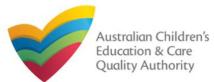

System

**Drocossing Times** 

Back to Main Menu

### Work with MyProviders

It is important to ensure the health, safety and wellbeing of children attending early childhood education and care services. Therefore, the Regulatory Authority in your State or Territory has the responsibility of assessing the suitability of all applicants.

The Education and Care Services <u>National Law and Regulations</u> have set the maximum processing times that a regulatory authority should take for making a decision on a completed application.

The processing timeframes are listed in the following table:

| Application Type                  | Timeframe (#of<br>days) | National Law and Regulations                   |
|-----------------------------------|-------------------------|------------------------------------------------|
| Provider Approval                 | 60+30*                  | Sections 10-21;<br>Regulations 14-23           |
| Amendment of provider<br>approval | 30                      | Sections 22-24;<br>Regulation 17               |
| Service Approval                  | 90                      | Sections 43-52, 102-104;<br>Regulations 24-32A |
| Amendment of service<br>approval  | 60                      | Sections 54-57;<br>Regulations 34-35           |
| Service Waiver                    | 60                      | Sections 87-93;<br>Regulations 41-43           |
| Temporary Waiver                  | 60                      | Sections 94-100;<br>Regulations 44-45          |

To operate a service, you will need to apply for provider approval and service approval.

You can apply for these online after registering an account on the **National Quality Agenda IT System (NQA IT System)**.

Steps to register an account are listed in the **<u>Register and Log-In</u>** chapter.

The procedures to apply for these forms are given in subsequent chapters.

Ensure that all relevant documents have been submitted with your application to avoid unnecessary delays in processing times.

**Note:** An application is not considered complete until all documents have been received.

If further information is requested by the regulatory authority, the period between the making of the request and the provision of the information is not included in the application processing time (that is, the time for assessing theapplication).

\*Extension of time frame is permissible if the applicant agrees.

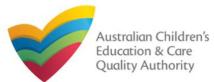

## Introduction

This **Quick Reference Guide (QRG)** provides an overview of the Application forms available in the **National Quality Agenda IT System (NQA IT System)** portal for providers and services.

**Applications** 

**Prerequisites:** Before you start performing the tasks mentioned in this QRG, ensure that you have:

- Any up-to-date browser.
- An email account that is already registered on the NQA IT System portal.
- Logged in to the NQA IT System portal refer to the Register and Log-In QRG.
- Navigated the NQA IT System portal and access the Application Forms refer to the **Portal Overview** QRG.

#### **Table of Contents**

- Application Types
  - Types of Provider and Service related applications.

With application forms you can apply for the following:

- Provider and service approvals.
- Amendment of provider and service approvals.
- Suspension of provider and service approvals.
- Service, waivers, temporary waivers, and extension of an existing temporary waiver.
- Re-assessment, re-rating, review of ratings by regulatory authority, review of a decision that falls in the category of reviewable decisions.

These listed functions are the basis for categorizing applications into different types.

## **Application Types**

Application forms are available for providers and services for the following purposes: **Provider Related Applications:** 

- PA01/02 Provider Approval
- PA03 Amendment of Provider Approval
- PA04 Voluntary Suspension of Provider Approval
- PA05 Notification of Surrender of Provider Approval
- AR01 Application for Internal Review of Reviewable Decision
- PA08 Notification of Change of Information About Approved Provider
- SA01/02 Application for Service Approval
- SA04/05 Notification of Transfer of Service Approval

#### Service Related Applications:

- SA01/02 Service Approval
- SA03 Amendment of Service Approval
- SA06 Voluntary Suspension of Service Approval
- SA07 Notification of Surrender of Service Approval
- SA08 Service or Temporary Waiver
- SA09 Revocation of Service Waiver
- SA12 Notification of Change of Information about an ApprovedService
- SA10 Re-Assessment and Re-Rating
- SA11 Review of Ratings by Regulatory Authority
- NS02 Notification of Change to Nominated Supervisor
- CO1 Notification of Complaints
- 101 Notification of Incident
- AR01 Application for Internal Review of Reviewable Decision
- RI01 RA Requested Information
- RI02 RA Requested Information FDC
- SA13 Extension of Temporary Waiver

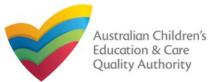

## **Introduction**

This Quick Reference Guide (QRG) provides details about the Application for Provider Approval (PA01) form available in National Quality Agenda IT System (NQA IT System).

**Prerequisites:** Before you start performing the tasks mentioned in this QRG, ensure that you have:

- Any modern browser.
- An existing email account that is already registered on the NQA IT System portal.
- Logged in to the NQA IT System portal, refer the Register and Log-In QRG.
- Navigated the NQA IT System portal, refer the Portal Overview QRG.
- You should have the **PA02 Declaration of fitness and propriety** document ready to be attached when asked.
- You may be asked to attach **Evidence of Legal Status** and other documents based on the options you select for the service type and the entity type (provider organization type, such as Company, Sole proprietor, Partnership, etc.)

## **Table of Contents**

•

- Access Application for Provider Approval Form
  - Steps to add a provider by accessing the Application for Provider Approval form.
- Begin Application for Provider Approval Form
  - Steps to start working on the Application for Provider Approval form.
- Fill Details in Application for Provider Approval Form
  - Steps to add the following requested information in the form:
    - o Entity details
    - o Address details
    - o Financial declaration
    - o Persons with management or control
  - Steps to add requested information regarding <u>additional applicants</u> (if any).
- Provide Contact Details in Application for Provider Approval Form
  - Steps to add requested contact information.
- <u>Submit Application for Provider Approval Form</u>
  - Steps to submit and finalise the form by completing the following:
    - o Adding attachments
    - o Reviewing summary and finalising the form
    - Making payment and submitting the form
- Print or Close Application for Provider Approval Form
  - Steps to print and close the form.

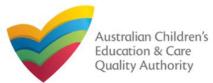

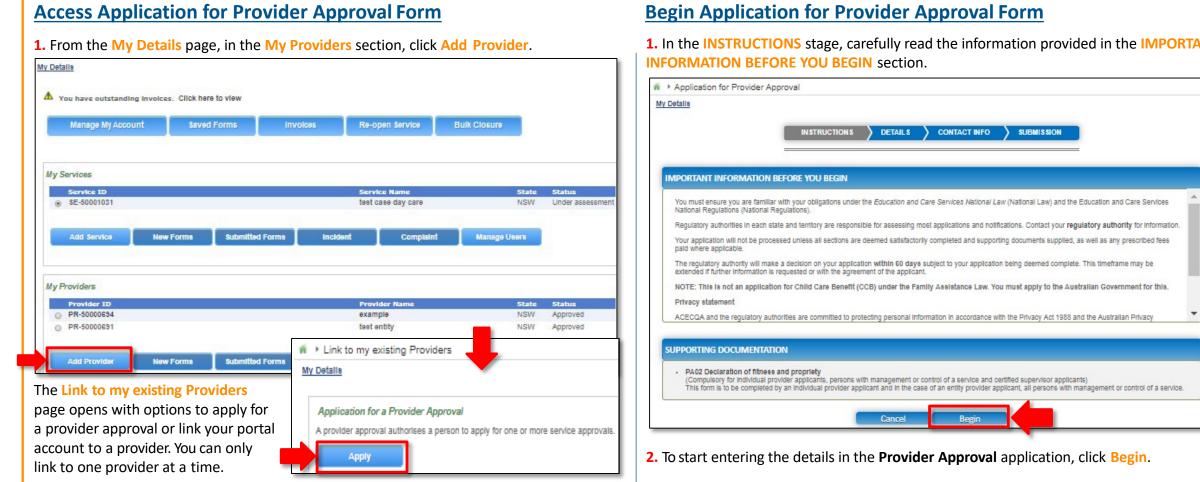

2. Click Apply. The Application for Provider Approval (PA01) form opens. This form has the following four stages: INSTRUCTIONS, DETAILS, CONTACT INFO, and SUBMISSION.

1. In the INSTRUCTIONS stage, carefully read the information provided in the IMPORTANT

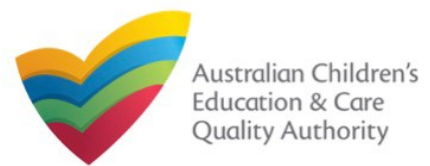

## Fill Details in Application for Provider Approval Form

In the DETAILS stage, the applicant information is categorised into four sections: ENTITY DETAILS, ADDRESS DETAILS, FINANCIAL DECLARATION, and PERSONS WITH MANAGEMENT OR CONTROL.

1. Start filling the PLEASE FILL IN THE APPLICANT ENTITY DETAILS section.

In this section, fill the details of your legal entity, such as entity type, management type, type of service (Centre-based Care or Family Day Care), entity name, trading name, etc.

#### Notes:

- The fields provided on the form in this section may slightly differ based on the entity type, management type, and service (care) type selections.
- Ensure that you fill all the mandatory fields that are marked with a Red Asterisk \*.

|                                                                             | DETAILS CONTACT INFO SUBMISSION                      |              |
|-----------------------------------------------------------------------------|------------------------------------------------------|--------------|
| Prin                                                                        | mary Applicant Additional Applicants                 |              |
|                                                                             |                                                      |              |
| APPLICANT DETAILS                                                           |                                                      |              |
| Enter Applicant details here. If there is more than one applicant, addition | al applicants can be added in the next Step.         |              |
|                                                                             |                                                      |              |
| 1. PLEASE FILL IN THE APPLICANT ENTITY DETAILS                              |                                                      |              |
| What is your Legal Entity Type?*                                            | Company                                              |              |
| What best describes your Management Type?*                                  | Private not for profit - community managed           |              |
| What type of service do you intend to operate?*                             | Centre-based Care                                    |              |
|                                                                             | Family Day Care                                      |              |
| Legal Entity Name: *                                                        | sample entity                                        |              |
| ABN :                                                                       |                                                      | Validate ABN |
| ACN (if applicable):                                                        |                                                      | Check ACN    |
| Business Trading Name:                                                      |                                                      | ]            |
| Are you a Trustee? *                                                        | Yes   No                                             |              |
| Trust ABN: *                                                                | 35059072418                                          | Validate ABN |
| Trust Name: *                                                               | xyz                                                  |              |
| Phone Number:                                                               | e.g 0212345678, 1800XXXXXX                           | 1            |
| Mobile Number:                                                              |                                                      |              |
|                                                                             | * Please enter Phone Number or Mobile Number or both | -            |
| For Number                                                                  | e.g 0212345678, 1800000000                           |              |
| Fax Number:                                                                 |                                                      |              |
| Email: *                                                                    | sampleuser2102@gmail.com                             |              |

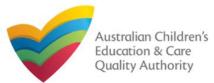

# Fill Details in Application for Provider Approval Form

**2.** In the **PLEASE FILL IN THE APPLICANT ADDRESS DETAILS** section fill your entity's address and postal address (if different). Ensure you provide complete address with street, suburb, state, and post code information.

**2.a.** When you start filling the address, if you do not see the address in the auto-fill list of addresses, click **Cannot find address**, click here to manually enter it and then fill the address manually.

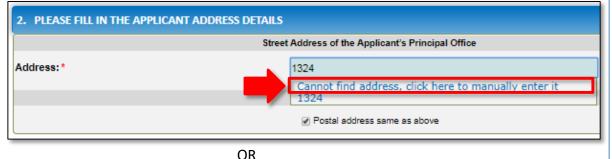

**2.b.** When you start filling the address, if the address is available in the auto-fill list of addresses, select the correct address and the address will be auto-populated in the fields.

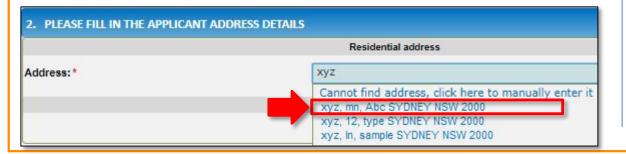

| 2. PLEASE FILL IN THE APPLICANT ADDRESS DETAILS | Residential address          |
|-------------------------------------------------|------------------------------|
|                                                 | Residential address          |
| Address Line 1:*                                | хуz                          |
| Address Line 2:                                 | mn                           |
| Suburb/Town: *                                  | Abc                          |
| State/Territory: *                              | NSW T                        |
| Postcode:*                                      | 2000                         |
| Country:                                        | AUSTRALIA                    |
|                                                 | Reset Address                |
|                                                 | Postal address               |
|                                                 | Postal address same as above |

## Notes:

- The **Reset Address** button clears the details filled in the address fields. Therefore, do not click **Reset Address** unless you need to clear the complete address and fill it again.
- If the postal address is same as residential address, select **Postal address same as above**, else clear the checkbox and fill the address.
- Ensure that you fill all the mandatory fields that are marked with a Red Asterisk \*.

| 3. In the FINANCIAL                                  | 3. FINANCIAL DECLARATION                                               |          |        |
|------------------------------------------------------|------------------------------------------------------------------------|----------|--------|
| <b>DECLARATION</b> section, select relevant options. | Has the applicant ever been declared insolvent?*                       | O<br>Yes | ●<br>№ |
|                                                      | Has the applicant ever been placed under external<br>administration? * | O        |        |

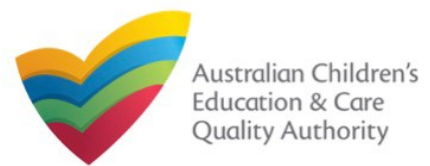

# Fill Details in Application for Provider Approval Form

**4.** In the **PERSONS WITH MANAGEMENT OR CONTROL** section, add details about the persons who are in the management or have control of your legal entity. To add these details, click **Add PMC** and fill the details as requested.

| 4. PERSONS WITH MANAGEMENT                                                  | T OR CONTROL                                                              |                                                            |
|-----------------------------------------------------------------------------|---------------------------------------------------------------------------|------------------------------------------------------------|
| Each Individual who will be "a person with submit it with this application. | n management or control <sup>®</sup> of an education and care service mus | t also complete a Declaration of Fitness and Propriety and |
| Add PMC                                                                     |                                                                           |                                                            |
| APPLICANT DETAILS                                                           |                                                                           |                                                            |
| Enter Applicant details here. If there is more than on                      | e applicant, additional applicants can be added in the next Step.         | 5. Provide details, such as, ful                           |
|                                                                             |                                                                           | name, birth details, email                                 |
| ADD PERSON WITH MANAGEMENT OR                                               | CONTROL                                                                   | address and other relevant details.                        |
| Title: *                                                                    | Mrs 🗸                                                                     | details.                                                   |
| First Name: *                                                               | Sample                                                                    | Note: Ensure that you fill all                             |
| Middle Name:                                                                |                                                                           | the mandatory fields that are                              |
| Last Name: *                                                                | User                                                                      | marked with a Red Asterisk *.                              |
| Date of Birth: *                                                            | 21/02/1985                                                                |                                                            |
| Place of Birth:*                                                            | Sydney                                                                    |                                                            |
| Phone Number:                                                               | e.g 0212345678, 1800XXXXXX                                                |                                                            |
| Mobile Number:                                                              | 042111111                                                                 |                                                            |
|                                                                             | * Please enter Phone Number or Mobile Number or both                      |                                                            |
| Position Description:                                                       | Company Director                                                          |                                                            |
| Fax Number:                                                                 | e.g 0212345678, 1800X000XX                                                |                                                            |
| Email Address: *                                                            | sampleuser2102@gmail.com                                                  |                                                            |

**6.** Also, fill residential address details of the management person and the postal address (if different). Click **Save**.

| ADDRESS                      |                                                                                     |
|------------------------------|-------------------------------------------------------------------------------------|
| Residential Address          |                                                                                     |
| хуz                          |                                                                                     |
| mn                           | Note: Fo                                                                            |
| Abc                          | filling the                                                                         |
| NSW                          | address,                                                                            |
| 2145                         | follow                                                                              |
| AUSTRALIA                    | provided                                                                            |
| Reset Address                | step 2 of                                                                           |
| Postal Address               | slide 4.                                                                            |
| Postal address same as above |                                                                                     |
| Cancel Save                  |                                                                                     |
|                              | Residential Address XyZ mn Abc NSW 2145 2145 AUSTRALIA Reset Address Postal Address |

#### 7. Click Next to fill details of additional applicant (if any).

| 4. PERSONS WITH MANAGEMENT OR                                                               | CONTROL                                                                                                    |
|---------------------------------------------------------------------------------------------|----------------------------------------------------------------------------------------------------|
| Each Individual who will be "a person with mar<br>submit it with this application. <b>O</b> | agement or control <sup>®</sup> of an education and care service must also complete a Declaration of Fitness and Propriety an |
| NAME                                                                                        |                                                                                                    |
| Edit Remove Sample User                                                                     |                                                                                                    |
| Add PMC                                                                                     |                                                                                                    |
|                                                                                             |                                                                                                    |
|                                                                                             | Previous Save and Close Next                                                                                                  |

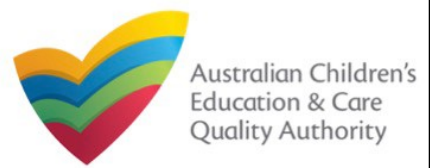

| Fill Details in Application for Provider Approval Form                                                                 |                                                                        | Primary Applicant Additional Applicants                    |              | 9. For the additional     |
|----------------------------------------------------------------------------------------------------|------------------------------------------------------------------------|------------------------------------------------------------|--------------|---------------------------|
| 8. If there are more than one provider applicants, then in the Additional Applicants                                   | 1. PLEASE FILL IN THE APPLICANT ENTITY DETAIL                          | S                                                          |              | applicants fill the legal |
| section, add details about the additional provider.                                                                    | What is your Legal Entity Type?*                                       | Incorporated entity/body $\lor$                            |              | entity details, such as,  |
| To add an additional applicant (if any), click the Add an additional Applicant button.                                 | What best describes your Management Type?*                             | Private for profit 🗸 🗸 🕲                                   |              | type, management          |
|                                                                                                    | Legal Entity Name: *                                                   | Try Entity                                                 |              | type, name, email and     |
| * Application for Provider Approval                                                                                    | ABN:                                                                   |                                                            | Validate ABN | either mobile or          |
| My Details                                                                                                    | Business Trading Name:                                                 |                                                            |              | phone number.             |
|                                                                                                    | Are you a Trustee? *                                                   | O Yas ⊛ No                                                 |              |                           |
| VINSTRUCTIONS DETAILS CONTACT INPO SUDMISSION                                                                          | Phone Number:                                                          | e.g 0212345678, 1800XXXXX                                  |              | Also, provide             |
| Primary Applicant Additional Applicants                                                                                | Mobile Number:                                                         | 0422222222                                                 |              | residential and postal    |
|                                                                                                    |                                                                        | * Please enter Phone Number or Mobile Number or both       | _            | address details and       |
|                                                                                                    | Fax Number:                                                            | e.g 0212345678, 1800XXXXX                                  |              | financial information.    |
| ADDITIONAL APPLICANTS LIST                                                                                             | Email: *                                                               | testuser2102@gmail.com                                     |              | Then, click Save          |
| If more than one applicant is applying for the Provider Approval, please select the Add an additional Applicant button |                                                                        |                                                            |              | Entity.                   |
|                                                                                                    | 2. PLEASE FILL IN THE APPLICANT ADDRESS DET/                           | AILS<br>Street Address of the Applicant's Principal Office |              |                           |
|                                                                                                    | Address Line 1: *                                                      | хуг                                                        |              |                           |
| PROVIDER APPLICANTS                                                                                                    | Address Line 2:                                                        | mn                                                         |              | Notes:                    |
| APPLICANTS LIST - NAME EDIT REMOVE sample entity Company Edit Remove                                                   | Suburb/Town: *                                                         | Abc                                                        |              | For filling the           |
| Sample child                                                                                                    | State/Territory: •                                                     | NSW V                                                      |              | address, follow           |
| Add an additional Applicant                                                                                            | Postoode: *                                                            | 2000                                                       |              | instructions              |
|                                                                                                    | Country:                                                               | AUSTRALIA                                                  |              | provided in step 2        |
| Previous Save and Close Next                                                                                           |                                                                        | Reset Address                                              |              | on slide 4.               |
|                                                                                                    |                                                                        | Postal Address of the Applicant                            |              | Ensure that you fill      |
|                                                                                                    |                                                                        | Postal address same as above                               |              | all the mandatory         |
|                                                                                                    | 3. FINANCIAL DECLARATION                                               |                                                            |              | fields that are           |
|                                                                                                    | Has the applicant ever been declared insolvent? *                      | O Yes ⊛ No                                                 |              | marked with a Red         |
|                                                                                                    | Has the applicant over been placed under external<br>administration? " | O Yes ⊛ No                                                 |              | Asterisk *                |
|                                                                                                    |                                                                        |                                                            |              |                           |
|                                                                                                    |                                                                        | Cancel Save Entity                                         |              |                           |
|                                                                                                    |                                                                        |                                                            |              | 39                        |

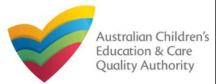

| Fill Details in Application                                                                                                    | on for Provider Approval Forn                                  | <u>n</u>                   | Provide Contact D                                                                                                    | etails in Application for Provider Approval Form                                                                                  |  |
|----------------------------------------------------------------------------------------------------|----------------------------------------------------------------|----------------------------|----------------------------------------------------------------------------------------------------|----------------------------------------------------------------------------------------------------|--|
| <ul> <li>O. After adding all applicants and providing all requested details, click Next.</li> <li>Application for Provider Approval</li> <li>My Details</li> </ul> |                                                                |                            | <ol> <li>The CONTACT INFO stage of the form is available. Enter the contact information.</li> <li>Fill name, phone number, and email address of the contact person for the provider and select Save as application/notification default contact (if required). Click Next.</li> </ol> |                                                                                                    |  |
| V INSTR                                                                                                    |                                                                |                            |                                                                                                    | al de la constante de la constante de la constante de la constante de la constante de la constante de la consta                   |  |
| ADDITIONAL APPLICANTS LIST                                                                                                    | Primary Applicant Additional Applicants                        | _                          | My Details                                                                                                    |                                                                                                    |  |
| If more than one applicant is applying for the Provider                                                                                                    | Approval, please select the Add an additional Applicant button |                            | NAME AND CONTACT DETAILS FO                                                                                                    | R THIS APPLICATION                                                                                                    |  |
| PROVIDER APPLICANTS                                                                                                    |                                                                |                            | Note: The contact for this Application must                                                                                                    | be an individual who is authorised by the Applicant to act on their behalf with regards to the details on this form.  Sample User |  |
| APPLICANTS LIST - NAME<br>Mrs Serrgie Name                                                                                                    | APPLICANTS LIST - ENTITY TYPE<br>Sole proprietor               | EDIT REMOVE<br>Edit Remove | Phone Number: *                                                                                                    | 041111111                                                                                                    |  |
| Try Entry Add an additional Applicant                                                                                                    | Incorporated entity/body                                       | Edit Remove                | Email Address: *                                                                                                    | sampletestuser2102@gmail.com                                                                                                    |  |
|                                                                                                    | Previous Save and Close Next                                   |                            |                                                                                                    | Please fill in all fields     Save as application/notification default contact      Previous     Save and Close     Next          |  |
|                                                                                                    |                                                                |                            | Note: Ensure that you fill                                                                                                    | all the mandatory fields that are marked with a <b>Red Asterisk</b> *.                                                            |  |

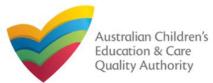

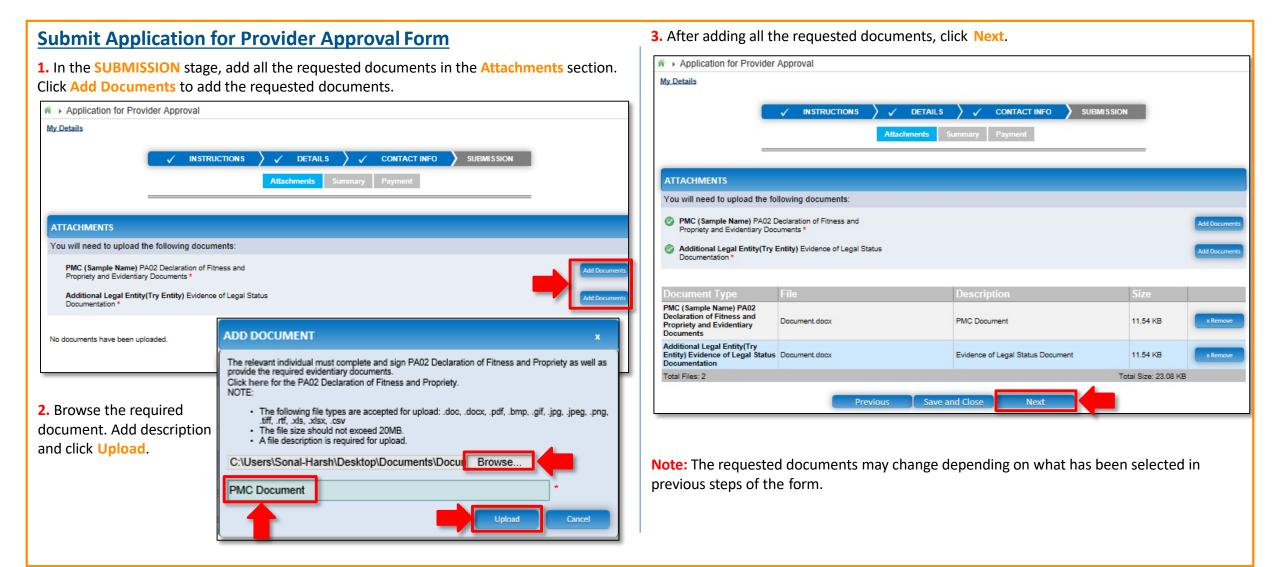

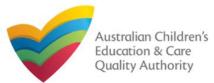

Postal address

#### Back to Main Menu

#### **Submit Application for Provider Approval Form** 4. In the Summary section, review the information submitted. If you need to modify any of the provided details or if you need to add more information, click Edit. CONTACT INFO SUBMISSION INSTRUCTIONS J DETAILS Summary SUMMARY Here is a summary of the information you are about to submit. If you need to make changes, please click on the Edit link of the corresponding section you want to amend. Note: You cannot make further changes beyond this point. Warning: Forms not submitted within 90 days from the start date will be deleted from the system. PRIMARY ENTITY DETAILS Edit APPLICANT DETAILS Legal Entity Type Sole proprietor Management Type Private for profit Service Type(s) Intended Centre-Based Care Family Day Care **Business Trading Name** ABN Phone Number 0411111111 Mobile Number Fax Number Email Address sampletestuser2102@gmail.com Applicant is a Trustee No Title Mrs First Name Sample Middle Name Last Name Name Birth Details 21/02/1985, Sydney **Residential address** Xyz, mn, Abc SYDNEY NSW 2000

Xyz, mn, Abc SYDNEY NSW 2000

| -                                                                                                    |                                                                    |                                              |            |                              |               |                                   |             |       |
|----------------------------------------------------------------------------------------------------|--------------------------------------------------------------------|----------------------------------------------|------------|------------------------------|---------------|-----------------------------------|-------------|-------|
|                                                                                                    | NAME                                                               |                                              |            | DATE OF BIRTH                | PLACE OF BIRI | н                                 |             |       |
|                                                                                                    | Mrs Sample Name                                                    |                                              |            | 21/02/1985                   | Sydney        |                                   |             |       |
|                                                                                                    |                                                                    |                                              |            |                              |               |                                   |             |       |
|                                                                                                    |                                                                    |                                              |            |                              |               |                                   |             |       |
| ADDITIONAL E                                                                                                    | ENTITIES DETAILS                                                   |                                              |            |                              |               |                                   |             | Edit  |
|                                                                                                    |                                                                    |                                              | APP        | LICANT DETAIL 8              |               |                                   |             |       |
| Legal Entity Typ                                                                                                    | De                                                                 |                                              | Incorpora  | ated entity/body             |               |                                   |             |       |
| Management Ty                                                                                                    |                                                                    |                                              | Private fr |                              |               |                                   |             |       |
| Legal Entity Na                                                                                                    | me                                                                 |                                              | Try Entity | v                            |               |                                   |             |       |
| Business Tradit                                                                                                    | ng Name                                                            |                                              |            |                              |               |                                   |             |       |
| ABN                                                                                                    |                                                                    |                                              |            |                              |               |                                   |             |       |
| Phone Number                                                                                                    |                                                                    |                                              |            |                              |               |                                   |             |       |
| Mobile Number                                                                                                    |                                                                    |                                              | 0422222    | 222                          |               |                                   |             |       |
| Fax Number                                                                                                    |                                                                    |                                              |            |                              |               |                                   |             |       |
| Email Address                                                                                                    |                                                                    |                                              | testuser2  | 2102@gmail.com               |               |                                   |             |       |
| Applicant is a T                                                                                                    | rustee                                                             |                                              | No         |                              |               |                                   |             |       |
| Street address (<br>Applicant's prin                                                                                                    |                                                                    |                                              | Xyz, m     | n, Abc SYDNEY N              | SW 2000       |                                   |             |       |
| Postal address<br>Applicant                                                                                                    | of the                                                             |                                              | Xyz, m     | Xyz, mn, Abc SYDNEY NSW 2000 |               |                                   |             |       |
| Applicant                                                                                                    |                                                                    |                                              |            |                              |               |                                   |             |       |
|                                                                                                    |                                                                    |                                              |            |                              |               |                                   |             |       |
|                                                                                                    |                                                                    |                                              | FINAN      | CIAL DECLARATION             |               |                                   |             |       |
| Has the Applica                                                                                                    | ant ever been deolar                                               | red incolvent?                               | FINAN      | CIAL DECLARATION             |               |                                   |             |       |
| Has the Applica                                                                                                    | ant ever been deolar<br>ant ever been placed                       |                                              |            | CIAL DECLARATION             |               |                                   |             |       |
|                                                                                                    | ant ever been placed                                               |                                              | No         | CIAL DECLARATION             |               |                                   |             |       |
| Has the Applica                                                                                                    | ant ever been placed                                               |                                              | No         | CIAL DECLARATION             |               |                                   |             |       |
| Has the Applica                                                                                                    | ant ever been placed                                               |                                              | No         | CIAL DECLARATION             |               |                                   |             |       |
| Has the Applica                                                                                                    | ant ever been placed                                               |                                              | No         | CIAL DECLARATION             |               |                                   |             |       |
| Has the Applica                                                                                                    | ant ever been placed                                               |                                              | No         | CIAL DECLARATION             |               |                                   |             |       |
| Has the Applica<br>administration?                                                                                                    | ant ever been placed                                               | d under external                             | No         | CIAL DECLARATION             |               |                                   |             | Fritt |
| Has the Applica<br>administration?                                                                                                    | ant ever been placed                                               | d under external                             | No         | CIAL DECLARATION             |               |                                   |             | Edit  |
| Has the Applica<br>administration?                                                                                                    | ant ever been placed                                               | d under external                             | No<br>No   | CIAL DECLARATION             |               | mail Address                      |             | Edit  |
| Has the Applica<br>administration?                                                                                                    | ant ever been placed                                               | d under external                             | No<br>No   | CIAL DECLARATION             |               | mail Addresc<br>impletestuser2102 | iggnal.com  | Edit  |
| Has the Applica<br>administration?                                                                                                    | ant ever been placed                                               | d under external                             | No<br>No   | CIAL DECLARATION             |               |                                   | agmai.com   | Edit  |
| Has the Applica<br>administration?<br>APPLICATION<br>Name<br>Sample User                                                                                                    | ont ever been placed                                               | d under external                             | No<br>No   | CIAL DECLARATION             |               |                                   | Bgmal.com   |       |
| Has the Applica<br>administration?<br>APPLICATION<br>Name<br>Sample User                                                                                                    | ont ever been placed                                               | d under external                             | No<br>No   | CIAL DECLARATION             |               |                                   | agmail.com  | Edit  |
| Has the Applica<br>administration?                                                                                                    | CONTACT DETAIL                                                     | d under external                             | No<br>No   | CIAL DECLARATION             |               |                                   | iggmal.com  |       |
| Has the Applica<br>administration?<br>APPLICATION<br>Name<br>Sample User<br>ATTACHMENT<br>Document Type<br>PMC(Bample Na                                                       | CONTACT DETAIL                                                     | d under external                             | No<br>No   |                              | 5             |                                   | agmail.com  |       |
| Has the Applica<br>administration?                                                                                                    | CONTACT DETAIL<br>DETAILS                                          | d under external                             | No<br>No   | File Name                    | 5             |                                   | iggmail.com |       |
| Has the Applica<br>administration?                                                                                                    | CONTACT DETAIL<br>DETAILS                                          | d under external                             | No<br>No   | File Name                    | 5             |                                   | Bgmal.com   |       |
| Has the Applica<br>administration?<br>APPLICATION<br>Name<br>Sample User<br>ATTACHMENT<br>Document Type<br>PMC(Sample Na<br>Declaration of FI<br>Propriety and Ex<br>Documents | CONTACT DETAIL<br>DETAILS<br>me) PA02<br>methecs and<br>videntiary | d under external LS Decortption PMC Document | No<br>No   | File Name                    | x             |                                   | Bgmail.com  |       |

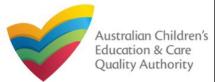

| <b>Submit Application for Provider Approval Form</b><br><b>5.</b> Read the <b>DECLARATION</b> text carefully and select I declare that. To finalise and submit                                                                                                    |                                                                                                    |
|----------------------------------------------------------------------------------------------------|----------------------------------------------------------------------------------------------------|
| the application, click Finalise.                                                                                                    | Attachments Summary Payment                                                                                                    |
| DECLARATION                                                                                                    | PAYMENT DETAILS                                                                                                    |
| <ul> <li>I declare that: *         <ol> <li>The information provided in this application form (including any attachments) is true, complete and correct;</li> <li>I have read and understood and the Applicant agrees to the conditions and the associated material contained in this form;</li> <li>The Applicant understands that the Regulatory Authority and/or ACECQA will have the right (but will not be obliged) to act in reliance upon the contents of the application form, including its attachments;</li> <li>I have read and understood a Provider's legal obligations under the Education and Care Services National Law;</li> <li>The Regulatory Authority is authoring on may be disclosed to commonwealth for the purposes of the Family Assistance Law and may be disclosed to other persons/authorities where authorised by the Education and Care Services National Law or other legislation; and</li> <li>I are aware that I may be subject to penalties under the Education and Care Services National Law if I provide false or misleading information in this form.</li> <li>I agree that the regulatory authority may serve a notice under the National Law using the contact details provided in this application, including the postal, street or email address or fax number (in accordance with section 293 of the National Law).</li> </ol></li></ul> | Identifier:<br>INV-14990-B925R6     Fee Description:<br>Provider Approval       Type:<br>Provider     Amount:<br>S216.00       Due Date:<br>15/02/2018     S216.00       Credit Card Type: *<br>© VISA     VISA       Name on Credit Card: *<br>SAMPLE TEST USER     Sample TEST USER |
| Previous Save and Close Finalise                                                                                                    | Credit Card Number: *         1111       2222         3333       4444         Card Expiry (mm/yy): *         01       20         Card Security Code: *         123       What is a CSC?         Email payment confirmation:         sampletestuser2102@gmail.com                      |
| 6. In the Payment section, fill the PAYMENT DETAILS section carefully and click Pay Now.<br>Note: You can make online payments only if your regulatory authority allows online<br>payments. Only the following regulatory authorities allow online payments: NSW, QLD,<br>SA, TAS, VIC, and WA.                                                                                                    | You will be e-mailed a confirmation of your payment. If you would like the payment confirmation to be sent to an email address other than your registered<br>e-mail address, please enter the address in the above box.<br>Pay Now Payment in progress                                |
|                                                                                                    | Note: Ensure that you fill all the mandatory fields that are marked with a Red Aster                                                                                                    |

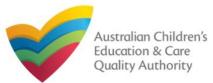

# Print or Close Application for Provider Approval Form

- 1. Application is submitted and the **Thank you for your submission** message is displayed with **Application Reference Number**, **Provider Number**, and **Payment Status** details.
- 2. Click **OK** to close the application or **Print** to print the application.

|                                                  | Thank you for your submission                                                                       |
|--------------------------------------------------|----------------------------------------------------------------------------------------------------|
|                                                  | mank you for your submission                                                                        |
| Application Reference Number:                    | APP-50006935                                                                                        |
| Provider Number:                                 | PR-50000696                                                                                         |
| Payment Status:                                  | \$216.00 PAID                                                                                       |
| Click <u>here</u> to view your Invoice.          |                                                                                                    |
| For any enquiries regarding the progress of your | application, please contact NSW Regulatory Authority. Contact details can be found on the ACECQA we |
|                                                  | OK Print                                                                                            |

#### **Further References:**

• To understand the procedure for adding a new service, refer the **Application for Service Approval** QRG.

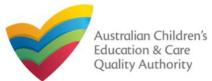

# **Introduction**

This Quick Reference Guide (QRG) provides details about the Application for Amendment of Provider Approval (PA03) form on the National Quality Agenda IT System (NQA IT System).

**Prerequisites:** Before you start performing the tasks mentioned in this QRG, ensure that you have:

- Any modern browser.
- An existing email account that is registered on the portal.
- Logged in to the NQA IT System portal, refer the Register and Log-In QRG.
- Navigated the NQA IT System portal, refer the Portal Overview QRG.
- At least one provider, refer the **Application for Provider Approval** QRG.
- Supporting document(s) that may be needed to be attached with the application.

# Table of Contents

- Access Application for Amendment of Provider Approval Form
  - Steps to access the Application for Amendment of Provider Approval form for requesting an amendment in provider approval.
- Begin Application for Amendment of Provider Approval Form
  - Steps to start working on the Application for Amendment of Provider Approval form.
- Fill Details in Application for Amendment of Provider Approval Form
  - Steps to add the requested information in the form.
- Provide Contact Details in Application for Amendment of Provider Approval Form
  - Steps to add requested contact information.
- Submit Application for Amendment of Provider Approval Form
  - Steps to submit and finalise the form by completing the following:
    - o Adding attachments
    - o Reviewing summary and finalising the form
- Print or Close Application for Amendment of Provider Approval Form
  - Steps to print and close the form.

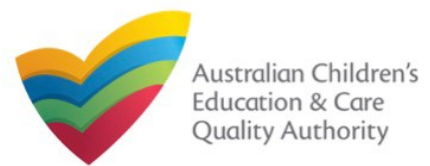

## Access Application for Amendment of Provider Approval Form

**1.** From the **My Details** page, in the **My Providers** section, select a **Provider ID** and click **New Forms**.

|      | Manage My Acc            | ount S            | aved Forms      | Involces | Re-open Service              | Bulk Closure |        |
|------|--------------------------|-------------------|-----------------|----------|------------------------------|--------------|--------|
| My S | Services                 |                   |                 |          |                              |              |        |
|      | Service ID               |                   |                 |          | ice Name                     | State        | Status |
| 0    | SE-50001031              |                   |                 |          | case day care                | NSW          | Approv |
| 0    | SE-50001032              | 01032 sample user |                 | NSW      | Undera                       |              |        |
|      | Add Service              | New Forma         | Submitted Forms | Incident | Complaint                    | Manage Users |        |
| ly P | Providers<br>Provider ID |                   |                 | Prov     | lder Name                    | State        | Status |
|      |                          |                   |                 | exam     | and the second second second | NSW          | Approv |
| ۲    | PR-50000694              |                   |                 | CADII    |                              |              |        |

**2.** On the **Submit a Provider Form** page, click **Apply** corresponding to the **Form #** : **PA03** (Form Name : Application for Amendment of Provider Approval form).

| Submit a Provider Form                                                                |                                                                                                    |       |
|---------------------------------------------------------------------------------------|----------------------------------------------------------------------------------------------------|-------|
| My Detalle                                                                            |                                                                                                    |       |
| Select relevant Application or Notification                                           |                                                                                                    |       |
| Provider ID: PR-50000694<br>Provider Name: example<br>Status: NSW<br>Status: Approved |                                                                                                    | •     |
| Form # Form Name                                                                      | Description                                                                                                    |       |
| PA03 Application for Amendment of Provider Approval                                   | Use this form to apply to:<br>• Change the name of your provider<br>• Change the address of the principal office of your provider<br>• Change or remove conditions on your provider approval | Apply |

#### **Begin Application for Amendment of Provider Approval Form**

**1.** In the **INSTRUCTIONS** stage, carefully read the information provided in the **IMPORTANT INFORMATION BEFORE YOU BEGIN** section.

| Details                                                                                                    |                                                                                                    |                                                                                                    |                                                                                                    |                                                                                               |
|----------------------------------------------------------------------------------------------------|----------------------------------------------------------------------------------------------------|----------------------------------------------------------------------------------------------------|----------------------------------------------------------------------------------------------------|-----------------------------------------------------------------------------------------------|
|                                                                                                    |                                                                                                    | Provider: example                                                                                                    |                                                                                                    |                                                                                               |
|                                                                                                    |                                                                                                    | TAILS CONTACT INFO                                                                                                    | D SUBMISSION                                                                                                    |                                                                                               |
| ROVIDER DETAILS                                                                                                    |                                                                                                    |                                                                                                    |                                                                                                    |                                                                                               |
| Provider Name:                                                                                                    |                                                                                                    |                                                                                                    | Provider Approval Number:<br>PR-50000694                                                                                                    | Provider Status:                                                                              |
| example<br>MPORTANT INFORMATIO                                                                                                    |                                                                                                    | ation and Care Services Nation                                                                                                    |                                                                                                    | Approved                                                                                      |
| MPORTANT INFORMATIO<br>You must ensure you are fam<br>National Regulations (Nation<br>Regulatory authorities in eacl                                                                                                    | niliar with your obligations under the Edua<br>al Regulations).<br>h state and territory are responsible for a                                            | sessing most applications and r                                                                                                    | al Law (National Law) and the Edu<br>notifications. Contact your <b>regulat</b>                                                                      | ucation and Care Services<br>ory authority for information.                                   |
| MPORTANT INFORMATIO<br>You must ensure you are fair<br>National Regulations (National<br>Regulatory authorities in each<br>Your application will not be pr<br>where applicable.                                                                                       | niliar with your obligations under the Educ<br>al Regulations).<br>h state and territory are responsible for a<br>rocessed unless all sections are deemed | sessing most applications and r<br>satisfactorily completed and sup                                                                        | a <i>l Law</i> (National Law) and the Edu<br>notifications. Contact your <b>regulat</b><br>oporting documents supplied, as w                         | ucation and Care Services                                                                     |
| MPORTANT INFORMATIO<br>You must ensure you are fair<br>National Regulations (National<br>Regulatory authorities in each<br>Your application will not be pr<br>where applicable.                                                                                       | niliar with your obligations under the Edua<br>al Regulations).<br>h state and territory are responsible for a                                            | sessing most applications and r<br>satisfactorily completed and sup                                                                        | a <i>l Law</i> (National Law) and the Edu<br>notifications. Contact your <b>regulat</b><br>oporting documents supplied, as w                         | ucation and Care Services                                                                     |
| MPORTANT INFORMATIC<br>You must ensure you are fair<br>National Regulations (National<br>Regulatory authorities in each<br>Your application will not be pr<br>where applicable.<br>The regulatory authority will no<br>Privacy Statement<br>ACECQA and the regulatory | niliar with your obligations under the Educ<br>al Regulations).<br>h state and territory are responsible for a<br>rocessed unless all sections are deemed | sessing most applications and r<br>satisfactorily completed and sup<br>n 30 days subject to your applic<br>rsonal information in accordanc | al Law (National Law) and the Edu<br>notifications. Contact your <b>regulat</b><br>oporting documents supplied, as w<br>ation being deemed complete. | ucation and Care Services<br>ory authority for information.<br>vell as any prescribed fees pa |

**2.** To start entering the details in the **Amendment of Provider Approval** application, click **Begin**.

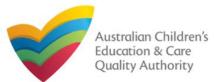

# National Quality Agenda IT System (NQA IT System) Application for Amendment of Provider Approval (PA03)

Quick Reference Guide Author: ACECQA

#### Back to Main Menu

# Fill Details in Application for Amendment of Provider Approval Form

**1.** In the **DETAILS** stage, in the **AMENDMENT DETAILS** section, select the relevant option as the part of provider approval that you wish to amend.

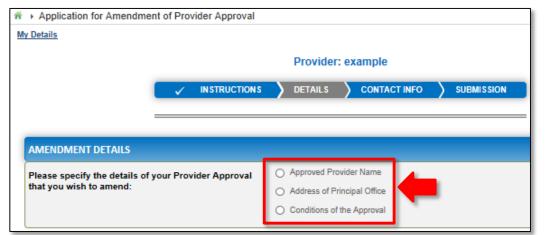

a. If you want to change the name of the provider, select Approved Provider Name.
b.If you want to change the address of your provider's principal office, select Address of Principal Office. (Note: This option is not available to Sole Properitor providers.)

c. If you want to change the conditions applied to the provider approval, select **Conditions of the Approval**.

#### Notes:

- The fields and sections rendered on the form in the **DETAILS** stage may slightly differ based on the options selected in the **AMENDMENT DETAILS** selection.
- You can only update one of the three AMENDMENT DETAILS options through one Application for Amendment of Provider Approval form.

**2**.Based on the option you select in the **AMENDMENT DETAILS** section, other sections and fields are displayed as follows:

a.If you select the **Approved Provider Name** option, the **APPROVED PROVIDER NAME** section is displayed. Fill the new legal name and/or the new business trading name you want to update.

Also, fill the supporting details in the **SUPPORTING INFORMATION** section (optional) and click **Next**.

| AMENDMENT DETAILS                                                            |                                                                                       |      |
|------------------------------------------------------------------------------|---------------------------------------------------------------------------------------|------|
| Please specify the details of your Provider Approval that you wish to amend: | Approved Provider Name     Address of Principal Office     Conditions of the Approval | -    |
| APPROVED PROVIDER NAME                                                       |                                                                                       |      |
| New Legal Name:<br>New Business Trading Name:                                | Test Name<br>Sample Trading                                                           | -    |
| SUPPORTING INFORMATION                                                       |                                                                                       |      |
| Supporting Information:                                                      | sample supporting information                                                         | •    |
| Previou                                                                      | us Save and Close                                                                     | Next |

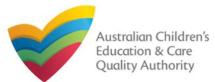

#### Back to Main Menu

## Fill Details in Application for Amendment of Provider Approval Form

**2.b.** If you select the **Address of Principal Office** option, the **ADDRESS OF PRINCIPAL OFFICE** section is displayed. Fill the new address of the provider's principal office. Also, fill the supporting details in the **SUPPORTING INFORMATION** section and click **Next**.

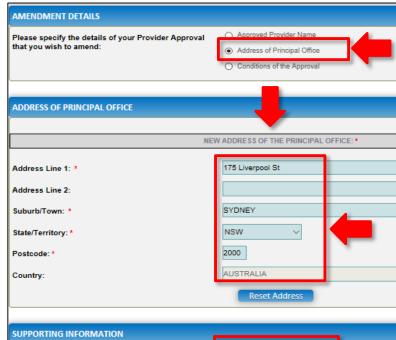

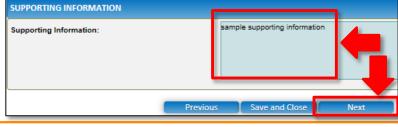

When you start filling the address, if you do not see the address in the auto-fill list of addresses, click Cannot find address, click here to manually enter it and then fill the address manually.

#### OR

When you start filling the address, if the address is available in the auto-fill list of addresses, select the correct address and the address will be autopopulated in the fields. The **Reset Address** button clears the details filled in the address fields. Therefore, do not click **Reset** Address unless you need to

Therefore, do not click Reset Address unless you need to clear the complete address and fill it again. **2.c.** If you select the **Conditions of the Approval** option, the **CONDITIONS OF THE APPROVAL** section is displayed. Select the condition of approval you need to amend. You can only amend one condition through one **Application for Amendment of Provider Approval** form.

(Note: This option is only applicable if there are conditions.)

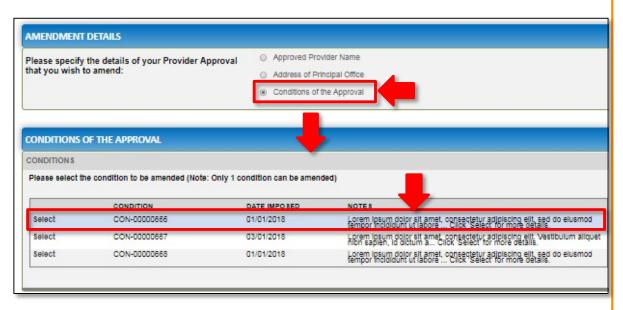

When you select a condition, the **CONDITION DETAILS** sub-section is displayed with the fields, such as, **Condition** ID, **Notes**, **Date Imposed** etc.

Note: Ensure that you fill all the mandatory fields that are marked with a Red Asterisk \*.

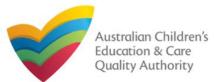

## Fill Details in Application for Amendment of Provider Approval Form

**2.c.1.** In the **CONDITION DETAILS** sub-section, enter details of your change request in the **Please provide details of your requested change** field.

| ONDITIONS                      |                                                 |                                                                                               |                                                                                                    |
|--------------------------------|-------------------------------------------------|-----------------------------------------------------------------------------------------------|----------------------------------------------------------------------------------------------------|
| Please select th               | e condition to be amended (Note: Only           | I condition can be amen                                                                       | ded)                                                                                                    |
|                                | CONDITION                                       | DATE IMPO SED                                                                                 | NOTES                                                                                                    |
| Select                         | CON-00000666                                    | 01/01/2018                                                                                    | Lorem ipsum dolor sit amet, consectetur adiplacing elit, sed do elusmod<br>tempor incididunt ut labore Click Select for more details.                                                                                                    |
| Select                         | CON-00000667                                    | 03/01/2018                                                                                    | Lorem ipsum dolor sit amet, consectetur adipiscing elit. Vestibulum alique<br>nibh saplen, id dictum a Click Select for more details.                                                                                                    |
| Select                         | CON-00000668                                    | 01/01/2018                                                                                    | Lorem losum dolor sit amet, consectetur adiplecing elit, sed do eluemod<br>tempor incicildunt ut labore Click Select for more details.                                                                                                    |
| Notes:<br>Date Imposed         |                                                 | er dolore magna<br>allquip ex earoon<br>cilibri dolore eu<br>qui officia deseru<br>01/01/2018 | or sit amet, consectetur adipiscing ellt, sed do elusmod tempor incididunt ut labor<br>aliqua. Ut enim adiminim venim outs nostrud exercitation ullamop labora nisi ut<br>modo consecuat. Dult auei rure dolor in represendent in vougtate vell ses<br>uplat nulla parlatur, excepteur sint occaecat oupidatat non prolibent, sunt in culpa<br>nt moliit anim id est laborum. |
| Date to be Re<br>Please provid | viewed:<br>Je details of your requested change: | * sample request                                                                              | ed change details                                                                                                    |

**2.c.2.** Add supporting details in the Supporting Information field and click Next.

| SUPPORTING INFORMATION  |                               |
|-------------------------|-------------------------------|
| Supporting Information: | sample supporting information |
| Previou                 | is Save and Close Next        |

Note: Ensure that you fill all the mandatory fields that are marked with a Red Asterisk \*.

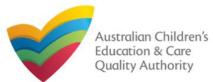

#### Back to Main Menu

## Fill Contact Info in Application for Amendment of Provider Approval Form

**1.** The **CONTACT INFO** stage of the form is available. Enter the contact information. Fill name, phone number, and email address of the contact person for the provider and select **Save as application/notification default contact** (if required).

#### 2. Click Next to move to the SUBMISSION stage.

| Application for Amendment                                         | nt of Provider Approval                                                                                                    |
|-------------------------------------------------------------------|----------------------------------------------------------------------------------------------------|
| y Detalls                                                         |                                                                                                    |
|                                                                   | Provider: example                                                                                                    |
|                                                                   |                                                                                                    |
| NAME AND CONTACT DETAIL<br>Note: The contact for this Application | LS FOR THIS APPLICATION<br>on must be an Individual who is authorised by the Applicant to act on their behalf with regards to the details on this for |
| Name: *                                                           | Sample User                                                                                                    |
| Phone Number: *                                                   | 041111111                                                                                                    |
| Email Address: *                                                  | sampletestuser2102@gmail.com                                                                                                    |
|                                                                   | * Please fill in all fields                                                                                                    |
|                                                                   | Save as application/notification default contact                                                                                                    |
|                                                                   |                                                                                                    |
|                                                                   | Previous Save and Close Next                                                                                                    |

Note: Ensure that you fill all the mandatory fields that are marked with a Red Asterisk \*.

#### Submit Application for Amendment of Provider Approval Form

**1.** In the **SUBMISSION** stage, in the **Attachments** section, add all the requested documents. Click **Add Documents** to add the requested documents.

| <ul> <li>Application for Amendment of Provider Approval</li> </ul>                                                             |                                                                                                    |
|----------------------------------------------------------------------------------------------------|----------------------------------------------------------------------------------------------------|
| My Detalla                                                                                                    |                                                                                                    |
|                                                                                                    | Provider: example                                                                                                    |
|                                                                                                    | DETAILS V CONTACT INFO SUBMISSION                                                                                                    |
| 4                                                                                                    | Attachmenta Summary                                                                                                    |
|                                                                                                    |                                                                                                    |
| ATTACHMENTS                                                                                                    |                                                                                                    |
| You will need to upload the following documents:                                                                               |                                                                                                    |
| Supporting Documentation                                                                                                    | Add Documenta                                                                                                    |
| No documents have been uploaded.                                                                                               | ADD DOCUMENT x                                                                                                    |
| <ul><li>2.Browse the requested documents, add description and click Upload.</li><li>3.After adding all the requested</li></ul> | Please attach sufficient information or documentation to support this application NOTE:  The following file types are accepted for upload: .doc, .docx, .pdf, .bmp, .gif, .jpg, .jpeg, .pn .tiff, .rtf, .xls, .xlsx, .csv The file size should not exceed 20MB. A file description is required for upload. Choose File gibberish.docx |
| documents, click Next.                                                                                                    |                                                                                                    |
| ATTACHMENTS                                                                                                    | supporting information                                                                                                    |
| You will need to upload the following documents:                                                                               | Upload Cancel                                                                                                    |
| Supporting Documentation                                                                                                    | Add Document:                                                                                                    |
| Document Type File                                                                                                    | Description Size                                                                                                    |
| Supporting Documentation gibberish.docx                                                                                        | supporting information 11.20 KB xRemove                                                                                                    |
| Total Files: 1                                                                                                    | Total Size: 11.20 KB                                                                                                    |
| Previous Save                                                                                                    | e and Close Next                                                                                                    |

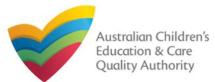

#### Back to Main Menu

## **Submit Application for Amendment of Provider Approval Form**

**4.** In the **Summary** section, review the information submitted. If you need to modify any of the provided details or if you need to add more information, click **Edit**.

**Note:** The details displayed in the **Summary** section are rendered based on the **AMENDMENT DETAILS** option you selected in the **DETAILS** stage.

|                                                          | CON                                             | TACT INFO SUE                   | MISSION                                |
|----------------------------------------------------------|-------------------------------------------------|---------------------------------|----------------------------------------|
|                                                          |                                                 | JACTINIO JOL                    |                                        |
|                                                          | Attachments Summary                             |                                 |                                        |
|                                                          |                                                 |                                 |                                        |
|                                                          |                                                 |                                 |                                        |
| SUMMARY                                                  |                                                 |                                 |                                        |
| Here is a summary of the information you are about to su | ubmit. If you need to make changes, please clic | k on the Edit link of the co    | rresponding section you want to amend. |
| Note: You cannot make further changes beyond this point  | nt.                                             |                                 |                                        |
| Warning: Forms not submitted within 90 days from the s   | tart date will be deleted from the system.      |                                 |                                        |
|                                                          |                                                 |                                 |                                        |
|                                                          |                                                 |                                 |                                        |
| PROVIDER DETAILS                                         |                                                 |                                 | Edit                                   |
|                                                          | PROVIDER DETAILS                                |                                 | ·                                      |
| Provider Name:<br>test entity                            |                                                 | Provider Number:<br>PR-50000691 | Provider Approval Status:<br>Approved  |
|                                                          | AMENDMENT DETAILS                               |                                 |                                        |
|                                                          | PRINCIPAL OFFICE ADDRESS                        |                                 |                                        |
| New Principle Office Address:                            | 175 Liverpool St, SYDNEY, 2000,                 |                                 |                                        |
|                                                          | SUPPORTING INFORMATION                          |                                 |                                        |
| Sample supporting information                            |                                                 |                                 |                                        |
|                                                          |                                                 |                                 |                                        |
| APPLICATION CONTACT DETAILS                              |                                                 |                                 | Edit                                   |
| Name<br>Sample User                                      | Phone Number<br>0411111111                      | Email Addr<br>sampletestu       | ess<br>ser2102@gmail.com               |

# **5.** Read the **DECLARATION** text carefully and select **I declare that**. To finalise and submit the application, click **Submit**.

| Document Type                                                                                                    | Description                                                                                                    | File Name                                                                                                    |
|----------------------------------------------------------------------------------------------------|----------------------------------------------------------------------------------------------------|----------------------------------------------------------------------------------------------------|
| upporting Documentation                                                                                                    | Supporting Information                                                                                                    | Document.docx                                                                                                    |
| ECLARATION                                                                                                    |                                                                                                    |                                                                                                    |
| <ol> <li>I have read and understand</li> <li>The Applicant understand</li> <li>application form, includir</li> </ol>                                                              | nds that the Regulatory Authority and/or A<br>ng its attachments;                                                                                                    | tions and the associated material contained in this form;<br>CECQA will have the right (but will not be obliged) to act in reliance upon the contents of the                                                                                                    |
| <ol> <li>The Regulatory Authority</li> <li>Some of the information<br/>other persons/authorities</li> <li>I am aware that I may be</li> <li>I agree that the regulator</li> </ol> | y is authorised to verify any information pro<br>provided in this application may be disclosed<br>where authorised by the Education and (<br>e subject to penalties under the Education                                                                                              | sed to Commonwealth for the purposes of the Family Assistance Law and may be disclosed to<br>Care Services National Law or other legislation; and<br>and Care Services National Law if I provide false or misleading information in this form.<br>National Law using the contact details provided in this application, including the postal, street or                                                     |
| <ol> <li>The Regulatory Authority</li> <li>Some of the information<br/>other persons/authorities</li> <li>I am aware that I may be</li> <li>I agree that the regulator</li> </ol> | y is authorised to verify any information pro<br>provided in this application may be disclo-<br>s where authorised by the <i>Education and</i> (<br>s subject to penalties under the <i>Education</i><br>ry authority may serve a notice under the I                                 | ovided in this application;<br>sed to Commonwealth for the purposes of the <i>Family Assistance Law</i> and may be disclosed to<br><i>Care Services National Law</i> or other legislation; and<br>and <i>Care Services National Law</i> if I provide false or misleading information in this form.<br>National Law using the contact details provided in this application, including the postal, street or |
| <ol> <li>The Regulatory Authority</li> <li>Some of the information<br/>other persons/authorities</li> <li>I am aware that I may be</li> <li>I agree that the regulator</li> </ol> | y is authorised to verify any information pr<br>provided in this application may be disclo-<br>s where authorised by the Education and (<br>a subject to penalties under the Education<br>ry authority may serve a notice under the I<br>niber (in accordance with section 293 of th | ovided in this application;<br>sed to Commonwealth for the purposes of the Family Assistance Law and may be disclosed to<br>Care Services National Law or other legislation; and<br>and Care Services National Law if I provide false or misleading information in this form.<br>National Law using the contact details provided in this application, including the postal, street or<br>e National Law).  |

The **Submission in progress** message is displayed. Wait till it disappears and the thank you message is displayed.

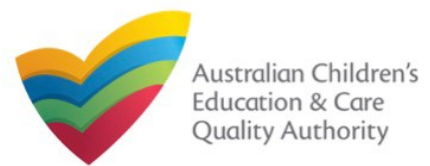

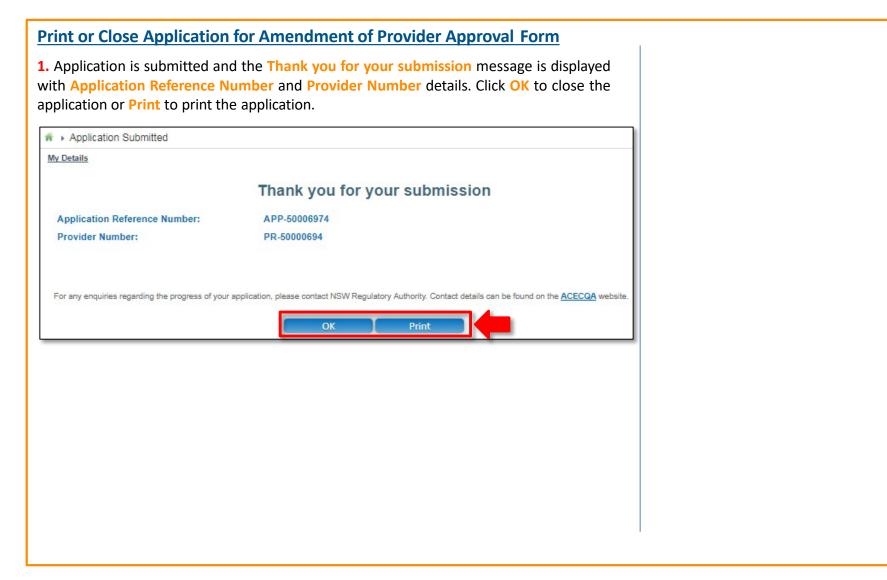

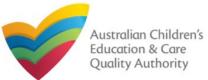

# **Introduction**

This Quick Reference Guide (QRG) provides details about the Application for Service Approval (SA01/02) form available in National Quality Agenda IT System (NQA IT System).

**Prerequisites:** Before you start performing the tasks mentioned in this QRG, ensure that you have:

- Any up-to-date browser and an existing email account that is registered on the portal.
- Logged in to the NQA IT System portal, refer the Register and Log-In QRG.
- Navigated the NQA IT System portal, refer the Portal Overview QRG.
- At least one provider, refer the **Application for Provider Approval** QRG.
- The **NS01 Nominated supervisor** consent form available to be scanned and then attached to the form on the portal.

You may be asked to attach one or more of the following documents based on the service type you select:

For Centre-based care, you may be asked for the one or more of the following documents:

- Building and premises plans
- Soil information/statement
- Planning permit (optional based on building information selected)
- Swimming pool or water hazard (optional based on building information selected)
- Right to occupy premises (optional based on building information selected)
- Building certificate or statement (optional based on building information selected)

For Family day care, you may be asked for the one or more of the following documents:

- FDC venue info (optional based on building information selected)
- FDC educators info (optional based on building information selected)

# **Table of Contents**

- Access Application for Service Approval Form
  - Steps to add a service by accessing the Application for Service Approval form.
- Begin Application for Service Approval Form
  - Steps to read the instructions and begin working on the Application for Service Approval form.

# Fill Details in Application for Service Approval Form

- Steps to add the following requested information in the form:
  - o Service name details
  - o <u>Service details</u>
  - o **Operational hours**
  - o **Building information**
  - Supervisor details
- Provide Contact Details in Application for Service Approval Form
  - Steps to add requested contact information.
- Submit Application for Service Approval Form
  - Steps to submit and finalise the form by completing the following:
    - o Adding attachments
    - o <u>Reviewing summary and finalising the form</u>
    - o Making payment and submitting the form
- Print or Close Application for Service Approval Form
  - Steps to print and close the form.

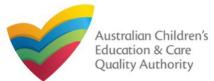

#### **Access Application for Service Approval Form** 1. From the My Details page, in the My Services section, click Add Service. My Services Note: In case you do not have any services, the list will be empty but Service ID the Add Service button will still SE-50001031 be visible. SE-50001033 SE-50001049 My Details Add Service New Forms Search by Provider name or Provider ID test The My Providers page opens. Search Provider ID Provider Name PR-50000691 test entity New Service 2. Select a Provider for which a Service needs to be added from the Providers list and click

 Select a Provider for which a Service needs to be added from the Providers list and clic New Service. The Application for Service Approval (SA01/02) form opens.

This form has the following four stages: **INSTRUCTIONS**, **DETAILS**, **CONTACT INFO**, and **SUBMISSION**.

**Note:** You can select a Provider by using the **Search by Provider name or Provider ID** filter, the **Search** button, and the Providers list.

# **Begin Application for Service Approval Form**

**1.** In the **INSTRUCTIONS** stage, carefully read the information provided in the **IMPORTANT INFORMATION BEFORE YOU BEGIN** section.

|                                                        | INSTRUCTIONS                                                            | DETAILS                     | CONTACT INFO             | SUBMISSION                         |                                       |
|--------------------------------------------------------|-------------------------------------------------------------------------|-----------------------------|--------------------------|------------------------------------|---------------------------------------|
|                                                        |                                                                         |                             |                          |                                    |                                       |
| ROVIDER DETAILS                                        |                                                                         |                             |                          |                                    |                                       |
| rovider Name:<br>xample                                |                                                                         |                             |                          | vider Approval Number:<br>50000694 | Provider Status:<br>Approved          |
|                                                        |                                                                         |                             |                          |                                    |                                       |
| MPORTANT INFORMATI                                     | ON BEFORE YOU BEGIN                                                     |                             |                          |                                    |                                       |
| Maria and a second second second second                |                                                                         |                             |                          |                                    | weiter and One Deaders                |
| National Regulations (Natio                            | emiliar with your obligations under<br>anal Regulations).               | r the Education and Care    | Services National Law    | (National Law) and the Ed          | ucation and Care Services             |
| Regulatory authorities in ea                           | ich state and territory are respons                                     | sible for assessing most a  | applications and notific | ations. Contact your regula        | tory authority for information.       |
| Your application will not be<br>paid where applicable. | processed unless all sections are                                       | e deemed satisfactorily co  | ompleted and supportin   | ng documents supplied, as v        | well as any prescribed fees           |
|                                                        | I make a decision on your applica<br>Ion is requested or with the agree |                             |                          |                                    |                                       |
| NOTE: This is not an appl                              | lication for Child Care Benefit (                                       | CCB) under the Family       | Assistance Law. You      | must apply to the Austral          | llan Government for this.             |
| Privacy Statement                                      |                                                                         |                             |                          |                                    |                                       |
|                                                        |                                                                         |                             |                          |                                    |                                       |
| UPPORTING DOCUMEN                                      | TATION                                                                  |                             |                          |                                    |                                       |
|                                                        |                                                                         |                             |                          |                                    |                                       |
|                                                        |                                                                         | an inne far an sharan inn i | they execute as intend t | a contract the newlecter           | d average factor access along the law |
| <ul> <li>NS01 Nominated Sup</li> </ul>                 |                                                                         |                             |                          |                                    |                                       |
| The approved provider                                  | e form should be included with an                                       | n application for service a | approval as well as a m  | our of on ange to north            |                                       |
| The approved provider                                  |                                                                         | n application for service a | approval as well as a m  | called for enange to non           |                                       |

2. To start entering the details in the Service Approval application, click Begin.

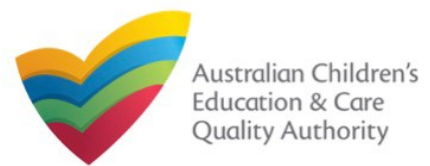

# Fill Details in Application for Service Approval Form

In the **DETAILS** stage, the applicant information is categorised into the following sections: Service Name Details, Service Details, Operational Hours, Building Information, and Supervisor Details.

| /y Details                       |                       |                                 |                     |              |               |           |
|----------------------------------|-----------------------|---------------------------------|---------------------|--------------|---------------|-----------|
|                                  | Provider: test entity |                                 |                     |              |               |           |
|                                  | INSTRUCTIONS          | DETAILS CONTACT INFO SUBMISSION |                     |              |               |           |
| Service Name Del                 | tails Service Detail  | s Operational Hou               | rs Building Info    | rmation      | Supervisor De | tails     |
|                                  |                       |                                 |                     |              |               |           |
| 1. PLEASE FILL IN THE SERVICE NA | ME DETAILS            |                                 |                     |              |               |           |
| Service Legal Entity Name:       |                       | Service Entity Sample           | e1                  |              |               |           |
| Service Trading Name:*           | ) Name: *             |                                 | ole 1               |              |               |           |
| Service ABN:                     |                       |                                 |                     |              |               | Check ABN |
| Service Type:*                   |                       | Centre-based Care               | •                   |              |               |           |
|                                  |                       |                                 |                     |              |               |           |
| 2. PLEASE PROVIDE THE PROPOSE    | D SERVICE ADDRESS     | DETAILS                         |                     |              |               |           |
| Phone Number:                    |                       | e.g 0212345678, 180             | DXXXXXXX            |              |               |           |
| Mobile Number:                   |                       | 041111111                       |                     |              |               |           |
|                                  |                       | * Please enter Phone N          | umber or Mobile Nur | nber or both | n             |           |
| Fax Number:                      |                       | e.g 0212345678, 180             | DXXXXXX             |              |               |           |
| Email Address:*                  |                       | testuser2102@gmail.             | com                 |              |               |           |

1. Start filling the PLEASE FILL IN THE SERVICE NAME DETAILS sub-section.

In this sub-section, fill the details of your legal entity, such as entity name, trading name, ABN, and service type (Centre-based Care or Family Day Care).

**Note:** Ensure that you fill all the mandatory fields that are marked with a **Red Asterisk \***.

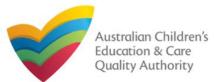

# Fill Details in Application for Service Approval Form

2. Fill details in the **PLEASE PROVIDE THE PROPOSED SERVICE ADDRESS DETAILS** subsection. Details include contact details, such as, mobile/phone number and email address, along with the service location address and postal address (if different).

a. When you start filling the address, if you do not see the address in the auto-fill list of addresses, click **Cannot find address, click here to manually enter it** and then fill the address manually.

|                            | Service Location Address                          |  |  |
|----------------------------|---------------------------------------------------|--|--|
| Address:*                  | 1345                                              |  |  |
|                            | Cannot find address, click here to manually enter |  |  |
|                            | 1345                                              |  |  |
|                            | Postal address same as above                      |  |  |
|                            |                                                   |  |  |
| Location of the Service: * | Government school site 🔹                          |  |  |

OR

**2.b.** When you start filling the address, if the address is available in the auto-fill list of addresses, select the correct address and the address will be auto-populated in the fields.

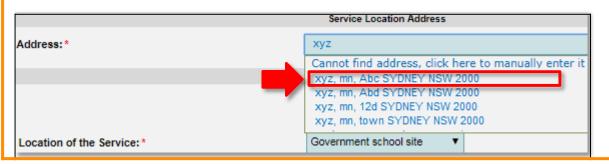

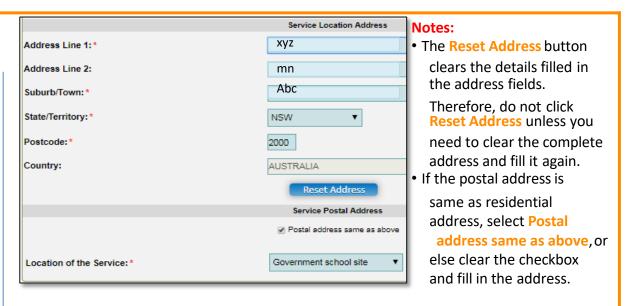

**3.** In the **SERVICE CONTACT DETAILS** section fill in contact details of the primary contact person and after-hours emergency number. A 'primary contact' is the immediate point of contact for the service i.e. service manager, approved provider.

**4.** On completing the **Service Contact Details** section, click **Next** to move to the **SERVICE DETAILS** section.

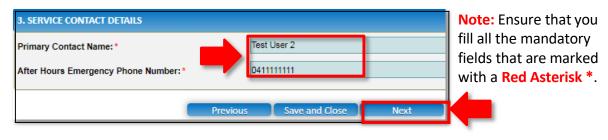

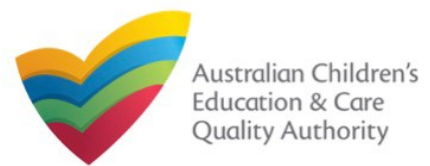

# Fill Details in Application for Service Approval Form

**5.** In the **Service Details** section, in the **NATURE OF EDUCATION AND CARE TO BE PROVIDED** sub-section, provide the proposed commencement date, and nature of education and care to be provided.

|                                           | Service Name Details Service Det                                                                                                  | ails Operational Hours                                                                                                    | Building Information                                             |
|-------------------------------------------|----------------------------------------------------------------------------------------------------|----------------------------------------------------------------------------------------------------|------------------------------------------------------------------|
| NATURE OF EDUC                            | ATION AND CARE TO BE PROVIDED                                                                                                    |                                                                                                    |                                                                  |
| Proposed Comme                            | ncement Date:*                                                                                                    | 21/02/2018                                                                                                    |                                                                  |
| What is the expect be provided? * 0       | ed nature of Education and care to                                                                                                | <ul> <li>Long day care</li> <li>Preschool / Kindergarte</li> <li>Preschool / Kindergarte</li> <li>Outside school hours c</li> <li>Outside school hours c</li> <li>Outside school hours c</li> <li>Otside school hours c</li> <li>Other</li> </ul> | en - part of school<br>are - before school<br>are - after school |
| f Other - Please sj                       | pecify:                                                                                                    |                                                                                                    |                                                                  |
| ASSOCIATED SERV                           | lices                                                                                                    |                                                                                                    |                                                                  |
| Do you intend to o<br>service? * 📵        | perate an associated children's                                                                                                   | Yes 🔻                                                                                                    |                                                                  |
| service in the Serv<br>(Note: you should  | lude the associated children's<br>ice Approval? *<br>check whether you are required to b<br>ervice under State/Territory or local | Yes V                                                                                                    |                                                                  |
| Please provide det<br>children's service: | ails (if available) for each associated                                                                                           | play school                                                                                                    |                                                                  |

**6.** In the **ASSOCIATED SERVICES** sub-section, add details of the associated services you intend to provide.

**7.** In the **PROPOSED AGES TO BE CATERED FOR** sub-section, provide details about the proposed age group of children for whom you intend to provide the care service. Also, provide the maximum number of children you want the service to cater to.

| PROPOSED AGES TO BE CATERED FOR                                                                             |                                                                                                    |      |
|----------------------------------------------------------------------------------------------------|----------------------------------------------------------------------------------------------------|------|
| Proposed ages of children to be educated and cared for: *(Please select all that apply)                     | <ul> <li>0 - 24 Months</li> <li>25 - 35 Months</li> <li>36 Months - Preschool</li> <li>School Age</li> </ul> |      |
| What is the proposed maximum number of children to be educated and cared for by the centre based service? * | 15                                                                                                    |      |
| Previous                                                                                                    | Save and Close                                                                                               | Next |

Note: Ensure that you fill all the mandatory fields that are marked with a Red Asterisk \*.

8. Click Next to move to the Operational Hours section.

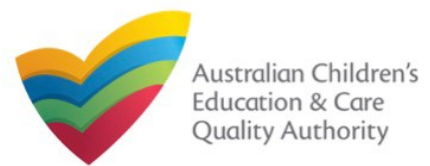

# Fill Details in Application for Service Approval Form

**9.** In the **Operational Hours** section, provide details of the timings in which you intend to operate the child care.

#### To expand ANNUAL, HOLIDAY CARE, and SCHOOL TERMS ONLY sub-sections, click +.

|                              | Service Name Details                                        | Service Details          | Operational Hours        | Building Information | Supervisor Details |
|------------------------------|-------------------------------------------------------------|--------------------------|--------------------------|----------------------|--------------------|
|                              |                                                             |                          |                          |                      |                    |
| STANDARD OP                  | ERATING HOURS                                               |                          |                          |                      |                    |
|                              | perating hours expand the a<br>el operating hours clear the |                          |                          |                      | xe.                |
| ANNUAL     General oper      | ating hours that are not spec                               | cifically related to 'He | oliday Care' and 'School | Terms'.              |                    |
| HOLIDAY CAR     Operating ho | urs during school holidays in                               | ncluding public holid    | ays.                     |                      |                    |
| school ter     Operating ho  | MS ONLY<br>urs when schools are open.                       |                          |                          |                      |                    |
|                              |                                                             | Previous                 | Save and Close           | Next                 |                    |

# **10.** Add the **START TIME** and **END TIME** details for relevant days or select the checkbox under the **24 HOUR CARE**. Click **Next** to move to the **Building Information** section.

#### STANDARD OPERATING HOURS

To add or edit operating hours expand the applicable period type/s and enter the start and end times for that service. To remove/cancel operating hours clear the start and end times for the specific day/s as appropriate.

#### annual

General operating hours that are not specifically related to 'Holiday Care' and 'School Terms'.

|           | START TIME | END TIME | 24 HOUR CAR |
|-----------|------------|----------|-------------|
| Monday    | 00:00      | 23:59    |             |
| Tuesday   | 00:00      | 23:59    |             |
| Wednesday | 00:00      | 23:59    |             |
| Thursday  | 00:00      | 23:59    |             |
| Friday    | 00:00      | 23:59    |             |
| Saturday  | 00:00      | 23:59    |             |
| Sunday    | 00:00      | 23:59    |             |

#### HOLIDAY CARE

Operating hours during school holidays including public holidays.

#### SCHOOL TERMS ONLY

Operating hours when schools are open.

Note: Ensure that you fill all the mandatory fields that are marked with a Red Asterisk \*

Previous

Save and Close

Next

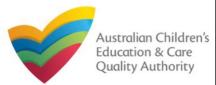

# - Centre-based Care Service Application -

| Service Name Detailis Service Deta                                                                                                    | lis Operational Hours Building Information Supervisor Details                                                                                                    | Please supply plans prepare<br>practitioner which shows al<br>information: * |
|----------------------------------------------------------------------------------------------------|----------------------------------------------------------------------------------------------------|------------------------------------------------------------------------------|
|                                                                                                    |                                                                                                    | monator.                                                                     |
| POLICIES AND PROCEDURES                                                                                                    |                                                                                                    |                                                                              |
| By selecting the boxes you confirm that the following policies and procedures have been prepared in accordance with <i>Regulation 168</i> for the proposed education and care service and that these will be available upon request by the Regulatory Authority:<br>Note: you DO NOT need to provide copies with this application. For further information on the policies and procedures required for your service, please refer to Regulation 168 of the Education and Care Services National Regulations. | Indiantial, including safety during any water based activities     water safety, including safety during any water based activities     the administration of first aid; and     Sieep and rest for children.                                                                                                    |                                                                              |
|                                                                                                    | Emergency and evacuation, including the matters set out in Regulation 97.  Delivery of children to, and collection of children from, education and care service premises, including procedures complying with Regulation 90.  Excursions, including procedures complying with Regulations 100 to 102.  Providing a child safe environment. | Please provide at least one                                                  |
|                                                                                                    | Staffing, including:<br>• a code of conduct for staff members;<br>• determining the responsible person present at the service; and                                                                                                    | Is a planning permit requir<br>and development law of yo                     |
| Note: As stated on the screen                                                                                                    | the participation of volunteers and students on practicum placements.      Interactions with children including the matters set out in Regulations 155 and 156.                                                                                                    | Is there a swimming pool of<br>situated on the proposed p                    |
| itself, there is no need to                                                                                                    | Enrolment and orientation.                                                                                                    | (Note: restrictions on swin<br>New South Wales and Tasn                      |
| supply documents for the                                                                                                    | Governance and management of the service, including confidentiality of records.                                                                                                    | Do you have the right to o                                                   |
| policies and procedures                                                                                                    | The acceptance and refusal of authorisations.                                                                                                    | Is the education and care                                                    |
| related to Regulation 168 that                                                                                                    | Payment of fees and provision of a statement of fees charged by the education and care service.                                                                                                    | Government or registered                                                     |
| are implemented.                                                                                                    | Dealing with complaints.                                                                                                    |                                                                              |

**12.** In the **BUILDING PREMISES INFORMATION** sub-section, select at least one option in the first and the second questions and select the right option from all other questions.

| BUILDING PREMISES INFORMATION                                                                   |                                                                                                    |                |
|-------------------------------------------------------------------------------------------------|----------------------------------------------------------------------------------------------------|----------------|
| Please supply plans prepared by a building                                                      | The location of all buildings, structures, outdoor play areas and shaded areas.                                                                                                    |                |
| practitioner which shows all of the following<br>information: *                                 | The location of all entries and exits.                                                                                                    |                |
|                                                                                                 | The location of all fences and gates, specifying the type of fence or gate used or to be used.                                                                                                    |                |
|                                                                                                 | The location of toilet and washing facilities, nappy changing areas and any food preparation areas.                                                                                                    |                |
|                                                                                                 | The boundaries of the premises.                                                                                                    |                |
|                                                                                                 | The landscape of, or landscaping plans for, outdoor spaces that will be used by the education and<br>care service, specifying the natural environments that are or will be provided.                              | 12. Click Next |
|                                                                                                 | A floor plan, indicating unencumbered indoor and outdoor spaces suitable for children.                                                                                                    | to move to     |
|                                                                                                 | The location of any associated children's service.                                                                                                    | the            |
|                                                                                                 | Calculations carried out by a building practitioner of the areas referred to in Regulations 107 and 108<br>relating to unencumbered indoor and outdoor space.                                                     | Supervisor     |
|                                                                                                 | The elevation plans of the premises.                                                                                                    | Details        |
|                                                                                                 |                                                                                                    | section.       |
|                                                                                                 | A soil assessment for the site of the proposed education and care service premises.                                                                                                    |                |
| Please provide at least one of the following: *                                                 | If a soil assessment for the site of the proposed education and care service premises has previously                                                                                                    | Note: In the   |
|                                                                                                 | been undertaken, a statement to that effect, specifying when the soil assessment was undertaken.                                                                                                    | Submission     |
|                                                                                                 | A statement made by the Applicant that states that, to the best of the Applicant's knowledge the site<br>history does not indicate that the site is likely to be contaminated in a way that poses an unacceptable | stage you will |
|                                                                                                 | risk to the health of children.                                                                                                    | be asked to    |
|                                                                                                 |                                                                                                    | attach         |
| Is a planning permit required under the planning<br>and development law of your jurisdiction? * | Yes                                                                                                    |                |
| Is there a swimming pool or other water hazard                                                  | Yes                                                                                                    | documents      |
| situated on the proposed premises? *                                                            |                                                                                                    | based on the   |
| (Note: restrictions on swimming pools apply in<br>New South Wales and Tasmania)                 |                                                                                                    | options        |
| Do you have the right to occupy the premises?: $*$                                              | Yes 🗸                                                                                                    | selected in    |
| Is the education and care service premises a                                                    | Yes                                                                                                    | the Building   |
| Government or registered school? *                                                              |                                                                                                    | Information    |
| Previou                                                                                         | s Save and Close Next                                                                                                    | section.       |

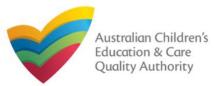

# **Application for Service Approval (SA01/02)**

#### Back to Main Menu

# - Family Day Care Service Application -

# Fill Details in Application for Service Approval Form

| 11. In the Building Information se                                                                       | ction, select the relevant options in the POLICIES ANI                                                                                                    |                                                                                         |                                                                                                    | <b>Note</b> : In this   |
|----------------------------------------------------------------------------------------------------|----------------------------------------------------------------------------------------------------|-----------------------------------------------------------------------------------------|----------------------------------------------------------------------------------------------------|-------------------------|
| PROCEDURES sub-section (optiona                                                                          | al).                                                                                                    | Please provide copies of the following proposed                                         | Assessment, approval and reassessment of approved family day care venues and family day care residences<br>(including matters to meet the requirements of Regulation 110).                        |                         |
| (                                                                                                    |                                                                                                    | policies and procedures relating to: *<br>For further information on these policies and |                                                                                                    | lower part of           |
| Service Name Details Service Detail                                                                      | lis Operational Hours Building Information Supervisor Details                                                                                                    | procedures please refer to the Regulation 169.                                          | Engagement or registration of family day care educators.                                                                                                    | the screen, for         |
|                                                                                                    |                                                                                                    |                                                                                         | Keeping of a register of family day care educators under Regulation 153.                                                                                                    | policies and            |
|                                                                                                    |                                                                                                    |                                                                                         | Monitoring, support and supervision of family day care educators, including how the service will manage<br>educators in remote locations.                                                         | procedures              |
| POLICIES AND PROCEDURES                                                                                  |                                                                                                    |                                                                                         | Assessment of family day care educators, family day care educator assistants and persons residing at family                                                                                       | related to              |
| By selecting the boxes you confirm that the                                                              | Policies and procedures are required in relation to the following:                                                                                                    |                                                                                         | day care residences, including the matters required under Regulation 163.                                                                                                    | Regulation 169          |
| following policies and procedures have been<br>prepared in accordance with Regulation 168 for the        | Health and safety, including matters relating to:<br>• nutrition, food and beverages, dietary requirements;                                                                       |                                                                                         | Visitors to family day care residences and venues while education and care is being provided to children as                                                                                       | that have been          |
| proposed education and care service and that these                                                       | sun protection;                                                                                                    |                                                                                         | part of a family day care service.                                                                                                    | implemented,            |
| will be available upon request by the Regulatory<br>Authority:                                           | <ul> <li>water safety, including safety during any water based activities</li> <li>the administration of first aid; and</li> </ul>                                                |                                                                                         | The provision of information, assistance and training to family day care educators.                                                                                                    |                         |
| Note: you DO NOT need to provide copies with this                                                        | Sleep and rest for children.                                                                                                    |                                                                                         | The engagement or registration of family day care educator assistants.                                                                                                    | documentation           |
| application. For further information on the policies<br>and procedures required for your service, please | Incident, Injury, trauma and Illness procedures complying with Regulation 85.                                                                                                    |                                                                                         | If the family day care service will permit a family day care residence or venue with a swimming pool or                                                                                           | must be                 |
| refer to Regulation 168 of the Education and Care<br>Services National Regulations.                      | Dealing with infectious diseases, including procedures complying with Regulation 88.                                                                                              |                                                                                         | something that may constitute a water hazard, a copy of the service's proposed water safety policy (Please note – swimming pools are prohibited in Tasmania for all education and care services). | provided at the         |
| Compositional regarations.                                                                               | Dealing with medical conditions in children, including the matters set out in Regulation 90.                                                                                      |                                                                                         | 3 r · · · · · · · · · · · · · · · · · ·                                                                                                    | <sup>_</sup> submission |
|                                                                                                    | Emergency and evacuation, including the matters set out in Regulation 97.                                                                                                    |                                                                                         |                                                                                                    | stage.                  |
|                                                                                                    | Delivery of children to, and collection of children from, education and care service premises, including<br>procedures complying with Regulation pp.                              |                                                                                         |                                                                                                    |                         |
|                                                                                                    | Excursions, including procedures complying with Regulations 100 to 102.                                                                                                    | 12. In the BUILDING PREMIS                                                              | ES INFORMATION sub-section, indicate if there is                                                                                                    |                         |
|                                                                                                    | Providing a child safe environment.                                                                                                    | the right to occupy and use                                                             | the proposed premises as the principal office and                                                                                                    |                         |
|                                                                                                    | Staffing, Including:                                                                                                    | if the service is located in a r                                                        | nulti-storey building (note the definition of multi-                                                                                                    |                         |
|                                                                                                    | a code of conduct for staff members;     determining the responsible person present at the service; and     the participation of volunteers and students on practicum placements. | storey being 3 or more levels                                                           |                                                                                                    |                         |
|                                                                                                    | Interactions with children including the matters set out in Regulations 155 and 150.                                                                                              | BUILDING PREMISES INFORMATION                                                           |                                                                                                    |                         |
|                                                                                                    | Enrolment and orientation.                                                                                                    |                                                                                         |                                                                                                    |                         |
|                                                                                                    |                                                                                                    | Do you have the right to occupy and use<br>proposed premises as principal office? *     | the Yes 🗸                                                                                                    |                         |
|                                                                                                    |                                                                                                    | proposed premises as principal office?                                                  |                                                                                                    |                         |

Is service located in multi-storey building? \* 0

No

V

**Note:** As stated on the screen itself, there is no need to supply documents for the policies and procedures related to Regulation 168 that are implemented.

60

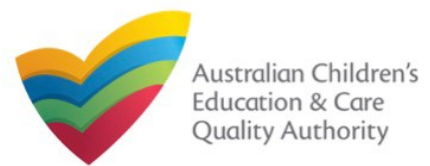

# **Fill Details in Application for Service Approval Form**

**13.** In the **Supervisor Details** section, in the **NOMINATED SUPERVISOR DETAILS** subsection, click **Add Nominated Supervisor** to nominate supervisor(s).

| -                         |                              |                          |                    |          | - C. |
|---------------------------|------------------------------|--------------------------|--------------------|----------|------|
|                           |                              |                          |                    |          |      |
| MINATED SUPER             | /ISOR DETAILS                |                          |                    |          |      |
| ld Nominated Sup          | ervisor                      | 1                        |                    |          |      |
|                           |                              | NEL                      | // NOMINATED SUPER | /ISOR(S) |      |
| ter Addiese New Alexander | ted Consections will each be |                          |                    | naongaj  |      |
| te. Adding the Nomina     | ited Supervisor will only be | enective alter this fort | n is submitted.    |          |      |
|                           |                              |                          |                    |          |      |
|                           |                              |                          |                    |          |      |
|                           |                              |                          |                    |          |      |
|                           |                              | Previous                 | Save and Close     | e Next   |      |

**14.** In the **NOMINATED SUPERVISOR DETAILS** sub-section, fill full name, email, mobile number, day time number, and date of birth details. Select whether the person is the approved provider. Click **Save**.

| IOMINATED SUPERVISOR DETAILS           |                        |
|----------------------------------------|------------------------|
| First Name: *                          | Test                   |
| Last Name: *                           | User 2                 |
| Email: *                               | testuser2102@gmail.com |
| lobile Number: *                       | 041111111              |
| Phone Number (Day Time): *             | 024111111              |
| 00B: *                                 | 18/12/1997             |
| This person is the approved provider * | Yes   No               |

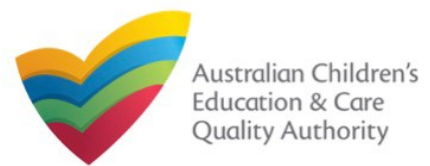

#### Fill Details in Application for Service Approval Form **Provide Contact Details in Application for Service Approval Form** 15. Click Next to move to the CONTACT INFO sub-section. **1.** The **CONTACT INFO** stage of the form is available. Enter the contact information. Fill name, phone number, and email address of the contact person for the provider and NOMINATED SUPERVISOR DETAILS select Save as application/notification default contact (if required). Click Next. Add Nominated Supervisor J DETAIL \$ CONTACT INFO -SUBMISSION INSTRUCTIONS -NEVV NOMINATED SUPERVISOR(\$) Note: Adding the Nominated Supervisor will only be effective after this form is submitted. NAME AND CONTACT DETAILS FOR THIS APPLICATION NEW NOMINATED SUPERVISOR NAME APPROVED PROVIDER Test User 2 Yes Note: The contact for this Application must be an individual who is authorised by the Applicant to act on their behalf with regards to the details on this form. Test User 2 Name: \* 0423456789 Phone Number: \* Previous Save and Close Next testuser2102@gmail.com Email Address:\* Note: The contact whose details Please fill in all fields are to be provided (see right pane), is the individual who is to Save as application/notification default contact act as the contact point for the application. Where this individual Previous Save and Close Next is not the applicant, authorisation Note: Ensure that you fill all the mandatory fields that are marked with a Red Asterisk \*. is required from the provider and written authorisation is to be attached at the submission stage.

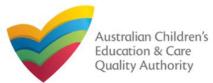

# 1. In the SUBMISSION stage, in the Attachments section, add all the requested documents. Click Add Documents to add the requested documents. INSTRUCTIONS DETAILS CONTACT INFO SUBMISSION Attachments Summary Payment ADD DOC Please attachments Summary Payment Holds a current in State or Terri NOTE: The summary Previne of Approved Provider Documentation\* Building Premises Information\* Building Premises Information\* Building Premises Information\*

Submit Application for Service Approval Form

2. Browse the requested documents, add description and click Upload.

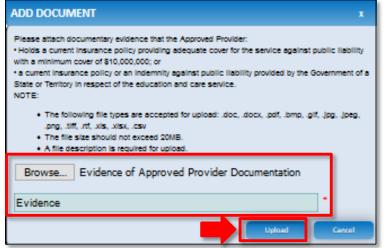

**Note:** The requested documents may change depending on what has been selected in previous steps of the form.

3. After adding all the requested documents, click Next.

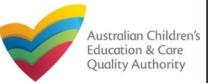

**Application for Service Approval (SA01/02)** 

|                                                           |                                                                | Submit A                      | pplicat              | ion for S     | ervice Approva                                                  | I <mark>l Form</mark>                                          |                               | Back to Ma          | in Menu       |
|-----------------------------------------------------------|----------------------------------------------------------------|-------------------------------|----------------------|---------------|-----------------------------------------------------------------|----------------------------------------------------------------|-------------------------------|---------------------|---------------|
| D                                                         | epending on whether you a                                      | re applying for a Centre-bas  | ed Care o            | or Family Da  | av Care Service vou w                                           | vill see one of the following                                  | screen at the Attachmen       | it stage.           |               |
|                                                           | Centre-based Care S                                            |                               |                      | ,             | , ,                                                             |                                                                | Service Application           | 0                   |               |
|                                                           |                                                                | Summary Payment               |                      |               |                                                                 | Attachments                                                    | Summary Payment               |                     |               |
|                                                           |                                                                |                               |                      |               |                                                                 |                                                                |                               |                     |               |
| ATTACHMENTS                                               |                                                                |                               |                      |               | ATTACHMENTS                                                     |                                                                |                               |                     |               |
| You will need to upload the fo                            | llowing documents:                                             |                               |                      |               | You will need to upload the fol                                 | lowing documents:                                              |                               |                     |               |
| Evidence of approved provider d                           | ocumentation *                                                 |                               |                      | Add Documents | Evidence of approved provider do                                | ocumentation *                                                 |                               |                     | Add Documents |
| Building premises information *                           |                                                                |                               |                      | Add Documents | Policies and Procedures Docum                                   | ientation *                                                    |                               |                     | Add Documents |
| Soli Information *                                        |                                                                |                               |                      | Add Documents | Nominated Supervisor Consent F                                  | Form (SLIM Nom Super) *                                        |                               |                     | Add Documents |
| Planning permit under the Plann                           | ning and Development Law *                                     |                               |                      | Add Documents | Right to occupy and use the prop                                | osed premises as a principal                                   |                               |                     | Add Documents |
| Swimming pool / water hazards                             | •                                                              |                               |                      | Add Documents | office *<br>Right to occupy and use propose                     | ed venue *                                                     |                               |                     | Add Documents |
| Right to occupy *                                         |                                                                |                               |                      | Add Documents | Venue assessment (incl. risk ass                                | sessment) *                                                    |                               |                     | Add Documents |
| Nominated Supervisor Consent                              | Form (Norma Nomm) *                                            |                               |                      | Add Documents | Supporting day math                                             |                                                                |                               |                     | Add Doctments |
| Supporting documents                                      |                                                                |                               |                      | Add Documents | Supporting documents                                            |                                                                |                               |                     | Add Documents |
| Document Type                                             | File                                                           | Description                   | Size                 |               | D                                                               | P11_                                                           |                               | 0:                  |               |
| Evidence of Approved Provider<br>Documentation            | 1                                                              | Evidence                      | 12.01 KB             | x Remove      | Document Type<br>Evidence of Approved Provider<br>Documentation | File<br>Evidence of Approved Provider Documentation.docx       | Description<br>Evidence       | Size<br>12.01 KB    | x Remove      |
| Building Premises Information                             | Building Premises Information.docx                             | Information                   | 12.05 KB             | x Remove      | Building Premises Information                                   | Building Premises Information.docx                             | Information                   | 12.05 KB            | x Remove      |
| Soil Information                                          | Soli information.docx                                          | Soli info                     | 12.06 KB             | x Remove      | Soil Information                                                | Soli Information.docx                                          | Soli info                     | 12.05 KB            | x Remove      |
| Planning Permit Under the<br>Planning and Development Law | Planning Permit Under the Planning and Development<br>Law.docx | Planning Permit               | 11.98 KB             | x Remove      | Planning Permit Under the<br>Planning and Development Law       | Planning Permit Under the Planning and Development<br>Law.docx | Planning Permit               | 11.98 KB            | x Remove      |
|                                                           | Swimming Pool - Water Hazards.docx                             | Swimming Pool / Water Hazards | 12.16 KB             | x Remove      | Swimming Pool / VVater Hazards                                  | Swimming Pool - Water Hazards.docx                             | Swimming Pool / Water Hazards | 12.16 KB            | x Remove      |
| Right To Occupy                                           | Right To Occupy.docx                                           | Right                         | 12.19 KB             | x Remove      | Right To Occupy                                                 | Right To Occupydocx                                            | Right                         | 12.19 KB            | x Remove      |
| Total Files: 6                                            |                                                                | ·                             | Total Size: 72.44 Ki | 8             | Total Files: 6                                                  |                                                                |                               | Total Size: 72.44 K | 8             |
|                                                           |                                                                |                               |                      |               |                                                                 | Previous Save a                                                | nd Close Next                 |                     |               |

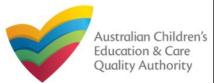

# National Quality Agenda IT System (NQA IT System)

# **Application for Service Approval (SA01/02)**

|                                                                                                    | ou need to add more information, click Edit.                                                                                                    |       |
|----------------------------------------------------------------------------------------------------|----------------------------------------------------------------------------------------------------|-------|
| V INSTR                                                                                                    | RUCTIONS 🔪 🗸 DETAILS 🔪 🗸 CONTACT INFO 🔪 SUBMISSION                                                                                                  |       |
|                                                                                                    | Attachments Summary Payment                                                                                                    |       |
|                                                                                                    |                                                                                                    |       |
| UMMARY                                                                                                    |                                                                                                    |       |
| Here is a summary of the information you are about                                                                                                    | the submit if we need to make observes, places allow on the Erlift link of the corresponding section we want to say                                 | and   |
|                                                                                                    | t to submit. If you need to make changes, please click on the Edit link of the corresponding section you want to am                                 | enul. |
| Note: You cannot make further changes beyond th                                                                                                    | lis point.                                                                                                    |       |
| Varning: Forms not submitted within 90 days fro                                                                                                    | m the start date will be deleted from the system.                                                                                                   |       |
|                                                                                                    |                                                                                                    |       |
|                                                                                                    |                                                                                                    |       |
|                                                                                                    |                                                                                                    |       |
| ERVICE NAME DETAILS                                                                                                    |                                                                                                    |       |
| ERVICE NAME DETAILS                                                                                                    | SERVICE NAME DETAILS                                                                                                    |       |
|                                                                                                    | SERVICE NAME DETAILS<br>Service Entity Sample 1                                                                                                    |       |
| iervice Legal Entity Name                                                                                                    |                                                                                                    |       |
| Service Legal Entity Name<br>Service Trading Name                                                                                                    | Service Entity Sample 1                                                                                                    |       |
| lervice Legal Entity Name<br>lervice Trading Name<br>lervice ABN                                                                                                    | Service Entity Sample 1                                                                                                    |       |
| lervice Legal Entity Name<br>lervice Trading Name<br>lervice ABN                                                                                                    | Service Entity Sample 1<br>Service Trading Sample 1                                                                                                 |       |
| lervice Legal Entity Name<br>lervice Trading Name<br>lervice ABN                                                                                                    | Service Entity Sample 1<br>Service Trading Sample 1                                                                                                 |       |
| iervice Legal Entity Name<br>lervice Trading Name<br>lervice ABN<br>lervice Type                                                                                                    | Service Entity Sample 1<br>Service Trading Sample 1<br>Centre-based Care                                                                            |       |
| iervice Legal Entity Name<br>iervice Trading Name<br>iervice ABN<br>iervice Type<br>Phone Number                                                                                                    | Service Entity Sample 1<br>Service Trading Sample 1<br>Centre-based Care                                                                            |       |
| iervice Legal Entity Name<br>iervice Trading Name<br>iervice ABN<br>iervice Type<br>Phone Number<br>Abbile Number                                                                                      | Service Entity Sample 1<br>Service Trading Sample 1<br>Centre-based Care<br>PROPOSED SERVICE ADDRESS DETAILS                                        |       |
| lervice Legal Entity Name<br>lervice Trading Name<br>lervice ABN<br>lervice Type<br>Phone Number<br>Aobile Number                                                                                      | Service Entity Sample 1<br>Service Trading Sample 1<br>Centre-based Care<br>PROPOSED SERVICE ADDRESS DETAILS                                        |       |
| ervice Legal Entity Name<br>lervice Trading Name<br>lervice ABN<br>lervice Type<br>Phone Number<br>Aobile Number<br>fax Number<br>fax Number<br>fmall Address                                          | Service Entity Sample 1<br>Service Trading Sample 1<br>Centre-based Care<br>PROPO & SERVICE ADDRES& DETAIL &<br>041111111<br>testuser2102@gmail.com |       |
| Service Legal Entity Name<br>Service Trading Name<br>Service ABN<br>Service Type<br>Phone Number<br>Woblie Number<br>Fax Number<br>Email Address<br>Service Location Address<br>Service Postal Address | Service Entity Sample 1<br>Service Trading Sample 1<br>Centre-based Care<br>PROPOSED SERVICE ADDRESS DETAILS<br>041111111                           |       |

| SERVICE DETAILS                                                                                             |                                                                                                    | Edit                                                                                                    |
|----------------------------------------------------------------------------------------------------|----------------------------------------------------------------------------------------------------|----------------------------------------------------------------------------------------------------|
| NAT                                                                                                    | JRE OF EDUCATION AND CARE DETAIL                                                                                                    | LS                                                                                                    |
| Proposed Commencement Date                                                                                  | 21/02/2018                                                                                                    |                                                                                                    |
| Expected nature of Education and Care                                                                       | Long Day Care<br>Outside school hours care - before schoo<br>Outside school hours care - after school<br>Outside school hours care - vacation car |                                                                                                    |
|                                                                                                    | ASSOCIATED SERVICES                                                                                                    |                                                                                                    |
| Intend to operate associated children's service                                                             | Yes                                                                                                    |                                                                                                    |
| include associated children's service in the Service Approval                                               | Yes                                                                                                    |                                                                                                    |
| Details for each associated childrens service                                                               | play school                                                                                                    |                                                                                                    |
| Proposed ages of children                                                                                   | School Age                                                                                                    |                                                                                                    |
| Maximum number of children to be educated and cared for                                                     | 15                                                                                                    |                                                                                                    |
|                                                                                                    |                                                                                                    |                                                                                                    |
| OPERATIONAL HOURS                                                                                           |                                                                                                    | Eat                                                                                                    |
| General operating hours that are not specifical BUILDING INFORM                                             | NATION                                                                                                    | POLICIES AND PROCEDURES                                                                                                    |
| HOLIDAY CARE The following policies                                                                         | and procedures have been prepared                                                                                                    |                                                                                                    |
| Operating hours during school holidays includ The following policies Operating hours when schools are open. | and procedures have NOT been prepared                                                                                                    | Heath and safety, including matters relating to:<br>• nutrition, food and beverages, dietary requirements;<br>• sum protection;<br>• water safety, including safety during any water based activities; and<br>• the administration of first aid.<br>Incleant, injury, trauma and limess procedures complying with Regulation 85<br>Dealing with intectious diseases, including procedures complying with Regulation 80<br>Dealing with intectious diseases, including procedures complying with Regulation 80<br>Dealing with medical conditions in children, including the matters set out in Regulation 90<br>Emergency and evecuation, including the matters set out in Regulation 90<br>Deversions, including procedures complying with Regulations 100 to 102<br>Providing a child safe environment<br>Stating, including:<br>• a code of conduct for staff members;<br>• determining the responsible person present at the service; and<br>• the participation of voluters and students on practicum placements.<br>Interactions with children including the matters set out in Regulations 155 and 156<br>Emoriment and orientation<br>Governance and management of the service, including contidentiality of records<br>The acceptance and management of the service, including contidentiality of records<br>The acceptance and refusal of authorisations<br>Payment of fees and provision of a statement of fees charged by the education and care service |
|                                                                                                    | I                                                                                                    | BUILDING PREMISES INFORMATION                                                                                                    |
| Following plans prep-<br>submitted                                                                          | ared by a building practitioner will be                                                                                                    | The landscape of, or landscaping plans for, outdoor spaces that will be used by the education and care<br>service, specifying the natural environments that are or will be provided.                                                                                                    |

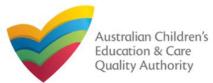

#### Submit Application for Service Approval Form 5. Continue reviewing and editing (optional) the details in the SUMMARY section. DECLARATION BUILDING PREMISES INFORMATION I declare that: \* Following plans prepared by a building practitioner will be The landscape of, or landscaping plans for, outdoor spaces that will be used by the education and care submitted service, specifying the natural environments that are or will be provided. NOMINATED SUPERVISOR DETAILS New Nominated Supervisors Details PHONE NUMBER MOBILE NUMBER NAME DOB EMAIL Test User 2 18/12/1997 024111111 testuser2102@gmail.co APPLICATION CONTACT DETAILS Phone Number Name Email Address Test User 2 0423456789 testuser2102@gmail.com ATTACHMENT DETAILS Document Type Description File Name Evidence of Approved Provider Evidence of Approved Provider Documentation.docx Evidence Documentation **Building Premises Information** Building Premises Information.docx Information **Soli Information** Soll Info Soli Information.docx Planning Permit Under the Planning Planning Permit Planning Permit Under the Planning and Development Law.docx and Development Law Swimming Pool / Water Hazards Swimming Pool / Water Hazards Swimming Pool - Water Hazards.docx **Right To Occupy** Right Right To Occupy.docx

# **6.** Read the **DECLARATION** text carefully and select **I declare that**. To finalise and submit the application, click **Finalise**.

# DECLARATION I declare that \* O I. The information provided in this application form (including any stachments) is true, complete and correct. I. The read and understands that the Regulatory Authority and/or ACECQA will have the right (but will not be obliged) to act in reliance upon the contents of the application form. I. The Regulatory Authority is authorited to entry any information provided in this application may be disclosed and Care Services National Law. I. The Regulatory Authority is authorited to verify any information provided in this application may be disclosed to commonweal the regulatory. I. The Regulatory Authority is authorited to verify any information provided in this application. I. The Regulatory Authority is authorited to the Education and Care Services National Law or other legislation. I. The Regulatory authorited by the Education and Care Services National Law of the regulatory. I. The avait that it may be subject to perhaltes under the Education and Care Services National Law of the regulatory. I. The avait that it may be subject to perhaltes under the Education and Care Services National Law of the regulatory. I. The avait that it may be subject to perhaltes under the Education and Care Services National Law of the regulatory. I. The avait that it may be subject to perhaltes under the Education and Care Services National Law of the regulatory. I. The revious Service and Close the revious Stational revious devices that and the sepolication. Including the postal, street or email address or fax number (in accordance with section 233 of the National Law. Previous Serve and Close Finalise Intelling In progress... I. The Intelling In progress...

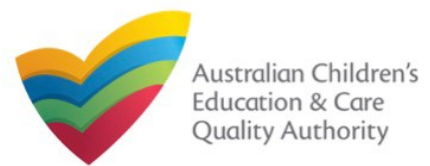

# **Submit Application for Service Approval Form**

**7.** In the **Payment** section, fill the **PAYMENT DETAILS** section carefully and click **Pay Now**. **Note:** You can make online payments only if your regulatory authority allows it. Only the following regulatory authorities allow online payments: NSW, QLD, SA, TAS, VIC, and WA.

|                                                                |                                                                |             | 🔪 🗸 CONTACT INFO                                  | SUBMISSION                                    |
|----------------------------------------------------------------|----------------------------------------------------------------|-------------|---------------------------------------------------|-----------------------------------------------|
|                                                                |                                                                | Attachments | Summary Payment                                   |                                               |
| =                                                              |                                                                |             |                                                   |                                               |
| PAYMENT DETAILS                                                |                                                                |             |                                                   |                                               |
| Identifier:<br>INV-14992-Y8Q4D9                                |                                                                |             | Fee Description:<br>Service Approval Centre Based | - Smail                                       |
| <b>Type:</b><br>Provider                                       |                                                                |             | Amount:<br>\$432.00                               |                                               |
| Due Date:<br>16/02/2018                                        |                                                                |             |                                                   |                                               |
| Credit Card Type: *<br>• VISA •                                | ver Carel                                                      |             |                                                   |                                               |
| Name on Credit Card: *<br>sample user                          |                                                                |             |                                                   |                                               |
| Credit Card Number: *           1111         2222         3333 | 4444                                                           |             |                                                   |                                               |
| Card Expiry (mm/yy): *<br>01 ▼ 22 ▼                            |                                                                |             |                                                   |                                               |
| Card Security Code: *<br>123 What is a CSC?                    |                                                                |             |                                                   |                                               |
| Email payment confirmation<br>sampletestuser2102@gma           |                                                                |             |                                                   |                                               |
|                                                                | irmation of your payment. If y<br>the address in the above box |             | ment confirmation to be sent to a                 | an email address other than your registered e |
|                                                                |                                                                |             | Pay Now                                           | € Payment in progress                         |
|                                                                |                                                                |             | . Caldadhad ar                                    |                                               |

# **Print or Close Application for Service Approval Form**

**1.** Application is submitted and the **Thank you for your submission** message is displayed with **Application Reference Number**, **Service Number**, and **Payment Status** details. Click **OK** to close the application or **Print** to print the application.

| ly Details                                       |                                                                                                    |
|--------------------------------------------------|----------------------------------------------------------------------------------------------------|
|                                                  | Thank you for your submission                                                                         |
| Application Reference Number:                    | APP-50006920                                                                                          |
| Service Number:                                  | SE-50001032                                                                                           |
| Payment Status:                                  | \$432.00 PAID                                                                                         |
| Click <u>here</u> to view your Invoice.          |                                                                                                    |
| For any enquiries regarding the progress of your | application, please contact NSW Regulatory Authority. Contact details can be found on the ACECQA webs |
|                                                  | OK Print                                                                                              |
|                                                  |                                                                                                    |
|                                                  |                                                                                                    |

Note: Ensure that you fill all the mandatory fields that are marked with a Red Asterisk \*.

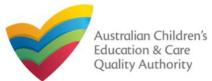

# **Introduction**

This Quick Reference Card (QRG) provides details about the Application for Amendment of Service Approval (SA03) form available in National Quality Agenda IT System (NQA IT System).

**Prerequisites:** Before you start performing the tasks mentioned in this QRG, ensure that you have:

- Any up-to-date browser.
- An existing email account that is registered on the portal.
- Logged in to the NQA IT System portal, refer the Register and Log-In QRG.
- Navigated the NQA IT System portal, refer the Portal Overview QRG.
- At least one provider, refer the Application for Provider Approval QRG.
- At least one service, refer the Application for Service Approval QRG.
- Supporting document(s) that may be needed to be attached with the application.

# **Table of Contents**

Note: the below forms can be accessed only by approved providers and services

- Access Application for Amendment of Service Approval Form
  - Steps to access the Application for Amendment of Service Approval form for requesting an amendment in service approval.
- Begin Application for Amendment of Service Approval Form
  - Steps to start working on the Application for Amendment of Service Approval form.
- Fill Details in Application for Amendment of Service Approval Form
  - Steps to add the requested information in the form.
- Fill Contact Info in Application for Amendment of Service Approval Form
  - Steps to add requested contact information.
- Submit Application for Amendment of Service Approval Form
  - Steps to submit and finalise the form by completing the following:
    - o Adding attachments
    - o Reviewing summary and finalising the form
- Print or Close Application for Amendment of Service Approval Form
  - Steps to print and close the form.

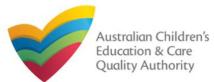

# Access Application for Amendment of Service Approval Form

**1.** From the **My Details** page, in the **My Services** section, select a **Service ID** and click **New Forms**.

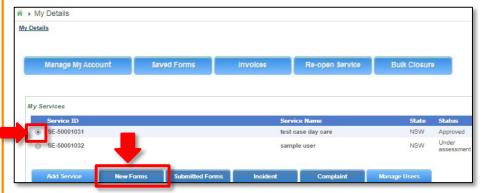

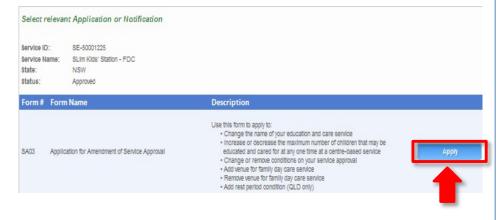

**2.** On the **Submit a Service Form** page, click **Apply** corresponding to the **Form #** : **SA03** (Form Name : Application for Amendment of Service Approval Form).

#### **Begin Application for Amendment of Service Approval Form**

**1.** In the **INSTRUCTIONS** stage, carefully read the information provided in the **IMPORTANT INFORMATION BEFORE YOU BEGIN** section.

|                                                                                                    |                                                                                                    | Service: test                                                                                                    | case day care                                                                         | e                                                                                                    |                                                                                                    |
|----------------------------------------------------------------------------------------------------|----------------------------------------------------------------------------------------------------|----------------------------------------------------------------------------------------------------|---------------------------------------------------------------------------------------|----------------------------------------------------------------------------------------------------|----------------------------------------------------------------------------------------------------|
|                                                                                                    | INSTRUCTIONS                                                                                                    | DETAILS                                                                                                    | CONTACT INFO                                                                          |                                                                                                    |                                                                                                    |
|                                                                                                    |                                                                                                    |                                                                                                    |                                                                                       |                                                                                                    |                                                                                                    |
| ROVIDER DETAILS                                                                                                    |                                                                                                    |                                                                                                    |                                                                                       |                                                                                                    |                                                                                                    |
| Provider Name:<br>test entity                                                                                                    |                                                                                                    |                                                                                                    |                                                                                       | Provider Approval Number:<br>PR-50000691                                                                                                    | Provider Status:<br>Approved                                                                                                    |
|                                                                                                    |                                                                                                    |                                                                                                    |                                                                                       |                                                                                                    |                                                                                                    |
| ERVICE DETAILS                                                                                                    |                                                                                                    |                                                                                                    |                                                                                       |                                                                                                    |                                                                                                    |
|                                                                                                    |                                                                                                    |                                                                                                    |                                                                                       |                                                                                                    |                                                                                                    |
|                                                                                                    |                                                                                                    |                                                                                                    |                                                                                       | Service Approval Number:<br>SE-50001031                                                                                                    | Service Status:                                                                                                    |
|                                                                                                    |                                                                                                    |                                                                                                    |                                                                                       | Service Approval Number:<br>SE-50001031                                                                                                    | Service Status:<br>Approved                                                                                                    |
| test case day care                                                                                                    |                                                                                                    |                                                                                                    |                                                                                       |                                                                                                    |                                                                                                    |
| test case day care                                                                                                    | N BEFORE YOU BEGIN                                                                                                    |                                                                                                    |                                                                                       |                                                                                                    |                                                                                                    |
| iest case day care                                                                                                    | iliar with your obligations under t                                                                                                    | he Education and Car                                                                                                    | re Services Nationa                                                                   |                                                                                                    | Approved                                                                                                    |
| test case day care<br>MPORTANT INFORMATIO<br>You must ensure you are fam<br>National Regulations (Nationa                                                                                                    | iliar with your obligations under t<br>I Regulations).                                                                                                    |                                                                                                    |                                                                                       | SE-50001031                                                                                                    | Approved                                                                                                    |
| test case day care<br>MPORTANT INFORMATIO<br>You must ensure you are fam<br>National Regulations (Nationa<br>Regulatory authorities in each                                                                                                    | iliar with your obligations under t<br>I Regulations).<br>state and territory are responsib                                                                                                    | le for assessing most                                                                                                    | applications and n                                                                    | SE-50001031                                                                                                    | Approved                                                                                                    |
| National Regulations (Nationa<br>Regulatory authorities in each<br>Your application will not be pr<br>where applicable.                                                                                                    | iliar with your obligations under t<br>I Regulations).<br>state and territory are responsib                                                                                                    | le for assessing most<br>berned satisfactorily (                                                                          | applications and r                                                                    | SE-50001031<br>a/ Law (National Law) and and the<br>notifications. Contact your <b>regula</b> t<br>oporting documents supplied, as v                                | Approved                                                                                                    |
| test case day care<br>MPORTANT INFORMATIO<br>You must ensure you are fam<br>National Regulations (Nationa<br>Regulatory authorities in each<br>Your application will not be pr<br>where applicable.                                                                                                    | iliar with your obligations under t<br>I Regulations).<br>state and territory are responsib<br>ocessed unless all sections are o                                                                                                    | le for assessing most<br>berned satisfactorily (                                                                          | applications and r                                                                    | SE-50001031<br>a/ Law (National Law) and and the<br>notifications. Contact your <b>regula</b> t<br>oporting documents supplied, as v                                | Approved                                                                                                    |
| test case day care<br>MPORTANT INFORMATIO<br>You must ensure you are fam<br>National Regulations (Nationa<br>Regulatory authorities in each<br>Your application will not be pr<br>where applicable.<br>The regulatory authority will m<br>Privacy Statement<br>ACECQA and the regulatory a                                   | iliar with your obligations under I<br>I Regulations).<br>state and territory are responsib<br>ocessed unless all sections are o<br>take a decision on your applications                                                                        | e for assessing most<br>deemed satisfactorily (<br>on within 60 days su<br>acting personal inform                         | t applications and n<br>completed and sup<br>bject to your applic                     | SE-50001031<br>a/ Law (National Law) and and the<br>notifications. Contact your <b>regula</b> t<br>oporting documents supplied, as v                                | Approved<br>e Education and Care Service<br>tory authority for information<br>well as any prescribed fees pa                                    |
| test case day care<br>MPORTANT INFORMATIO<br>You must ensure you are fam<br>National Regulations (Nationa<br>Regulatory authorities in each<br>Your application will not be pr<br>where applicable.<br>The regulatory authority will m<br>Privacy Statement<br>ACECQA and the regulatory a<br>contained in the Privacy Ameri | iliar with your obligations under t<br>I Regulations).<br>state and territory are responsib<br>ocessed unless all sections are o<br>take a decision on your application<br>authorities are committed to prote<br>adment (Enhancing Privacy Prot | ele for assessing most<br>deemed satisfactorily (<br>on within 60 days sul<br>acting personal inform<br>action) Act 2012. | applications and n<br>completed and sup<br>bject to your applic<br>ation in accordanc | SE-50001031<br>al Law (National Law) and and the<br>notifications. Contact your <b>regular</b><br>sporting documents supplied, as v<br>ation being deemed complete. | Approved<br>e Education and Care Service<br>tory authority for information<br>well as any prescribed fees pa<br>the Australian Privacy Principi |

**2.** To start entering the details in the **Amendment of Service Approval** application, click **Begin**.

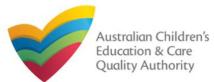

#### Back to Main Menu

# Fill Details in Application for Amendment of Service Approval Form

**1.** In the **DETAILS** stage, in the **AMENDMENT DETAILS** section, select the relevant option for **Which part of the Service Approval are you applying to amend?**. The selection you make should be based on what you want to change in the service, such as, conditions of approval, name of the service, or addition or removal of a family day care venue.

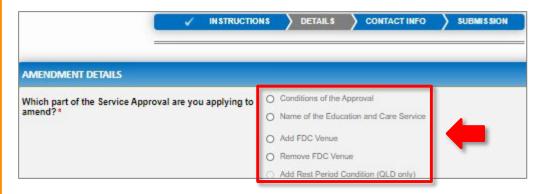

#### Notes:

- The fields and sections provided on the form in the **DETAILS** stage may slightly differ based on the options selected in the **AMENDMENT DETAILS** selection.
- You can only update one of the four **AMENDMENT DETAILS** options through one **Application for Amendment of Provider Approval** form.
- The above and following pages' screenshots apply to FDCs, and while the options for amendments of CBCs can differ, the concept behind the use of the screens is similar.

**2**.Based on the option you select in the **AMENDMENT DETAILS** section, other sections and fields are displayed as follows:

a.If you select the **Conditions of the Approval** option, the **CONDITIONS OF THE APPROVAL** section is displayed. Select the condition of approval you want to amend. You can only amend one condition through one **Application for Amendment of Provider Approval** form.

|                             | rvice Approval are you app       | lying to 📃 🔍       | Conditions of the Approval             |  |  |
|-----------------------------|----------------------------------|--------------------|----------------------------------------|--|--|
| amend?*                     |                                  | 0                  | Name of the Education and Care Service |  |  |
|                             |                                  | 0                  | Add FDC Venue                          |  |  |
|                             |                                  | 0                  | Remove FDC Venue                       |  |  |
|                             |                                  |                    | Add Rest Period Condition (QLD only)   |  |  |
| CONDITIONS                  |                                  |                    |                                        |  |  |
|                             |                                  |                    |                                        |  |  |
|                             | to be amended (Note: Only 1 cond | lition can be amer | nded)                                  |  |  |
|                             | to be amended (Note: Only 1 cond | ition can be ame   | -                                      |  |  |
|                             |                                  |                    | -                                      |  |  |
| Please select the condition | CONDITION                        | DATE IMPOSED       | NOTES                                  |  |  |

When you select a condition, the **CONDITION DETAILS** sub-section is displayed with the fields, such as, **Condition** ID, **Notes**, **Date Imposed** etc.

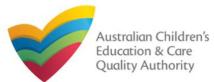

#### Fill Details in Application for Amendment of Service Approval Form **2.a.1.** In the **CONDITION DETAILS** sub-section, enter details of what changes you want to request in the Please provide details of your requested change field. CONDITIONS OF THE APPROVAL CONDITIONS Please select the condition to be amended (Note: Only 1 condition can be amended CONDITION DATE IMPOSED NOTE Select CON-00000863 31/12/2017 Lorem ipsum dolor sit amet, consectetur adipiscing elit, sed do eiusmod tempor incididunt ut labora ... Click 'Select' for more datails 06/01/2018 Select Lorem ipsum dolor sit amet, consectetur adipiscing elit. Vestibulum aliquet nil sapien, id dictum a... Click 'Select' for more details. CON-00000664 CON-00000865 31/01/2018 Select Lorem ipsum dolor sit amet, consectetur adipiscing elit, sed do eiusmod tempor incididunt ut labore ... Click 'Select' for more details. CONDITION DETAILS CON-00000663 Condition Lorem ipsum dolor sit amet, consectetur adipiscing elit, sed do eiusmod tempor incididunt ut labore et dolore magna aliqua. Ut enim ad minim veniam, quis nostrud exercitation ullamos laboris nisi ut aliquip ex a commodo consequat. Duis aute inure dolor in reprehendenti in voluptate veilt esse cillum dolore eu fugiat nulla pariatur. Excepteur sint occaecat cupidatat non proident, sunt in oulpa qui officia deserunt molitit animi de at laborum. Notes: 31/12/2017 Date Imposed: Date to be Reviewed: details of change requested Please provide details of your requested change: \* SUPPORTING INFORMATION sample supporting information Supporting Information: Save and Close Previous **2.a.2.** Add supporting details in the **Supporting Information** field and click **Next**.

**2.b.** If you select the Name of the Education and Care Service option, the NAME OF THE EDUCATION AND CARE SERVICE section is displayed. Fill the new trading name of the service you want to update.

Also, fill the supporting details in the **SUPPORTING INFORMATION** section and click **Next**.

| <ul> <li>Conditions of the Approval</li> </ul> |  |  |
|------------------------------------------------|--|--|
| Name of the Education and Care Service         |  |  |
| O Add FDC Venue                                |  |  |
| O Remove FDC Venue                             |  |  |
| Add Rest Period Condition (QLD only)           |  |  |
|                                                |  |  |
|                                                |  |  |
| xyz                                            |  |  |
|                                                |  |  |
|                                                |  |  |
|                                                |  |  |
|                                                |  |  |
| sample information                             |  |  |
| sample information                             |  |  |
| sample information                             |  |  |
| sample information                             |  |  |
| sample information                             |  |  |
| sample information                             |  |  |
|                                                |  |  |

71

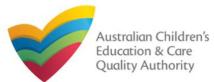

#### Back to Main Menu

# Fill Details in Application for Amendment of Service Approval Form

**2.c.** If you select the Add FDC Venue option, the FDC VENUE section is displayed. Fill the new address of the family day care. Select I declare that I have the right to occupy and use the proposed premises as a FDC venue. Also, select relevant options (if needed) for amendment of policies and procedure documents.

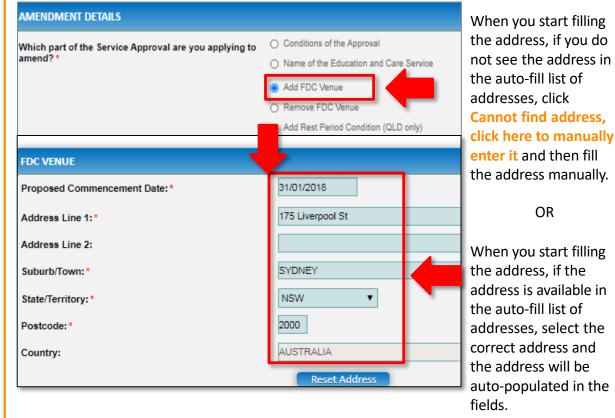

The **Reset Address** button clears the details filled in the address fields. Therefore, do not click **Reset Address** unless you need to clear the complete address and fill it again.

Also, fill any additional information about the changes you are requesting in the **SUPPORTING INFORMATION** section and click **Next**.

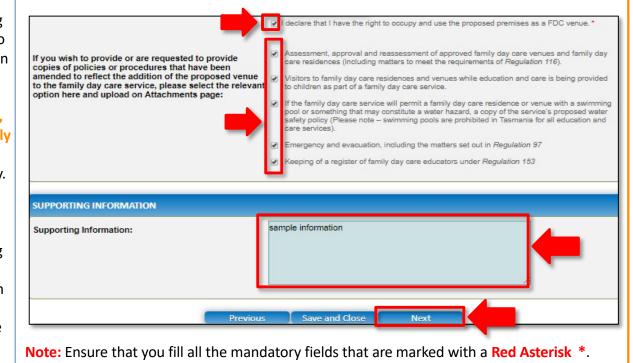

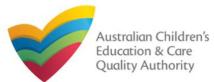

## National Quality Agenda IT System (NQA IT System) Application for Amendment of Service Approval (SA03)

Quick Reference Guide Author: ACECQA

#### Back to Main Menu

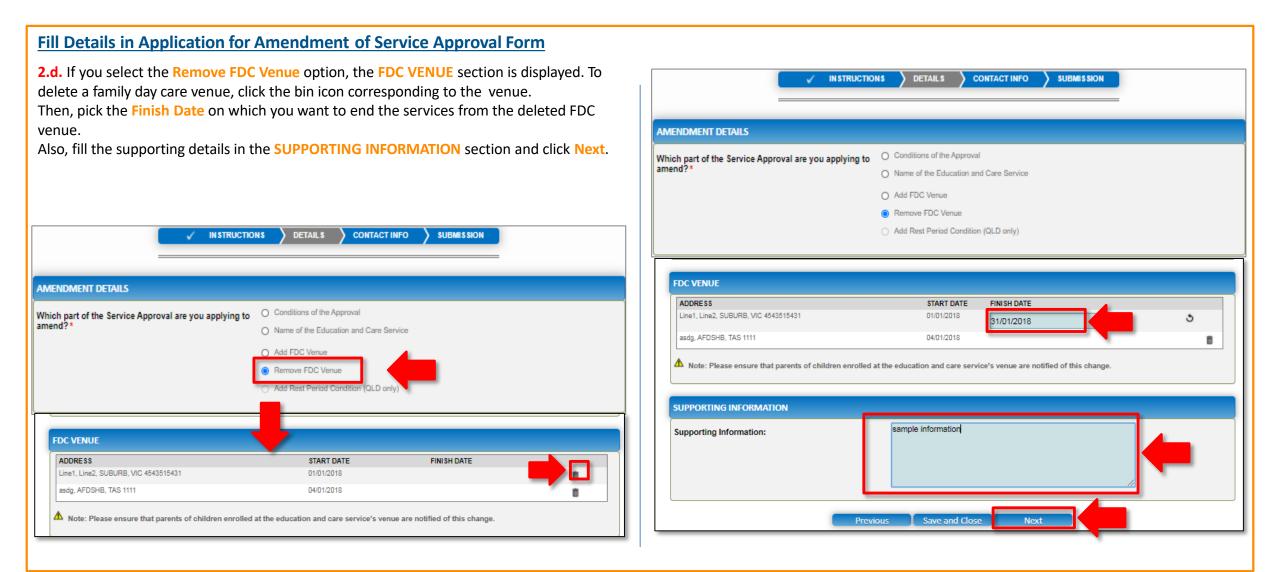

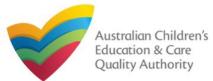

### Fill Contact Info in Application for Amendment of Service Approval Form

The CONTACT INFO stage of the form is available. Enter the contact information.
 Fill name, phone number, and email address of the contact person for the provider and select Save as application/notification default contact (if required).

#### 2. Click Next to move to the SUBMISSION stage.

| Details                                       |                                                                                                  |                                    |
|-----------------------------------------------|--------------------------------------------------------------------------------------------------|------------------------------------|
|                                               | Service: test case day care                                                                      | ATTACHMENTS<br>You will need to up |
| <ul> <li>✓</li> </ul>                         |                                                                                                  | Supporting Doct                    |
| NAME AND CONTACT DETAILS FOR                  | THIS APPLICATION                                                                                 | No documents have I                |
| Note: The contact for this Application must b | e an individual who is authorised by the Applicant to act on their behalf with regards to the de | tails on this form.                |
| Name: *                                       | Sample User                                                                                      | and click Up                       |
| Phone Number:*                                | 041111111                                                                                        | 3.After addir documents,           |
| Email Address:*                               | sampletestuser2102@gmail.com                                                                     | ATTACHMENTS                        |
|                                               | * Please fill in all fields                                                                      | You will need to uplo              |
|                                               | ☑ Save as application/notification default contact                                               | Supporting Docum                   |
|                                               |                                                                                                  | Document Type                      |
|                                               | Previous Save and Close Next                                                                     | Supporting Document                |
|                                               |                                                                                                  | Total Files: 1                     |

### **Submit Application for Amendment of Service Approval Form**

**1.** In the **SUBMISSION** stage, in the **Attachments** section, add all the requested documents. Click **Add Documents** to add the requested documents. (This step is optional).

|                                       |                          | Service: test case day care                                                                                |                                     |                             |
|---------------------------------------|--------------------------|----------------------------------------------------------------------------------------------------|-------------------------------------|-----------------------------|
|                                       |                          | >  ✓ DETAILS  ✓ CONTACT INFO                                                                               |                                     |                             |
|                                       |                          | Attachments Summary                                                                                        |                                     |                             |
| ATTACHMENTS                           |                          |                                                                                                    |                                     |                             |
| You will need to upload to            | the following documents: |                                                                                                    |                                     |                             |
| Supporting Documents                  |                          |                                                                                                    | -                                   | Add Documents               |
| No documents have been up             | oloaded.                 | ADD DOCUMENT                                                                                               |                                     | x                           |
| Browse the rea                        | quested                  | Please upload any relevant documentation<br>NOTE:                                                          |                                     |                             |
| locuments, add                        | description              | <ul> <li>The following file types are accepted<br/>.tiffrtfxlsxlsxcsv</li> </ul>                           | for upload: .doc, .docx, .pdf, .bmp | o, .gif, .jpg, .jpeg, .png, |
| and click Upload                      | ł.                       | <ul> <li>The file size should not exceed 20M8</li> <li>A file description is required for uploa</li> </ul> |                                     |                             |
| After adding a                        | ll the requested         | Choose File gibberish.docx                                                                                 | _                                   |                             |
| documents, click                      | •                        | sample description                                                                                         |                                     |                             |
| ATTACHMENTS                           |                          | sample description                                                                                         |                                     |                             |
| You will need to upload the           | following documents:     |                                                                                                    | Upload                              | Cancel                      |
| Supporting Documents                  |                          |                                                                                                    | Add D                               | locuments                   |
| D                                     |                          | p                                                                                                    | CT                                  |                             |
| Document Type<br>Supporting Documents | File<br>gibberish.docx   | Description<br>sample description                                                                          | Size                                |                             |
|                                       | Succession and an        | sample description                                                                                         | 11.20 10 10                         | emove                       |

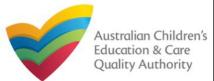

# National Quality Agenda IT System (NQA IT System) Application for Amendment of Service Approval (SA03)

Quick Reference Guide Author: ACECQA

#### Back to Main Menu

| Submit Application for Amendment of Servic<br>4. In the Summary section, review the information s<br>the provided details or if you need to add more infor | ubmitted. If you need to                                               | o modify any of                       | 5. Read the DECLAR<br>the application, clic                                                                                                    | •                                                                                                    | select I declare that. To finalise and submit                                                                                                    |
|----------------------------------------------------------------------------------------------------|------------------------------------------------------------------------|---------------------------------------|----------------------------------------------------------------------------------------------------|----------------------------------------------------------------------------------------------------|----------------------------------------------------------------------------------------------------|
| VINSTRUCTIONS V DETAILS V                                                                                                    | CONTACT INFO SUBMISSIC                                                 | N                                     | Name<br>Sample User                                                                                                    | Phone Number<br>041111111                                                                                                    | Email Address<br>sampletestuser2102@gmail.com                                                                                                    |
| SUMMARY<br>Here is a summary of the information you are about to submit. If you need to make changes,                                                      | please click on the Edit link of the correspon                         | ding section you want to amend.       | ATTACHMENT DETAILS Document Type Supporting Documents                                                                                                    | Description<br>sample description                                                                                                    | File Name<br>gibberish.docx                                                                                                    |
| Note: You cannot make further changes beyond this point.<br>Warning: Forms not submitted within 90 days from the start date will be deleted from the sys   |                                                                        | Edit                                  | <ol><li>I have read and understoo</li></ol>                                                                                                    | n this application form (including any attachment<br>d and the Applicant agrees to the conditions and                                                                                                    | the associated material contained in this form;                                                                                                    |
| PROVIDER DETA Provider Approval Name: test entity SERVICE DETA                                                                                             | Provider Approval Number:<br>PR-50000691                               | Provider Approval Status:<br>Approved | application form, including<br>4. I have read and understoo<br>5. The Regulatory Authority is<br>6. Some of the information pr<br>other persons/authorities w | its attachments;<br>d a Provider's legal obligations under the Educa<br>s authorised to verify any information provided in<br>rovided in this application may be disclosed to C<br>where authorised by the Education and Care Ser | t this application;<br>ommonwealth for the purposes of the Family Assistance Law and may be disclosed to<br>vices National Law or other legislation; and |
| Service Trading Name:<br>test case day care<br>AMENDMENT DET                                                                                               | Service Approval Number:<br>SE-50001031                                | Service Approval Status:<br>Approved  | 8. I agree that the regulatory                                                                                                    | authority may serve a notice under the National<br>er (in accordance with section 293 of the Nation                                                                                                    |                                                                                                    |
| REMOVE FDC VE<br>FDC Venues ADDRESS Line1, Line2, SUBURB, VIC 4543515431                                                                                   | START DATE         FINISH DATE           01/01/2018         31/01/2018 | E                                     |                                                                                                    | Previous Sav                                                                                                    | e and Close Submit                                                                                                    |
| SUPPORTING INFOR                                                                                                    | MATION                                                                 |                                       | The Submission in message is displaye                                                                                                    |                                                                                                    | ayed. Wait till it disappears and the thank you                                                                                                    |

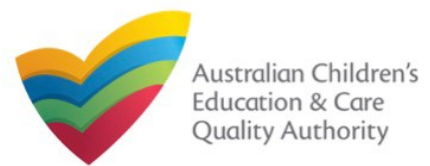

# National Quality Agenda IT System (NQA IT System) Application for Amendment of Service Approval (SA03)

Quick Reference Guide Author: ACECQA

Back to Main Menu

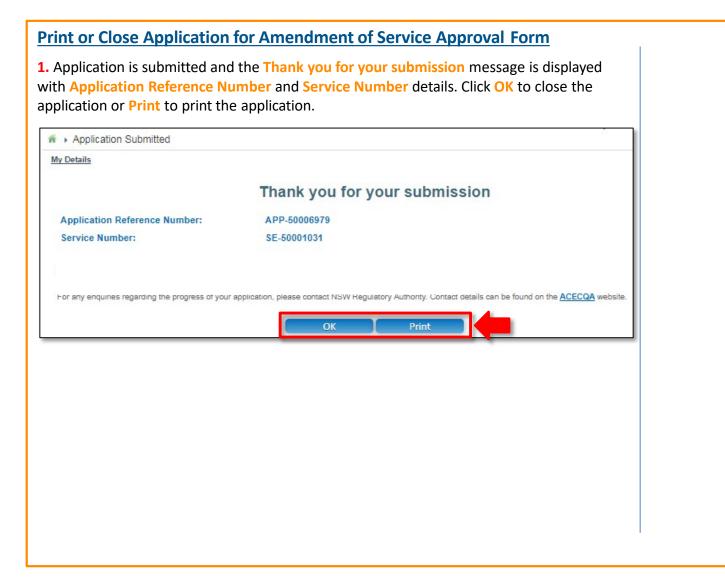

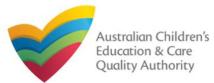

### **Introduction**

This Quick Reference Card (QRC) provides details about the Application for Voluntary Suspension of Service Approval (SA06) form available in the National Quality Agenda IT System (NQA IT System) portal.

**Prerequisites:** Before you start performing the tasks mentioned in this QRG, ensure that you have:

- Any up-to-date browser.
- An existing email account that is registered on the portal.
- Logged in to the NQA IT System portal, refer the Register and Log-In QRG.
- Navigated the NQA IT System portal, refer the Portal Overview QRG.
- At least one service, refer the Application for Service Approval QRG.
- The Evidence of notice to parents to be attached when asked in the application form.

### Table of Contents

- Access Application for Voluntary Suspension of Service Approval Form
  - Steps to access the Application for Amendment of Service Approval form for requesting an amendment in service approval.
- Begin Application for Voluntary Suspension of Service Approval Form
  - Steps to start working on the Application for Amendment of Service Approval form.
- Fill Details in Application for Voluntary Suspension of Service Approval Form
  - Steps to add the requested information in the form.
- Fill Contact Info in Application for Voluntary Suspension of Service Approval Form
  - Steps to add requested contact information.
- Submit Application for Voluntary Suspension of Service Approval Form
  - Steps to submit and finalise the form by completing the following:
    - o Adding attachments
    - o Reviewing summary and finalising the form
- Print or Close Application for Voluntary Suspension of Service Approval Form
  - Steps to print and close the form.

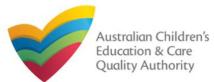

#### **Access Application for Voluntary Suspension of Service Begin Application for Voluntary Suspension of Service Approval Form Approval Form** 1. In the INSTRUCTIONS stage, carefully read the information provided in the IMPORTANT 1. From the My **INFORMATION BEFORE YOU BEGIN** section. My Details **Details** page, in Application for Voluntary Suspension of Service Approval the My Services My Details Bulk Closure Manage My Account Saved Forms Re-open Service Involces section, select a Service: test case day care Service ID and DETAILS CONTACT INFO SUBMISSION My Services click New Forms. Service ID Service Name State Status O SE-50001019 sample Approv PROVIDER DETAILS ○ SE-50001030 Service Trading Sample ' Approv SI 5000103 test case day care NSW Approv Provider Name Provider Approval Provider Status: test entity Number: Approved PR-50000691 Submitted Form New Forms Incident Complaint Submit a Service Form SERVICE DETAILS My Details Service Trading Name: Service Approval Number: Service Status: test case day care SE-50001031 Approved Select relevant Application or Notification IMPORTANT INFORMATION BEFORE YOU BEGIN Service ID: SE-50001031 Service Name test case day care You must ensure you are familiar with your obligations under the Education and Care Services National Law (National Law) and the Education and Care Services State: NSW Status: Approved National Regulations (National Regulations). Regulatory authorities in each state and territory are responsible for assessing most applications and notifications. Contact your regulatory authority for Form # Form Name Description information. Use this form to apply to: Change the name of your education and care service Your application will not be processed unless all sections are deemed satisfactorily completed and supporting documents supplied, as well as any prescribed fees Increase or decrease the maximum number of children that may be paid where applicable SA03 Application for Amendment of Service Approva educated and cared for at any one time at a centre-based service Apply Change or remove conditions on your service approva The regulatory authority will make a decision on your application within 30 days subject to your application being deemed complete Add venue for family day care service Under the National Law, you must notify parents of children enrolled at the service and any associated children's service of the intention to voluntarily surrender the service approval, at least 14 days prior to making this application Apply to suspend your service approval for up to 12 Application for Voluntary Suspension of Service Approval Notification of Surrender of Service Approva Surrender your service approval to the regulatory autho Begir Cance 2. On the Submit a Service Form page, click Apply corresponding to the Form # : 2. To start entering the details in the Voluntary Suspension of Service Approval SA06 and Form Name : Application for Voluntary Suspension of Service Approval form. application, click Begin.

78

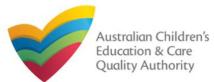

### Fill Details in Application for Voluntary Suspension of Service Approval Form

**1.** In the **DETAILS** stage, in the **SUSPENSION DETAILS** section, fill reasons for requesting suspension, proposed start and end date of suspension, arrangements made for the suspension period, and select whether you have notified parents regarding suspension.

| SUSPENSION DETAILS                                                                                                    | Note: Ensure that you fill all                                                      |
|----------------------------------------------------------------------------------------------------|-------------------------------------------------------------------------------------|
| Please state the reasons for applying to suspend your<br>Bervice Approval: *                                                                                                    | the mandatory fields that are marked with a <b>Red Asterisk</b> *                   |
| Please provide the proposed start date of the suspension: * Please provide the proposed end date of the suspension * (Note: the suspension period cannot exceed 12 months):         |                                                                                     |
| Please explain the arrangements you have made for this education and care service during the proposed suspension period: *                                                          |                                                                                     |
|                                                                                                    | Note: For assistance in filling<br>in voluntary suspension<br>details related to an |
| I have notified the parents of obliding enrolled at the<br>education and care service(s) (and any associated<br>obliditen's service(s)) operated under this Provider<br>Approval. * | emergency management<br>situation, refer to the                                     |
| Is this application to suspend your Bervice Approval                                                                                                    | Emergency Management<br>Help Guide                                                  |
| Previous Save and Close Net                                                                                                    |                                                                                     |

**2.** To finalise the information provided in the **DETAILS** stage and to move to the **CONTACT INFO** stage, click **Next**.

### Fill Contact Info in Application for Voluntary Suspension of Service Approval Form

**1.** The **CONTACT INFO** stage of the form is available. Enter the contact information. Fill name, phone number, and email address of the contact person for the provider and select **Save as application/notification default contact** (if required).

#### 2. Click Next to move to the SUBMISSION stage.

| y Details                          | Suspension of Service A      | pproval                                                |                           |                             |                          |
|------------------------------------|------------------------------|--------------------------------------------------------|---------------------------|-----------------------------|--------------------------|
|                                    |                              | Service: test ca                                       | ase day care              |                             |                          |
|                                    | ✓ IN STRUCTION S             | 🔪 🗸 DETAILS                                            | CONTACT INFO              | SUBMISSION                  |                          |
| =                                  |                              |                                                        |                           |                             |                          |
| NAME AND CONTACT DETAI             |                              |                                                        |                           |                             |                          |
| Note: The contact for this Appli   | cation must be an individual | I who is authorised by                                 | / the Applicant to act on | their behalf with regards t | to the details on this f |
| Name:*                             |                              | Test User                                              |                           |                             | 1                        |
|                                    |                              |                                                        |                           |                             | 1                        |
| Phone Number: *                    |                              | 0421111111                                             |                           |                             | ]                        |
| Phone Number: *<br>Email Address:* |                              |                                                        | nail.com                  |                             | ]<br>]<br>]              |
|                                    |                              | 0421111111                                             |                           |                             | ]<br>]                   |
|                                    |                              | 042111111<br>testuser2102@gr<br>• Please fill in all 1 |                           | contact                     | ]<br>]<br>]              |
|                                    |                              | 042111111<br>testuser2102@gr<br>• Please fill in all 1 | fields                    | contact                     | ]<br>]                   |

Note: Ensure that you fill all the mandatory fields that are marked with a Red Asterisk \*.

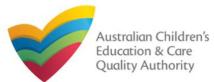

### Submit Application for Voluntary Suspension of Service Approval Form

**1.** In the **SUBMISSION** stage, in the **Attachments** section, add the requested document. Click **Add Documents** to add the **Evidence of the Notice Provided to Parents** document.

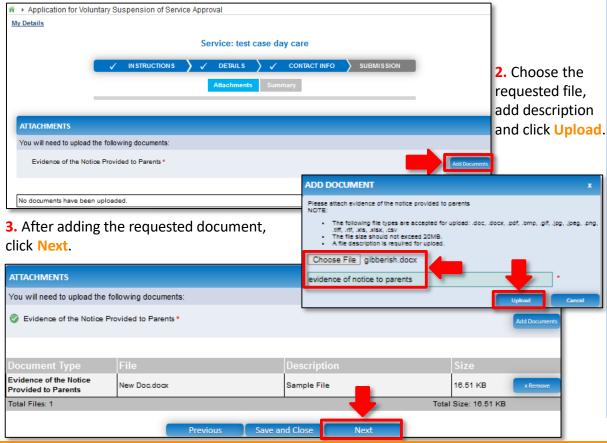

### Submit Application for Voluntary Suspension of Service Approval Form

**4.** In the **Summary** section, review the information submitted. If you need to modify any of the provided details or if you need to add more information, click **Edit**.

Summary

#### SUMMARY

Here is a summary of the information you are about to submit. If you need to make changes, please click on the Edit link of the corresponding section you want to amend Note: You cannot make further changes beyond this point.

Warning: Forms not submitted within 90 days from the start date will be deleted from the system.

#### VOLUNTARY SUSPENSION OF SERVICE APPROVAL DETAILS

|                                                                                                    | PROVIDER DETA  | AIL S                                    |                                       |
|----------------------------------------------------------------------------------------------------|----------------|------------------------------------------|---------------------------------------|
| Provider Approval Name:<br>test entity                                                                                                    |                | Provider Approval Number:<br>PR-50000691 | Provider Approval Status:<br>Approved |
|                                                                                                    | SERVICE DETA   | ILS                                      |                                       |
| Service Trading Name:<br>test case day care                                                                                                    |                | Service Approval Number:<br>SE-50001031  | Service Approval Status:<br>Approved  |
|                                                                                                    | SUSPENSION DET | TAILS                                    |                                       |
| Reasons for applying to suspend your Service Approval:                                                                                                    | dafa           |                                          |                                       |
| Proposed start date of the suspension:                                                                                                    | 31/01/2018     |                                          |                                       |
| Proposed end date of the suspension:                                                                                                    | 31/01/2019     |                                          |                                       |
| Arrangements you have made for this education and care<br>service during the proposed suspension period:                                                                      | bfgdydzxcz     |                                          |                                       |
| I have notified the parents of children enrolled at the<br>education and care service(s) (and any associated children's<br>service(s)) operated under this Provider Approval: | 8              |                                          |                                       |

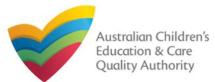

## Submit Application for Voluntary Suspension of Service Approval Form

5. Continue reviewing and editing (if needed) the provided information.

| Name<br>Test User                                                                                                    | Phone Number<br>042111111                                                                                                    | Emall Address<br>testuser2102@gmail.com                                                                                                    |
|----------------------------------------------------------------------------------------------------|----------------------------------------------------------------------------------------------------|----------------------------------------------------------------------------------------------------|
| TTACHMENT DETAILS                                                                                                    |                                                                                                    | Edit                                                                                                    |
| ocument Type                                                                                                    | Description                                                                                                    | File Name                                                                                                    |
| vidence of the Notice Prov<br>arenta                                                                                                    | vided to Sample File                                                                                                    | New Doc.docx                                                                                                    |
|                                                                                                    |                                                                                                    |                                                                                                    |
| I declare that:  The Information provid  The Applicant underst application form, Inclu  A have read and under                                                                                                    | stood and the Applicant agrees to the<br>ands that the Regulatory Authority and<br>ding its attachments;<br>stood a Provider's legal obligations un                                                                                                    | iny attachments) is true, complete and correct;<br>conditions and the associated material contained in this form;<br>sfor ACECQA will have the right (but will not be obliged) to act in reliance upon the contents of the<br>ider the Education and Care Services National Law;                                                                                                    |
| <ol> <li>I declare that: *</li> <li>The Information provid<br/>2. I have read and under<br/>3. The Applicant undersi<br/>application form, inclu<br/>4. I have read and under<br/>5. The Regulatory Author<br/>6. Some of the Information<br/>other persons/authorf<br/>7. I am aware that I may<br/>8. I agree that the regulatory</li> </ol> | Istood and the Applicant agrees to the<br>ands that the Regulatory Authority and<br>ding its attachments;<br>Istood a Provider's legal obligations un<br>rity is authorised to verify any informat<br>on provided in this application may be<br>les where authorised by the Education<br>be subject to penalities under the Educa-                                                    | conditions and the associated material contained in this form;<br>alor ACECQA will have the right (but will not be obliged) to act in reliance upon the contents of the<br>rider the Education and Care Services National Law;<br>Ion provided in this application;<br>disclosed to Commonwealth for the purposes of the Family Assistance Law and may be disclosed to<br>and Care Services National Law or other legislation; and<br>cation and Care Services National Law If I provide false or misleading information in this form.<br>r the National Law using the contact details provided in this application, including the postal, street or                            |
| <ol> <li>I have read and under</li> <li>The Application form, inclu</li> <li>I have read and under</li> <li>The Regulatory Author</li> <li>Some of the Information other persons/authorf</li> <li>I am aware that I may</li> <li>I agree that the regula</li> </ol>                                                                            | stood and the Applicant agrees to the<br>ands that the Regulatory Authority and<br>ding its attachments;<br>stood a Provider's legal obligations un<br>rity is authorised to verify any informat<br>on provided in this application may be<br>les where authorised by the <i>Education</i><br>be subject to penalties under the <i>Edu</i><br>tory authority may serve a notice under | conditions and the associated material contained in this form;<br>slor ACECQA will have the right (but will not be obliged) to act in reliance upon the contents of the<br>ider the Education and Care Services National Law;<br>ton provided in this application;<br>disclosed to Commonwealth for the purposes of the Family Assistance Law and may be disclosed to<br>and Care Services National Law or other legislation; and<br>cation and Care Services National Law if I provide false or misleading information in this form.<br>ar the National Law using the contact details provided in this application, including the postal, street or<br>3 of the National Law). |

## **6.** Read the **DECLARATION** text carefully and select **I declare that**. To finalise and submit the application, click **Submit**.

### Print or Close Application for Voluntary Suspension of Service Approval Form

**1.** Application is submitted and the **Thank you for your submission** message is displayed with **Application Reference Number** and **Service Number** details. Click **OK** to close the application or **Print** to print the application.

|                               | Thank you for your submission |
|-------------------------------|-------------------------------|
| Application Reference Number: | APP-50006969                  |
| Service Number:               | SE-50001031                   |
|                               | OK Print                      |
|                               |                               |
|                               |                               |
|                               |                               |
|                               |                               |

81

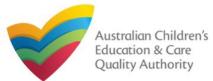

### **Introduction**

This Quick Reference Guide (QRG) provides details about the Application for Service or Temporary Waiver (SA08) form available in National Quality Agenda IT System (NQA IT System).

**Prerequisites:** Before you start performing the tasks mentioned in this QRG, ensure that you have:

- Any up-to-date browser.
- An existing email account that is registered on the portal.
- Logged in to the NQA IT System portal, refer the Register and Log-In QRG.
- Navigated the NQA IT System portal, refer the Portal Overview QRG.
- At least one service, refer the Application for Service Approval QRG.
- The **Evidence of compliance attempts** and other supporting documents that you may be asked to attach with the application.

### **Table of Contents**

- <u>Access Application for Service or Temporary Waiver Form</u>
  - Steps to request a service or temporary waiver by accessing the Application for Service or Temporary Waiver form.
- Begin Application for Service or Temporary Waiver Form
  - Steps to start working on the Application for Service or Temporary Waiver form.
- Fill Details in Application for Service or Temporary Waiver Form
  - Steps to add the requested information in the form.
- Provide Contact Details in Application for Service or Temporary Waiver Form
  - Steps to add requested contact information.
- Submit Application for Service or Temporary Waiver Form
  - Steps to submit and finalise the form by completing the following:
    - o Adding attachments
    - o Reviewing summary and finalising the form
    - o Making payment and submitting the form
- Print or Close Application for Service or Temporary Waiver Form
  - Steps to print and close the form.

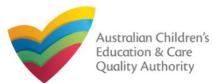

### Access Application for Service or Temporary Waiver Form

**1.** From the **My Details** page, in the **My Services** section, select a **Service ID** and click **New Forms**.

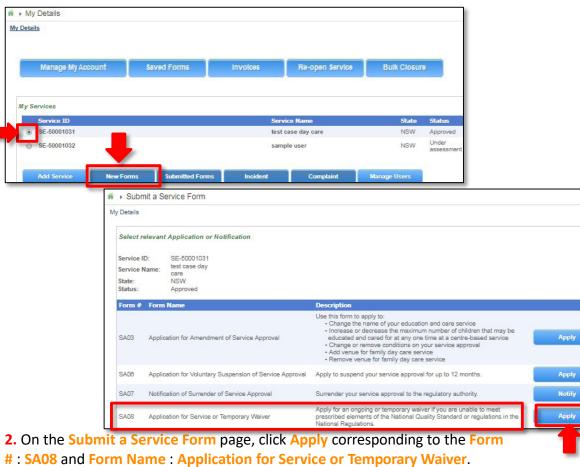

### **Begin Application for Service or Temporary Waiver Form**

**1.** In the **INSTRUCTIONS** stage, carefully read the information provided in the **IMPORTANT INFORMATION BEFORE YOU BEGIN** section.

| Detalls                                                                                                    |                                                                                                    |                                                    |                                 |
|----------------------------------------------------------------------------------------------------|----------------------------------------------------------------------------------------------------|----------------------------------------------------|---------------------------------|
|                                                                                                    | Service: test ca                                                                                                    | se day care                                        |                                 |
|                                                                                                    | INSTRUCTIONS DETAILS                                                                                                    |                                                    |                                 |
|                                                                                                    | INSTRUCTIONS DETAILS C                                                                                                    | SUBMISSION                                         |                                 |
|                                                                                                    |                                                                                                    |                                                    |                                 |
| ROVIDER DETAILS                                                                                                    |                                                                                                    |                                                    |                                 |
| Provider Name:<br>test entity                                                                                                    |                                                                                                    | Provider Approval Number:<br>PR-50000691           | Provider Status:<br>Approved    |
|                                                                                                    |                                                                                                    | 1                                                  | 1                               |
| ERVICE DETAILS                                                                                                    |                                                                                                    |                                                    |                                 |
|                                                                                                    |                                                                                                    |                                                    |                                 |
| Service Trading Name:<br>test case day care                                                                                                   |                                                                                                    | Service Approval Number:<br>SE-50001031            | Service Status:<br>Approved     |
| wat there dry three                                                                                                    |                                                                                                    | de tabbitat                                        | - separate                      |
|                                                                                                    |                                                                                                    |                                                    |                                 |
| MPORTANT INFORMATION                                                                                                    | I BEFORE YOU BEGIN                                                                                                    |                                                    |                                 |
|                                                                                                    |                                                                                                    |                                                    |                                 |
| You must ensure you are famili<br>National Regulations (National                                                                              | ar with your obligations under the Education and Care S<br>Regulations).                                                                                                    | Services National Law (National Law) and and the   | Education and Care Service      |
| Regulatory authorities in each s                                                                                                    | state and territory are responsible for assessing most ap                                                                                                    | plications and notifications. Contact your regulat | orv authority for information.  |
|                                                                                                    | cessed unless all sections are deemed satisfactorily con                                                                                                    |                                                    |                                 |
| vour application will not be pro-<br>where applicable.                                                                                        |                                                                                                    |                                                    |                                 |
| where applicable.                                                                                                    | ke a decision on your application within 60 days subject                                                                                                    | at to your application being deemed complete.      |                                 |
| where applicable.                                                                                                    | ke a decision on your application within 60 days subject                                                                                                    | ct to your application being deemed complete.      |                                 |
| where applicable.<br>The regulatory authority will ma<br>Privacy Statement<br>ACECQA and the regulatory au                                    | ke a decision on your application <b>within 60 days</b> subject<br>whorities are committed to protecting personal information<br>fment (Enhancing Privacy Protection) Act 2012. |                                                    | ne Australian Privacy Principle |
| where applicable.<br>The regulatory authority will ma<br>Privacy Statement<br>ACECQA and the regulatory as<br>contained in the Privacy Americ | ultorities are committed to protecting personal information                                                                                                    | on in accordance with the Privacy Act 1968 and th  |                                 |
| where applicable.<br>The regulatory authority will ma<br>Privacy Statement<br>ACECQA and the regulatory as<br>contained in the Privacy Americ | uthorities are committed to protecting personal informatio<br>dment (Enhancing Privacy Protection) Act 2012.                                                                    | on in accordance with the Privacy Act 1968 and th  |                                 |

2. To start entering the details in the Service or Temporary Waiver application, click Begin.

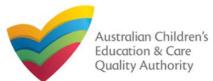

#### 3. Provide the requested details Fill Details in Application for Service or Temporary Waiver Form 1. In the DETAILS stage, in the WAIVER DETAILS section, select Service or Temporary (not more than 12 months) from the Type of waiver sought drop-down list. Also, select relevant option(s) from NQS Element list and Regulations list. DETAILS CONTACT INFO ✓ INSTRUCTIONS SUBMISSION WAIVER DETAILS Type of waiver sought: Temporary (not more than 12 months) 🔻 Please specify the element/s of the National Quality Standard and the regulations in relation to which a waiver is sought (For further information about which elements of the National Quality Standard and regulations you can seek a waiver for see Regulation 41 and 44 of the National Regulations): Physical environment 3.1. NQS Element Physical environment, 3,1,3 Physical environment, 3.2.1 taffing 411 104 - Fencing requirements Regulations: 107 - Indoor space requirements 108 - Outdoor space requirements 110 - Ventilation and Natural Light 124 - Number of children who can be educated and cared for ✓ 127 - Family day care educator qualifications 128 - Family day care coordinator qualifications 138 - First Aid gualifications Is this emergency building works?\* 31/01/2018 The start date for which the waiver is sought: \* The end date for which the waiver is sought (not more 31/01/2019 than 12 months from the start date):\* 2. Select whether this is an emergency building works, and select the waiver start and end dates.

**Note:** The fields provided on the form in the **DETAILS** stage may slightly differ based on the Type of waiver sought selection. (Start and end dates are only for temporary waiver). Ensure that you fill all the mandatory fields that are marked with a Red Asterisk \*.

| Provide the requested details.                                                                                                    |                                            | Note: For<br>assistance in                                        |
|----------------------------------------------------------------------------------------------------|--------------------------------------------|-------------------------------------------------------------------|
| Is this waiver in relation to an Emergency C<br>Management situation: *                                                                                                    | Yes O <sub>NO</sub>                        | filling in<br>waiver                                              |
| Please provide the reason(s) that the education and care service seeks the waiver: *                                                                                                    | sample reason                              | details<br>related to an<br>emergency<br>management<br>situation, |
| Please identify the measures being taken or to be taken<br>to protect the wellbeing of children being cared for by<br>the service while the service or temporary waiver is in<br>force: *                  | sample measures                            | refer to the<br>Emergency<br>Managemen<br><u>t Help Guide</u>     |
| Please list the local government areas in which<br>educators are currently engaged or registered in, and<br>the local government areas in which the service<br>proposes to engage or register educators: * | list of local government areas             |                                                                   |
| Please provide details of any attempts made to comply<br>with the specified elements or regulations: *                                                                                                    | attempts made to comply                    |                                                                   |
|                                                                                                    |                                            |                                                                   |
| Previous                                                                                                    |                                            |                                                                   |
| . To finalise the information provided in t                                                                                                    | he <b>DETAILS</b> stage and to move to the | ne CONTACT                                                        |

**INFO** stage, click Next.

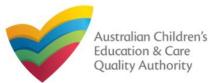

### Fill Contact Info in Application for Service or Temporary Waiver Form Submit Application for Service or Temporary Waiver Form

**1.** The **CONTACT INFO** stage of the form is available. Enter the contact information. Fill name, phone number, and email address of the contact person for the provider and select **Save as application/notification default contact** (if required).

#### 2. Click Next to move to the SUBMISSION stage.

| / Details                                                              |              |                                                              |                             |                                          |
|------------------------------------------------------------------------|--------------|--------------------------------------------------------------|-----------------------------|------------------------------------------|
|                                                                        |              | Service: test ca                                             | ise day care                |                                          |
|                                                                        | INSTRUCTIONS | V DETAILS                                                    | CONTACT INFO                |                                          |
| NAME AND CONTACT DETAILS I<br>Note: The contact for this Application n |              | authorised by the Appl                                       | icant to act on their behal | f with regards to the details on this fo |
|                                                                        |              |                                                              |                             |                                          |
| Name: *                                                                |              | Sample User                                                  |                             |                                          |
| Name: *<br>Phone Number: *                                             |              | Sample User<br>0411111111                                    |                             |                                          |
|                                                                        |              |                                                              | 2@gmail.com                 |                                          |
| Phone Number: *                                                        |              | 041111111<br>sampletestuser210<br>* Please fill in all field |                             | tact                                     |

Note: Ensure that you fill all the mandatory fields that are marked with a Red Asterisk \*.

**1.** In the **SUBMISSION** stage, in the **Attachments** section, add all the requested documents. Click **Add Documents** to add the requested documents.

| Information abdet the supporting documents is upporting documents for waiver       Attachments     Attachments     Supporting documents for waiver     Information abdet the supporting documents is upporting documents in the base uploaded.       A. After adding all the requested documents.     ADD DOCUMENT       B. After adding all the requested documents.     Image: Supporting documents for waiver       You will need to upload the following documents.     Image: Supporting documents in the base uploaded.                                                                                                    | <ul> <li>Application for Service or</li> </ul>                                                                                                    | r Temporary Waiver                |                |                                                                                                    |                                                                                                |                                                                   |  |
|----------------------------------------------------------------------------------------------------|----------------------------------------------------------------------------------------------------|-----------------------------------|----------------|----------------------------------------------------------------------------------------------------|------------------------------------------------------------------------------------------------|-------------------------------------------------------------------|--|
| No documents have been uploaded.<br>2. Browse the requested documents, add<br>description and click Upload.<br>3. After adding all the requested<br>documents, click Next.<br>After adding all the requested<br>documents, click Next.<br>AttachMENTS<br>You will need to upload the following documents:<br>Supporting documents for waiver<br>Document Type<br>File<br>Supporting documents for glibberish.docx<br>supporting documents for waiver<br>Document for glibberish.docx<br>Supporting documents for waiver<br>Tetal Files: 1<br>Total Size: 11.20 KB<br>Supporting Size<br>Supporting Size<br>Size<br>Size | Service: test case day care          INSTRUCTIONS       DETAILS       CONTACT INFO       SUBMISSION         Attachments       Summary       Payment |                                   |                |                                                                                                    |                                                                                                | click the <i>i</i> to view<br>information about<br>the supporting |  |
| <ul> <li>2. Browse the requested documents, add description and click Upload.</li> <li>3. After adding all the requested documents and discrete the following documents, click Next.</li> <li>A file description is required for upload.</li> <li>Choose File glibberish.docx</li> <li>Upporting documents for waiver</li> <li>Supporting documents for glibberish.docx</li> <li>Supporting documents for glibberish.docx</li> <li>Supporting documents for glibberish.docx</li> <li>Supporting documents for glibberish.docx</li> <li>Supporting documents for glibberish.docx</li> </ul>                                                                                                    | No documents have been uploade                                                                                                    | ed.                               |                | ADD DOCUMENT                                                                                                    |                                                                                                | ×                                                                 |  |
| ATTACHMENTS         You will need to upload the following documents:         Supporting documents for waiver         Document Type         File       Description         Supporting documents for gibberish.docx         supporting documents for waiver         Total Files: 1                                                                                                    | description and o<br>3.After adding al                                                                                                    | click Upload.<br>Il the requested | s, add         | elements or regulations<br>NOTE:<br>• The following file ty<br>utfr. rtf. xis. xisx. 4<br>• The file size should<br>• A file description is<br>Choose File gibberi | bes are accepted for upload: .do<br>say<br>not exceed 20M5.<br>required for upload.<br>sh.docx | sc, .docx, .pdf, .bmp, .glf, .jpg, .jpeg, .png,                   |  |
| Supporting documents for waiver           Document Type         File         Description         Size           Supporting documents for waiver         11.20 KB         x Remove           Total Files: 1         Total Size: 11.20 KB         X                                                                                                    | ATTACHMENTS                                                                                                    |                                   |                | _                                                                                                    |                                                                                                | Center                                                            |  |
| Document Type         File         Description         Size           Supporting documents for waiver         gibberish.docx         supporting document for waiver         11.20 KB         x Remove           Total Files: 1         Total Size: 11.20 KB         Total Size: 11.20 KB         Total Size: 11.20 KB                                                                                                    | You will need to upload the f                                                                                                    | following documents:              |                |                                                                                                    |                                                                                                |                                                                   |  |
| Supporting documents for<br>waiver         gibberish.docx         supporting document for waiver         11.20 KB         xRemove           Total Files: 1         Total Size: 11.20 KB         Total Size: 11.20 KB         Total Size: 11.20 KB                                                                                                    | Supporting documents for w                                                                                                    | aiver 0                           |                |                                                                                                    |                                                                                                | dd Documents                                                      |  |
| Supporting documents for<br>waiver         gibberish.docx         supporting document for waiver         11.20 KB         xRemove           Total Files: 1         Total Size: 11.20 KB         Total Size: 11.20 KB         Total Size: 11.20 KB                                                                                                    | Document Type                                                                                                    | File                              | Descri         | ption                                                                                                    | Size                                                                                           |                                                                   |  |
|                                                                                                    | Supporting documents for                                                                                                    | gibberish.docx                    |                |                                                                                                    | 11.20 KB                                                                                       | x Remove                                                          |  |
|                                                                                                    | Total Files: 1                                                                                                    |                                   |                |                                                                                                    | Total Size: 11.20 KB                                                                           |                                                                   |  |
| Previous Save and Close Next                                                                                                    |                                                                                                    | Previous                          | Save and Close | Next                                                                                                    |                                                                                                |                                                                   |  |

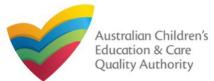

## National Quality Agenda IT System (NQA IT System) **Application for Service or Temporary Waiver (SA08)**

86

#### Back to Main Menu

| Submit Application                                                                                                    | for Service or Tempora                                                                                                    | ary Waiver F                           | orm                                                                                                    | Is this emergency building works<br>The start date for which the waive                                                                                                    |                                                                                                    | Yes<br>31/01/2018                                                                                                    |                                                                          |
|----------------------------------------------------------------------------------------------------|----------------------------------------------------------------------------------------------------|----------------------------------------|----------------------------------------------------------------------------------------------------|----------------------------------------------------------------------------------------------------|----------------------------------------------------------------------------------------------------|----------------------------------------------------------------------------------------------------|--------------------------------------------------------------------------|
|                                                                                                    | n, review the information submit<br>ou need to add more informatic                                                                                                    |                                        | d to modify any of                                                                                                    | The end date for which the waiver is sought: 31/01/2019 Please provide the reason(s) that the education and care sample reason service seeks the waiver:                                                                                                    |                                                                                                    |                                                                                                    |                                                                          |
|                                                                                                    | JCTION S     J     DETAIL S     J     CONTAC       Attachments     Summary     Payment                                                                                                    |                                        | N                                                                                                    | Please identify the measures bein<br>protect the wellbeing of children<br>service while the service or temp<br>Please list the local government i<br>currently engaged or registered is<br>areas in which the service propor<br>educators:<br>Please provide details of any atte | being cared for by the<br>orary waiver is in force:<br>areas in which educators are<br>n, and the local government<br>ase to engage or register<br>mpts made to comply with | sample measures<br>list of local government areas<br>attempts made to comply                                                                          |                                                                          |
| SUMMARY                                                                                                    |                                                                                                    |                                        |                                                                                                    | the specified elements or regulat                                                                                                    | lons:                                                                                                    |                                                                                                    |                                                                          |
| Note: You cannot make further changes beyond                                                                                                    | bout to submit. If you need to make changes, please click on<br>d this point.<br>rom the start date will be deleted from the system.                                                                    | the Edit link of the correspon         | ding section you want to amend.                                                                                                    | NOTIFIER'S DETAILS<br>Name<br>Sample User                                                                                                    | Phone 0411111                                                                                                    |                                                                                                    | Email Address<br>sampletestuser2102@gmail.com                            |
| SERVICE WAIVER DETAILS                                                                                                    |                                                                                                    |                                        | Edt                                                                                                    | ATTACHMENT DETAILS                                                                                                    |                                                                                                    |                                                                                                    |                                                                          |
|                                                                                                    | PROVIDER DETAIL \$                                                                                                    |                                        |                                                                                                    | Document Type<br>Supporting documents for waiver                                                                                                    | Description                                                                                                    | File Name<br>Ner gibberish.docx                                                                                                    |                                                                          |
| Provider Approval Name:<br>test entity                                                                                                    |                                                                                                    | rovider Approval Number:<br>R-50000691 | Provider Approval Status:<br>Approved                                                                                                    |                                                                                                    | supporting accountent to the                                                                                                    | ginteriori                                                                                                    |                                                                          |
|                                                                                                    | SERVICE DETAIL S                                                                                                    |                                        |                                                                                                    | DECLARATION                                                                                                    |                                                                                                    |                                                                                                    |                                                                          |
| Service Trading Name:<br>test case day care                                                                                                    | Se<br>SE                                                                                                    | ervice Approval Number:<br>E-50001031  | Service Approval Status:<br>Approved                                                                                                    | I declare that. *                                                                                                    |                                                                                                    |                                                                                                    |                                                                          |
|                                                                                                    | WAIVER DETAIL \$                                                                                                    |                                        |                                                                                                    | 2. I have read and understood                                                                                                    | and the Applicant agrees to the<br>hat the Regulatory Authority and                                                                                                    | any attachments) is true, complete and correct;<br>conditions and the associated material contain<br>s/or ACECQA will have the right (but will not be | ed in this form;<br>obliged) to act in reliance upon the contents of the |
| Type of walver sought: Temporary Walver NQS Element: Physical environment, 3.1.1 Physical environment, 3.1.3 Physical environment, 3.2.1 Staffing, 4.1.1             |                                                                                                    |                                        | <ol> <li>I have read and understood</li> <li>The Regulatory Authority is:</li> <li>Some of the Information pro<br/>other persons/authorities with</li> <li>I am aware that I may be suitable suitable suitable</li> </ol> | a Provider's legal obligations un<br>authorised to verify any informat<br>vided in this application may be<br>ere authorised by the Education<br>bject to penalities under the Educ                                                                                              | disclosed to Commonwealth for the purposes on<br>and Care Services National Law or other legis<br>cation and Care Services National Law If I prov                           | If the Family Assistance Law and may be disclosed to<br>lation; and<br>ide false or misleading information in this form.                              |                                                                          |
| Regulations: 104 - Fencing requirements<br>107 - Indoor space requirements<br>108 - Outdoor space requirements<br>110 - Ventilation and Natural Light<br>117 - Glass |                                                                                                    |                                        |                                                                                                    | r (in accordance with section 29) Previous                                                                                                    | 3 of the National Law).                                                                                                    | ovided in this application, including the postal, street or                                                                                           |                                                                          |
|                                                                                                    | 124 - Number of children who can be e<br>127 - Family day care educator qualito<br>128 - Family day care coordinator qual<br>136 - First Aid qualifications<br>72A - Location of family day care office | cations<br>inications                  |                                                                                                    |                                                                                                    |                                                                                                    | fully and select I declare ication, click Finalise.                                                                                                   | C Finalizing in progress.                                                |

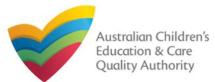

### Submit Application for Service or Temporary Waiver Form

6. In the Payment section, fill the PAYMENT DETAILS section carefully and click Pay Now. Note: You can make online payments only if your regulatory authority allows it. Only the following regulatory authorities allow online payments: NSW, QLD, SA, TAS, VIC, and WA.

|                                                                                                    | AILS 🔪 🗸 CONTACT INFO 🔪 SUBMISSION                                                |
|----------------------------------------------------------------------------------------------------|-----------------------------------------------------------------------------------|
| Attachmenta                                                                                                    | Summary Payment                                                                   |
|                                                                                                    |                                                                                   |
| PAYMENT DETAILS                                                                                                    |                                                                                   |
| Identifier:<br>INV-14993-H9K9S8                                                                                                    | Fee Description:<br>Service Temporary Walver                                      |
| Type:<br>Provider                                                                                                    | Amount:<br>\$120.00                                                               |
| Due Date:<br>16/02/2018                                                                                                    |                                                                                   |
| Credit Card Type: *                                                                                                    |                                                                                   |
| Name on Credit Card: *<br>sample user                                                                                                    |                                                                                   |
| Credit Card Number: *           1111         2222         3333         4444           Card Expiry (mm/yy): *         *           01         ▼         22         ▼ |                                                                                   |
| Card Security Code: * 123 What is a CSC?                                                                                                    |                                                                                   |
| Email payment confirmation:<br>sampletestuser2102@gmail.com                                                                                                    |                                                                                   |
| You will be e-mailed a confirmation of your payment. If you would like the<br>mail address, please enter the address in the above box.                             | payment confirmation to be sent to an email address other than your registered e- |
|                                                                                                    | Pay Now Payment in progress                                                       |
| te: Ensure that you fill all the mandator                                                                                                    | v fields that are marked with a <b>Red Asterisk</b> *                             |

### Print or Close Application for Service or Temporary Waiver Form

**1.** Application is submitted and the Thank you for your submission message is displayed with Application Reference Number, Provider Number, and Payment Status details. Click **OK** to close the application or **Print** to print the application.

| <u>r Detalls</u>                        |                                                                                      |                        |
|-----------------------------------------|--------------------------------------------------------------------------------------|------------------------|
|                                         | Thank you for your submission                                                        |                        |
| Application Reference Number:           | APP-50006971                                                                         |                        |
| Service Number:                         | SE-50001031                                                                          |                        |
| Payment Status:                         | \$120.00 PAID                                                                        |                        |
| Olish haar ta siaan ay lassian          |                                                                                      |                        |
| Click <u>here</u> to view your involce. |                                                                                      |                        |
| Click <u>here</u> to view your Invoice. |                                                                                      |                        |
|                                         | application, please contact NSW Regulatory Authority. Contact details can be found o | n the <u>ACECQA</u> we |
|                                         | application, please contact NSW Regulatory Authority. Contact details can be found o | n the <u>ACECQA</u> we |
|                                         | application, please contact NSW Regulatory Authority. Contact details can be found o | n the <u>ACECQA</u> we |
|                                         |                                                                                      | n the <u>ACECQA</u> we |
|                                         |                                                                                      | n the <u>ACECQA</u> we |
|                                         |                                                                                      | n the <u>ACECQA</u> we |
|                                         |                                                                                      | n the <u>ACECQA</u> we |

e. Ensure that you fill all the manuatory news that are marked with a **new Asterisk** 

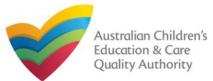

### **Introduction**

This **Quick Reference Guide (QRG)** provides an overview of the Notification forms available in the **National Quality Agenda IT System (NQA IT System)** portal for providers and services.

**Prerequisites:** Before you start performing the tasks mentioned in this QRG, ensure that you have:

- Any up-to-date browser.
- An existing email account that is registered on the NQA IT System portal.
- Logged in to the NQA IT System portal, refer the Register and Log-In QRG.
- Navigated the NQA IT System portal and access the Notification forms, refer the Portal Overview QRG.

### **Table of Contents**

- Notification Types
  - Types of Provider and Service related notifications.

With notification forms you can notify the following:

- Service incidents and complaints.
- Surrender of provider and service approvals.
- Change of information about approved providers and services.
- Transfer of service, change of nominated supervisor.
- Submission of requested information.

These listed functions are the basis for categorizing notifications in to different types of forms.

### **Notification Types**

•

Notification forms are available for providers and services for the following purposes:

**Provider Related Notifications:** 

- PA05 Notification of Surrender of Provider Approval
  - PA08 Notification of Change of Information About Approved Provider
- SA04/05 Notification of Transfer of Service Approval

### **Service Related Notifications:**

- SA07 Notification of Surrender of Service Approval
- SA03 Notification of Change of Information About an ApprovedService
- NS02 Notification of Change to Nominated Supervisor
- C01 Notification of Complaints
- IO1 Notification of Incident
- RI01 RA Requested Information

Note: For descriptions of these forms, refer the NQA IT System portal.

### **Further References:**

• For details on how to fill the above listed notification forms, refer to their corresponding QRGs.

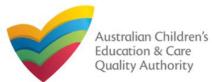

### **Introduction**

This Quick Reference Guide (QRG) provides details about the Notification of Change of Information About an Approved Provider (PA08) form available in National Quality Agenda IT System (NQA IT System).

**Prerequisites:** Before you start performing the tasks mentioned in this QRG, ensure that you have:

- Any modern browser and an existing email account that is registered on the portal.
- Logged in to the NQA IT System portal, refer the Register and Log-In QRG.
- Navigated the NQA IT System portal, refer the Portal Overview QRG.
- At least one provider, refer the Application for Provider Approval QRG.
- The required supporting documents that you may be asked to attach.

### **Table of Contents**

- Access the Form
  - Steps to access the Notification of Change of Information About an Approved Provider form.
- Begin the Form
  - Steps to start working on the Notification of Change of Information About an Approved Provider form.

### • Fill Details in the Form

- Steps to add the following requested information in the form:
- Provide Contact Details in the Form
  - Steps to add requested contact information.
- Submit the Form
  - Steps to submit and finalise the form by completing the following:
    - o Adding attachments
    - o <u>Reviewing summary and finalising the form</u>
- Print or Close the Form
  - Steps to print and close the form.

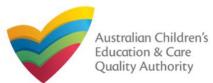

### **Access the Form**

**1.** From the **My Details** page, in the **My Provider** section, select a **Provider ID** and click **New Forms**.

| Detai | ls                |           |                 |              |                   |              |                  |
|-------|-------------------|-----------|-----------------|--------------|-------------------|--------------|------------------|
|       | Manage My Account | Saved     | Forms Invok     | æs Re-open : | Service Bulk (    | Closure      |                  |
| MyS   | ervices           |           |                 |              |                   |              |                  |
|       | Service ID        |           |                 | Service      | Name              | State        | Status           |
| 0     | SE-50001031       |           |                 | test cas     | e day care        | NSW          | Approve          |
| 0     | SE-50001032       |           |                 | sample       | user              | NSW          | Under<br>assessr |
|       | Add Service       | New Forms | Submitted Forms | Incident     | Complaint         | Manage Users |                  |
| My Pi | roviders          |           |                 |              |                   |              |                  |
|       | Provider ID       |           |                 |              | er Name           | State        | Status           |
| ۲     | PR-50000694       |           |                 | example      |                   | NSW          | Approv           |
| 0     | PR-50000691       | +         |                 | test ent     | ity               | NSW          | Approv           |
|       |                   | New Forms | Submitted Forms | Manage Users | View All Provider |              |                  |

**2.** On the Submit a Provider Form page, click Notify corresponding to the Form # : PA08 and Form Name : Notification of Change of Information About an Approved Provider.

| etails                                    |                                                                  |                                                                                                    |        |
|-------------------------------------------|------------------------------------------------------------------|----------------------------------------------------------------------------------------------------|--------|
| Select re                                 | levant Application or Notification                               |                                                                                                    |        |
| Provider<br>Provider<br>State:<br>Status: | 50000894                                                         |                                                                                                    |        |
| Form #                                    | Form Name                                                        | Description                                                                                                    |        |
| PA03                                      | Application for Amendment of Provider Approval                   | Use this form to apply to:<br>• Change the name of your provider<br>• Change the address of the principal office of your provider<br>• Change or remove conditions on your provider approval                                                                                                    | Apply  |
| PA04                                      | Application for Voluntary Suspension of Provider<br>Approval     | Apply to suspend your provider approval for up to 12 months.                                                                                                    | Apply  |
| PA05                                      | Notification of Surrender of Provider Approval                   | Surrender your provider approval to the regulatory authority. Any service<br>approval held by the provider is also taken to be surrendered.                                                                                                    | Notify |
| AR01                                      | Application for Internal Review of Reviewable<br>Decision        | Use this form to apply to the regulatory authority for a review of a decision<br>that falls within the list of reviewable decisions outlined in s190 of the<br>National Law.                                                                                                    | iit    |
| PAOS                                      | Notification of Change of Information About Approved<br>Provider | Notify the regulatory authority about:<br>• The appointment or removal of a person with management or control.<br>• A change of contact details for your provider, such as phone number<br>or email address<br>• Any change to the approved provider's fitness and propriety or the<br>fitness of a person with management or control | Notify |
| SA01/02                                   | Application for Service Approval                                 | Apply for a new service approval                                                                                                    | Apply  |
| SA04/05                                   | Notification of Transfer of Service Approval                     | Notify the regulatory authority of the transfer of a service to you as a<br>provider. Note that different parts of this form will need to be completed by<br>both the transferring and receiving provider                                                                                                    | Notify |

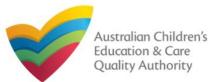

### **Begin the Form**

# **1.** In the **INSTRUCTIONS** stage, carefully read the information provided in the **IMPORTANT INFORMATION BEFORE YOU BEGIN** section.

| etails                                                                                                    |                                                     |                                          |                              |
|----------------------------------------------------------------------------------------------------|-----------------------------------------------------|------------------------------------------|------------------------------|
|                                                                                                    | Provider: example                                   |                                          |                              |
| INSTRUC                                                                                                    | tions <b>Details</b> Contact inf                    | o > SUBMISSION                           |                              |
| NOVIDER DETAILS                                                                                                    |                                                     |                                          |                              |
| rovider Name:<br>cample                                                                                                    |                                                     | Provider Approval Number:<br>PR-50000894 | Provider Status:<br>Approved |
| National Regulations (National Regulations).<br>Regulatory authorities in each state and territory are<br>Privacy Statement<br>ACECQA and the regulatory authorities are commit<br>Principles contained in the Privacy Amendment (En                                                                                               | tted to protecting personal information in accordan | ice with the Privacy Act 1988 and t      | he Australian Privacy        |
| in accordance with the National Law.                                                                                                    | ·                                                   |                                          |                              |
| Information provided is being collected for the purplin accordance with the National Law.<br>ACECQA, the regulatory authorities and the Austral<br>IPPORTING DOCUMENTATION<br>PA02 Declaration of fitness and propriety<br>(Compulsory for individual provider applicants, p<br>This form is to be completed by an individual pro- | ·                                                   | ou in accordance with the National       | Law.                         |

### **Fill Details in the Form**

**1.** In the **TYPE OF NOTIFICATION DETAILS** section, select the relevant notification type from the **Please specify the type of notification** options.

|                                         | Provider: example                                                                                                    |
|-----------------------------------------|----------------------------------------------------------------------------------------------------|
|                                         |                                                                                                    |
| YPE OF NOTIFICATION DETAILS             |                                                                                                    |
| lease specify the type of notification: | <ul> <li>A change to Approved Provider's fitness and propriety or fitness of person with managerr<br/>and control (within 7 days of change)</li> </ul>                                       |
|                                         | <ul> <li>Appointment or removal of a person with management or control of the service (within 14 days)</li> </ul>                                                                            |
|                                         | <ul> <li>Appointment or removal of receivers or liquidators or administrators, or matters that affec<br/>financial viability and ongoing operation of the service (within 7 days)</li> </ul> |
|                                         | <ul> <li>Death of Approved Provider (within 7 days)</li> </ul>                                                                                                    |
|                                         | Change to Approved Provider contact details                                                                                                    |
|                                         |                                                                                                    |
| UPPORTING INFORMATION                   |                                                                                                    |
| lease describe the change:              | sample description of change                                                                                                    |
|                                         |                                                                                                    |

**1.a** If you select the A change to Approved Provider's fitness and propriety ... option, enter supporting details and click Next.

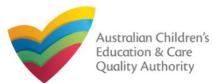

### **Fill Details in the Form**

**1.b** If you select **Appointment or removal of a person with management or control of the service**, the corresponding section with same name is displayed. If you want to add a person with management or control (PMC), click **Add PMC**.

| Please specify the type of notification: *                                                                                                    | <ul> <li>A change to Approved Provider's fitness and propriety or fitness of per<br/>and control (within 7 days of change)</li> </ul>                                     | rson with management      |
|----------------------------------------------------------------------------------------------------|----------------------------------------------------------------------------------------------------|---------------------------|
|                                                                                                    | <ul> <li>Appointment or removal of a person with management or control of th<br/>days)</li> </ul>                                                                         | e service (within 14      |
|                                                                                                    | <ul> <li>Appointment or removal of receivers or liquidators or administrators, or<br/>financial viability and ongoing operation of the service (within 7 days)</li> </ul> | r matters that affect the |
|                                                                                                    | <ul> <li>Death of Approved Provider (within 7 days)</li> </ul>                                                                                                    |                           |
|                                                                                                    | <ul> <li>Change to Approved Provider contact details</li> </ul>                                                                                                    |                           |
|                                                                                                    |                                                                                                    |                           |
|                                                                                                    |                                                                                                    |                           |
|                                                                                                    |                                                                                                    |                           |
| APPOINTMENT OR REMOVAL OF A PERSON 1                                                                                                    | VITH MANAGEMENT OR CONTROL OF THE SERVICE                                                                                                    |                           |
| APPOINTMENT OR REMOVAL OF A PERSON 1                                                                                                    | VITH MANAGEMENT OR CONTROL OF THE SERVICE                                                                                                    |                           |
| APPOINTMENT OR REMOVAL OF A PERSON Y                                                                                                    | Sample User                                                                                                    |                           |
| Current Primary Contact:                                                                                                    | Sample User                                                                                                    |                           |
|                                                                                                    | Sample User                                                                                                    |                           |
| Current Primary Contact:                                                                                                    | Sample User                                                                                                    |                           |
| Current Primary Contact:                                                                                                    | Sample User<br>control means<br>CURRENT PMC(S)                                                                                                    |                           |
| Current Primary Contact:<br>Click here to see what a person with management o                                                                   | Sample User<br>control means<br>CURRENT PMC(S)                                                                                                    | DATE<br>REMOVED           |
| Current Primary Contact:<br>Click here to see what a person with management o<br>Note: Removing the PMC(s) will only be effective after         | Sample User<br>control means<br>CURRENT PMC(S)<br>this form is submitted                                                                                                  | #                         |
| Current Primary Contact:<br>Click here to see what a person with management o<br>Note: Removing the PMC(s) will only be effective after<br>NAME | Sample User control means CURRENT PMC(S) this form is submitted DATE OF PLACE OF PMC STATU: 21/02/1985 Sydney Under                                                       | #                         |
| Current Primary Contact:<br>Click here to see what a person with management o<br>Note: Removing the PMC(s) will only be effective after<br>NAME | Sample User control means CURRENT PMC(S) this form is submitted DATE OF PLACE OF PMC STATU: 21/02/1985 Sydney Under                                                       | #                         |

**1.b.(i)** In the ADD PERSON WITH MANAGEMENT OR CONTROL section, fill the details of the PMC, such as, full name, contact details, address, date of birth, position etc. and click Save to save the information.

| ADD PERSON WITH MANAGEMENT OR CON | NTROL                                                |  |
|-----------------------------------|------------------------------------------------------|--|
| Fitle: *                          | Mrs                                                  |  |
| irst Name:*                       | Trial                                                |  |
| Middle Name:                      |                                                      |  |
| Last Name:*                       | User                                                 |  |
| Date of Birth: *                  | 21/02/1985                                           |  |
| Place of Birth: *                 | Perth                                                |  |
| Phone Number:                     | e.g 0212345678, 1800XXXXXX                           |  |
| Mobile Number:                    | 0455555555                                           |  |
|                                   | * Please enter Phone Number or Mobile Number or both |  |
| Position Description:             | T                                                    |  |
| Fax Number:                       | e.g 0212345678, 1800XXXXXX                           |  |
| Email Address:*                   | trialuser2102@gmail.com                              |  |
|                                   | ADDRESS                                              |  |
|                                   | Residential Address                                  |  |
| Address Line 1:*                  | 177 Liverpool St                                     |  |
| Address Line 2:                   |                                                      |  |
| Suburb/Town: *                    | SYDNEY                                               |  |
| State/Territory: *                | NSW                                                  |  |
| Postcode: *                       | 2000                                                 |  |
| Country:                          | AUSTRALIA                                            |  |
|                                   | Reset Address                                        |  |
|                                   | Postal Address                                       |  |

Note: Ensure that you fill all the mandatory fields that are marked with a Red Asterisk \*.

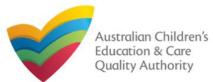

3

B 0

PLACE OF BIRTH

Perth

#### 1.c.(i) Fill the SUPPORTING INFORMATION section and click Next. **Fill Details in the Form** TYPE OF NOTIFICATION DETAILS 1.c If you select Appointment or removal of a person with management or control of A change to Approved Provider's fitness and propriety or fitness of person with management Please specify the type of notification: and control (within 7 days of change) the service, the corresponding section with same name is displayed. If you want to Appointment or removal of a person with management or control of the service (within 14) remove a person with management or control (PMC), click the bin icon next to the PMC Appointment or removal of receivers or liquidators or administrators, or matters that affect the and select a removal date. financial viability and ongoing operation of the service (within 7 days) Death of Approved Provider (within 7 days) APPOINTMENT OR REMOVAL OF A PERSON WITH MANAGEMENT OR CONTROL OF THE SERVICE O Change to Approved Provider contact details Current Primary Contact: Trial User Reset APPOINTMENT OR REMOVAL OF A PERSON WITH MANAGEMENT OR CONTROL OF THE SERVICE Click here to see what a person with management or control means Current Primary Contact: Trial User Reset CURRENT PMC(S) Click here to see what a person with management or control means Note: Removing the PMC(s) will only be effective after this form is submitted CURRENT PMC(S) PMC DATE REMOVED PLACE OF NAME Note: Removing the PMC(s) will only be effective after this form is submitted Set As Primary Contact Sample User 21/02/1985 Under Assessment Sydney 亩 PLACE PMC OF STATUS DATE OF NAME DATE REMOVED Sample User 21/02/1985 Sydney Under Assessment 23/01/2018 NEW PMC(S) NAME DATE OF BIRTH PLACE OF BIRTH NEW PMC(S) Set As Primary Contact Trial User 21/02/1985 B 0 Perth NAME DATE OF BIRTH Set As Primary Contact Trial Use Add PMC Add PMC CURRENT PMC( Note: Removing the PMC(s) will only be effective after this form is submitted OF STATUS DATE OF DATE REMOVED NAME SUPPORTING INFORMATION Sample Use 21/02/1985 Sydney Unde sample description of change Please describe the change JANUARY 2018 NEW PMC(S) NAME DATE OF Set As Primary Contact Trial Use 21/02/198 Ð 21 22 23 24 25 26 Add PMC Previous Save and Close Next

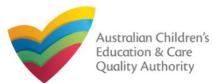

### **Fill Details in the Form**

**1.d** If you select **Appointment or removal of receivers**... or **Death of Approved Provider** then no new section is displayed. Fill change description in the **SUPPORTING INFORMATION** section and click **Next**.

|                                           | CTIONS V DETAILS CONTACT INFO SUBMISSION                                                                                                    |
|-------------------------------------------|----------------------------------------------------------------------------------------------------|
| YPE OF NOTIFICATION DETAILS               |                                                                                                    |
| lease specify the type of notification: * | <ul> <li>A change to Approved Provider's fitness and propriety or fitness of person with managen<br/>and control (within 7 days of change)</li> <li>Appointment or removal of a person with management or control of the service (within 14</li> </ul>                                                                 |
|                                           | Appointment of removal of a person with management of control of the service (within 14 days)     Appointment or removal of receivers or liquidators or administrators, or matters that affect financial viability and ongoing operation of the service (within 7 days)     Death of Approved Provider (within 7 days) |
|                                           | Change to Approved Provider contact details                                                                                                    |
| UPPORTING INFORMATION                     |                                                                                                    |
| lease describe the change:                | sample description of change                                                                                                    |
|                                           |                                                                                                    |
|                                           |                                                                                                    |

**1.e** If you select **Change to Approved Provider contact details**, enter the new contact details in the **CHANGE OF PROVIDER CONTACT DETAILS** section, add further change details in the **SUPPORTING INFORMATION** section and click **Next**.

| Please specify the type of notification: *                  | <ul> <li>A change to Approved Provider's fitness and propriety or fitness of person with management<br/>and control (within 7 days of change)</li> </ul> |                  |
|-------------------------------------------------------------|----------------------------------------------------------------------------------------------------|------------------|
|                                                             | Appointment or removal of a person with management or control of the service (within 14)                                                                 |                  |
|                                                             | days) <ul> <li>Appointment or removal of receivers or liquidators or administrators, or matters that affect the</li> </ul>                               |                  |
|                                                             | financial viability and ongoing operation of the service (within 7 days)                                                                                 |                  |
|                                                             | Death of Approved Provider (within 7 days)                                                                                                    |                  |
|                                                             | Change to Approved Provider contact details                                                                                                    |                  |
|                                                             |                                                                                                    |                  |
|                                                             |                                                                                                    |                  |
| CHANGE OF PROVIDER CONTACT DETAILS                          |                                                                                                    |                  |
| New Phone:                                                  | e.g 0212345678, 1800XXXXXX                                                                                                    |                  |
| New Mobile:                                                 | D455555555                                                                                                    |                  |
| New Fax:                                                    | e.g 0212345678, 1800XXXXX                                                                                                    |                  |
|                                                             |                                                                                                    |                  |
| New Email:                                                  |                                                                                                    |                  |
| Please fill in the Address Details                          |                                                                                                    |                  |
| *Note: Change of Principal Office for a non-individual pro- | vider nust be submitted using the Application for Amendment of Provider Approval form                                                                    |                  |
|                                                             | New postal address                                                                                                    |                  |
| Address:                                                    | 123 Street, Suburb, State                                                                                                    |                  |
|                                                             |                                                                                                    |                  |
|                                                             |                                                                                                    |                  |
| SUPPORTING INFORMATION                                      |                                                                                                    | Note: Ensure t   |
| Please describe the change:                                 | sample description of change                                                                                                    | you fill all the |
|                                                             |                                                                                                    |                  |
|                                                             |                                                                                                    | mandatory fie    |
|                                                             |                                                                                                    |                  |

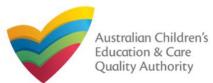

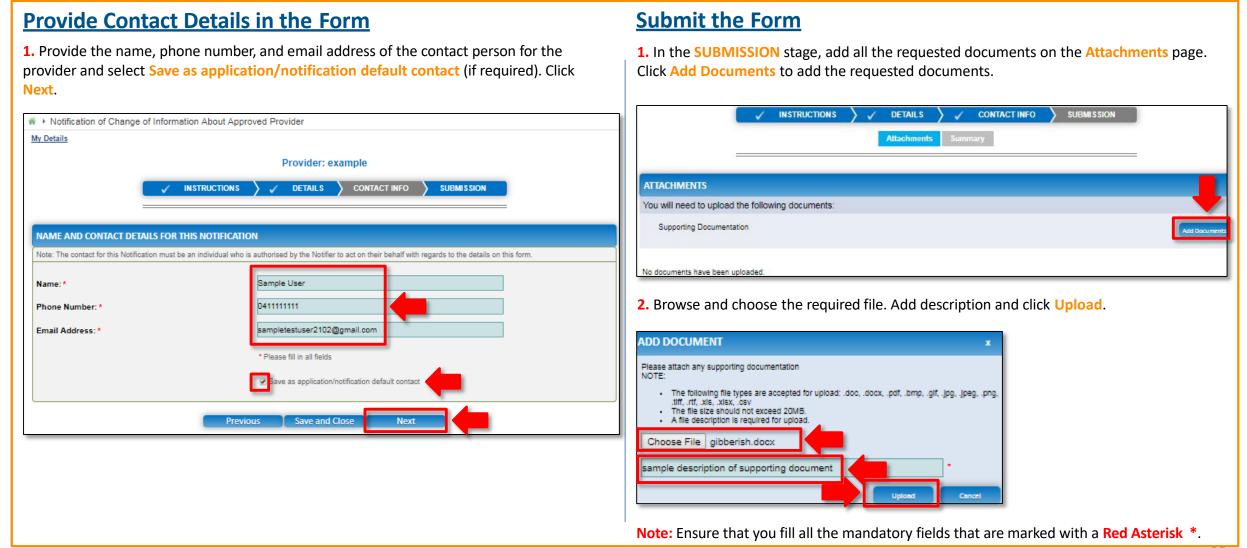

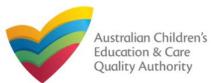

Author: ACECQA

#### Back to Main Menu

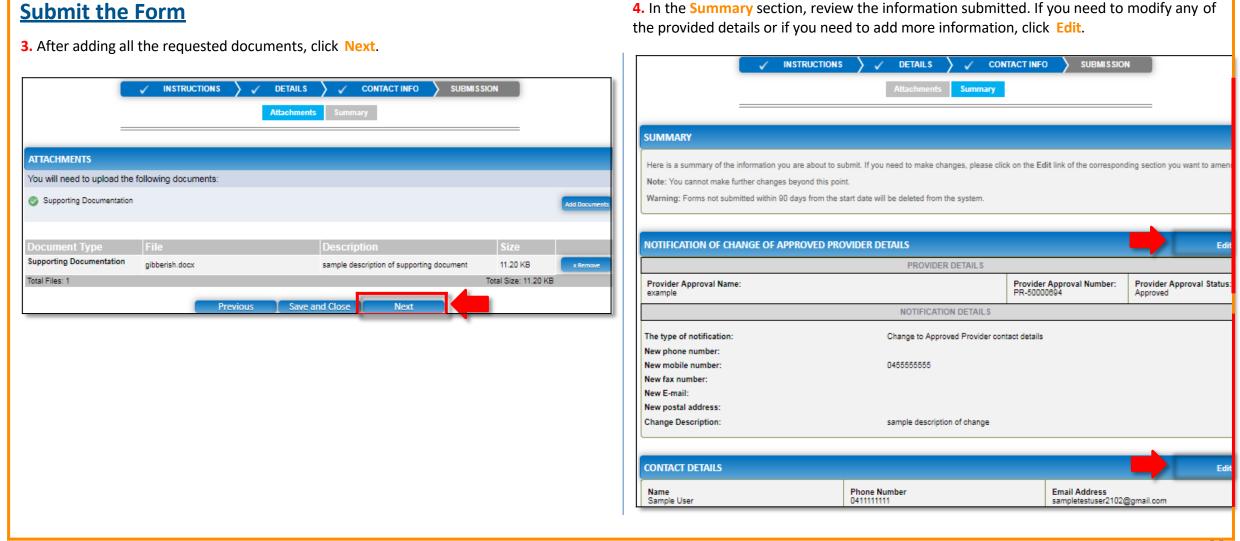

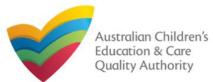

**Print or Close the Form** 

1. Application is submitted and the Thank you for your submission message is displayed

with Application Reference Number and Service Number details. Click OK to close the

Back to Main Menu

### **Submit the Form**

**5.** Read the **DECLARATION** text carefully and select **I declare that**. To finalise and submit the application, click **Submit**.

| ATTACHMENT DETAILS                                                                                                    |                                                                                                    | Edit                                                                                                    | application or Print to print th                   | e application.                                                                                                    |
|----------------------------------------------------------------------------------------------------|----------------------------------------------------------------------------------------------------|----------------------------------------------------------------------------------------------------|----------------------------------------------------|----------------------------------------------------------------------------------------------------|
| Document Type                                                                                                    | Description                                                                                                    | File Name                                                                                                    | # + Application Submitted                          |                                                                                                    |
| Supporting Documentation                                                                                                    | sample description of supporting document                                                                                                    | gibberish.docx                                                                                                    | My Details                                         |                                                                                                    |
| DECLARATION<br>I declare that: *<br>1. The information provided i<br>2. I have read and understood<br>3. The Application form, including<br>4. I have read and understood<br>5. The Boenutered otheration<br>4. I have read and understood<br>5. The Boenutered otheration<br>5. The Boenutered otheration<br>5. The Boenutered | n this application form (including any attachments)<br>of and the Applicant agrees to the conditions and t<br>its attachments;<br>of a Provider's legal obligations under the Education<br>or anthecident beautify and information provided the second | ) is true, complete and correct;<br>the associated material contained in this form;<br>ill have the right (but will not be obliged) to act in reliance upon the contents of the<br>on and Care Services National Law;                                                                                                    | Notification Reference Number:<br>Provider Number: | Thank you for your submission<br>NOT-<br>50005971<br>PR-50000694                                                   |
| <ol> <li>The Regulatory Authority 1</li> <li>Some of the information p<br/>other persons/authorities v</li> <li>I am aware that I may be s</li> <li>I agree that the regulatory<br/>email address or fax numb</li> </ol>                                                                                                    |                                                                                                    | an ave the right (but will not be obliged) to act in reliance upon the contents of the<br>on and Care Services National Law;<br>this application;<br>mmonwealth for the purposes of the Family Assistance Law and may be disclosed to<br>ices National Law or other legislation; and<br>Services National Law if I provide false or misleading information in this form.<br>aw using the contact details provided in this application, including the postal, street or<br>I Law). | For any enquiries regarding the progress of you    | or notification, please contact NSW Regulatory Authority. Contact details can be found on the <u>ACECQA</u> websit |
|                                                                                                    |                                                                                                    | Submission in progress                                                                                                    |                                                    |                                                                                                    |
|                                                                                                    |                                                                                                    |                                                                                                    |                                                    |                                                                                                    |
|                                                                                                    |                                                                                                    |                                                                                                    |                                                    |                                                                                                    |

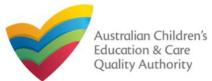

### Introduction

This Quick Reference Guide (QRG) provides details about the Notification of Transfer of Service Approval (SA04/05) form available in National Quality Agenda IT System (NQA IT System).

**Prerequisites:** Before you start performing the tasks mentioned in this QRG, ensure that you have:

- Any up-to-date browser.
- An existing email account that is registered on the portal.
- Logged in to the NQA IT System portal, refer the Register and Log-In QRG.
- Navigated the NQA IT System portal, refer the Portal Overview QRG.
- At least one provider, refer the **Application for Provider Approval** QRG.
- The Service Approval Number of the service being transferred to you.
- The required supporting documents that you may be asked to attach.

**Important:** To fill the **Notification of Transfer of Service Approval (SA04/05)** form, you must be the receiving provider to which the service is being transferred from another provider.

## **Table of Contents**

- Access the Form
  - Steps to access the Notification of Change to Nominated Supervisor form.
- Begin the Form
  - Steps to start working on the Notification of Change to Nominated Supervisor form.
- Fill Details in the Form
  - Steps to add the following requested information in the form:
- Provide Contact Details in the Form
  - Steps to add requested contact information.
- Submit the Form
  - Steps to submit and finalise the form by completing the following:
    - o Add attachments.
    - <u>Review summary and finalising the form.</u>
    - o Make payment.
- Print or Close the Form
  - Steps to print and close the form.

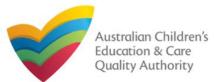

### **Access the Form**

**1.** From the **My Details** page, in the **My Providers** section, select a **Provider ID** and click **New Forms**.

| Detai |                   |           |                 |              |                   |              |        |
|-------|-------------------|-----------|-----------------|--------------|-------------------|--------------|--------|
|       | Manage My Account | Saved F   | orms Involces   | Re-open Se   | arvica Bulk Ci    | OSUTO        |        |
| My S  | ervices           |           |                 |              |                   |              |        |
|       | Service ID        |           |                 | Service      | Name              | State        | Status |
| 0     | SE-50001031       |           |                 | test cas     | e day care        | NSW          | Approv |
| 0     | SE-50001032       |           |                 | sample       | user              | NSW          | Under  |
|       | Add Service       | New Forms | Submitted Forms | Incident     | Complaint         | Manage Users |        |
| My Pi | roviders          |           |                 |              |                   |              |        |
|       | Provider ID       |           |                 |              | r Name            | State        | Statu  |
| ۲     | PR-50000694       | -         |                 | example      |                   | NSW          | Approv |
| 0     | PR-50000691       | -         |                 | test ent     | ity               | NSW          | Approv |
| 10    | Add Provider      | New Forms | Submitted Forms | Manage Users | View All Provider |              |        |

2. On the Submit a Provider Form page, click Notify corresponding to the Form # : SA04/05 and Form Name : Notification of Transfer of Service Approval.

| <u>etails</u>                                 |                                                                  |                                                                                                    |        |
|-----------------------------------------------|------------------------------------------------------------------|----------------------------------------------------------------------------------------------------|--------|
| Select re                                     | levant Application or Notification                               |                                                                                                    |        |
| Provider I<br>Provider I<br>State:<br>Status: | 50000894                                                         |                                                                                                    |        |
| Form #                                        | Form Name                                                        | Description                                                                                                    |        |
| PA03                                          | Application for Amendment of Provider Approval                   | Use this form to apply to:<br>• Change the name of your provider<br>• Change the address of the principal office of your provider<br>• Change or remove conditions on your provider approval                                                                                                    | Apply  |
| PA04                                          | Application for Voluntary Suspension of Provider<br>Approval     | Apply to suspend your provider approval for up to 12 months.                                                                                                    | Apply  |
| PA05                                          | Notification of Surrender of Provider Approval                   | Surrender your provider approval to the regulatory authority. Any service<br>approval held by the provider is also taken to be surrendered.                                                                                                    | Notify |
| AR01                                          | Application for Internal Review of Reviewable<br>Decision        | Use this form to apply to the regulatory authority for a review of a decision<br>that falls within the list of reviewable decisions outlined in s190 of the<br>National Law.                                                                                                    | Submit |
| PA.08                                         | Notification of Change of Information About Approved<br>Provider | Notify the regulatory authority about:<br>• The appointment or removal of a person with management or control.<br>• A change of contact details for your provider, such as phone number<br>or email address<br>• Any change to the approved provider's fitness and propriety or the<br>fitness of a person with management or control | Notify |
| SA01/02                                       | Application for Service Approval                                 | Apply for a new service approval                                                                                                    |        |
| 5A04/05                                       | Notification of Transfer of Service Approval                     | Notify the regulatory authority of the transfer of a service to you as a<br>provider. Note that different parts of this form will need to be completed by<br>poth the transferring and receiving provider                                                                                                    | Notify |

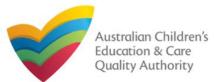

### **Begin the Form**

## **1.** In the **INSTRUCTIONS** stage, carefully read the information provided in the **IMPORTANT INFORMATION BEFORE YOU BEGIN** section.

| Provider: example         NSTRUCTIONS       DETAILS       CONTACT INFO       SUBMISSION    ROVIDER DETAILS        Provider Approval Number:         Provider Name:       Provider Approval Number:       Provider Status:         Approved       Provider Status:       Approved    MODERATION DEFORE YOU BEGIN          No must ensure you are familiar with your obligations under the Education and Care Services National Law (National Law) and the Education and Care Services National Regulations (National Regulations). Regulators (National Regulations). Regulators of a service approval includes the transfer of the service approval for any associated children's services. The transferring and receiving approved gransfer. The regulatory authority and the transfer of the service approval and many refuse to consent to the proposed transfer. If this is the case, the regulatory authority is taken to consent to the transfer of the service approval and many refuse to consent to the proposed transfer. If this is the case, the regulatory authority will provide written notice at least 26 days before the proposed transfer date. The regulatory authority is taken to consent to the transfer of the service approval and many refuse to consent to the transfer of the service approval constructions approval at least 26 days abefore the proposed transfer date. The regulatory authority is taken to consent to the transfer of the service approval and many refuse to consent to the transfer of the service approval constructions that the transfer of the service approval and many refuse to consent to the transfer of the service approval constructions approval at least 26 days after the date the transfer of the service approval. <th>etails</th> <th>rvice Approval</th> <th></th> <th></th>                                                                                                    | etails                              | rvice Approval                                  |                                                         |  |
|----------------------------------------------------------------------------------------------------|-------------------------------------|-------------------------------------------------|---------------------------------------------------------|--|
| OVIDER DETAILS         ovider Name:<br>ample       Provider Approval Number:<br>PR-500000694       Provider Status:<br>Approved         PORTANT INFORMATION BEFORE YOU BEGIN         You must ensure you are familiar with your obligations under the Education and Care Services National Law (National Law) and the Education and Care Services National Regulations (National Regulations).         Regulatory authorities in each state and territory are responsible for assessing most applications and notifications. Contact your regulatory authority for information.         The transfer of a service approval includes the transfer of the service approval for any associated children's services. The transferring and receiving approved gransfer date, unless otherwise agreed by the regulatory authority in exceptional circumstances.         The regulatory authority may intervene in the transfer of the service approval and may refuse to consent to the proposed transfer. If this is the case, the regulatory authority will provide written notice at least 28 days before the proposed transfer date. The regulatory authority is taken to consent to the transfer if they have not notified intent to intervene the transfer of the service approval.         Both the transferring and receiving providers are required to provide written confirmation that the transfer has occurred within 2 days after the date the transfer approval.         Both the transferring and receiving providers are required to provide written confirmation that the transfer has occurred within 2 days after the date the transfer takes effect.                                                                                                    |                                     | Provide                                         | er: example                                             |  |
| Provider Name:<br>ample       Provider Approval Number:<br>PR-500000894       Provider Status:<br>Approved         PORTANT INFORMATION BEFORE YOU BEGIN         You must ensure you are familiar with your obligations under the Education and Care Services National Law (National Law) and the Education and Care Services National Regulations (National Regulations).         Regulatory authorities in each state and territory are responsible for assessing most applications and notifications. Contact your regulatory authority for information.         The transfer of a service approval includes the transfer of the service approval for any associated children's services. The transferring and receiving approved<br>provider must jointly provide written notice to the regulatory authority of the intention to transfer the service approval at least 42 days before the proposed transfer<br>date, unless otherwise agreed by the regulatory authority in exceptional circumstances.         The regulatory authority may intervene in the transfer of the service approval and may refuse to consent to the proposed transfer if they have not<br>notified intent to intervene the transfer of the service approval and may refuse to consent to the transfer. If this is the case, the regulatory<br>authority will provide written notice at least 28 days before the proposed transfer date. The regulatory authority is taken to consent to the transfer if they have not<br>notified intent to intervene the transfer of the service approval.         Both the transferring and receiving providers are required to provide written confirmation that the transfer has occurred within 2 days after the date the transfer<br>takes offect, specifying the date of transfer as prescribed under section 68 of the National Law. The regulatory authority will then amend the service approval and                                    | 1                                   |                                                 | CONTACT INFO SUBMISSION                                 |  |
| cample         PR-500000894         Approved           IPORTANT INFORMATION BEFORE YOU BEGIN         You must ensure you are familiar with your obligations under the <i>Education and Care Services National Law</i> (National Law) and the Education and Care Services National Regulations (National Regulations).         Regulatory authorities in each state and territory are responsible for assessing most applications and notifications. Contact your regulatory authority for information.           The transfer of a service approval includes the transfer of the service approval for any associated children's services. The transferring and receiving approved provider must jointly provide written notice to the regulatory authority of the intention to transfer the service approval at least 42 days before the proposed transfer date, unless otherwise agreed by the regulatory authority in exceptional circumstances.           The regulatory authority may intervene in the transfer of the service approval and may refuse to consent to the transfer. If this is the case, the regulatory authority will provide written notice at least 28 days before the proposed transfer date. The regulatory authority is taken to consent to the transfer if they have not notified intent to intervene the transfer of the service approval.           Both the transferring and receiving providers are required to provide written confirmation that the transfer has occurred within 2 days after the date the transfer takes effect, specifying the date of transfer as prescribed under section 68 of the National Law. The regulatory authority will then amend the service approval and the service approval and the service approval and the service approval and the service approval and the service approval and the service approval and the service approval and the service approval and the service approval and the ser | OVIDER DETAILS                      |                                                 |                                                         |  |
| PORTANT INFORMATION BEFORE YOU BEGIN You must ensure you are familiar with your obligations under the Education and Care Services National Law (National Law) and the Education and Care Services National Regulations (National Regulations). Regulatory authorities in each state and territory are responsible for assessing most applications and notifications. Contact your regulatory authority for information. The transfer of a service approval includes the transfer of the service approval for any associated children's services. The transferring and receiving approved provider must jointly provide written notice to the regulatory authority of the intention to transfer the service approval at least 42 days before the proposed transfer date, unless otherwise agreed by the regulatory authority in exceptional circumstances. The regulatory authority may intervene in the transfer of the service approval and may refuse to consent to the proposed transfer. If this is the case, the regulatory authority will provide written notice at least 28 days before the proposed transfer date. The regulatory authority is taken to consent to the transfer if they have not notification to intervene the transfer of the service approval. Both the transfering and receiving providers are required to provide written confirmation that the transfer has occurred within 2 days after the date the transfer takes effect, specifying the date of transfer as prescibed under section 88 of the National Law. The regulatory authority will then amend the service approval and                                                                                                    |                                     |                                                 | Provider Approval Number:<br>PR-50000694                |  |
|                                                                                                    | uate, unless otherwise agreed by th | ene in the transfer of the service approval and | may refuse to consent to the proposed transfer. If this |  |

### **Fill Details in the Form**

**1.** In the **DETAILS** stage, on the **Transfer** page, in the **TRANSFER DETAILS** section, as the receiving provider, fill details of the Service Approval being transferred to you from another provider, such as, service approval number and date of transfer. Click Validate to verify the service approval number entered.

| Details                                                                                                    |                                                           |                      |                |              |                                    |
|----------------------------------------------------------------------------------------------------|-----------------------------------------------------------|----------------------|----------------|--------------|------------------------------------|
|                                                                                                    | Provider: exa                                             | ample                |                |              |                                    |
|                                                                                                    | NS > DETAILS >                                            | CONTACT INFO         | SUBM           | ISSION       |                                    |
|                                                                                                    | Transfer Additional                                       | Information          |                |              | _                                  |
|                                                                                                    |                                                           |                      |                |              |                                    |
| TRANSFER DETAILS                                                                                                    |                                                           |                      |                |              |                                    |
| TRANSFER DETAILS<br>The Receiving Provider will need to provide details of any prop                                                                                                    | posed changes to the Service /                            | Approval (that is, a | any proposed c | hanges to th | e information required             |
|                                                                                                    | posed changes to the Service /<br>pporting documentation. | Approval (that is, a | any proposed c | hanges to th | e information required             |
| The Receiving Provider will need to provide details of any prop                                                                                                    | posed changes to the Service apporting documentation.     | Approval (that is, a | any proposed c | hanges to th | e information required<br>Validate |
| The Receiving Provider will need to provide details of any prop<br>provided under Regulations 24 and 25). Please attach any sup                                                                                                    | SE-50001036                                               | Approval (that is, a | any proposed c | hanges to th |                                    |
| The Receiving Provider will need to provide details of any prop<br>provided under Regulations 24 and 25). Please attach any sup<br>Service Approval Number *                                                                                                    | SE-50001036                                               | Approval (that is, a | any proposed c | hanges to th |                                    |
| The Receiving Provider will need to provide details of any prop<br>provided under Regulations 24 and 25). Please attach any sup<br>Service Approval Number *<br>Specify the date on which the transfer is intended to<br>take effect *                                                    | SE-50001038                                               | Approval (that is, a | any proposed c | hanges to th |                                    |
| The Receiving Provider will need to provide details of any prop<br>provided under Regulations 24 and 25). Please attach any sup<br>Service Approval Number*<br>Specify the date on which the transfer is intended to<br>take effect*<br>Do you intend to change the name of the service?* | SE-50001038                                               | Approval (that is, a | any proposed d | hanges to th |                                    |

**2.** To start entering the details in the notification, click **Begin**.

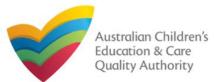

Quick Reference Guide Author: ACECQA

#### Back to Main Menu

### **Fill Details in the Form**

**2.** After validating the service approval number and providing the transfer date, select relevant options for the changes you want to make to the name, contact details, operations, and nominated supervisors. Click Next to continue.

3. For those change options for which you selected Yes on the Transfer page, new corresponding pages/tabs are displayed in the DETAILS stage.
3.a On the New Service page, fill the new details for the service, such as, legal entity name, trading name and contact details and then click Next.

| ✓ INSTRUCTIONS                                                                                                    | DETAILS CONTACT INFO SUBMISSION                                                                                               | V IN S                     |                                                                      |
|----------------------------------------------------------------------------------------------------|----------------------------------------------------------------------------------------------------|----------------------------|----------------------------------------------------------------------|
| Transfer New Service O                                                                                                    | perational Hours Additional Information Nominated Supervisor                                                                  | Transfer New Se            | ervice Operational Hours Additional Information Nominated Supervisor |
| FRANSFER DETAILS                                                                                                    |                                                                                                    | NEW SERVICE DETAILS        |                                                                      |
| The Receiving Provider will need to provide details of any propo-<br>provided under Regulations 24 and 25). Please attach any suppr | sed changes to the Service Approval (that is, any proposed changes to the information required to be<br>orting documentation. | Service Legal Entity Name* | xyz                                                                  |
|                                                                                                    |                                                                                                    | Trading Name *             | abc                                                                  |
| Service Approval Number*                                                                                                    | SE-50001036 Validate                                                                                                    | ABN                        |                                                                      |
|                                                                                                    | SERVICE DETAILS                                                                                                    |                            | Validate ABN                                                         |
| Trading Name                                                                                                    | yz.                                                                                                    |                            |                                                                      |
| Premises Address                                                                                                    | 52 Mount Street, WEST PERTH, WA 6005                                                                                          | Primary Contact Name: *    | trial user                                                           |
| Provider Approval Number                                                                                                    | PR-50000706                                                                                                    | Primary Contact Name: *    |                                                                      |
| Provider Approval Name                                                                                                    | xyz                                                                                                    | Service Phone Number(BH):  | e.g 0212345678, 1800XXXXX                                            |
| pecify the date on which the transfer is intended to ake effect *                                                                   | 31/01/2018                                                                                                    | Service Mobile Number: *   | D456555555                                                           |
| o you intend to change the name of the service?*                                                                                    | ⊛ Yes () No                                                                                                    |                            |                                                                      |
| Vill the contact details for the service change?*                                                                                   | ⊛ Yes ⊜ No                                                                                                    | Service Fax Number:        | e.g 0212345678, 1800XXXXXX                                           |
| Vill the hours of operation of the service change?*                                                                                 | Yes   No                                                                                                    | Emergency phone number *   | D455555555                                                           |
| vin the nours of operation of the service change?"                                                                                  |                                                                                                    | Service Email Address:*    | trialuser2102@gmail.com                                              |
| Will the Nominated Supervisor change?*                                                                                              | e Yes No                                                                                                    |                            |                                                                      |
|                                                                                                    |                                                                                                    |                            | Previous Save and Close Next                                         |
| Previo                                                                                                    | us Save and Close Next                                                                                                    |                            |                                                                      |
| T I CHO                                                                                                    |                                                                                                    | 1                          |                                                                      |

Note: Ensure that you fill all the mandatory fields that are marked with a Red Asterisk \*.

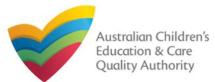

# National Quality Agenda IT System (NQA IT System) Notification of Transfer of Service Approval (SA04/05)

Quick Reference Guide Author: ACECQA

#### Back to Main Menu

### **Fill Details in the Form**

3.b On the Operational Hours page, update the new operational timings and click Next.

|                                                   |                                         |                                                | NS DETAILS                                           | CONT                             | ACT INFO         | SUBMISSION           |
|---------------------------------------------------|-----------------------------------------|------------------------------------------------|------------------------------------------------------|----------------------------------|------------------|----------------------|
|                                                   | Transfer                                | New Service                                    | Operational Hours                                    | Additional                       | Information      | Nominated Supervisor |
|                                                   |                                         |                                                |                                                      |                                  |                  |                      |
| PERATIONAL HOU                                    | RS                                      |                                                |                                                      |                                  |                  |                      |
| o add or edit operating<br>o remove/cancel operat | hours expand the<br>ting hours clear th | applicable period to<br>the start and end time | ype/s and enter the sta<br>es for the specific day/s | t and end time<br>as appropriate | s for that servi | ce.                  |
|                                                   |                                         |                                                |                                                      |                                  |                  |                      |
| General operating ho                              | urs that are not s                      | ecifically related to                          | 'Holiday Care' and 'Sch                              | iool Terms'.                     |                  |                      |
|                                                   | START TIME                              | END TIME                                       | 24 HOUR CARE                                         |                                  |                  |                      |
| Monday                                            | 00:00                                   | 23:59                                          | <b>V</b>                                             |                                  |                  |                      |
| Tuesday                                           | 00:00                                   | 23:59                                          |                                                      |                                  |                  |                      |
| Wednesday                                         |                                         |                                                |                                                      |                                  |                  |                      |
| Thursday                                          |                                         |                                                |                                                      |                                  |                  |                      |
| Friday                                            |                                         |                                                |                                                      |                                  |                  |                      |
| Saturday                                          |                                         |                                                |                                                      |                                  |                  |                      |
| Sunday                                            |                                         |                                                |                                                      |                                  |                  |                      |
| HOLIDAY CARE                                      |                                         |                                                |                                                      |                                  |                  |                      |
| Operating hours durin                             | g school holidays                       | including public ho                            | lidays.                                              |                                  |                  |                      |
| SCHOOL TERMS ONLY                                 | r                                       |                                                |                                                      |                                  |                  |                      |
| Operating hours when                              | n schools are ope                       | n.                                             |                                                      |                                  |                  |                      |
|                                                   |                                         | Pres                                           | vious Save                                           | and Close                        | Nex              |                      |
|                                                   |                                         |                                                | T serve i                                            |                                  |                  |                      |

**3.c** On the Additional Information page, select relevant options for changes in all sections, then fill details of further proposed changes (if any) and click **Next**.

|                                                                                                    |                                                                                                    | ifo > submission                                                                                                    | 7                                          |
|----------------------------------------------------------------------------------------------------|----------------------------------------------------------------------------------------------------|----------------------------------------------------------------------------------------------------|--------------------------------------------|
| Transfer New Service Ope                                                                                                    | erational Hours Additional Infor                                                                                                    | nation Nominated Supervisor                                                                                                    |                                            |
|                                                                                                    |                                                                                                    | Holimated Supervisor                                                                                                    |                                            |
|                                                                                                    |                                                                                                    |                                                                                                    |                                            |
| POLICIES AND PROCEDURES                                                                                                    |                                                                                                    |                                                                                                    |                                            |
| By selecting the boxes you confirm that the following<br>policies and procedures have been prepared in<br>accordance with Regulation 168 for the proposed<br>education and care service and that these will be<br>available upon request by the Regulatory Authority.<br>Note you DO NOT need to provide copies with this<br>notification.<br>For further information on the policies and procedures<br>required for your service, please refer to Regulation 168. | the administration of first     Sleep and rest for childre     Incident, injury, trauma and illnes     Dealing with infectious diseases,     Dealing with infectious diseases,     Dealing with medical conditions i     Energency and exacutation, inci-     Dealivery of children to and colles     including procedures complying     Excursions, including procedures     Freviding a child safe environme     Staffing, including:         a determining the responsi         the participation of volum | ers relating to:<br>ges, dietary requirements;<br>(ey during any water based activities<br>aid; and<br>s procedures complying with Regulation 85.<br>including procedures complying with Regulation 88.<br>o children, including the matters set out in Regulation 90.<br>ding the matters set out in Regulation 97.<br>dison of children from, education and care service premises,<br>with Regulations from, education and care service premises,<br>with Regulations 100 to 102.<br>nt.<br>thermoments:<br>le person present at the service; and<br>ges and students on practicum placements. |                                            |
|                                                                                                    | <ul> <li>Interactions with children includin</li> <li>Enrolment and orientation.</li> </ul>                                                                                                    | SWIMMING POOL / WATER HAZARDS                                                                                                    |                                            |
|                                                                                                    | Governance and management o     The acceptance and refusal of a     Payment of fees and provision o     Dealing with complaints.                                                                                                    | Is there a swimming pool or other water hazard s<br>on the proposed premises? *<br>(Note: restrictions on swimming pools apply in N<br>South Wales and Tasmania)                                                                                                    |                                            |
|                                                                                                    |                                                                                                    | RIGHT TO OCCUPY                                                                                                    |                                            |
|                                                                                                    |                                                                                                    | I declare that I have the right to occupy or use the<br>premises of the proposed education and care set                                                                                                    |                                            |
|                                                                                                    |                                                                                                    | FURTHER PROPOSED CHANGES                                                                                                    |                                            |
|                                                                                                    |                                                                                                    | Please describe any other proposed changes to t<br>service approval:                                                                                                    | the sample description of proposed changes |
|                                                                                                    |                                                                                                    | P                                                                                                    | revious Save and Close Next                |
|                                                                                                    |                                                                                                    |                                                                                                    |                                            |

Note: Ensure that you fill all the mandatory fields that are marked with a Red Asterisk \*.

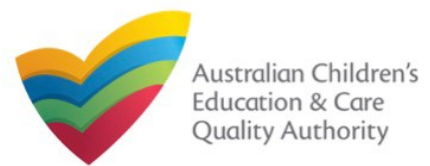

## Fill Details in the Form

**3.d** On the Nominated Supervisor page, enter the nominated supervisor's details. Click Save.

The Next button will be activated, click it to move to the next page.

| <b>Provide</b> | Contact | <b>Details</b> | in the | Form |
|----------------|---------|----------------|--------|------|
|----------------|---------|----------------|--------|------|

The CONTACT INFO stage of the form is available. Enter the contact information.
 Fill name, phone number, and email address of the contact person for the provider and select Save as application/notification default contact (if required). Click Next.

|                                        | Transfer Additional Information Nominated Supervisor |                            | INSTRUCTIONS >                                                                                                    |
|----------------------------------------|------------------------------------------------------|----------------------------|----------------------------------------------------------------------------------------------------|
|                                        |                                                      |                            |                                                                                                    |
| NOMINATED SUPERVISOR                   |                                                      | NAME AND CONTACT DETAILS F |                                                                                                    |
| NOMINATED SUPERVISOR DETAILS           |                                                      |                            | nust be an individual who is authorised by the Applicant to act on their behalf with regards to the details on this form. |
| First Name: *                          |                                                      |                            |                                                                                                    |
| Last Name: *                           |                                                      | Name: *                    | Sample User                                                                                                    |
| Email: *                               |                                                      | Phone Number: *            |                                                                                                    |
| Mobile Number: *                       | e.g 0212345678, 1800XXXXXX                           | Email Address: *           | sampletestuser2102@gmail.com                                                                                              |
| Phone Number (Day Time): *             | e.g 0212345678, 1800XXXXXXX                          |                            | * Please fill in all fields                                                                                               |
| DOB: *                                 |                                                      |                            | Save as application/notification default contact                                                                          |
| This person is the approved provider * | O Yes O No                                           |                            |                                                                                                    |
|                                        |                                                      |                            | Previous Save and Close Next                                                                                              |
|                                        | Cancel Save                                          | N ote: Ensure that you fil | ll all the mandatory fields that are marked with a ed Asterisk *.                                                         |
|                                        | Providue. Several Close Trans                        |                            | R                                                                                                    |
|                                        |                                                      |                            |                                                                                                    |
|                                        |                                                      |                            |                                                                                                    |

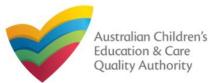

#### 3. After adding all the requested documents, click Next. **Submit the Form** SUBMISSION INSTRUCTIONS DETAILS CONTACT INFO **1.** In the **SUBMISSION** stage, the **Attachments** page might be displayed based on the notification type you selected in the **DETAILS** stage. Add all the requested documents. Click Attachments Add Documents to add the requested documents or select I will be posting or faxing instead (if the option is available). ATTACHMENTS SUBMISSION INSTRUCTIONS DETAILS CONTACT INFO You will need to upload the following documents: Attachments Swimming Pool / Water Hazards\* d Docume Nominated Supervisor Consent Form<sup>1</sup> d Document ATTACHMENTS Right To Occupy \* You will need to upload the following documents: dd Document Swimming Pool / Water Hazards \* Evidence of Approved Provider Documentation \* dd Document Nominated Supervisor Consent Form Further Proposed Changes I will be posting or faxing instead dd Document Right To Occupy \* Notification of Transfer of Service Approval - Transferring dd Bocumen Provider<sup>1</sup> Evidence of Approved Provider Documentation \* Ocument Type Further Proposed Changes I will be posting or faxing instead Swimming Pool / Water 11.20 KB gibberish.docx sample description of document x Remove ADD DOCUMENT Hazards Notification of Transfer of Service Approva Nominated Supervisor Consent gibberish.docx sample description of document 11.20 KB x Remove Provider <sup>1</sup> Form Please provide a copy of the services water safety policy **Right To Occupy** NOTE: 11.20 KB gibberish.docx sample description of document x Remove The following file types are accepted for upload: .doc, .doc, .pdf, .bmp, .gif, Evidence of Approved Provider gibberish.docx sample description of document 11.20 KB x Remove No documents have been uploaded Documentation (pg, .)peg, .png, .tiff, .rtf, .xls, .xlsx, .csv The file size should not exceed 20MB Notification of Transfer of A file description is required for uploa Service Approval - Transferring gibberish.docx sample description of document 11.20 KB x Remove Provider 2. Browse and Total Size: 58.02 KB Choose File gibberish.docx Total Files: 5 choose the required Save and Close sample description of document Previous Next file. Add description and click Upload. Note: Ensure that you fill all the mandatory fields that are marked with a Red Asterisk \*. Cancel

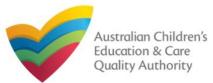

### **Submit the Form**

**4.** In the **Summary** section, review the information submitted. If you need to modify any of the provided details or if you need to add more information, click **Edit**.

| 🗸 IN                                      | STRUCTIONS > 🗸                | DETAILS 🔪 🗸                | CONT      | ACT INFO       |                     | N                             |
|-------------------------------------------|-------------------------------|----------------------------|-----------|----------------|---------------------|-------------------------------|
|                                           | Attac                         | hments Summary             | Payr      | nent           |                     |                               |
|                                           |                               |                            |           |                |                     |                               |
|                                           |                               |                            |           |                |                     |                               |
| SUMMARY                                   |                               |                            |           |                |                     |                               |
| Here is a summary of the information you  | are about to submit. If you r | need to make changes, ple  | ase click | on the Edit li | nk of the correspon | ding section you want to amer |
| Note: You cannot make further changes b   | eyond this point.             |                            |           |                |                     |                               |
| Warning: Forms not submitted within 90 of | days from the start date will | be deleted from the syster | n.        |                |                     |                               |
|                                           |                               |                            |           |                |                     |                               |
|                                           |                               |                            |           |                | _                   |                               |
| SERVICE TRANSFER DETAILS                  |                               |                            |           |                |                     | Edi                           |
|                                           | F                             | RECEIVING PROVIDER D       | ETAILS    |                |                     | -                             |
| Provider Approval Name:                   |                               |                            |           | Provider Ap    | proval Number:      | Provider Approval Status      |
| example                                   |                               |                            |           | PR-5000089     | 14                  | Approved                      |
|                                           |                               | TRANSFER DETAIL            | .S        |                |                     |                               |
| Intended Date of Transfer:                | :                             | 31/01/2018                 |           |                |                     |                               |
| Service Approval No:                      | 1                             | SE-50001038                |           |                |                     |                               |
| Transferring Provider Name:               | :                             | xyz                        |           |                |                     |                               |
| Transferring Provider Number:             |                               | PR-50000708                |           |                |                     |                               |
|                                           |                               |                            |           |                |                     |                               |
| NEW SERVICE DETAILS                       |                               |                            |           |                |                     | Edi                           |
|                                           |                               | NEW SERVICE DETA           | ILS       |                |                     |                               |
| Intend to change the name of service:     | ,                             | Yes                        |           |                |                     |                               |
| Service Legal Entity Name:                | ;                             | xyz                        |           |                |                     |                               |
| Trading Name:                             |                               | abo                        |           |                |                     |                               |
| ABN:                                      | 1                             | Not supplied               |           |                |                     |                               |
|                                           | NE                            | EW SERVICE CONTACT         | DETAILS   |                |                     |                               |
| Intend to change the contact details of   | service                       | Yes                        |           |                |                     |                               |
| Primary Contact Name                      | 1                             | trial user                 |           |                |                     |                               |
| Service Phone Number                      |                               |                            |           |                |                     |                               |
| Service Mobile Number                     | (                             | 0455555555                 |           |                |                     |                               |
| Service Mobile Number                     |                               |                            |           |                |                     |                               |
| After-hours Emergency Phone               | (                             | 0455555555                 |           |                |                     |                               |
| Service Email Address                     |                               | trialuser2102@gmail.com    |           |                |                     |                               |

**5.** Read the **DECLARATION** text carefully and select **I declare that**. To finalise and submit the application, click **Finalise**.

| NNUL ieneral operating hours that are not specifically related to 'Holiday Care' and 'School Terms'. IOLDX CARE perating hours when schools are open. ICCONCITENS perating hours when schools are open. ICCES AND ADDITIONAL INFORMATION ICCES AND ADDITIONAL INFORMATION ICCES ADDITIONAL INFORMATION INFORMATION INFORMAT                                                                                                    | CARE<br>g hours during school holidays including public holidays.                                                                                       |                 |
|----------------------------------------------------------------------------------------------------|----------------------------------------------------------------------------------------------------|-----------------|
| ieneral operating hours that are not specifically related to 'Holiday Care' and 'School Terms'.<br>IOLDAY CARE<br>Iperating hours during school holidays including public holidays.<br>CHOOL TERMS<br>Iperating hours when schools are open.<br>INCLES AND ADDITIONAL INFORMATION<br>IF of lowing policies and procedures have been prepared<br>IF of lowing policies and procedures have been prepared<br>IF Health and safety, including matters relating to.<br>IF of lowing policies and procedures have been prepared<br>IF Health and safety, including matters relating to.<br>IF of lowing policies and procedures have been prepared<br>IF Health and safety, including safety during any water based activities<br>IF ATCHMENT DETAILS<br>IF Oocument Type<br>IF Oocument Type<br>IF OF OF OOCUMENT<br>IF OF OF OOCUMENT<br>IF OF OF OOCUMENT<br>IF OF OF OOCUMENT<br>IF OF OF OOCUMENT<br>IF OF OF OOCUMENT<br>IF OF OF OOCUMENT<br>IF OF OF OOCUMENT<br>IF OF OF OF OF OF OF OF OF OF OF OF OF OF | CARE<br>g hours during school holidays including public holidays.                                                                                       |                 |
| perating hours during school holidays including public holidays.<br>CHOOL TERMS perating hours when schools are open.<br>LUCES AND ADDITIONAL INFORMATION<br>refollowing policies and procedures have been prepared<br>• Health and safety, including matters relating to:<br>• Unifition, food and beverages, dietary requirements;<br>• Sum protection:<br>• Unifiton, food and beverages, dietary requirements;<br>• unifiton, food and beverages, dietary requirements;<br>• unifiton, food and food document gibberish, docx<br>• unifiton, food and food document gibberish, docx<br>• unifiton, food and food document gibberish, docx<br>• unifiton, food and food document gibberish, docx<br>• unifiton, food and food document gibberish, docx<br>• unifiton, food and food document gibbe                                                                      | g hours during school holidays including public holidays.                                                                                               |                 |
| CHOOL TERMS perating hours when schools are open.   LUCES AND ADDITIONAL INFORMATION  Following policies and procedures have been prepared  • Health and safety, including matters relating to:  • untrition, food and Deverages, dietary requirements:  • untrition, food and Deverages, dietary requirements: • untrition, food and Deverages, dietary requirements: • untrition for Counsent gibberish doox • gibberish doox • gib                                                                                                    |                                                                                                    |                 |
| Interesting hours when schools are open.       Ed         Interesting policies and procedures have been prepared <ul> <li>Health and safety, including matters relating to:                 <ul></ul></li></ul>                                                                                                    |                                                                                                    |                 |
| ALCLES AND ADDITIONAL INFORMATION  e following policies and procedures have been prepared  • Health and safety, including matters relating to:  • nutrition, food and beverages, dietary requirements; • under safety, including safety during any water based activities • water safety, including safety during any water based activities • water safety, including safety during any water based activities • TATACHMENT DETAILS • Under Supervisor Consent sample description of document gibberish.docx • Form • Right To Occupy sample description of document gibberish.docx • Supervisor Consent sample description of document gibberish.docx • Form • Right To Occupy sample description of document gibberish.docx • Supervisor Consent sample description of document gibberish.docx • Supervisor Consent sample description of document gibberish.docx • Supervisor Consent sample description of document gibberish.docx • Supervisor Consent sample description of document gibberish.docx • Supervisor Consent sample description of document gibberish.docx • Supervisor Consent sample description of document gibberish.docx • Approval - Transfer of Service • Approval - Transfer of Service • Supervisor Consent sample description of document gibberish.docx • Approval - Transfer of Service • Approval - Transfer of Service • Approval - Transfer of Service • Approval - Transfer of Service • Approval - Transfer of Service • Approval - Transfer of Service • Approval - Transfer of Service • Approval - Transfer of Service • Approval - Transfer of Service • Approval - Transfer of Service • Approval - Transfer of Service • Approval - Transfer of Service • Approval - Transfer of Service • Approval - Transfer of Service • The Application form (including any attachments) is true, complete and correct: • The Application understood and the Application grave to the conditions and the associated material contained in this form: • The Application form (including supervised in the splication form (including any attachments) is true, complete and correct: • The Appli                                                                                                    | TERMS                                                                                                    |                 |
| e following policies and procedures have been prepared • Health and safety, including matters relating to:                                                                                                    | g hours when schools are open.                                                                                                    |                 |
| e following policies and procedures have been prepared • Health and safety, including matters relating to:                                                                                                    |                                                                                                    |                 |
| • nutrition, food and beverages, distary requirements; • user safety, including safety during any water based activities • water safety, including safety during any water based activities • water safety and including any attachments is true, complete and correct: • The information provided in this application form (including any attachments) is true, complete and correct: • The Applicant understand and the Applicant agrees to the conditions and the associated material contained in this form: • The Applicant understand a there agalatory Authority and/or ACECQA will have the path (but will not be obliged) to act in reliance upon the content application form including is attomments • The Regulatory Authority and/or ACECQA will have the path (but will not be obliged) to act in reliance upon the content application form with application mand Care Services National Law; • The Regulatory Authority and Care Services National Law; • The Regulatory Authority any information provided in this application may be di                                                                                                    | AND ADDITIONAL INFORMATION                                                                                                    | dit             |
| Inutition, food and beverages, dietary requirements; 9. water safety, including safety during any water based activities ATTACHMENT DETAILS Document Type Description of document gibberish.doox Swimming Pool / Water Hazards sample description of document gibberish.doox For Monitated Supervisor Consent sample description of document gibberish.doox Evidence of Approved Provider sample description of document gibberish.doox Evidence of Approved Provider sample description of document gibberish.doox Evidence of Approved Provider sample description of document gibberish.doox Evidence of Approved Provider sample description of document gibberish.doox Evidence of Approved Provider sample description of document gibberish.doox Evidence of Approved Provider sample description of document gibberish.doox Inter Right To Cacupy sample description of document gibberish.doox Evidence of Approved Provider sample description of document gibberish.doox Inter Proposed Changes sample description of document gibberish.doox Inter Proposed Changes sample description of document gibberish.doox Inter Proposed Changes sample description of document gibberish.doox Inter Proposed Changes sample description of document gibberish.doox Inter Proposed Changes sample description of document gibberish.doox Inter Proposed Changes sample description of document gibberish.doox Inter Proposed Changes sample description of document gibberish.doox Inter Proposed Changes sample description of document gibberish.doox Inter Proposed Changes sample description of document gibberish.doox Inter Proposed Changes sample description of document gibberish.doox Inter Proposed Changes sample description of document gibberish.doox Inter Proposed Changes sample description of document gibberish.doox Inter Proposed Changes sample description of document gibberish.doox Inter Pr                                                                                                    |                                                                                                    |                 |
| vater safety, including safety during any water based activities     ATTACHMENT DETAILS      Document Type     Description     File Name     Swimming Pool / Water Hazards     sample description of document     gibberish.docx     Form     sample description of document     gibberish.docx     Some of the form sample description of document     gibberish.docx     Sample description of document     gibberish.docx     Samp                                                                                                    | <ul> <li>nutrition, food and beverages, dietary requirements;</li> </ul>                                                                                |                 |
| Document Type       Description       File Name         P       Swimming Pool / Water Hazards       sample description of document       gibberish.docx         P       Swimming Pool / Water Hazards       sample description of document       gibberish.docx         Form       Right To Occupy       sample description of document       gibberish.docx         Evidence of Approved Provider       sample description of document       gibberish.docx         Evidence of Approved Provider       sample description of document       gibberish.docx         Evidence of Approved Provider       sample description of document       gibberish.docx         Putther Proposed Changes       sample description of document       gibberish.docx         Approval - Transfer of Service       sample description of document       gibberish.docx         Vitification of Transfer of Service       sample description of document       gibberish.docx         Porture Transferring Provider       sample description of document       gibberish.docx         Vitif       DECLARATION       Vitification of Transfer of Service       sample description of more (including any attachments) is true, complete and correct:         1. The information provided in this application form (including any attachments) is true, complete and correct:       1. Have read and understood and the Applicant agrees to the conditions and the associated material contained in this form:                                                                                                    |                                                                                                    |                 |
| PS wimming Pool / Water Hazards       sample description of document       gibberish.docx         Mominated Supervisor Consent       sample description of document       gibberish.docx         Right To Occupy       sample description of document       gibberish.docx         Evidence of Approved Provider       sample description of document       gibberish.docx         Documentation       sample description of document       gibberish.docx         Notification of Transfer of Service       sample description of document       gibberish.docx         Notification of Transfer of Service       sample description of document       gibberish.docx         Notification of Transfer of Service       sample description of document       gibberish.docx         Notification of Transfer of Service       sample description of document       gibberish.docx         Notification of Transfer of Service       sample description of document       gibberish.docx         Notification of Transfer of Service       sample description of document       gibberish.docx         Notification of Transfer of Service       sample description of document       gibberish.docx         Notification of Transfer of Service       sample description of document       gibberish.docx         Notification of Transfer of Service       sample description of document       gibberish.docx         Notification of Transfer of S                                                                                                    | TACHMENT DETAILS                                                                                                    | Edit            |
| PS wimming Pool / Water Hazards       sample description of document       gibberish.docx         Mominated Supervisor Consent       sample description of document       gibberish.docx         Right To Occupy       sample description of document       gibberish.docx         Evidence of Approved Provider       sample description of document       gibberish.docx         Documentation       sample description of document       gibberish.docx         Notification of Transfer of Service       sample description of document       gibberish.docx         Notification of Transfer of Service       sample description of document       gibberish.docx         Notification of Transfer of Service       sample description of document       gibberish.docx         Notification of Transfer of Service       sample description of document       gibberish.docx         Notification of Transfer of Service       sample description of document       gibberish.docx         Notification of Transfer of Service       sample description of document       gibberish.docx         Notification of Transfer of Service       sample description of document       gibberish.docx         Notification of Transfer of Service       sample description of document       gibberish.docx         Notification of Transfer of Service       sample description of document       gibberish.docx         Notification of Transfer of S                                                                                                    | umant Tuna Description Eile Name                                                                                                    |                 |
| Nominated Supervisor Consent       sample description of document       gibberish.docx         Right To Occupy       sample description of document       gibberish.docx         Evidence of Approved Provider       sample description of document       gibberish.docx         Documentation       sample description of document       gibberish.docx         W       Further Proposed Changes       sample description of document       gibberish.docx         Notification of Transfer of Service       sample description of document       gibberish.docx         Notification of Transfer of Service       sample description of document       gibberish.docx         Notification of Transfer of Service       sample description of document       gibberish.docx         If the Application of Transfer of Service       sample description of document       gibberish.docx         If the Application of Transfer of Service       sample description of document       gibberish.docx         If the Application of Transfer of Service       sample description of document       gibberish.docx         If the Application form (including any attachments) is true, complete and correct;       1. The information provided in the Applicant agrees to the conditions and the associated material contained in this form;         If the Application form, including its attachments;       1. The Application form (including its attachments;         If the Regulatory Authority is a                                                                                                    |                                                                                                    |                 |
| Notification       sample description of document       gibberish.docx         Putter Proposed Changes       sample description of document       gibberish.docx         Notification of Transfer of Service       sample description of document       gibberish.docx         Notification of Transfer of Service       sample description of document       gibberish.docx         Notification of Transfer of Service       sample description of document       gibberish.docx         Notification of Transfer of Service       sample description of document       gibberish.docx         It is       DECLARATION       ibberish.docx       ibberish.docx         It is       I declare that:       ibberish.docx       ibberish.docx         It is       I declare that:       ibberish.docx       ibberish.docx         It is       I declare that:       is       ibberish.docx         It is       Inderstool and the Application form (including any attachments) is true, complete and correct;       ibberish.docx         It is       I have read and understood and the Applicant agrees to the conditions and the associated material contained in this form;       ibberish.docx         It is       I have read and understood and the Applicant agrees to the conditions and the associated material contained in this form;       ibberish.docx         It is       I have read and understood an the Applicant agrees to the con                                                                                                    | minated Supervisor Consent sample description of document gibberish.docx                                                                                |                 |
| Evidence of Approved Provider sample description of document gibberish.docx Decumentation Butther Proposed Changes sample description of document gibberish.docx Putther Proposed Changes sample description of document gibberish.docx Putther Proposed Changes sample description of document gibberish.docx Putther Proposed Changes sample description of document gibberish.docx Putter Proposed Changes sample description of document gibberish.docx Putter Proposed Changes sample description of document gibberish.docx Putter Proposed - Transferring Provider sample description of document gibberish.docx Putter Proposed - Transferring Provider sample description of document gibberish.docx Putter Proposed - Transferring Provider sample description of document gibberish.docx Putter Proposed - Transferring Provider sample description of document gibberish.docx Putter Proposed - Transferring Provider sample description of document gibberish.docx Putter Proposed - Transferring Provider sample description of document gibberish.docx Putter Proposed - Transferring Provider sample description of document gibberish.docx Putter Proposed - Transferring Provider sample description of document gibberish.docx Putter Proposed - Transferring Provider sample description of document gibberish.docx Putter Provider sample description of document gibberish.docx Putter Provider sample description of document gibberish.docx Putter Provider sample description of document gibberish.docx Putter Provider sample description of document gibberish.docx Putter Provider sample description of document gibberish.docx Putter Provider sample description of document gibberish.docx I have read and understood and the Applicant understands that the Regulatory Authority and/or ACECQA will have the digit (but will not be obliged) to act in reliance upon the conten application form, including its attachm                                                                                                    | m                                                                                                    |                 |
| Documentation       ample description of document       gibberish.docx         Wetther Proposed Changes       sample description of document       gibberish.docx         Notification of Transfer of Service       sample description of document       gibberish.docx         It       Approval - Transferring Provider       sample description of document       gibberish.docx         It       It       It       advantage       gibberish.docx         It       It       It       advantage       gibberish.docx         It       It       It       advantage       advantage         It       It       It       advantage       advantage         It       It       It       advantage       advantage         It       It       advantage       advantage       advantage         It       It       advantage       advantage       advantage         It       It       advantage       advantage       advantage       advantage         It       It       advantage       advantage       advantage       advantage       advantage         It       It       advantage       advantage       advantage       advantage       advantage         It       It       advantage <td></td> <td></td>                                                                                                    |                                                                                                    |                 |
| Notification of Transfer of Service       sample description of document       gibberish.docx         Approval - Transferring Provider       sample description of document       gibberish.docx         If the information provided in this application form (including any attachments) is true, complete and correct;       .         I - The information provided in this application form (including any attachments) is true, complete and correct;       .         I - The Applicant understood and the Applicant agrees to the conditions and the associated material contained in this form;       .         3. The Applicant understood a Provider's legal obligations under the Education and Care Services National Law;       .         5. The Regulatory Authority is authorised to verify any information provided in this application.       .         6. Some of the information provided in this application may be disclosed to Commonwealth for the purposes of the Family Assistance Law and may be d other persons/authorities where authorized by the Education and Care Services National Law;         7. I am aware that I may be subject to penalities under the Education and Care Services National Law if the false or misleading information in this for the subjection in subjection, including the postation form.         8. I agree that the regulatory authority and under the Atopalication.       .         9. Some of the information provided in the Education and Care Services National Law if the false or misleading information in this for the purpose of the Family Assistance Law and may be d other persons/authorities where a notobe under the National Law using the contact d                                                                                                    |                                                                                                    |                 |
| Approval - Transferring Provider  Approval - Transferring Provider  Approval - Transferring Provider  Application provided in this application form (including any attachments) is true, complete and correct;  I have read and understood and the Applicant agrees to the conditions and the associated material contained in this form;  The Information provided in this application form (including any attachments) is true, complete and correct;  The Applicant understands that the Regulatory Authority and/or ACECOA will have the right (but will not be obliged) to act in reliance upon the content application form, including its attachments;  The Regulatory Authority is authorised to verify any information provided in this application.  Some of the information provided in this application and Care Services National Law;  The Regulatory Authorities where authorised by the Education and Care Services National Law;  The regulatory Authority may serve a notice under the National Law ior other tendestation; and The are that I may be subject to penalties under the Education and Care Services National Law;  The Regulatory authority may serve a notice under the National Law ior other tendestation; and The are that I may be subject to penalties under the Education and Care Services National Law;  The Regulatory authority may serve a notice under the National Law using the contact deturbation of the information in this file.  The Regulatory Authority may serve a notice under the National Law using the contact deturbation of the information in this file.  The Regulatory authority may serve a notice under the National Law using the contact deturbation and the mise adding information in this file.  The Regulatory authority may serve a notice under the National Law using the contact deturbation and the information in this file.  The Regulatory authority may serve a notice under the National Law using the contact deturbation and the information in the file.  The Regulatory authority may serve a notice under the National Law using the con                                                                                                    |                                                                                                    |                 |
| <ul> <li>I declare that:</li> <li>I declare that:</li> <li>I declare that:</li> <li>I have read and understood and the Applicant agrees to the conditions and the associated material contained in this form:</li> <li>I have read and understood and the Applicant agrees to the conditions and the associated material contained in this form:</li> <li>I have read and understood and the Applicant agrees to the conditions and the associated material contained in this form:</li> <li>The Applicant understands that the Regulatory Authority and/or ACECQA will have the night (but will not be obliged) to act in reliance upon the conten application form. (including its attachments:</li> <li>I have read and understood a Provider's legal obligations under the <i>Education and Care Services National Law</i>;</li> <li>The Regulatory Authority is authorised to verify any information provided in this application;</li> <li>Some of the information provided in this application may be disclosed to Commonwealth for the purposes of the Family Assistance Law and may be d other persons/authorities where authorised by the <i>Education and Care Services National Law</i>;</li> <li>I na aware that I may be subject to penalities under the <i>Education and Care Services National Law</i>;</li> <li>I are that the regulatory authority may serve a notice under the National Law vision the inder false or misleading information in this file.</li> </ul>                                                                                                    |                                                                                                    |                 |
| <ul> <li>Interference of the information provided in this application form (including any attachments) is true, complete and correct;</li> <li>I have read and understood and the Applicant agrees to the conditions and the associated material contained in this form;</li> <li>The Applicant understood and the Applicant agrees to the conditions and the associated material contained in this form;</li> <li>The Applicant understood and the Applicant agrees to the conditions and the associated material contained in this form;</li> <li>The Applicant understood a Provider's legal obligations under the Education and Care Services National Law;</li> <li>The Regulatory Authority is authorised to verify any information provided in this application;</li> <li>Some of the information provided in this application and Care Services National Law;</li> <li>The average that I may be subject to penalities under the Education and Care Services National Law;</li> <li>I have read that I may be subject to penalities under the Education and Care Services National Law;</li> <li>I are ware that I may be subject to penalities under the Education and Care Services National Law;</li> <li>I are avaine that I may be subject to penalities under the Education and Care Services National Law;</li> </ul>                                                                                                    |                                                                                                    |                 |
| <ul> <li>I declare that:</li> <li>1. The information provided in this application form (including any attachments) is true, complete and correct;</li> <li>2. I have read and understood and the Applicant agrees to the conditions and the associated material contained in this form;</li> <li>3. The Applicant understands that the Regulatory Authority and/or ACECQA will have the right (but will not be obliged) to act in reliance upon the content application form, including its attachments;</li> <li>4. I have read and understood a Provider's legal obligations under the Education and Care Services National Law;</li> <li>5. The Regulatory Authority is authorised to verify any information provided in this application;</li> <li>6. Some of the information provided to the Education and Care Services National Law;</li> <li>7. I am aware that I may be subject to penalties under the Education and Care Services National Law if the false or misleading information in this false.</li> <li>7. I are that I may be subject to penalties under the Education and Care Services National Law if the false or misleading information in this false.</li> </ul>                                                                                                    |                                                                                                    |                 |
| 1. The information provided in this application form (including any attachments) is true. complete and correct; 2. I have read and understood and the Applicant agrees to the conditions and the associated material contained in this form; 3. The Applicant understands that the Regulatory Authority and/or ACECQA will have the application to be obliged) to act in reliance upon the content application form, including its attachments; 4. I have read and understood a Provider's legal obligations under the Education and Care Services National Law; 5. The Regulatory Authority is authorised to verify any information provided in this application; 6. Some of the information provided in this application may be disclosed to Commonwealth for the purposes of the Family Assistance Law and may be d other persons/authorities where authorised by the Education and Care Services National Law; 7. I have read that I may be subject to penalities under the Education and Care Services National Law; 7. I are avare that I may be subject to penalities under the Education and Care Services National Law; 7. I are greatery that I may be a understood a Provider's application may be disclosed to Commonwealth for the purposes of the Family Assistance Law and may be d other persons/authorities where authorized by the Education and Care Services National Law; 7. I are greatery that I may be subject to penalities under the Education and Care Services National Law; 7. I are greatery that I may be a onoice under the National Law using the contact of the serviced in this application; multiding the postion in the failed in this application.                                                                                                    | CLARATION                                                                                                    |                 |
| 1. The information provided in this application form (including any attachments) is true. complete and correct; 2. I have read and understood and the Applicant agrees to the conditions and the associated material contained in this form; 3. The Applicant understands that the Regulatory Authority and/or ACECQA will have the application to be obliged) to act in reliance upon the content application form, including its attachments; 4. I have read and understood a Provider's legal obligations under the Education and Care Services National Law; 5. The Regulatory Authority is authorised to verify any information provided in this application; 6. Some of the information provided in this application may be disclosed to Commonwealth for the purposes of the Family Assistance Law and may be d other persons/authorities where authorised by the Education and Care Services National Law; 7. I have read that I may be subject to penalities under the Education and Care Services National Law; 7. I are avare that I may be subject to penalities under the Education and Care Services National Law; 7. I are greatery that I may be a understood a Provider's application may be disclosed to Commonwealth for the purposes of the Family Assistance Law and may be d other persons/authorities where authorized by the Education and Care Services National Law; 7. I are greatery that I may be subject to penalities under the Education and Care Services National Law; 7. I are greatery that I may be a onoice under the National Law using the contact of the serviced in this application; multiding the postion in the failed in this application.                                                                                                    | I declare that *                                                                                                    |                 |
| <ol> <li>Linave read and understood and the Applicant agrees to the conditions and the associated material contained in this form:</li> <li>The Applicant understands that the Regulatory Authority and/or ACECQA will have the right (but will not be obliged) to act in reliance upon the conten application form, including its attachments;</li> <li>I have read and understood a Provider's legal obligations under the Education and Care Services National Law;</li> <li>The Regulatory Authority suthority end/or ACECQA will have the right (but will not be obliged) to act in reliance upon the conten application form, including its attachments;</li> <li>The Regulatory Authority is authorised to verify any information provided in this application;</li> <li>Some of the information provided in this application may be disclosed to Commonwealth for the purposes of the Family Assistance Law and may be d other persons/authorities where authorised by the Education and Care Services National Law;</li> <li>I are aware that I may be subject to penalties under the Education and Care Services National Law if the false or misleading information in this fit. I agree that the regulatory authority may serve a notice under the National Law using the contact deturbation in the subjection in the subjection in the National Law using the contact deturbation in the subjection in the subjection in the National Law using the contact deturbation in the subjection in the subjection in the National Law using the contact deturbation in the subjection in the subjection in the National Law using the contact deturbation in the subjection in the subjection in the National Law using the contact deturbation in the subjection in the subjection in the National Law using the contact deturbation in the subjection in the National Law using the contact deturbation in the National Law using the contact deturbation in the National Law using the contact deturbation in the National Law using the contact deturbation in the National Law using</li></ol>                                                                                                    |                                                                                                    |                 |
| <ol> <li>am application form, including its attachments;</li> <li>4. I have read and understood a Provider's legal obligations under the Education and Care Services National Law;</li> <li>5. The Regulatory Authority is authorised to verify any information provided in this application;</li> <li>6. Some of the information provided in this application may be disclosed to Commonwealth for the purposes of the Family Assistance Law and may be d other persons]authorities where authorised by the Education and Care Services National Law if the false or misleading information in this fit. I agree that the regulatory authority may serve a notice under the National Law in or the legislation; and may be different to the false or misleading information in this fit. I agree that the regulatory authority may serve a notice under the National Law using the contact determined in this application, including the possibility of the false or misleading information in this fit.</li> </ol>                                                                                                    | <ol><li>I have read and understood and the Applicant agrees to the conditions and the associated material contained in this form;</li></ol>             |                 |
| 5. The Regulatory Authority is authorised to verify any information provided in this application:<br>6. Some of the information provided in this application may be disclosed to Commonwealth for the purposes of the Family Assistance Law and may be d<br>other persons!authorities where authorised by the Education and Care Services National Law or other legislation; and<br>7. I am aware that I may be subject to penalties under the Education and Care Services National Law if the false or misleading information in this f<br>8. I agree that the regulatory authority may serve a notice under the National Law using the contact determined in this application, including the pos<br>provided in this application, including the post<br>of the server set of the server set of the set of the server set of the server set of the                                                                                             | application form, including its attachments;                                                                                                    | nts of the      |
| other persons/authorities where authorised by the Education and Care Services National Law of other Lenslation; and<br>7. I am aware that I may be subject to penalties under the Education and Care Services National Law if the false or misleading information in this f<br>8. I agree that the regulatory authority may serve a notice under the National Law using the contact determovided in this application, including the pos                                                                                                    | <ol><li>The Regulatory Authority is authorised to verify any information provided in this application;</li></ol>                                        |                 |
| <ol> <li>I am aware that I may be subject to penalties under the Education and Care Services National Law if<br/>8. I agree that the regulatory authority may serve a notice under the National Law using the contact deta<br/>pyided in this application, including the post</li> </ol>                                                                                                    |                                                                                                    | disclosed to    |
| e. Lagree that the regulatory and/only may serve a holder under the valorian Law daming the contact detail burded in this application, including the posterial address or fax number (in accordance with section 293 of the National Law).                                                                                                    | 7. I am aware that I may be subject to penalties under the Education and Care Services National Law if the fide false or misleading information in this |                 |
|                                                                                                    | email address or fax number (in accordance with section 293 of the National Law).                                                                       | stal, street of |
|                                                                                                    |                                                                                                    |                 |

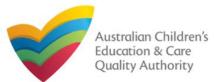

### Submit the Form

**6.** In the **Payment** section, fill the **PAYMENT DETAILS** section carefully and click **Pay Now**. **Note:** You can make online payments only if your regulatory authority allows the same. Only the following regulatory authorities allow online payments: NSW, QLD, SA, TAS, VIC, and WA.

| Attachments     Summary     Payment       PAYMENT DETAILS     Identifier:<br>INV-15002-P0COR3     Fee Description:<br>Transfer of Service Approval       Type:<br>Provider     Amount:<br>S107.00       Due Date:<br>22/02/2018     S107.00       Credit Card Type: *<br>Image: Credit Card: *<br>Trial User     Image: Credit Card: *<br>Trial User |
|----------------------------------------------------------------------------------------------------|
| Identifier:<br>INV-15002-P0C0R3     Fee Description:<br>Transfer of Service Approval       Type:<br>Provider     Amount:<br>\$107.00       Due Date:<br>22/02/2018     Credit Card Type: *<br>• VISA       Image: Credit Card: *<br>Trial User     Image: Credit Card: *                                                                             |
| Identifier:<br>INV.15002-P0C0R3     Fee Description:<br>Transfer of Service Approval       Type:<br>Provider     Amount:<br>\$107.00       Due Date:<br>22/02/2018     \$107.00       Credit Card Type: *<br>● VISA     •       Name on Credit Card: *<br>Trial User     •                                                                           |
| INV-15002-PDCOR3 Transfer of Service Approval Type: Provider Due Date: 20/22/01/8 Credit Card Type:   ● VISA ● ManyCore Name on Credit Card:  Trial User                                                                                                    |
| Provider \$107.00<br>Due Date:<br>22/02/2018<br>Credit Card Type: *                                                                                                    |
| 22/02/2018<br>Credit Card Type: *                                                                                                    |
| VISA     Associate  Name on Credit Card: *  Trial User                                                                                                    |
| Trial User                                                                                                    |
| Credit Card Number: *                                                                                                    |
|                                                                                                    |
| Card Expiry (mm/yy): *<br>12 ▼ 18 ▼                                                                                                    |
| Card Security Code: * 111 What is a CSC?                                                                                                    |
| Email payment confirmation:<br>sampletestuser2102@gmail.com                                                                                                    |
| You will be e-mailed a confirmation of your payment. If you would like the payment confirmation to be sent to an email address other than your registered mail address, please enter the address in the above box.                                                                                                    |
| Pay Later                                                                                                    |
| Pay Now Payment in progress                                                                                                    |

### Print or Close the Form

**1.** Application is submitted and the **Thank you for your submission** message is displayed with **Application Reference Number**, **Provider Number** and **Payment Status** details. Click **OK** to close the application or **Print** to print the application.

| ly Details                                      |                                                                                           |                 |
|-------------------------------------------------|-------------------------------------------------------------------------------------------|-----------------|
|                                                 | Thank you for your submission                                                             |                 |
| Application Reference Number:                   | APP-<br>50007008                                                                          |                 |
| Provider Number:                                | PR-50000694                                                                               |                 |
| Payment Status:                                 | \$107.00<br>PAID                                                                          |                 |
| Click here to view your Invoice.                |                                                                                           |                 |
|                                                 |                                                                                           |                 |
| For any enquiries regarding the progress of you | ur application, please contact WA Regulatory Authority. Contact details can be found on t | he <u>ACECQ</u> |

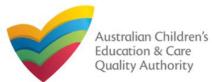

Quick Reference Guide Author: ACECQA

#### Back to Main Menu

### **Introduction**

This Quick Reference Guide (QRG) provides details about the Notification of Change of Information About an Approved Service (SA12) form available in National Quality Agenda IT System (NQA IT System).

**Prerequisites:** Before you start performing the tasks mentioned in this QRG, ensure that you have:

- Any up-to-date browser.
- An existing email account that is registered on the portal.
- Logged in to the NQA IT System portal, refer the Register and Log-In QRG.
- Navigated the NQA IT System portal, refer the Portal Overview QRG.
- At least one service, refer the Application for Service Approval QRG.
- The required supporting documents that you may be asked to attach.

### **Table of Contents**

- Access the Form
  - Steps to access the Notification of Change of Information About an Approved Service form.
- Begin the Form
  - Steps to start working on the Notification of Change of Information About an Approved Service form.
- Fill Details in the Form
  - Steps to add the following requested information in the form:
    - o Select type of notification.
    - o Fill notification related details.
- Provide Contact Details in the Form
  - Steps to add requested contact information.
- Submit the Form
  - Steps to submit and finalise the form by completing the following:
    - o Adding attachments
    - o Reviewing summary and finalising the form
- Print or Close the Form
  - Steps to print and close the form.

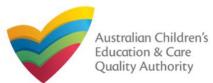

### **Access the Form**

**1.** From the **My Details** page, in the **My Services** section, select a **Service ID** and click **New Forms**.

| Manage My Accourt      | nt Saved Forms | Involces | Re-open Service    | Bulk Closure |          |
|------------------------|----------------|----------|--------------------|--------------|----------|
|                        |                |          |                    |              |          |
| Services<br>Service ID |                |          | Service Name       | State        | Status   |
|                        |                |          |                    |              |          |
| SE-50001031            |                |          | test case day care | NSW          | Approved |

# 2. On the Submit a Service Form page, click Notify corresponding to the Form # : SA12 and Form Name : Notification of Change of Information About an Approved Service.

| <ul> <li>Sub</li> <li>Iv Details</li> </ul> | mit a Service Form                                                 |                                                                                                    |        |
|---------------------------------------------|--------------------------------------------------------------------|----------------------------------------------------------------------------------------------------|--------|
| y Details                                   |                                                                    |                                                                                                    |        |
| Select                                      | relevant Application or Notification                               |                                                                                                    |        |
| Service<br>Service<br>State:<br>Status:     | test case day                                                      |                                                                                                    |        |
| Form #                                      | Form Name                                                          | Description                                                                                                    |        |
|                                             |                                                                    | Use this form to apply to:<br>• Change the name of your education and care service                                                                                                    |        |
| SAD3                                        | Application for Amendment of Service Approval                      | <ul> <li>Increase or decrease the maximum number of children that may be<br/>educated and cared for at any one time at a centre-based service</li> <li>Change or remove conditions on your service approval</li> <li>Add venue for family day care service</li> <li>Remove venue for family day care service</li> </ul>                                   | Арріу  |
| SA06                                        | Application for Voluntary Suspension of Service Approval           | Apply to suspend your service approval for up to 12 months.                                                                                                    | Apply  |
| SA07                                        | Notification of Surrender of Service Approval                      | Surrender your service approval to the regulatory authority.                                                                                                    | Notify |
| SA08                                        | Application for Service or Temporary Waiver                        | Apply for an ongoing or temporary waiver if you are unable to meet<br>prescribed elements of the National Quality Standard or regulations in the<br>National Regulations.                                                                                                    | Apply  |
| SA09                                        | Application for Revocation of Service Waiver                       | An approved provider may apply to revoke their service waiver at any time.                                                                                                    | Apply  |
|                                             |                                                                    | Notify the regulatory authority about:<br>• A change to the hours and days of operation of your service                                                                                                    | -      |
| SA12                                        | Notification of Change of Information About an Approved<br>Service | <ul> <li>A change to your service's contact details</li> <li>Any proposed changes to service's premises</li> <li>Service has not commenced operation within 6 months of a grant of Service Approval</li> <li>Change of Principal Office of the Family Day Care Service</li> <li>A change to whether transportation is provided by your service</li> </ul> | Notify |

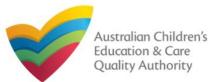

Back to Main Menu

## **Begin the Form**

**1.** In the **INSTRUCTIONS** stage, carefully read the information provided in the **IMPORTANT INFORMATION BEFORE YOU BEGIN** section.

| tails                                                                                                    |                                                                                                    |                                                                                                    |                                                                                                    |
|----------------------------------------------------------------------------------------------------|----------------------------------------------------------------------------------------------------|----------------------------------------------------------------------------------------------------|----------------------------------------------------------------------------------------------------|
|                                                                                                    | Service: test case day ca                                                                                                    | re                                                                                                    |                                                                                                    |
|                                                                                                    | TRUCTIONS CONTACT INF                                                                                                    | O SUBMISSION                                                                                                    |                                                                                                    |
| OVIDER DETAILS                                                                                                    |                                                                                                    |                                                                                                    |                                                                                                    |
| rovider Name:<br>st entity                                                                                                    |                                                                                                    | Provider Approval Number:<br>PR-50000691                                                                                  | Provider Status:<br>Approved                                                                        |
| RVICE DETAILS                                                                                                    |                                                                                                    |                                                                                                    |                                                                                                    |
| ervice Trading Name:                                                                                                    |                                                                                                    | Service Approval Number:                                                                                                  | Service Status:                                                                                     |
| st case day care                                                                                                    |                                                                                                    | SE-50001031                                                                                                    | Approved                                                                                            |
|                                                                                                    |                                                                                                    |                                                                                                    |                                                                                                    |
|                                                                                                    |                                                                                                    |                                                                                                    |                                                                                                    |
| IPORTANT INFORMATION BEFORE YO                                                                                                    | U BEGIN                                                                                                    |                                                                                                    |                                                                                                    |
|                                                                                                    | U BEGIN<br>ligations under the Education and Care Services Natio                                                                                                    | nal Law (National Law) and the Edu                                                                                        | cation and Care Services                                                                            |
| You must ensure you are familiar with your ob<br>National Regulations (National Regulations).                                                                                                    |                                                                                                    |                                                                                                    |                                                                                                    |
| You must ensure you are familiar with your ob<br>National Regulations (National Regulations).                                                                                                    | ligations under the Education and Care Services Nation                                                                                                    |                                                                                                    |                                                                                                    |
| You must ensure you are familiar with your ob<br>National Regulations (National Regulations).<br>Regulatory authorities in each state and territo<br><b>Privacy Statement</b>                                                                                                    | ligations under the Education and Care Services Nation<br>ory are responsible for assessing most applications and<br>pommitted to protecting personal information in accordar                                                                                                  | notifications. Contact your regulate                                                                                      | ory authority for information.                                                                      |
| You must ensure you are familiar with your ob<br>National Regulations (National Regulations).<br>Regulatory authorities in each state and territo<br><b>Privacy Statement</b><br>ACECOA and the regulatory authorities are co<br>contained in the Privacy Amendment (Enhanc                                                                                         | ligations under the Education and Care Services Nation<br>ory are responsible for assessing most applications and<br>pommitted to protecting personal information in accordar                                                                                                  | notifications. Contact your regulate                                                                                      | ory authority for information.<br>e Australian Privacy Principles                                   |
| You must ensure you are familiar with your ob<br>National Regulations (National Regulations).<br>Regulatory authorities in each state and territo<br><b>Privacy Statement</b><br>ACECQA and the regulatory authorities are co<br>contained in the Privacy Amendment (Enhanc<br>Information provided is being collected for the<br>accordance with the National Law. | ligations under the Education and Care Services Nation<br>ory are responsible for assessing most applications and<br>primitted to protecting personal information in accordar<br>ing Privacy Protection) Act 2012.                                                             | notifications. Contact your <b>regulate</b><br>ce with the Privacy Act 1988 and th<br>nd may be provided to other authori | ory authority for information.<br>e Australian Privacy Principles<br>ties or government agencies in |
| You must ensure you are familiar with your ob<br>National Regulations (National Regulations).<br>Regulatory authorities in each state and territo<br><b>Privacy Statement</b><br>ACECQA and the regulatory authorities are co<br>contained in the Privacy Amendment (Enhanc<br>Information provided is being collected for the<br>accordance with the National Law. | ligations under the Education and Care Services Nation<br>ory are responsible for assessing most applications and<br>pommitted to protecting personal information in accordar<br>ing Privacy Protection) Act 2012.<br>purposes of assessing this application or notification a | notifications. Contact your <b>regulate</b><br>ce with the Privacy Act 1988 and th<br>nd may be provided to other authori | ory authority for information.<br>e Australian Privacy Principles<br>ties or government agencies in |

## **Fill Details in the Form**

**1.** In the **DETAILS** stage, in the **TYPE OF NOTIFICATION DETAILS** section, select the relevant notification type from the **Please specify the type of notification** options.

| Changes to hours and days of operation of service                                       |
|-----------------------------------------------------------------------------------------|
| Change to Approved Service contact details                                              |
| O Proposed change to the centre-based service or family day care venue premises         |
| O Service has not commenced operation within 6 months of a grant of Service<br>Approval |
| Change of Principal Office of the Family Day Care Service                               |
| O Re-opening Service                                                                    |
| Change to transportation provided by Service                                            |
| Service Bulk Closure                                                                    |
|                                                                                         |

#### SUPPORTING INFORMATION

lote: Approved providers should notify the regulatory authority of any change that could impact on the health, safety and wellbeing of children attending the service.

lease describe the change: \*

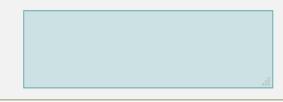

Previous Save and Close Next

109

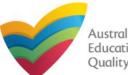

#### Back to Main Menu

Note: The notification types depicted in the screenshots on this page are only a subset for the purpose of illustration

## **Fill Details in the Form**

**1.a** If you select **Changes to hours and days of operation of service**, the **OPERATIONAL HOURS** section is displayed. You can update your service operating hours by editing the start and end times.

| Please specify the type of notification:* | Changes to hours and days of operation of service                                |
|-------------------------------------------|----------------------------------------------------------------------------------|
|                                           | Change to Approved Service contact details                                       |
|                                           | Proposed change to the centre-based service or family day care venue premises    |
|                                           | Service has not commenced operation within 6 months of a grant of Service Approx |
|                                           | Change of Principal Office of the Family Day Care Service                        |

**1.b** If you select **Changes to Approved Service contact details**, the **CHANGE TO APPROVED SERVICE CONTACT DETAILS** section is displayed. Edit the contact details to update the new contact number/email address/address.

### OPERATIONAL HOURS

To add or edit operating hours expand the applicable period type/s and enter the start and end times for that service. To remove/cancel operating hours clear the start and end times for the specific day/s as appropriate.

#### 

General operating hours that are not specifically related to 'Holiday Care' and 'School Terms'.

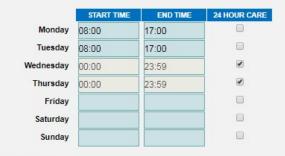

HOLIDAY CARE Operating hours during school holidays including public holidays. Note: A question follows after this on Change of operational hours due to an emergency situation.

For assistance in filling in operational hour change details related to an emergency management situation, refer to the <u>Emergency Management</u> <u>Help Guide</u>

| ontact number/email address/addres                                                | 5S.                                                                               |
|-----------------------------------------------------------------------------------|-----------------------------------------------------------------------------------|
|                                                                                   | CONTACT INFO SUBMISSION                                                           |
| TYPE OF NOTIFICATION DETAILS                                                      |                                                                                   |
|                                                                                   |                                                                                   |
| Please specify the type of notification:*                                         | Changes to hours and days of operation of service                                 |
|                                                                                   | Change to Approved Service contact details                                        |
|                                                                                   | Proposed change to the centre-based service or family day care venue premises     |
|                                                                                   | Service has not commenced operation within 6 months of a grant of Service Approva |
|                                                                                   | Change of Principal Office of the Family Day Care Service                         |
|                                                                                   |                                                                                   |
|                                                                                   |                                                                                   |
| CHANGE TO APPROVED SERVICE CONTACT DETAILS                                        |                                                                                   |
| New Phone:                                                                        | 0455555555                                                                        |
| New Mobile:                                                                       |                                                                                   |
| New Mobile.                                                                       |                                                                                   |
| New Fax:                                                                          | e.g 0212345678, 1800XXXXX                                                         |
| New Email:                                                                        |                                                                                   |
|                                                                                   |                                                                                   |
| New after hours emergency phone number:<br>(Required in the case of an emergency) | e.g 0212345678, 1800XXXXXX                                                        |
| Please fill in the Address Details                                                |                                                                                   |
|                                                                                   | New Postal Address                                                                |
|                                                                                   | Non i Gold Addiolo                                                                |
| Address:                                                                          | 123 Street, Suburb, State                                                         |

Operating hours when schools are open.

SCHOOL TERMS ONLY

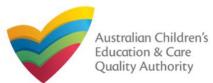

#### Back to Main Menu

Note: The notification types depicted in the screenshots on this page are only a subset for the purpose of illustration

## **Fill Details in the Form**

**1.c** If you select **Proposed change to the centre-based service or family day care service premises or Service has not commenced operation within 6 months of a grant of Service Approval**, no new section is displayed but you must add details of the change of service in the **SUPPORTING INFORMATION** section.

| TYPE OF NOTIFICATION DETAILS              |                                                                                                    |
|-------------------------------------------|----------------------------------------------------------------------------------------------------|
| Please specify the type of notification:* | Changes to hours and days of operation of service                                                                                |
|                                           | Change to Approved Service contact details                                                                                       |
|                                           | Proposed change to the centre-based service or family day care venue premises                                                    |
|                                           | Service has not commenced operation within 6 months of a grant of Service Approval                                               |
|                                           | Change of Principal Office of the Family Day Care Service                                                                        |
| V INSTRUCT                                | TONS V DETAILS CONTACT INFO SUBMISSION                                                                                           |
|                                           | IONS V DETAILS CONTACT INFO SUBMISSION                                                                                           |
|                                           | TONS V DETAILS CONTACT INFO SUBMISSION                                                                                           |
| INSTRUCT                                  | TONS       ✓       DETAILS       CONTACT INFO       SUBMISSION         O       Changes to hours and days of operation of service |
| TYPE OF NOTIFICATION DETAILS              |                                                                                                    |
| TYPE OF NOTIFICATION DETAILS              | <ul> <li>Changes to hours and days of operation of service</li> </ul>                                                            |
| TYPE OF NOTIFICATION DETAILS              | <ul> <li>Changes to hours and days of operation of service</li> <li>Change to Approved Service contact details</li> </ul>        |

1.d If you select Change of Principal Office of the Family Day Care Service, the NEW PRINCIPAL OFFICE OF THE FAMILY DAY CARE section is displayed. Enter the proposed commencement date and new address of the principal office. DETAILS CONTACT INFO INSTRUCTIONS SUBMISSION TYPE OF NOTIFICATION DETAILS Changes to hours and days of operation of service specify the type of notification: \* Change to Approved Service contact details Proposed change to the centre-based service or family day care venue premises Service has not commenced operation within 6 months of a grant of Service Approval Change of Principal Office of the Family Day Care Service NCIPAL OFFICE OF THE FAMILY DAY CARE SERVICE ed Commencement Date: \* 123 Street, Suburb, State declare that I have the right to occupy and use the proposed premises as a principal office of the W PRINCIPAL OFFICE OF THE FAMILY DAY CARE SERVICE 31/01/2018 Select the I declare that posed Commencement Date 125 Liverpool St ddress Line 1: e the right to occupy and Address Line 2: he proposed premises as SYDNEY Suburb/Town: ncipal office of the State/Territory: NSW ce checkbox. 2000 ostcode AUSTRALIA Country: Reset Add I declare that I have the right to occupy and use the p

clare that I have the right to occupy and use the proposed premises as a principal office of the \*

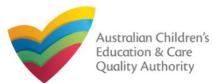

#### Back to Main Menu

## **Fill Details in the Form**

2. After selecting the relevant change option and entering all required information, add details about the requested change with relevant reasoning in the SUPPORTING INFORMATION field and click Next.

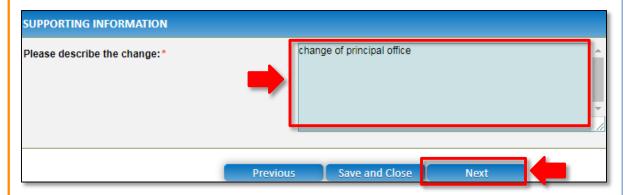

## **Provide Contact Details in the Form**

1. The CONTACT INFO stage of the form is available. Enter the contact information. Fill name, phone number, and email address of the contact person for the provider and select Save as application/notification default contact (if required). Click Next.

| <u>/ Details</u>                    |                                                                                                    |
|-------------------------------------|----------------------------------------------------------------------------------------------------|
|                                     | Service: test case day care                                                                                              |
|                                     | ✓ INSTRUCTIONS > ✓ DETAILS > CONTACT INFO > SUBMISSION                                                                   |
| =                                   |                                                                                                    |
| NAME AND CONTACT DETA               | AILS FOR THIS NOTIFICATION                                                                                               |
| Note: The contact for this Notifica | ation must be an individual who is authorised by the Notifier to act on their behalf with regards to the details on this |
| Name:*                              | Sample User                                                                                                    |
| Phone Number:*                      | 041111111                                                                                                    |
| Email Address:*                     | sampletestuser2102@gmail.com                                                                                             |
|                                     | * Please fill in all fields                                                                                              |
|                                     | Save as application/notification default contact                                                                         |
|                                     | Save as application/notification default contact                                                                         |
|                                     |                                                                                                    |

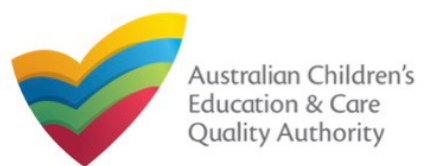

#### Back to Main Menu

#### 3. After adding all the requested documents, click Next. **Submit the Form** CONTACT INFO SUBMISSION INSTRUCTIONS DETAILS 1. In the SUBMISSION stage, on the Attachments page, add all the requested documents. Click Add Documents to add the requested documents. Attachments CONTACT INFO SUBMISSION INSTRUCTIONS DETAILS ATTACHMENTS Attachments You will need to upload the following documents: Supporting Documents dd Docume ATTACHMENTS Right to occupy and use the proposed premises as principal You will need to upload the following documents: dd Docume office \* Supporting Documents Document Type Right to occupy and use the proposed premises as principal Supporting Documents office<sup>1</sup> gibberish.docx sample supporting document 11.20 KB x Remove Right to occupy and use the x Remove 11.20 KB proposed premises as principal gibberish.docx sample right to occupy document No documents have been uploaded. Total Files: 2 Total Size: 22.41 KB 2. Browse and choose the required file. Add description and click Upload. Previous Save Next ADD DOCUMENT Please attach any supporting documentation Note: Ensure that NOTE: you fill all the The following file types are accepted for upload: .doc, .docx, .pdf, .bmp, .gif, .jpg, .jpeg, .png. mandatory fields tiff, .rtf, .xls, .xlsx, .csv The file size should not exceed 20MB. that are marked with A file description is required for upload. a Red Asterisk \*. Choose File gibberish.doc> sample supporting document Upload Cancel Note: Ensure that you fill all the mandatory fields that are marked with a Red Asterisk \*.

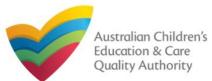

#### Back to Main Menu

## **Submit the Form**

**4.** In the **Summary** section, review the information submitted. If you need to modify any of the provided details or if you need to add more information, click **Edit**.

| V INSTRUC                                        | itions 🔪 🗸 details 🔪 🗸                         | CONTACT INF            | ) SUBMISSIO                          | N                                  |
|--------------------------------------------------|------------------------------------------------|------------------------|--------------------------------------|------------------------------------|
|                                                  | Attachments Sur                                | mmary                  |                                      |                                    |
| SUMMARY                                          |                                                |                        |                                      |                                    |
| SUMMART                                          |                                                |                        |                                      |                                    |
| Here is a summary of the information you are abo | ut to submit. If you need to make changes, p   | blease click on the Ed | lit link of the correspond           | ding section you want to ame       |
| Note: You cannot make further changes beyond to  | his point.                                     |                        |                                      |                                    |
| Warning: Forms not submitted within 90 days from | m the start date will be deleted from the syst | em.                    |                                      |                                    |
|                                                  |                                                |                        |                                      |                                    |
|                                                  |                                                |                        |                                      |                                    |
| NOTIFICATION OF CHANGE TO APPROVE                | D SERVICE DETAILS                              |                        |                                      |                                    |
|                                                  | PROVIDER DETA                                  | ILS                    |                                      | · · · · ·                          |
| Provider Approval Name:<br>test entity           |                                                | Provider<br>PR-5000    | Approval Number:<br>0691             | Provider Approval Stat<br>Approved |
|                                                  | SERVICE DETAI                                  | LS                     |                                      |                                    |
| Service Trading Name:<br>test case day care      |                                                | Service<br>SE-5000     | Approval Number:<br>1031             | Service Approval Statu<br>Approved |
|                                                  | NOTIFICATION DET                               | TAILS                  |                                      | 1                                  |
| The Type of Notification                         | Change of Principal Offi                       | ce of the Family Day   | Care Service                         |                                    |
| Proposed Commencement Date:                      | 31/01/2018                                     |                        |                                      |                                    |
| Change of Principal Office Address:              | 125 Liverpool St, SYDN                         | EY, NSW 2000           |                                      |                                    |
| Right To Occupy:                                 | Yes                                            |                        |                                      |                                    |
| Change Description:                              | change of principal office                     | e                      |                                      |                                    |
|                                                  |                                                |                        |                                      |                                    |
|                                                  |                                                |                        |                                      |                                    |
| NOTIFIER'S DETAILS                               |                                                |                        |                                      |                                    |
| Name<br>Sample User                              | Phone Number<br>041111111                      |                        | Email Address<br>sampletestuser2102( | @gmail.com                         |

# **5.** Read the **DECLARATION** text carefully and select **I declare that**. To finalise and submit the application, click **Submit**.

| Document Type                                                                                                    | Description                                                                                                    | File Name                                                                                                    |
|----------------------------------------------------------------------------------------------------|----------------------------------------------------------------------------------------------------|----------------------------------------------------------------------------------------------------|
| Right to occupy and use the<br>proposed premises as principal<br>office                                                                                                    | sample right to occupy document                                                                                                    | gibberish.docx                                                                                                    |
| Supporting Documents                                                                                                    | sample supporting document                                                                                                    | gibberish.docx                                                                                                    |
| DECLARATION                                                                                                    |                                                                                                    |                                                                                                    |
| I declare that: *                                                                                                    |                                                                                                    |                                                                                                    |
|                                                                                                    | this application form (including any attachm                                                                                                    |                                                                                                    |
| 3. The Applicant understands t                                                                                                    | hat the Regulatory Authority and/or ACECO                                                                                                    | and the associated material contained in this form;<br>NA will have the right (but will not be obliged) to act in reliance upon the contents of t                                                                                                    |
| application form, including its<br>4. I have read and understood                                                                                                    | a Provider's legal obligations under the Edu                                                                                                    | cation and Care Services National Law,                                                                                                    |
|                                                                                                    |                                                                                                    |                                                                                                    |
| 6. Some of the information prov                                                                                                    |                                                                                                    | Commonwealth for the purposes of the Family Assistance Law and may be disclosed                                                                                                    |
| <ol> <li>Some of the information prov<br/>other persons/authorities wh</li> <li>I am aware that I may be sull</li> </ol>                                                                                                    | vided in this application may be disclosed to<br>be authorised by the Education and Care<br>bject to penalties under the Education and                                                                                                 | Commonwealth for the purposes of the Family Assistance Law and may be disclost<br>Services National Law or other legislation; and<br>Care Services National Law if I provide false or misleading information in this form.                                                                                                    |
| <ol> <li>Some of the information provo<br/>other persons/authorities wh</li> <li>I am aware that I may be suited as a subscription of the subscription of the subs</li></ol> | vided in this application may be disclosed to<br>be authorised by the Education and Care<br>bject to penalties under the Education and                                                                                                 | Commonwealth for the purposes of the Family Assistance Law and may be disclos<br>Services National Law or other legislation; and<br>Care Services National Law if I provide false or misleading information in this form.<br>al Law using the contact details provided in this application, including the postal, st                  |
| <ol> <li>Some of the information provo<br/>other persons/authorities wh</li> <li>I am aware that I may be suited as a subscription of the subscription of the subs</li></ol> | vided in this application may be disclosed to<br>lere authorised by the <i>Education and Care</i><br>bject to penalties under the <i>Education and</i><br>uthority may serve a notice under the Natio                                  | Commonwealth for the purposes of the Family Assistance Law and may be disclos<br>Services National Law or other legislation; and<br>Care Services National Law if I provide false or misleading information in this form.<br>al Law using the contact details provided in this application, including the postal, st                  |
| <ol> <li>Some of the information provo<br/>other persons/authorities wh</li> <li>I am aware that I may be suited as a subscription of the subscription of the subs</li></ol> | vided in this application may be disclosed to<br>ere authorised by the Education and Care<br>bject to penalties under the Education and<br>uthority may serve a notice under the Natio<br>r (in accordance with section 293 of the Nat | Commonwealth for the purposes of the Family Assistance Law and may be disclos<br>Services National Law or other legislation; and<br>Care Services National Law if I provide false or misleading information in this form.<br>al Law using the contact details provided in this application, including the postal, st                  |
| <ol> <li>Some of the information provo<br/>other persons/authorities wh</li> <li>I am aware that I may be suited as a subscription of the subscription of the subs</li></ol> | vided in this application may be disclosed to<br>ere authorised by the Education and Care<br>bject to penalties under the Education and<br>uthority may serve a notice under the Natio<br>r (in accordance with section 293 of the Nat | o Commonwealth for the purposes of the Family Assistance Law and may be disclos<br>Services National Law or other legislation; and<br>Care Services National Law if I provide false or misleading information in this form.<br>In Law using the contact details provided in this application, including the postal, st<br>ional Law). |
| <ol> <li>Some of the information provo<br/>other persons/authorities wh</li> <li>I am aware that I may be suited as a subscription of the subscription of the subs</li></ol> | vided in this application may be disclosed to<br>ere authorised by the Education and Care<br>bject to penalties under the Education and<br>uthority may serve a notice under the Natio<br>r (in accordance with section 293 of the Nat | o Commonwealth for the purposes of the Family Assistance Law and may be disclos<br>Services National Law if I provide false or misleading information in this form.<br>nal Law using the contact details provided in this application, including the postal, st<br>ional Law).                                                        |
| <ol> <li>Some of the information provo<br/>other persons/authorities wh</li> <li>I am aware that I may be suited as a subscription of the subscription of the subs</li></ol> | vided in this application may be disclosed to<br>ere authorised by the Education and Care<br>bject to penalties under the Education and<br>uthority may serve a notice under the Natio<br>r (in accordance with section 293 of the Nat | o Commonwealth for the purposes of the Family Assistance Law and may be disclos<br>Services National Law or other legislation; and<br>Care Services National Law if I provide false or misleading information in this form.<br>In Law using the contact details provided in this application, including the postal, st<br>ional Law). |
| <ol> <li>Some of the information provoter persons/authorities wh</li> <li>I am aware that I may be suited.</li> <li>I agree that the regulatory at</li> </ol>                                                                                                    | vided in this application may be disclosed to<br>ere authorised by the Education and Care<br>bject to penalties under the Education and<br>uthority may serve a notice under the Natio<br>r (in accordance with section 293 of the Nat | o Commonwealth for the purposes of the Family Assistance Law and may be disclos<br>Services National Law if I provide false or misleading information in this form.<br>nal Law using the contact details provided in this application, including the postal, st<br>ional Law).                                                        |
| <ol> <li>Some of the information provoter persons/authorities wh</li> <li>I am aware that I may be suited.</li> <li>I agree that the regulatory at</li> </ol>                                                                                                    | vided in this application may be disclosed to<br>ere authorised by the Education and Care<br>bject to penalties under the Education and<br>uthority may serve a notice under the Natio<br>r (in accordance with section 293 of the Nat | o Commonwealth for the purposes of the Family Assistance Law and may be disclos<br>Services National Law if I provide false or misleading information in this form.<br>nal Law using the contact details provided in this application, including the postal, st<br>ional Law).                                                        |
| <ol> <li>Some of the information provoter persons/authorities wh</li> <li>I am aware that I may be suited.</li> <li>I agree that the regulatory at</li> </ol>                                                                                                    | vided in this application may be disclosed to<br>ere authorised by the Education and Care<br>bject to penalties under the Education and<br>uthority may serve a notice under the Natio<br>r (in accordance with section 293 of the Nat | o Commonwealth for the purposes of the Family Assistance Law and may be disclos<br>Services National Law if I provide false or misleading information in this form.<br>Tal Law using the contact details provided in this application, including the postal, st<br>ional Law).                                                        |

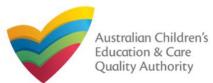

Back to Main Menu

## **Print or Close the Form**

**1.** Application is submitted and the **Thank you for your submission** message is displayed with **Application Reference Number** and **Service Number** details. Click **OK** to close the application or **Print** to print the application.

Application Submitted

My Details

Thank you for your submission

Notification Reference Number: NOT-50005957
Service Number: SE-50001031

For any enquiries regarding the progress of your notification, please contact NSW Regulatory Authority. Contact details can be found on the <u>ACECQA</u> website.

OK
Print

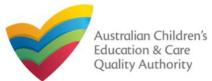

# Notification of Change to Nominated Supervisor (NS02)

#### Back to Main Menu

## **Introduction**

This Quick Reference Guide (QRG) provides details about the Notification of Change to Nominated Supervisor (NS02) form available in National Quality Agenda IT System (NQA IT System).

**Prerequisites:** Before you start performing the tasks mentioned in this QRG, ensure that you have:

- Any up-to-date browser.
- An existing email account that is registered on the portal.
- Logged in to the NQA IT System portal, refer the Register and Log-In QRG.
- Navigated the NQA IT System portal, refer the Portal Overview QRG.
- At least one service, refer the Application for Service Approval QRG.
- The required supporting documents that you may be asked to attach.

## **Table of Contents**

#### Access the Form

- Steps to access the Notification of Change to Nominated Supervisor form.
- Begin the Form
  - Steps to start working on the Notification of Change to Nominated Supervisor form.
- Fill Details in the Form
  - Steps to add the following requested information in the form:
    - <u>Select type of notification.</u>
    - o Add new nominated supervisor.
    - o <u>Cease/remove/withdraw nominated supervisor.</u>
    - o Change names or contact details of nominated supervisors.
- Provide Contact Details in the Form
  - Steps to add requested contact information.
- Submit the Form
  - Steps to submit and finalise the form by completing the following:
    - o Add attachments.
    - o Review summary and finalising the form.
- Print or Close the Form
  - Steps to print and close the form.

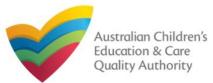

# Notification of Change to Nominated Supervisor (NS02)

Quick Reference Guide Author: ACECQA

#### Back to Main Menu

## Access the Form

**1.** From the **My Details** page, in the **My Services** section, select the **Service ID** and click **New Forms**.

| etails                   |             |          |                    |              |                     |
|--------------------------|-------------|----------|--------------------|--------------|---------------------|
| Manage My Account        | Saved Forms | Involces | Re-open Service    | Bulk Closure |                     |
| y Services<br>Service ID |             |          | Service Name       | Slate        | Status              |
| SE-50001031              |             |          | test case day care | NSW          | Approved            |
| SE-50001032              | Ļ           |          | sample user        | NSW          | Under<br>assessment |
|                          |             |          |                    |              |                     |

# 2. On the Submit a Service Form page, click Notify corresponding to the Form # : NS02 and Form Name : Notification of Change to Nominated Supervisor.

| Form # | Form Name                                                       | Description                                                                                                    |        |
|--------|-----------------------------------------------------------------|----------------------------------------------------------------------------------------------------|--------|
| AD3    | Application for Amendment of Service Approval                   | Use this form to apply to:<br>• Change the name of your education and care service<br>• Increase or decrease the maximum number of children that may be<br>educated and cared for at any one time at a centre-based service<br>• Change or remove conditions on your service approval<br>• Add venue for family day care service<br>• Remove venue for family day care service                                                                                                    | Apply  |
| A06    | Application for Voluntary Suspension of Service Approval        | Apply to suspend your service approval for up to 12 months.                                                                                                    | Apply  |
| A07    | Notification of Surrender of Service Approval                   | Surrender your service approval to the regulatory authority.                                                                                                    | Notify |
| A08    | Application for Service or Temporary Waiver                     | Apply for an ongoing or temporary waiver if you are unable to meet<br>prescribed elements of the National Quality Standard or regulations in the<br>National Regulations.                                                                                                    | Apply  |
| A09    | Application for Revocation of Service Waiver                    | An approved provider may apply to revoke their service waiver at any time.                                                                                                    | Apply  |
| A12    | Notification of Change of Information About an Approved Service | Notify the regulatory authority about:<br>• A change to the hours and days of operation of your service<br>• A change to your service's contact details<br>• Any proposed changes to service's premises<br>• Service has not commenced operation within 6 months of a grant of<br>Service Approval<br>• Change of Principal Office of the Family Day Care Service                                                                                                    | Notify |
| A10    | Application for Re-Assessment and Re-Rating                     | Apply to have your service reassessed and re-rated. For more information<br>refer to the Guide to the National Law and National Regulations.                                                                                                    | Apply  |
| A11    | Application for Review of Ratings by Regulatory Authority       | Request a review of your service's rating level for one or more quality<br>areas. Please note that you may only apply for a review within 14 days of<br>receiving the notification of the rating.                                                                                                    | Apply  |
| 502    | Notification of Change to Nominated Supervisor                  | <ul> <li>Notify the Regulatory Authority about adding a new nominated supervisor</li> <li>Notify the Regulatory Authority about ceasing, removing or withdrawing a nominated supervisor</li> <li>Notify the Regulatory Authority about changes to names or contact details of nominated supervisor</li> <li>Notify the Regulatory Authority about suspension or cancellation of a working with children card or teacher registration of a nominated supervisor</li> <li>Notify the Regulatory Authority about disciplinary proceedings under an education law of a participating jurisdiction in respect of a nominated supervisor</li> </ul> | Notify |

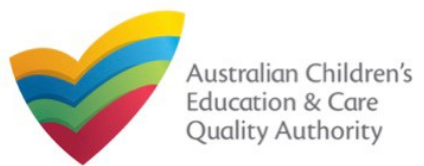

## **Begin the Form**

**1.** Carefully read the information provided in the **IMPORTANT INFORMATION BEFORE YOU BEGIN** section.

| tails                                                                                                    |                                                                                                    |                                                                                         |                                                                                                    |                                                                                                    |
|----------------------------------------------------------------------------------------------------|----------------------------------------------------------------------------------------------------|-----------------------------------------------------------------------------------------|----------------------------------------------------------------------------------------------------|----------------------------------------------------------------------------------------------------|
|                                                                                                    | Service: test case d                                                                                                    | ay care                                                                                 |                                                                                                    |                                                                                                    |
|                                                                                                    | INSTRUCTIONS DETAILS CONTA                                                                                                    | CT INFO                                                                                 |                                                                                                    |                                                                                                    |
|                                                                                                    |                                                                                                    |                                                                                         |                                                                                                    |                                                                                                    |
|                                                                                                    |                                                                                                    |                                                                                         |                                                                                                    |                                                                                                    |
| OVIDER DETAILS                                                                                                    |                                                                                                    |                                                                                         |                                                                                                    |                                                                                                    |
| rovider Name:<br>st entity                                                                                                    |                                                                                                    |                                                                                         | vider Approval Number:<br>50000691                                                                                                    | Provider Status:<br>Approved                                                                                |
| RVICE DETAILS                                                                                                    |                                                                                                    |                                                                                         |                                                                                                    |                                                                                                    |
| ervice Trading Name:<br>st case day care                                                                                                    |                                                                                                    |                                                                                         | vice Approval Number:<br>50001031                                                                                                    | Service Status:<br>Approved                                                                                 |
|                                                                                                    |                                                                                                    |                                                                                         |                                                                                                    |                                                                                                    |
| PORTANT INFORMATION B                                                                                                    | EFORE YOU BEGIN                                                                                                    |                                                                                         |                                                                                                    |                                                                                                    |
| You must ensure you are familiar v<br>National Regulations (National Re<br>Regulatory authorities in each stat<br>Privacy statement                                                                                                    | with your obligations under the <i>Education and Care Service</i><br>gulations).<br>le and territory are responsible for assessing most applicati                                                                                                    | ons and notific                                                                         | ations. Contact your regulate                                                                                                    | ory authority for information.                                                                              |
| You must ensure you are familiar v<br>National Regulations (National Re<br>Regulatory authorities in each stat<br>Privacy statement<br>ACECQA and the regulatory autho                                                                                                    | with your obligations under the Education and Care Service gulations).                                                                                                    | ons and notific                                                                         | ations. Contact your regulate                                                                                                    | ory authority for information.                                                                              |
| You must ensure you are familiar v<br>National Regulations (National Re<br>Regulatory authorities in each stat<br>Privacy statement<br>ACECQA and the regulatory author<br>contained in the Privacy Amendme                                                                                                    | with your obligations under the Education and Care Service<br>gulations).<br>te and territory are responsible for assessing most applicati<br>prities are committed to protecting personal information in a<br>ent (Enhancing Privacy Protection) Act 2012.<br>Acted for the purposes of assessing this application or notifi                                                                    | ons and notific                                                                         | ations. Contact your regulate                                                                                                    | ory authority for information.<br>He Australian Privacy Principles                                          |
| You must ensure you are familiar n<br>National Regulations (National Re<br>Regulatory authorities in each stat<br><b>Privacy statement</b><br>ACECQA and the regulatory author<br>contained in the Privacy Amendmu<br>Information provided is being colle<br>accordance with the National Law.                                                                                                    | with your obligations under the Education and Care Service<br>gulations).<br>te and territory are responsible for assessing most applicati<br>prities are committed to protecting personal information in a<br>ent (Enhancing Privacy Protection) Act 2012.<br>Acted for the purposes of assessing this application or notifi                                                                    | ons and notific<br>ccordance wit<br>cation and ma                                       | ations. Contact your regulate<br>h the Privacy Act 1988 and th<br>y be provided to other authori                                                               | ory authority for information.<br>le Australian Privacy Principles<br>ties or government agencies in        |
| You must ensure you are familiar n<br>National Regulations (National Re<br>Regulatory authorities in each stat<br><b>Privacy statement</b><br>ACECQA and the regulatory author<br>contained in the Privacy Amendmu<br>Information provided is being colle<br>accordance with the National Law.                                                                                                    | with your obligations under the <i>Education and Care Service</i><br>gulations).<br>te and territory are responsible for assessing most applicati<br>prities are committed to protecting personal information in a<br>ent (Enhancing Privacy Protection) Act 2012.<br>ected for the purposes of assessing this application or notifi                                                             | ons and notific<br>ccordance wit<br>cation and ma                                       | ations. Contact your regulate<br>h the Privacy Act 1988 and th<br>y be provided to other authori                                                               | ory authority for information.<br>le Australian Privacy Principles<br>ties or government agencies in        |
| You must ensure you are familiar n<br>National Regulations (National Re<br>Regulatory authorities in each stat<br><b>Privacy statement</b><br>ACECQA and the regulatory author<br>contained in the Privacy Amendmu<br>Information provided is being colle<br>accordance with the National Law.                                                                                                    | with your obligations under the <i>Education and Care Service</i><br>gulations).<br>te and territory are responsible for assessing most applicati<br>prities are committed to protecting personal information in a<br>ent (Enhancing Privacy Protection) Act 2012.<br>ected for the purposes of assessing this application or notifi-<br>s and the Australian Government may publish information | ons and notific<br>ccordance wit<br>cation and ma                                       | ations. Contact your regulate<br>h the Privacy Act 1988 and th<br>y be provided to other authori                                                               | ory authority for information.<br>le Australian Privacy Principles<br>ties or government agencies in        |
| You must ensure you are familiar<br>National Regulations (National Re<br>Regulatory authorities in each stat<br><b>Privacy statement</b><br>ACECQA and the regulatory author<br>contained in the Privacy Amendmu<br>Information provided is being colle<br>accordance with the National Law.<br>ACECQA, the regulatory authoritie<br>PPORTING DOCUMENTATION<br>• NS01 Nominated Supervisor<br>The approved provider must de | with your obligations under the <i>Education and Care Service</i><br>gulations).<br>ie and territory are responsible for assessing most applicati<br>prities are committed to protecting personal information in a<br>ent (Enhancing Privacy Protection) Act 2012.                                                                                                    | ons and notific<br>ccordance wit<br>cation and may<br>about you in a<br>ate or intend t | ations. Contact your regulate<br>the Privacy Act 1988 and th<br>y be provided to other authori<br>ccordance with the National L<br>o operate and the nominated | ory authority for information.<br>e Australian Privacy Principles<br>ties or government agencies in<br>.aw. |

## **Fill Details in the Form**

**1.** On the **Change Type** page, in the **TYPE OF NOTIFICATION DETAILS** section, select the relevant notification type from the **Please specify type of notification** options and click **Next**.

|                                 |        | s DETAIL S                               | CONTACT INFO                                                                               |                                               |                                                                        |
|---------------------------------|--------|------------------------------------------|--------------------------------------------------------------------------------------------|-----------------------------------------------|------------------------------------------------------------------------|
|                                 |        | Change Type                              | Change Details                                                                             |                                               |                                                                        |
| TYPE OF NOTIFICATION DETAIL     | s      |                                          |                                                                                            |                                               |                                                                        |
| Please specify type of notifica | ation: | Change to names or<br>Suspension or canc | vithdrawing of nominated si<br>contact details of nominat<br>eliation of a working with cl | ed supervisor<br>hildren card or teacher regi | Istration of a Nominated Supervisor<br>ction in respect of a Nominated |
|                                 |        | Previous save and (                      | Close Next                                                                                 |                                               |                                                                        |
|                                 |        |                                          |                                                                                            |                                               |                                                                        |
|                                 |        |                                          |                                                                                            |                                               |                                                                        |
|                                 |        |                                          |                                                                                            |                                               |                                                                        |
|                                 |        |                                          |                                                                                            |                                               |                                                                        |

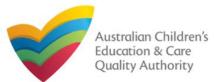

#### Back to Main Menu

## **Fill Details in the Form**

**1.a** If you select Adding new nominated supervisor, then on the Change Details page, the list of existing nominated supervisors is displayed with the Add Nominated Supervisor button. To add a new supervisor, click Add Nominated Supervisor.

|                              | ~         | INSTRUCTIONS              | 🗸 DETAI               | LS CONTAC        | TINFO SU   | BMISSION       |
|------------------------------|-----------|---------------------------|-----------------------|------------------|------------|----------------|
|                              |           |                           | Change Type           | Change Details   | I          |                |
| NOMINATED SUPERVISOR         | S         |                           |                       |                  |            |                |
|                              |           | (                         | CURRENT NOMIN         | ATED SUPERVISOR( | (S)        |                |
| NAME                         |           | TYF                       | E A                   | PPROVED PROVIDER | START DA   | TE FINISH DATE |
| Test case user case user     |           | Cur                       | rent                  | Yes              | 01/01/2018 | i .            |
| Add Nominated Supervise      |           |                           | NEW NOMINAT           | ED SUPERVISOR(S) |            |                |
| Note: Adding the Nominated S | upervisor | will only be effective af | ter this form is subr | nitted.          |            |                |
|                              |           |                           |                       |                  |            |                |
|                              |           |                           |                       |                  |            |                |

**1.a.(i)** The **NOMINATED SUPERVISOR DETAILS** section is displayed. Fill the details of the new nominated supervisor, such as, full name, contact details, date of birth, start date, and whether the person is an approved provider. Click **Save**.

|                           | <ul> <li>Image: A second second s</li></ul> | NSTRUCTIONS | 🗸 DETAILS       | CONTACT INFO   |   |
|---------------------------|----------------------------------------------------------------------------------------------------|-------------|-----------------|----------------|---|
| =                         |                                                                                                    |             | Change Type     | Change Details |   |
| DMINATED SUPERVISOR       | S                                                                                                    |             |                 |                |   |
| IOMINATED SUPERVISOI      | R DETAILS                                                                                                    |             |                 |                |   |
| irst Name:*               |                                                                                                    |             | sample          |                |   |
| ast Name:*                |                                                                                                    |             | test user       |                |   |
| mail:*                    |                                                                                                    |             | testuser2102@gn | nail.com       |   |
| lobile Number:*           |                                                                                                    |             | 0455555555      |                |   |
| hone Number (Day Time)    | :*                                                                                                    |             | 0425555555      |                | • |
| OB:*                      |                                                                                                    |             | 21/01/1985      | ]              |   |
| tart Date:*               |                                                                                                    |             | 31/01/2018      | ]              |   |
| his person is the approve | ed provide                                                                                                    | r*          | ⊛ Yes ⊖ No      |                |   |
|                           |                                                                                                    |             | Cancel          | Save           |   |

Note: Ensure that you fill all the mandatory fields that are marked with a Red Asterisk \*.

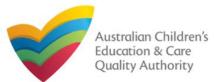

sample test user test use

Quick Reference Guide Author: ACECQA

Back to Main Menu

## **Fill Details in the Form**

**1.a.(ii)** The newly added nominated supervisor name is displayed in the **NEW NOMINATED SUPERVISOR(S)** table. To move to the next stage which is **CONTACT INFO** 

#### (see descriptive arrows at the top), click Next.

|                                                   |          | DETAILS CONTACT IN      | FO SUBMISSION |             |
|---------------------------------------------------|----------|-------------------------|---------------|-------------|
|                                                   | Chang    | e Type Change Details   |               |             |
|                                                   |          |                         |               |             |
| MINATED SUPERVISORS                               |          |                         |               |             |
|                                                   | CURRENT  | NOMINATED SUPERVISOR(S) |               |             |
| NAME                                              | TYPE     | APPROVED PROVIDER       | START DATE    | FINISH DATE |
| Test case user case user                          | Current  | Yes                     | 01/01/2018    |             |
|                                                   | NEW NO   | MINATED SUPERVISOR(S)   |               |             |
| ote: Adding the Nominated Supervisor will only be |          |                         |               |             |
| NEW NOMINATED SUPERVISOR NAME                     |          | APPROVED PROVIDER       | START DATE    |             |
| sample test user                                  |          | Yes                     | 31/01/2018    | i           |
|                                                   |          |                         |               |             |
|                                                   |          |                         |               |             |
|                                                   |          |                         |               |             |
|                                                   | Previous | Save and Close          | Next          |             |

**1.b** If you select **Ceasing/removing/withdrawing of nominated supervisors**, the **CURRENT NOMINATED SUPERVISOR(S)** table is displayed on the **Change Type** page. For the nominated supervisor you need to cease/remove/withdraw, click the **bin** icon.

|                                    | V INSTRUCTIO                     | ons 🔪 🗸 🗆                 | DETAILS      | CONTACT INFO                                                 | SUBMISSI    | ON |
|------------------------------------|----------------------------------|---------------------------|--------------|--------------------------------------------------------------|-------------|----|
|                                    |                                  | Change                    | Type Chang   | je Details                                                   |             |    |
|                                    |                                  |                           |              |                                                              |             |    |
| TYPE OF NOTIFICATION D             | ETAILS                           |                           |              |                                                              |             |    |
| Please specify type of noti        | fication:                        | Ceasi                     |              | t supervisor<br>adrawing of nominal<br>ontact details of nor |             |    |
|                                    |                                  | Change Type Cha           | nge Details  |                                                              | _           |    |
| DMINATED SUPERVISORS               |                                  |                           |              |                                                              |             |    |
|                                    | CUF                              | RENT NOMINATED S          | UPERVISOR(S) |                                                              |             |    |
| lote: Removing the Nominated Super | visor will only be effective aft | er this form is submitted | I            |                                                              |             |    |
| NAME                               | TYPE                             | APPROVE                   | D PROVIDER   | START DATE                                                   | FINISH DATE |    |
| Test case user case user           | Current                          |                           | Yes          | 01/01/2018                                                   |             |    |
| sample test user test user         | Pending                          | l                         | Yes          | 31/01/2018                                                   |             | Ô  |
| AME                                | TYPE                             | APPROVED PROVIDER         | START DATE   | FINISH DATE                                                  |             |    |
| est case user case user            | Current                          | Yes                       | 01/01/2018   | 31/01/2018                                                   | 3           |    |

31/01/2018

Next

**1.b.(i)** Select a **FINISH DATE** for the supervisor you want to remove and click **Next**.

Yes

Save and Close

Pending

Previous

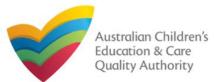

#### Back to Main Menu

## **Fill Details in the Form**

**1.c** If you select **Change to names or contact details of nominated supervisor**, then on the **Change Details** page, the **NOMINATED SUPERVISOR** section is displayed. To choose the supervisor for which you want to change name or contact details, click corresponding **Select**.

| ✓                                                  | INSTRUCTION         | NS DETAILS                                            | CONTACT         | NFO SI          | JEMISSION |
|----------------------------------------------------|---------------------|-------------------------------------------------------|-----------------|-----------------|-----------|
|                                                    |                     | Change Type                                           | Change Details  |                 |           |
|                                                    |                     |                                                       |                 |                 |           |
| YPE OF NOTIFICATION DETAILS                        |                     |                                                       |                 |                 |           |
| lease specify type of notification:                | _                   | Adding new nom     Ceasing/removin     Change to name | a/withdrawing o | f nominated sup |           |
|                                                    | Cha                 | ange Type Change Deta                                 | ils             |                 | _         |
| OMINATED SUPERVISORS                               |                     |                                                       |                 |                 |           |
|                                                    | CURRE               | NT NOMINATED SUPERVIS                                 | OR(S)           |                 | _         |
| lote: Changes to the details of the Nominated Supe | rvisor will only be | effective after this form is subr                     | nitted          |                 |           |
|                                                    | TYPE                | APPROVED PROVIDER                                     | START DATE      | FINISH DATE     |           |
| NAME                                               |                     |                                                       |                 |                 |           |
| NAME<br>Test case user case user                   | Current             | Yes                                                   | 01/01/2018      | 31/01/2018      | Select    |

**1.c.(i)** On the **Change Details** page, the **NOMINATED SUPERVISOR DETAILS** section is displayed. Fill supervisor's new details, such as full name, contact details, date of birth and whether the person is an approved provider. Click **Save**.

|                                       | Change Type Change Deta | ails |
|---------------------------------------|-------------------------|------|
|                                       |                         |      |
| NOMINATED SUPERVISORS                 |                         |      |
| NOMINATED SUPERVISOR DETAILS          |                         |      |
| First Name:*                          | Test                    |      |
| Last Name:*                           | case user               |      |
| Email: *                              | testuser2102@gmail.com  |      |
| Mobile Number:*                       | 041111111               |      |
| Phone Number (Day Time):*             | 040000000               |      |
| DOB:*                                 | 21/02/1985              |      |
| This person is the approved provider* | ⊙ Yes 🔿 No              |      |
| Са                                    | ncel Save               |      |

Note: Ensure that you fill all the mandatory fields that are marked with a Red Asterisk \*.

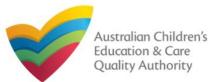

## Fill Details in the Form

| URRENT NOMINATED SUPI           | ERVISOR(S)              |                    |                                                                                                    |
|---------------------------------|-------------------------|--------------------|----------------------------------------------------------------------------------------------------|
| ly be effective after this form | is submitted            |                    |                                                                                                    |
| APPROVED P                      | ROVIDER START DATE      | FINISH DATE        |                                                                                                    |
| ent Yes                         | 01/01/2018              | 31/01/2018         | 3                                                                                                    |
| ing Yes                         | 31/01/2018              |                    |                                                                                                    |
| e                               | E APPROVED P<br>ent Yes | ent Yes 01/01/2018 | E         APPROVED PROVIDER         START DATE         FINISH DATE           ent         Yes         01/01/2018         31/01/2018 |

**1.d and 1.e** If you had selected either **Suspension or cancellation** or **Disciplinary proceedings** on the **Change Type** page (see below figure), you will be prompted in the next page for the nominated supervisor as shown earlier.

From there you simply need to provide the details of the suspension/cancellation or disciplinary proceedings for the relevant nominated supervisor.

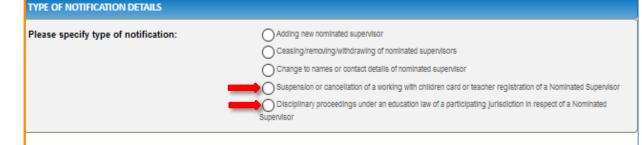

## **Provide Contact Details in the Form**

**1.** The **CONTACT INFO** stage of the form is available. Enter the contact information. Fill name, phone number, and email address of the contact person for the provider and select **Save as application/notification default contact** (if required). Click **Next**.

| <ul> <li>Notification of Chang</li> <li>Details</li> </ul> | ge to Nominated Supervisor                                                                                                    |
|------------------------------------------------------------|----------------------------------------------------------------------------------------------------|
|                                                            | Service: test case day care                                                                                                    |
|                                                            |                                                                                                    |
|                                                            | ✓ INSTRUCTIONS > ✓ DETAILS > CONTACT INFO > SUBMISSION                                                                              |
|                                                            |                                                                                                    |
| NAME AND CONTACT                                           | DETAILS FOR THIS NOTIFICATION                                                                                                    |
| Note: The contact for this N                               | lotification must be an individual who is authorised by the Notifier to act on their behalf with regards to the details on this for |
|                                                            |                                                                                                    |
| Name:*                                                     | Sample User                                                                                                    |
| Phone Number:*                                             | 041111111                                                                                                    |
| Email Address:*                                            | sampletestuser2102@gmail.com                                                                                                    |
|                                                            |                                                                                                    |
|                                                            | * Please fill in all fields                                                                                                    |
|                                                            | Save as application/notification default contact                                                                                    |
|                                                            |                                                                                                    |
|                                                            | Previous Save and Close Next                                                                                                    |

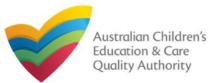

#### 3. After adding all the requested documents, click Next. **Submit the Form** SUBMISSION DETAILS CONTACT INFO INSTRUCTIONS 1. In the SUBMISSION stage, the Attachments page might be displayed based on the Attachments notification type you selected in the **DETAILS** stage. Add all the requested documents. Click Add Documents to add the requested documents. SUBMISSION INSTRUCTIONS DETAILS CONTACT INFO ATTACHMENTS You will need to upload the following documents: Attachments Supporting Documents Add Document ATTACHMENTS Document Type You will need to upload the following documents: Supporting Documents 11.20 KB x Remove gibberish.docx sample supporting document Supporting Documents Total Files: 1 Total Size: 11.20 KB Save and Close Previous Next No documents have been uploaded. 2. Browse and choose the required file. Add description and click Upload. ADD DOCUMENT Please attach supporting documents Note: Ensure that you NOTE: fill all the mandatory The following file types are accepted for upload: .doc, .docx, .pdf, .bmp, .gif, .jpg, .jpeg, .png. fields that are marked tiff, .rtf, .xls, .xlsx, .csv The file size should not exceed 20MB. with a Red Asterisk \*. A file description is required for upload. Choose File gibberish.docx sample supporting document Cancel Upload 123

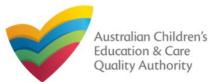

#### Back to Main Menu

## **Submit the Form**

**4.** In the **Summary** section, review the information submitted. If you need to modify any of the provided details or if you need to add more information, click **Edit**.

| PROVIDER DETAILS         Provider Approval Name:<br>test entity       Provider Approval Number:<br>PR-50000691       Provider Approval Approved         SERVICE DETAILS         Service Trading Name:<br>test case day care       Service Approval Number:<br>SE-50001031       Service Approval Approved         NOMINATED SUPERVISOR DETAILS         Type of Notification:<br>Change to names or contact details of nominated supervisor                                                                                                    |
|----------------------------------------------------------------------------------------------------|
| test entity     PR-50000691     Approved       SERVICE DETAILS       Service Approval Number: Service Approval Number: SE-50001031       NOMINATED SUPERVISOR DETAILS                                                                                                    |
| Service Trading Name:<br>test case day care Service Approval Number: Service Approved Approved SE-50001031 Service Approved SE-50001031 Service Approved SE-50001031 SErvice Approved SE-50001031 SErvice Approved SE-50001031 SE-50001031 SE-500000 SE-50000 SE-50000 SE-50000 SE-50000 SE-50000 SE-50000 SE-50000 SE-5000 SE-50000 SE-50000 SE-50000 SE-50000 SE-5000 SE- |
| Service Trading Name:<br>test case day care  Service Approval Number: SE-50001031 Service Approved  Approved  Fype of Notification:                                                                                                    |
| test case day care     SE-50001031     Approved       NOMINATED SUPERVISOR DETAILS                                                                                                    |
| ype of Notification:                                                                                                    |
| ype of Notification:                                                                                                    |
|                                                                                                    |
| Modified Nominated Supervisors Details                                                                                                    |
|                                                                                                    |
| NAME         DOB         PHONE NUMBER         EMAIL           Test case user case user         21/02/1985         041111111         testuser2102@gmail.com                                                                                                    |

**5.** Read the **DECLARATION** text carefully and select **I declare that**. To finalise and submit the application, click **Submit**.

| Document Type                                                                                                    | Description                                                                                                    | File Name                                                                                                    |                 |
|----------------------------------------------------------------------------------------------------|----------------------------------------------------------------------------------------------------|----------------------------------------------------------------------------------------------------|-----------------|
| Supporting Documents                                                                                                    | sample supporting document                                                                                                    | gibberish.docx                                                                                                    |                 |
| DECLARATION                                                                                                    |                                                                                                    |                                                                                                    |                 |
| ✓ I declare that: *                                                                                                    |                                                                                                    |                                                                                                    |                 |
| <ol> <li>I have read and unders</li> <li>The Application form, includi</li> <li>I have read and unders</li> <li>The Regulatory Authori</li> <li>Some of the information other persons/authoritie</li> <li>I agree that I may b</li> </ol> | nds that the Regulatory Authority and/or ACE(<br>ing its attachments;<br>tood a Provider's legal obligations under the <i>E</i><br>ty is authorised to verify any information provid<br>n provided in this application may be disclosed<br>as where authorised by the <i>Education and Car</i><br>be subject to penalties under the <i>Education</i> and | and the associated material contained in this form;<br>QA will have the right (but will not be obliged) to act in reliance upon th<br><i>ducation and Care Services National Law</i> ,<br>ed in this application;<br>to Commonwealth for the purposes of the <i>Family Assistance Law</i> and r<br><i>Services National Law</i> or other legislation; and<br><i>I Care Services National Law</i> if I provide false or misleading information<br>onal Law using the contact details provided in this application, including | may be disclose |
|                                                                                                    |                                                                                                    | Q Submission                                                                                                    | in progress.    |
|                                                                                                    |                                                                                                    |                                                                                                    |                 |
|                                                                                                    |                                                                                                    |                                                                                                    |                 |
|                                                                                                    |                                                                                                    |                                                                                                    |                 |
|                                                                                                    |                                                                                                    |                                                                                                    |                 |
|                                                                                                    |                                                                                                    |                                                                                                    |                 |

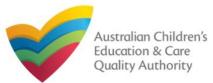

## **Print or Close the Form**

**1.** Application is submitted and the **Thank you for your submission** message is displayed with **Application Reference Number** and **Service Number** details. Click **OK** to close the application or **Print** to print the application.

Application Submitted My Details Thank you for your submission Notification Reference Number: NOT-50005962 Service Number: SE-50001031 For any enquiries regarding the progress of your notification, please contact NSW Regulatory Authority. Contact details can be found on the ACECQA website. OK Print

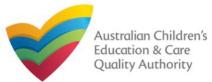

## **Introduction**

This **Quick Reference Guide (QRG)** provides details about the **Notification of Incident (I01)** form available in **National Quality Agenda IT System (NQA IT System)**.

**Prerequisites:** Before you start performing the tasks mentioned in this QRG, ensure that you have:

- Any up-to-date browser.
- An existing email account that is registered on the portal.
- Logged in to the NQA IT System portal, refer the Register and Log-In QRG.
- Navigated the NQA IT System portal, refer the Portal Overview QRG.
- At least one service, refer the Application for Service Approval QRG.
- The required **supporting documents** that you may be asked to attach.

## **Table of Contents**

- Access Notification of Incident Form
  - Steps to access the Notification of Incident form.
- Begin Notification of Incident Form
  - Steps to start working on the Notification of Incident form.
- Fill Details in Notification of Incident Form
  - Steps to add the following requested information in the form:
    - o <u>Select type of incident</u>.
    - o Fill incident related details.
- Provide Contact Details in Notification of Incident Form
  - Steps to add requested contact information.
- Submit Notification of Incident Form
  - Steps to submit and finalise the form by completing the following:
    - o Adding attachments
    - o <u>Reviewing summary and finalising the form</u>
- Print or Close Notification of Incident Form
  - Steps to print and close the form.

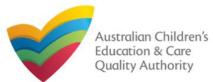

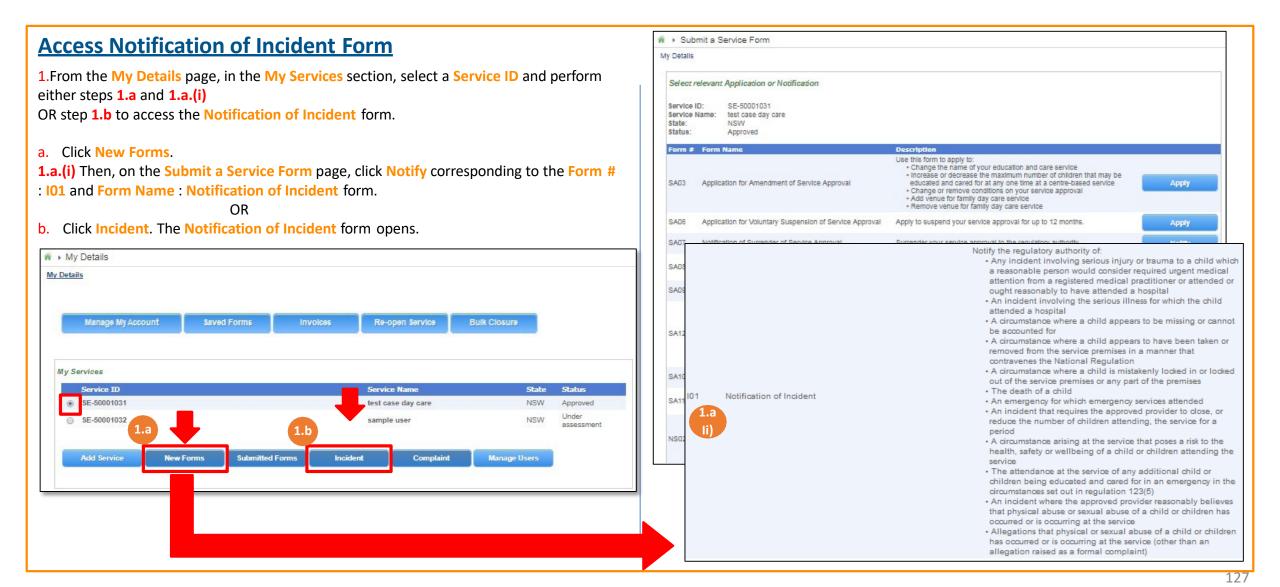

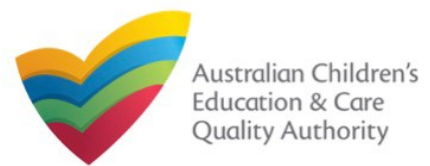

## **Begin Notification of Incident Form**

**1.** In the **INSTRUCTIONS** stage, carefully read the information provided in the **IMPORTANT INFORMATION BEFORE YOU BEGIN** section.

| Detalls                                                                                                    |                                                                                                    |                                                                                                    |                                                                                            |
|----------------------------------------------------------------------------------------------------|----------------------------------------------------------------------------------------------------|----------------------------------------------------------------------------------------------------|--------------------------------------------------------------------------------------------|
|                                                                                                    | Service: test cas                                                                                                    | e day care                                                                                                    |                                                                                            |
|                                                                                                    |                                                                                                    | ONTACT INFO SUBMISSION                                                                                                    |                                                                                            |
| ROVIDER DETAILS                                                                                                    |                                                                                                    |                                                                                                    |                                                                                            |
| Provider Name:<br>lest entity                                                                                                    |                                                                                                    | Provider Approval Number:<br>PR-50000691                                                                                                    | Provider Status:<br>Approved                                                               |
|                                                                                                    |                                                                                                    |                                                                                                    |                                                                                            |
| ERVICE DETAILS                                                                                                    |                                                                                                    | Service Approval Number:                                                                                                    | Service Status:                                                                            |
| Service Trading Name:<br>test case day care                                                                                                    |                                                                                                    | SE-50001031                                                                                                    | Approved                                                                                   |
| MPORTANT INFORMATION B                                                                                                    | efore you begin                                                                                                    |                                                                                                    |                                                                                            |
| National Regulations (National Re<br>Regulatory authorities in each sta<br>You must make your notification t<br>The following must be notified wit<br>attending, the service for a period<br>The following must be notified wit                                                                                                 | with your obligations under the Education and Care Se<br>guilations).<br>Ite and territory are responsible for assessing most app<br>to the regulatory authority within the relevant prescribed<br>hin 24 hours: any serious incident; any incident that ree<br>(; the attendance at the service of any additional child of<br>thin 7 days; any circumstance at the service that poses | ilications and notifications. Contact your <b>regulat</b><br>I timeframe.<br>quires the approved provider to close, or reduce<br>ir children in an emergency.                                                        | ory authority for information.                                                             |
| You must ensure you are familiar<br>National Regulations (National Re<br>Regulatory authorities in each sta<br>You must make your notification t<br>The following must be notified wit<br>attending, the service for a period<br>The following must be notified wit                                                             | with your obligations under the Education and Care Se<br>egulations).<br>Ite and territory are responsible for assessing most app<br>to the regulatory authority within the relevant prescribed<br>thin 24 hours: any serious incident; any incident that rec<br>; the attendance at the service of any additional child o                                                             | ilications and notifications. Contact your <b>regulat</b><br>I timeframe.<br>quires the approved provider to close, or reduce<br>ir children in an emergency.                                                        | ory authority for information.                                                             |
| You must ensure you are familiar<br>National Regulations (National Re<br>Regulatory authorities in each sta<br>You must make your notification t<br>The following must be notified wit<br>attending, the service for a period<br>The following must be notified wit<br>allegation of physical or sexual at<br>Privacy Statement | with your obligations under the Education and Care Se<br>guilations).<br>Ite and territory are responsible for assessing most app<br>to the regulatory authority within the relevant prescribed<br>hin 24 hours: any serious incident; any incident that ree<br>(; the attendance at the service of any additional child of<br>thin 7 days; any circumstance at the service that poses | ilications and notifications. Contact your <b>regulat</b><br>d timeframe.<br>quires the approved provider to close, or reduce<br>ir children in an emergency.<br>a risk to the health, safety or wellbeing of a chil | ory authority for information.<br>the number of children<br>d or children; any incident or |

## **Fill Details in Notification of Incident Form**

**1.** In the **DETAILS** stage, on the **Incident Type** page, select the relevant incident type from the **TYPE OF INCIDENT** options (for example, **Closure or reduction in number of children attending the service or Any circumstance posing risk to health, safety and wellbeing)**.

| YPE OF INCIDENT                                                    |                                   |                                         |                                                                        |                                                                                                    |
|--------------------------------------------------------------------|-----------------------------------|-----------------------------------------|------------------------------------------------------------------------|----------------------------------------------------------------------------------------------------|
| Injury or trauma                                                   | lliness                           | Child missing                           | Child taken or removed                                                 |                                                                                                    |
| Child locked in or out                                             | Death of a child                  | Emergency service<br>attended           | Closure or reduction in<br>number of children<br>attending the service |                                                                                                    |
| Any circumstance posing<br>risk to health, safety and<br>wellbeing | Attendance of additional children | Incident of sexual or<br>physical abuse | Allegation of sexual or physical abuse                                 | Note: You can onl<br>report one incide<br>type through a<br>single Notificatio<br>of Incident form. |

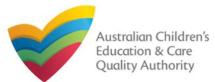

#### **Fill Details in Notification of Incident Form 1.a** On selecting a particular **TYPE OF INCIDENT**, the description of the incident type is selection. displayed. Click Next to move to the Incident Details page. TYPE OF INCIDENT Injury or trauma Illness Child missing Child taken or removed Note: For assistance in filling in the incident details for an Reg 175-Any incident that emergency Emergency service Death of a child Child locked in or out management attended hildren attending, the education and care service for a period situation, refer to the Emergency Managemen **Help Guide** Any circumstance posing Attendance of additional Incident of sexual or Allegation of sexual or risk to health, safety and children physical abuse physical abuse wellbeing Save and Close Previous Next

**2.** In the **INCIDENT DETAILS** section, the fields are provided based on the **TYPE OF INCIDENT** selected on the **Incident Type** page and may differ based on the incident type selection.

Fill in the requested details. Click Next to move to the CONTACT INFO stage.

| Incident date: *                                                                                                    |                                                                                                    |
|----------------------------------------------------------------------------------------------------|----------------------------------------------------------------------------------------------------|
| Incident Management                                                                                                    |                                                                                                    |
| What action was required? *                                                                                                    | O <sub>Closure</sub> O <sup>Number</sup> reduction                                                                                     |
| Please supply the following information:                                                                                                    |                                                                                                    |
| Detailed description of the incident inci<br>Detailed description of impact on opera<br>Involvement of emergency services or o<br>Action taken by Approved Provider to m<br>Any other relevant information | ation of the service including dates and times closed and reduced numbers of children attending the<br>other authorities (if relevant) |
|                                                                                                    |                                                                                                    |
|                                                                                                    |                                                                                                    |
|                                                                                                    |                                                                                                    |
|                                                                                                    |                                                                                                    |
|                                                                                                    |                                                                                                    |
|                                                                                                    |                                                                                                    |

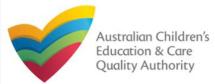

## **Provide Contact Details in Notification of Incident Form**

The CONTACT INFO stage of the form is available. Enter the contact information.
 Fill name, phone number, and email address of the contact person of the provider.
 Select Save as application/notification default contact (if required). Click Next.

| My Details         Service: test case day care         INSTRUCTIONS       OETAILS       CONTACT INFO       SUBMISSION         NAME AND CONTACT DETAILS FOR THIS NOTIFICATION         Note: The contact for this Notification must be an individual who is authorised by the Notifier to act on their behalf with regards to the details on this         Name *         Phone Number: *         Email Address: *         Previous       Save and Close | Notification of Incident        |                                                                                                    |
|----------------------------------------------------------------------------------------------------|---------------------------------|----------------------------------------------------------------------------------------------------|
| VINSTRUCTIONS       VETALS       CONTACT INFO       SUBMISSION         NAME AND CONTACT DETAILS FOR THIS NOTIFICATION         Note: The contact for this Notification must be an individual who is authorised by the Notifier to act on their behalf with regards to the details on this         Name *         Phone Number: *         Email Address: *         • Please fill in all fields                                                          | ly Details                      |                                                                                                    |
| NAME AND CONTACT DETAILS FOR THIS NOTIFICATION         Note: The contact for this Notification must be an individual who is authorised by the Notifier to act on their behalf with regards to the details on this         Name*         Phone Number:*         Email Address:*         Please fill in all fields                                                                                                    |                                 | Service: test case day care                                                                                                   |
| Note: The contact for this Notification must be an individual who is authorised by the Notifier to act on their behalf with regards to the details on this         Name*         Phone Number:*         Email Address:*         Please fill in all fields                                                                                                    |                                 | ✓ INSTRUCTIONS > ✓ DETAILS > CONTACT INFO > SUBMISSION                                                                        |
| Note: The contact for this Notification must be an individual who is authorised by the Notifier to act on their behalf with regards to the details on this         Name*         Phone Number:*         Email Address:*         Please fill in all fields                                                                                                    |                                 |                                                                                                    |
| Name *     Sample User       Phone Number: *     D41111111       Email Address: *     sampletestuser2102@gmail.com       * Please fill in all fields                                                                                                    | NAME AND CONTACT DE             | TAILS FOR THIS NOTIFICATION                                                                                                   |
| Phone Number: * Email Address: * D41111111 Sampletestuser2102@gmail.com * Please fill in all fields                                                                                                    | Note: The contact for this Noti | ication must be an individual who is authorised by the Notifier to act on their behalf with regards to the details on this fo |
| Email Address: * Sampletestuser2102@gmail.com * Please fill in all fields                                                                                                    | Name *                          | Sample User                                                                                                    |
| * Please fill in all fields                                                                                                    | Phone Number: *                 | D41111111                                                                                                    |
|                                                                                                    | Email Address: *                | sampletestuser2102@gmail.com                                                                                                  |
| Previous Save and Close Next                                                                                                    |                                 | * Please fill in all fields                                                                                                   |
| Previous Save and Close Next                                                                                                    |                                 |                                                                                                    |
| Previous Save and Close Next                                                                                                    |                                 |                                                                                                    |
|                                                                                                    |                                 | Previous Save and Close Next                                                                                                  |
|                                                                                                    |                                 |                                                                                                    |

## **Submit Notification of Incident Form**

**1.** In the **SUBMISSION** stage, on the **Attachments** page, add all the requested documents. Click **Add Documents** to add the requested documents.

|                       | <ul> <li>✓</li> </ul> | INSTRUCTIONS     | $\rangle$ | 1 | DETAILS     | $\rangle$ | ✓   | CONTACT INFO | $\rightarrow$ | SUBMISSION |
|-----------------------|-----------------------|------------------|-----------|---|-------------|-----------|-----|--------------|---------------|------------|
|                       |                       |                  |           |   | Attachments | 5         | Sum | mary         |               |            |
|                       |                       |                  |           |   |             |           |     |              |               |            |
| ATTACHMENTS           |                       |                  |           |   |             |           |     |              |               |            |
| ou will need to uploa | d the follo           | owing documents: |           |   |             |           |     |              |               |            |
| Relevant Documenta    | tion                  |                  |           |   |             |           |     |              |               |            |
|                       |                       |                  |           |   |             |           |     |              |               |            |

No documents have been uploaded.

2. Browse and choose the required file. Add description and click Upload.

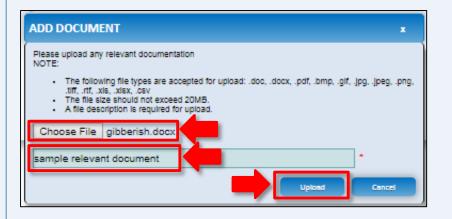

Note: Ensure that you fill all the mandatory fields that are marked with a Red Asterisk \*.

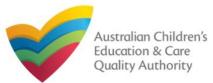

## **Submit Notification of Incident Form**

| 3. | After | adding | all the | requested | documents, | click | Next. |
|----|-------|--------|---------|-----------|------------|-------|-------|
|----|-------|--------|---------|-----------|------------|-------|-------|

| ATTACHMENTS                 |                        |                          |                      |               |
|-----------------------------|------------------------|--------------------------|----------------------|---------------|
| You will need to upload the | e following documents: |                          |                      |               |
| Relevant Documentation      |                        |                          |                      | Add Documents |
| Document Type               | File                   | Description              | Size                 |               |
| Relevant Documentation      | gibberish.docx         | sample relevant document | 11.20 KB             | x Remove      |
| Total Files: 1              |                        |                          | Total Size: 11.20 Ki | В             |
| Total Files: 1              | Previous               | Save an Next             | Total Size: 11.20 Ki | 8             |

**Note:** Instead of adding documents, you could choose to fax or post documents. In such case, instead of clicking Add Documents, select the I will be posting or faxing instead checkbox.

**4.** In the **Summary** section, review the information submitted. If you need to modify any of the provided details or if you need to add more information, click **Edit**.

# INSTRUCTIONS OETAILS CONTACT INFO SUBMISSION Attachments Summary

#### SUMMARY

Here is a summary of the information you are about to submit. If you need to make changes, please click on the Edit link of the corresponding section you want to amend.

Note: You cannot make further changes beyond this point.

Warning: Forms not submitted within 90 days from the start date will be deleted from the system.

| NOTIFICATION OF INCIDENT                                                     |                                                                                                    |                                                                            |                         |                                      | Edit                                 |  |
|------------------------------------------------------------------------------|----------------------------------------------------------------------------------------------------|----------------------------------------------------------------------------|-------------------------|--------------------------------------|--------------------------------------|--|
|                                                                              |                                                                                                    | PROVIDER DETAILS                                                           |                         |                                      | -                                    |  |
| Provider Approval Name:<br>test entity                                       |                                                                                                    | Provider Approval Number: Provider Approval Status<br>PR-50000891 Approved |                         |                                      |                                      |  |
|                                                                              |                                                                                                    | SERVICE DETAILS                                                            |                         |                                      |                                      |  |
| Service Trading Name:<br>test case day care                                  |                                                                                                    |                                                                            | Service /<br>SE-50001   | Approval Number:<br>1031             | Service Approval Status:<br>Approved |  |
|                                                                              |                                                                                                    | INCIDENT DETAILS                                                           |                         |                                      |                                      |  |
| Incident type:                                                               | Reg 175-Any incident that requires the approved provider to close, or reduce the number of children<br>attending, the education and care service for a period |                                                                            |                         |                                      |                                      |  |
| Incident date:                                                               | 19/01/2018                                                                                                    |                                                                            |                         |                                      |                                      |  |
| Detailed description of the incident including nature o<br>time, cause, etc: | sample detailed incident descriptio<br>description of involvement of emer<br>management sample miscellaneou                                                   | gency servi                                                                | ices sample description |                                      |                                      |  |
|                                                                              |                                                                                                    |                                                                            |                         |                                      |                                      |  |
| NOTIFIER'S DETAILS                                                           |                                                                                                    |                                                                            |                         |                                      | Edit                                 |  |
| Name<br>Sample User                                                          | Phone N<br>04111111                                                                                                    |                                                                            |                         | Email Address<br>sampletestuser2102@ | )gmail.com                           |  |

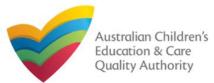

## **Submit Notification of Incident Form**

**5.** Read the **DECLARATION** text carefully and select **I declare that**. To finalise and submit the application, click **Submit**.

| ECLARATION                                                                                                    | <ul> <li>PECLARATION</li> <li>I declare that: *         <ol> <li>The information provided in this application form (including any attachments) is true, complete and correct;</li> <li>I have read and understood and the Applicant agrees to the conditions and the associated material contained in this form:</li> <li>The Applicant understands that the Regulatory Authority and/or ACECQA will have the right (but will not be obliged) to act in reliance upon the contents of the application form, including its attachments;</li> <li>I have read and understood a Provider's legal obligations under the Education and Care Services National Law;</li> <li>The Regulatory Authority is authorised by the Education may be disclosed to other persons/authorities where authorised by the Education and Care Services National Law or other legislation; and</li> <li>Some of the information provided in this application and Care Services National Law or other legislation; and</li> <li>I are resons/authorities where authorised by the Education and Care Services National Law or other legislatior; and</li> <li>I are resons/authority as subject to penalties under the Education and Care Services National Law or other legislatior; and</li> <li>I agree that the regulatory authority may serve a notice under the National Law using the contact details provided in this application, including the postal, street or email address or fax number (in accordance with section 293 of the National Law).</li> </ol></li></ul>                                                                                                    | locument Type                                                                                                    | Description                                                                                                    | File Name                                                                                                    |
|----------------------------------------------------------------------------------------------------|----------------------------------------------------------------------------------------------------|----------------------------------------------------------------------------------------------------|----------------------------------------------------------------------------------------------------|----------------------------------------------------------------------------------------------------|
| <ol> <li>I declare that: *         <ol> <li>The information provided in this application form (including any attachments) is true, complete and correct;</li> <li>I have read and understood and the Applicant agrees to the conditions and the associated material contained in this form;</li> <li>The Applicant understands that the Regulatory Authority and/or ACECQA will have the right (but will not be obliged) to act in reliance upon the contents of the application form, including its attachments;</li> <li>I have read and understood a Provider's legal obligations under the Education and Care Services National Law;</li> <li>The Regulatory Authority is authority is application may be disclosed to Commonwealth for the purposes of the Family Assistance Law and may be disclosed to other persons/authorities where authorised by the Education and Care Services National Law or other legislation;</li> <li>Some of the information provided in this application and Care Services National Law or other legislation; and</li> <li>I am aware that I may be subject to penalities under the Education and Care Services National Law if I provide false or misleading information in this form.</li> <li>I agree that the regulatory authority may serve a notice under the National Law using the contact details provided in this application, including the postal, street or email address or fax number (in accordance with section 293 of the National Law).</li> </ol> </li></ol> | <ul> <li>I declare that: *         <ol> <li>The information provided in this application form (including any attachments) is true, complete and correct;</li> <li>I have read and understood and the Applicant agrees to the conditions and the associated material contained in this form;</li> <li>The Applicant Inderstands that the Regulatory Authonity and/or ACEQA will have the right (but will not be obliged) to act in reliance upon the contents of the application form, including its attachments;</li> <li>I have read and understood a Provider's legal obligations under the Education and Care Services National Law;</li> <li>The Regulatory Authonity is authorised to verify any information provided in this application.</li> <li>Some of the information provided in this application may be disclosed to other persons/authorities where authorised by the Education and Care Services National Law if I provide false or misleading information in this form.</li> <li>I am aware that I may be subject to penalties under the Education and Care Services National Law if I provide false or misleading information in this form.</li> <li>I am aware that I may be subject to penalties under the Education and Care Services National Law if I provide false or misleading information in this form.</li> <li>I am aware that I may be subject to genalties under the Education and Care Services National Law if I provide false or misleading information in this form.</li> <li>I am aware that I may be subject to genalties under the National Law using the contact details provided in this application, including the postal, street or email address or fax number (in accordance with section 293 of the National Law).</li> </ol></li></ul>                                                                                      | televant Documentation                                                                                                    | sample relevant document                                                                                                    | gibberish.docx                                                                                                    |
| <ol> <li>I declare that: *         <ol> <li>The information provided in this application form (including any attachments) is true, complete and correct;</li> <li>I have read and understood and the Applicant agrees to the conditions and the associated material contained in this form;</li> <li>The Applicant understands that the Regulatory Authority and/or ACECQA will have the right (but will not be obliged) to act in reliance upon the contents of the application form, including its attachments;</li> <li>I have read and understood a Provider's legal obligations under the Education and Care Services National Law;</li> <li>The Regulatory Authority is authority is application may be disclosed to Commonwealth for the purposes of the Family Assistance Law and may be disclosed to other persons/authorities where authorised by the Education and Care Services National Law or other legislation;</li> <li>Some of the information provided in this application and Care Services National Law or other legislation; and</li> <li>I am aware that I may be subject to penalities under the Education and Care Services National Law if I provide false or misleading information in this form.</li> <li>I agree that the regulatory authority may serve a notice under the National Law using the contact details provided in this application, including the postal, street or email address or fax number (in accordance with section 293 of the National Law).</li> </ol> </li></ol> | <ul> <li>I declare that: *         <ul> <li>1. The information provided in this application form (including any attachments) is true, complete and correct;</li> <li>2. I have read and understood and the Applicant agrees to the conditions and the associated material contained in this form;</li> <li>3. The Applicant understood and the Applicant agrees to the conditions and the material contained in this form;</li> <li>3. The Applicant understood and the Applicant agrees to the conditions and the material contained in this form;</li> <li>and the Applicant understood and the Applicant agrees to the conditions and the material contained in this form;</li> <li>and the Applicant understood a Provider's legal obligations under the Education and Care Services National Law;</li> <li>5. The Regulatory Authority is authorised to verify any information provided in this application;</li> <li>6. Some of the information provided in this application may be disclosed to Commonwealth for the purposes of the Family Assistance Law and may be disclosed to other persons/authorities where authorised by the Education and Care Services National Law if I provide false or misleading information in this form.</li> <li>1 am aware that I may be subject to penalties under the Education and Care Services National Law if I provide false or misleading information in this form.</li> <li>1 am aware that I may be subject to penalties under the Education and Care Services National Law if I provide false or misleading information in this form.</li> <li>1 am event that I may be subject to genalties under the National Law using the contact details provided in this application, including the postal, street or email address or fax number (in accordance with section 293 of the National Law).</li> </ul> </li> </ul> |                                                                                                    |                                                                                                    |                                                                                                    |
| <ol> <li>The information provided in this application form (including any attachments) is true, complete and correct;</li> <li>I have read and understood and the Applicant agrees to the conditions and the associated material contained in this form;</li> <li>The Applicant understands that the Regulatory Authority and/or ACECQA will have the right (but will not be obliged) to act in reliance upon the contents of the application form, including its attachments;</li> <li>I have read and understood a Provider's legal obligations under the Education and Care Services National Law;</li> <li>The Regulatory Authority is authorised to verify any information provided in this application;</li> <li>Some of the information provided in this application may be disclosed to Commonwealth for the purposes of the Family Assistance Law and may be disclosed to other persons/authorities where authorised by the Education and Care Services National Law of the regulator; and</li> <li>I are subject to penalties under the Education and Care Services National Law of the regulator; and</li> <li>I agree that the regulatory authority may serve a notice under the National Law using the contact details provided in this application, including the postal, street or email address or fax number (in accordance with section 293 of the National Law).</li> </ol>                                                                                                    | <ol> <li>The information provided in this application form (including any attachments) is true, complete and correct;</li> <li>I have read and understood and the Applicant agrees to the conditions and the associated material contained in this form;</li> <li>The Applicant understands that the Regulatory Authority and/or ACECQA will have the right (but will not be obliged) to act in reliance upon the contents of the application form, including its attachments;</li> <li>I have read and understood a Provider's legal obligations under the Education and Care Services National Law;</li> <li>The Regulatory Authority is authorised to verify any information provided in this application;</li> <li>Some of the information provided in this application and Care Services National Law;</li> <li>The Regulatory Authority is ubtorised by the Education and Care Services National Law;</li> <li>answare that I may be subject to penalties under the Education and Care Services National Law or other legislation; and</li> <li>I are avare that I may be subject to penalties under the Education and Care Services National Law or other legislation; and</li> <li>I are that the regulatory authority may serve a notice under the National Law using the contact details provided in this application, including the postal, street or email address or fax number (in accordance with section 293 of the National Law).</li> </ol>                                                                                                    | ECLARATION                                                                                                    |                                                                                                    |                                                                                                    |
|                                                                                                    | Submission in progress                                                                                                    | <ol> <li>I have read and unders?</li> <li>The Applicant understar<br/>application form, includi</li> <li>I have read and unders?</li> <li>The Regulatory Authorit</li> <li>Some of the information<br/>other persons/authoritie</li> <li>I am aware that I may b</li> <li>I agree that the regulator</li> </ol> | ood and the Applicant agrees to the condition<br>and that the Regulatory Authority and/or ACI<br>ong its attachments;<br>ood a Provider's legal obligations under the<br>y is authorised to verify any information prov<br>provided in this application may be disclose<br>s where authorised by the Education and Cr<br>s subject to penalties under the Education ary<br>ry authority may serve a notice under the N<br>mber (in accordance with section 293 of the | ons and the associated material contained in this form;<br>ECQA will have the right (but will not be obliged) to act in reliance upon the contents of the<br>Education and Care Services National Law;<br>vided in this application;<br>ed to Commonwealth for the purposes of the Family Assistance Law and may be disclosed to<br>are Services National Law or other legislation; and<br>and Care Services National Law if I provide false or misleading information in this form.<br>ational Law using the contact details provided in this application, including the postal, street or<br>National Law). |
|                                                                                                    |                                                                                                    |                                                                                                    |                                                                                                    |                                                                                                    |
|                                                                                                    |                                                                                                    |                                                                                                    |                                                                                                    |                                                                                                    |
|                                                                                                    |                                                                                                    |                                                                                                    |                                                                                                    |                                                                                                    |

## **Print or Close Notification of Incident Form**

**1.** Application is submitted and the **Thank you for your submission** message is displayed with **Application Reference Number** and **Service Number** details. Click **OK** to close the application or **Print** to print the application.

| My Details                     |                               |
|--------------------------------|-------------------------------|
|                                | Thank you for your submission |
| Notification Reference Number: | NOT-<br>50005943              |
| Service Number:                | SE-50001031                   |
|                                | OK Print                      |
|                                |                               |
|                                |                               |
|                                |                               |
|                                |                               |

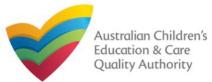

## **Introduction**

This **Quick Reference Guide (QRG)** provides details about the **Notification of Complaint** (C01) form available in **National Quality Agenda IT System (NQA IT System)**.

**Prerequisites:** Before you start performing the tasks mentioned in this QRG, ensure that you have:

- Any up-to-date browser.
- An existing email account that is registered on the portal.
- Logged in to the NQA IT System portal, refer the Register and Log-In QRG.
- Navigated the NQA IT System portal, refer the Portal Overview QRG.
- At least one service, refer the Application for Service Approval QRG.
- The required **supporting documents** that you may be asked to attach.

## Table of Contents

- Access Notification of Complaint Form
  - Steps to access the Notification of Complaint form.
- Begin Notification of Complaint Form
  - Steps to start working on the **Notification of Complaint** form.
- <u>Fill Details in Notification of Complaint Form</u>
  - Steps to add the following requested information in the form:
    - Select type of complaint.
    - o Fill complaint related details.
- Provide Contact Details in Notification of Complaint Form
  - Steps to add requested contact information.
- Submit Notification of Complaint Form
  - Steps to submit and finalise the form by completing the following:
    - o Adding attachments
    - o Reviewing summary and finalising the form
- Print or Close Notification of Complaint Form
  - Steps to print and close the form.

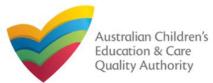

Apply

Apply

Notify

Apply

Apply

Notify

Apply

Apply

#### Back to Main Menu

#### Submit a Service Form **Access Notification of Complaint Form** My Details 1. From the My Details page, in the My Services section, select a Service ID and perform Select relevant Application or Notification either steps 1.a and 1.a.(i) SE-50001031 OR step 1.b to access the Notification of Complaint form: Service ID: test case day Service Name: care State: NSW Status: Approved 1.a Click New Forms. Description Form # Form Name 1.a.(i) Then, on the Submit a Service Form page, click Notify corresponding to the Form # Use this form to apply to: Change the name of your education and care service : C01 and Form Name : Notification of Complaints form. . Increase or decrease the maximum number of children that may be SA03 Application for Amendment of Service Approval educated and cared for at any one time at a centre-based service OR 1.b Click Complaint. The Notification of Complaint form opens. · Change or remove conditions on your service approval · Add venue for family day care service · Remove venue for family day care service # > My Details Application for Voluntary Suspension of Service Approval Apply to suspend your service approval for up to 12 months SA06 My Details Notification of Surrender of Service Approval SA07 Surrender your service approval to the regulatory authority. Apply for an ongoing or temporary waiver if you are unable to meet prescribed elements of the National Quality Standard or regulations in the SA08 Application for Service or Temporary Waiver Manage My Account saved Forms Involces Re-open Service Bulk Closure National Regulations. SA09 Application for Revocation of Service Waiver An approved provider may apply to revoke their service waiver at any time. Notify the regulatory authority about: My Services · A change to the hours and days of operation of your service Notification of Change of Information About an Approved . A change to your service's contact details SA12 Service ID State Service Name Status Service Any proposed changes to service's premises · Service has not commenced operation within 6 months of a grant of ۲ SE-50001031 test case day care NSW Approved Service Approval Under Change of Principal Office of the Family Day Care Service SE-50001032 NSW assessment Apply to have your service reassessed and re-rated. For more information SA10 Application for Re-Assessment and Re-Rating refer to the Guide to the National Law and National Regulations. Request a review of your service's rating level for one or more quality Submitted Forms Incident Add Service New Forms Complaint Manage Users SA11 Application for Review of Ratings by Regulatory Authority areas. Please note that you may only apply for a review within 14 days of receiving the notification of the rating. · Notify the Regulatory Authority about adding a new nominated supervisor · Notify the Regulatory Authority about ceasing, removing or Notification of Change to Nominated Supervisor NS02 withdrawing a nominated supervisor Notify the Regulatory Authority about changes to names or contact details of nominated supervisor 1.a.(i Notify the regulatory authority of: · Any complaints alleging that a serious incident has occurred or is occurring while a child was or is being educated and cared for by the C01 Notification of Complaints approved education and care service (Non WA) · Any complaints alleging that the Law has been contravened

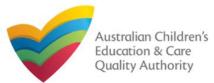

## **Begin Notification of Complaint Form**

**1.** In the **INSTRUCTIONS** stage, carefully read the information provided in the **IMPORTANT INFORMATION BEFORE YOU BEGIN** section.

| ase day care                                                                                                    |                                                                                                    |
|----------------------------------------------------------------------------------------------------|----------------------------------------------------------------------------------------------------|
| CONTACT INFO SUBMISSION                                                                                          |                                                                                                    |
|                                                                                                    |                                                                                                    |
| Provider Approval Number:<br>PR-50000891                                                                         | Provider Status:<br>Approved                                                                                                    |
|                                                                                                    | 1                                                                                                    |
| Service Approval Number:<br>SE-50001031                                                                          | Service Status:<br>Approved                                                                                                    |
| Services National Law (National Law) and the Edu<br>pplications and notifications. Contact your regulat          |                                                                                                    |
| ion in accordance with the Privacy Act 1988 and t<br>112.<br>or notification and may be provided to other author |                                                                                                    |
|                                                                                                    | CONTACT INFO SUBMISSION Provider Approval Number: PR-50000091 Service Approval Number: SE-50001031 Services National Law (National Law) and the Editorial Law (National Law) and the Editorial Law) |

## **Fill Details in Notification of Complaint Form**

**1.** In the **DETAILS** stage, in the **COMPLAINT** section, select the relevant complaint type from the **Please select the relevant notification and provide/attach the information required** options (for example, **Complaints alleging that the Law has been contravened**).

| <ul> <li>Notification of Complaint</li> <li><u>Ny Details</u></li> </ul>             |            |                |      |             |             |            |
|--------------------------------------------------------------------------------------|------------|----------------|------|-------------|-------------|------------|
|                                                                                      |            |                |      | Service:    | test ca     | se day c   |
|                                                                                      | ✓          | INSTRUCTION    | ıs > | DETAILS     | <b>)</b> co | NTACT INFO |
| =                                                                                    |            |                |      |             |             |            |
|                                                                                      |            |                |      |             |             |            |
| COMPLAINT                                                                            |            |                |      |             |             |            |
| COMPLAINT<br>Please select the relevant notifica<br>O Complaints alleging that the L |            |                |      | mation requ | ired: *     |            |
| Please select the relevant notifica                                                  | aw has bee | en contravened |      |             | ired: *     |            |

Note: You can only file one complaint type through a single Notification of Complaint form.

2. To start entering the details in the **Complaint** notification, click **Begin**.

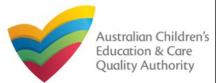

complaint type selected.

#### Back to Main Menu

| Fill Details in Notification of Complaint Form         2. On selecting a particular complaint type, the COMPLAINANT DETAILS, DETAILS OF         CHILD/CHILDREN, and COMPLAINT DETAILS sections are displayed. Fill these section with the requested details and click Next.         Service: test case day care         IN STRUCTIONS       DETAILS         CONTACT INFO | DETAILS OF CHILD/CHILDREN Please supply the following information:  • Name of child/children, gender and date of birth to whom complaint relates (if relevant) test child, male, 21/02/2013 sample child, female, 25/05/2014                                                                                                    |
|----------------------------------------------------------------------------------------------------|----------------------------------------------------------------------------------------------------|
| COMPLAINT Please select the relevant notification and provide/attach the information required: * Complaints alleging that the Law has been contravened Complaint alleging that a serious incident has occurred or is occurring COMPLAINANT DETAILS                                                                                                    | COMPLAINT DETAILS Please supply the following information:*  Date complaint received Copy of written complaint (or written summary) and any other relevant documentation (including correspondence, photographs, statements, etc) Steps taken / actions planned by approved provider in response to the complaint  19/01/2018 copy of complaint attached |
| Please supply the following information:*    Complainant name and contact details  sample user 0422222222  Note: The sections rendered on the form in this stage may slightly differ based on the                                                                                                    | sample list of actions taken Previous Save and Close Next                                                                                                    |

Note: Ensure that you fill all the mandatory fields that are marked with an Asterisk \*.

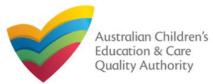

## **Provide Contact Details in Notification of Complaint Form**

1. The CONTACT INFO stage of the form is available. Enter the contact information. Fill name, phone number, and email address of the contact person for the provider and select Save as application/notification default contact (if required). Click Next.

| Details                                 |                                                                                                    |
|-----------------------------------------|----------------------------------------------------------------------------------------------------|
|                                         | Service: test case day care                                                                                              |
|                                         | $\checkmark$ INSTRUCTIONS $\rangle$ $\checkmark$ DETAILS $\rangle$ CONTACT INFO $\rangle$ SUBMISSION                     |
|                                         |                                                                                                    |
| IAME AND CONTACT DETAILS                |                                                                                                    |
| Note: The contact for this Notification | must be an individual who is authorised by the Notifier to act on their behalf with regards to the details on this form. |
| lame *                                  | Sample User                                                                                                    |
| Phone Number: *                         | 041111111                                                                                                    |
| Email Address: *                        | sampletestuser2102@gmail.com                                                                                             |
|                                         | * Please fill in all fields                                                                                              |
|                                         | Save as application/notification default contact                                                                         |
|                                         |                                                                                                    |
|                                         | Previous Save and Close Next                                                                                             |

## **Submit Notification of Complaint Form**

**1.** In the **SUBMISSION** stage, add all the requested documents on the **Attachments** page. Click **Add Documents** to add the requested documents.

|                        | <ul> <li>✓</li> </ul> | INSTRUCTIONS    | $\rightarrow \checkmark$ | DETAILS          | ) 🗸          | CONTACT INFO |             |     |
|------------------------|-----------------------|-----------------|--------------------------|------------------|--------------|--------------|-------------|-----|
|                        |                       |                 |                          | Attachments      | Sumn         | nary         |             |     |
| TACHMENTS              |                       |                 |                          |                  |              |              |             |     |
| u will need to upload  | the follow            | ving documents: |                          |                  |              |              |             |     |
| Relevant Documentatio  | n                     |                 | C                        | I will be postin | ıg or faxing | ; instead    | Add Documer | nts |
| documents have been up | ploaded.              |                 |                          |                  |              |              |             |     |

2. Browse and choose the required file. Add description and click Upload.

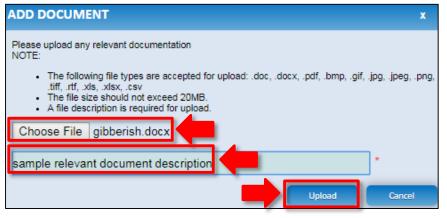

Note: Ensure that you fill all the mandatory fields that are marked with a Red Asterisk \*. Note: Ensure that you fill all the mandatory fields that are marked with a Red Asterisk \*.

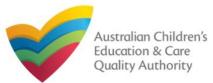

## **Submit Notification of Complaint Form**

| 3. After | <sup>·</sup> adding al | l the reques | ted docume | ents, | click | Next. |
|----------|------------------------|--------------|------------|-------|-------|-------|
|----------|------------------------|--------------|------------|-------|-------|-------|

| ATTACHMENTS                 |                      |                                      |                      |
|-----------------------------|----------------------|--------------------------------------|----------------------|
| You will need to upload the | following documents: |                                      |                      |
| Relevant Documentation      |                      |                                      | Add Documents        |
| Document Type               | File                 | Description                          | Size                 |
| Relevant Documentation      | gibberish.docx       | sample relevant document description | 11.20 KB x Remove    |
| Total Files: 1              |                      |                                      | Total Size: 11.20 KB |
|                             | Previous Sav         | ve ar Next                           |                      |

**Note:** Instead of adding documents, you could choose to fax or post documents. In such case, instead of clicking Add Documents, select the I will be posting or faxing instead checkbox.

**4.** In the **Summary** section, review the information submitted. If you need to modify any of the provided details or if you need to add more information, click **Edit**.

| Attachments Summary |
|---------------------|
|                     |
|                     |
|                     |
| MARY                |

Here is a summary of the information you are about to submit. If you need to make changes, please click on the Edit link of the corresponding section you want to amend Note: You cannot make further changes beyond this point.

Warning: Forms not submitted within 90 days from the start date will be deleted from the system.

| NOTIFICATION OF COMPLAINT                                                                                                    |                                 |                                          | Ed                                  |
|----------------------------------------------------------------------------------------------------|---------------------------------|------------------------------------------|-------------------------------------|
|                                                                                                    | PROVIDER DETAILS                |                                          |                                     |
| Provider Approval Name:<br>test entity                                                                                                    |                                 | Provider Approval Number:<br>PR-50000691 | Provider Approval Statu<br>Approved |
|                                                                                                    | SERVICE DETAILS                 |                                          |                                     |
| Service Trading Name:<br>test case day care                                                                                                    |                                 | Service Approval Number:<br>SE-50001031  | Service Approval Status<br>Approved |
|                                                                                                    | COMPLAINT                       |                                          |                                     |
| Please select the relevant notification and provide/attach the<br>information required:                                                                                                    | Complaints alleging that the La | aw has been contravened                  |                                     |
|                                                                                                    | COMPLAINT DETAILS               |                                          |                                     |
| Please supply the following information:*                                                                                                    | sample user 0422222222          |                                          |                                     |
| Complainant name and contact details                                                                                                    |                                 |                                          |                                     |
| Please supply the following information:                                                                                                    | test child, male, 21/02/2013 sa | mple child, female, 25/05/2014           |                                     |
| <ul> <li>Name of child/children, gender and date of birth to<br/>whom complaint relates (if relevant)</li> </ul>                                                                                                    |                                 |                                          |                                     |
| Please supply the following information:*                                                                                                    | 19/01/2018 copy of complaint a  | attached sample list of actions taken    |                                     |
| <ul> <li>Date complaint received</li> <li>Copy of written complaint (or written summary) and<br/>any other relevant documentation (including<br/>correspondence, photographs, statements, etc)</li> <li>Steps taken / actions planned by approved provider in<br/>response to the complaint</li> </ul> |                                 |                                          |                                     |

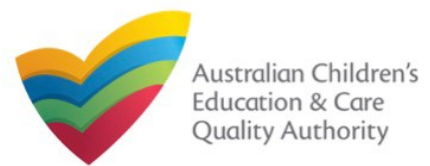

## **Submit Notification of Complaint Form**

**5.** Read the **DECLARATION** text carefully and select **I declare that**. To finalise and submit the application, click **Submit**.

| Name<br>Sample User                                                                                                    | Phone Number<br>041111111                                                                                                    |                                                                                                    | Email Address<br>sampletestuser2102@gmail.com                                                                                                    |
|----------------------------------------------------------------------------------------------------|----------------------------------------------------------------------------------------------------|----------------------------------------------------------------------------------------------------|----------------------------------------------------------------------------------------------------|
| ATTACHMENT DETAILS                                                                                                    |                                                                                                    |                                                                                                    | Edit                                                                                                    |
| Document Type                                                                                                    | Description                                                                                                    | File Name                                                                                                    |                                                                                                    |
| Relevant Documentation                                                                                                    | sample relevant document description                                                                                                    | gibberish.docx                                                                                                    |                                                                                                    |
|                                                                                                    |                                                                                                    |                                                                                                    |                                                                                                    |
| DECLARATION                                                                                                    |                                                                                                    |                                                                                                    |                                                                                                    |
| <ol> <li>I have read and understood</li> <li>The Applicant understand</li> </ol>                                                                                                    |                                                                                                    | d the associated material containe                                                                                                    | ed in this form;<br>obliged) to act in reliance upon the contents of the                                                                                                    |
| <ol> <li>The information provided</li> <li>I have read and understor</li> <li>The Applicant understand<br/>application form, including</li> <li>I have read and understor</li> <li>The Regulatory Authority</li> <li>Some of the information p<br/>other persons/authorities</li> <li>I am aware that I may be</li> <li>B regulatory</li> </ol>               | od and the Applicant agrees to the conditions and<br>is that the Regulatory Authority and/or ACECQA<br>jits attachments;<br>od a Provider's legal obligations under the <i>Educa</i><br>is authorised to verify any information provided in<br>vovided in this application may be disclosed to C<br>where authorised by the <i>Education</i> and <i>Care Se</i><br>subject to penalties under the <i>Education</i> and <i>Care</i>                                                                                                 | d the associated material containe<br>will have the right (but will not be<br>attion and Care Services National I<br>this application;<br>ommonwealth for the purposes of<br>rvices National Law or other legisl<br>re Services National Law if I por<br>Law using the contact details pro | obliged) to act in reliance upon the contents of the<br>Law;<br>f the Family Assistance Law and may be disclosed to<br>lation; and                                                                                                    |
| <ol> <li>The information provided</li> <li>I have read and understor</li> <li>The Applicant understand<br/>application form, including</li> <li>I have read and understor</li> <li>The Regulatory Authority</li> <li>Some of the information p<br/>other persons/authorities</li> <li>I am aware that I may be</li> <li>B are ethat the regulatory</li> </ol> | od and the Applicant agrees to the conditions and<br>is that the Regulatory Authority and/or ACECQA<br>j its attachments;<br>od a Provider's legal obligations under the <i>Educa</i><br>is authorised to verify any information provided in<br>irrovided in this application may be disclosed to C<br>where authorised by the <i>Education and Care Set</i><br>subject to penalties under the <i>Education and Care</i><br>a authority may serve a notice under the National<br>ber (in accordance with section 293 of the Nation | d the associated material containe<br>will have the right (but will not be<br>attion and Care Services National I<br>this application;<br>ommonwealth for the purposes of<br>rvices National Law or other legisl<br>re Services National Law if I por<br>Law using the contact details pro | obliged) to act in reliance upon the contents of the<br>Law;<br>f the Family Assistance Law and may be disclosed to<br>lation; and<br>de false or misleading information in this form.<br>wided in this application, including the postal, street or |

## **Print or Close Notification of Complaint Form**

**1.** Application is submitted and the **Thank you for your submission** message is displayed with **Application Reference Number** and **Service Number** details. Click **OK** to close the application or **Print** to print the application.

|                                                  | Thank you for your submission |
|--------------------------------------------------|-------------------------------|
| Notification Reference Number:                   | NOT-50005954                  |
| Service Number:                                  | SE-50001031                   |
| n or any enquines regarding the progress of your | OK Print                      |
|                                                  |                               |
|                                                  |                               |

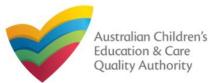

## Introduction

This **Quick Reference Guide (QRG)** provides details about the **RA Requested Information** (RIO1) form available in **National Quality Agenda IT System (NQA IT System)**. Use this form for:

Submitting information requested by Regulatory Authority (RA), such as: Quality Improvement Plan (QIP), Emergency Management Plan, Response to RA correspondence, and FDC Register.

**Prerequisites:** Before you start performing the tasks mentioned in this QRG, ensure that you have:

- Any up-to-date browser and an existing email account that is registered on the portal.
- Logged in to the NQA IT System portal, refer the Register and Log-In QRG.
- Navigated the NQA IT System portal, refer the Portal Overview QRG.
- At least one service, refer the Application for Service Approval QRG.
- The required documents that you may be asked to attach based on the document type you select (only one of the following types):
  - Quality Improvement Plan
  - Emergency Management Plan
  - Response to RA Correspondence
  - FDC Register

## Table of Contents

- Access RA Requested Information Form
  - Steps to access the RA Requested Information form.
- Fill Details in RA Requested Information Form
  - Steps to add the following requested information in the form:
    - o Select type of document to upload.
    - o Add requested documents.
- Provide Contact Details in RA Requested Information Form
  - Steps to add requested contact information.
- Submit RA Requested Information Form
  - Steps to submit and finalise the form by completing the following:

     <u>Reviewing summary and finalising the form</u>
- Print or Close RA Requested Information Form
  - Steps to print and close the form.

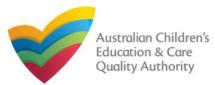

## **Access RA Requested Information Form**

**1.** From the **My Details** page, in the **My Services** section, select a **Service ID** and click **New Forms**.

| Manage My Account        | Seved Forms | Involces | Re-open Service                   | Bulk Closure |                    |
|--------------------------|-------------|----------|-----------------------------------|--------------|--------------------|
| / Services<br>Service ID |             |          | Service Name                      | State        | Status             |
|                          |             |          |                                   |              |                    |
|                          |             |          | test case day care                | NSW          | Approved           |
|                          | ŀ           |          | test case day care<br>sample user | NSW          | Under<br>assessmen |

# 2. On the Submit a Service Form page, click Submit corresponding to the Form # : RIO1 and Form Name : RA Requested Information.

| Details                                 |                                 |                               |                                                                                                    |        |
|-----------------------------------------|---------------------------------|-------------------------------|----------------------------------------------------------------------------------------------------|--------|
| Select                                  | relevant Application            | or Notification               |                                                                                                    |        |
| Service<br>Service<br>State:<br>Status: | tost anso da                    |                               |                                                                                                    |        |
| Form #                                  | Form Name                       |                               | Description                                                                                                    |        |
| SAD3                                    | Application for Amer            | Idment of Service Approval    | Use this form to apply to:<br>• Change the name of your education and care service<br>• Increase or decrease the maximum number of children that may be<br>educated and cared for at any one time at a centre-based service<br>• Change or remove conditions on your service approval<br>• Add venue for family day care service<br>• Remove venue for family day care service                                           |        |
| 5A06                                    | Application for Volur           |                               | Notify the regulatory authority of:<br>Any incident involving serious injury or trauma to a child which a                                                                                                    |        |
| A07                                     | Notification of Surre           |                               | reasonable person would consider required urgent medical attention<br>from a registered medical practitioner or attended or ought reasonably<br>to have attended a hospital<br>• An incident involving the serious illness for which the child attended a                                                                                                    |        |
| AD8                                     | Application for Servi           |                               | <ul> <li>An induction involving the serious inness to which the onio attended a<br/>hospital</li> <li>A circumstance where a child appears to be missing or cannot be<br/>accounted for</li> </ul>                                                                                                    |        |
| A09                                     | Application for Revo            |                               | <ul> <li>A circumstance where a child appears to have been taken or removed<br/>from the service premises in a manner that contravenes the National<br/>Regulation</li> <li>A circumstance where a child is mistakenly locked in or locked out of</li> </ul>                                                                                                    |        |
| A12                                     | Notification of Chan<br>Service | IB1 Notification of Incident  | the service premises or any part of the premises<br>• The death of a child<br>• An emergency for which emergency services attended<br>• An incident that requires the approved provider to close, or reduce the<br>number of children attending, the service for a period<br>• A circumstance ansing at the service that poses a risk to the health,<br>safety or wellbeing of a child or children attending the service | Notify |
| A10                                     | Application for Re-A            |                               | <ul> <li>The attendance at the service of any additional child or children being<br/>educated and cared for in an emergency in the circumstances set out<br/>in regulation 123(5)</li> </ul>                                                                                                    |        |
| A11                                     | Application for Revie           |                               | <ul> <li>An incident where the approved provider reasonably believes that<br/>physical abuse or sexual abuse of a child or children has occurred or<br/>is occurring at the service</li> <li>Allegations that physical or sexual abuse of a child or children has<br/>occurred or is occurring at the service (other than an allegation raised</li> </ul>                                                                |        |
| S02                                     | Notification of Chan            |                               | as a formal complaint)<br>Any incident involving serious injury or trauma to, or illness of, a child<br>(WA Only)                                                                                                    |        |
|                                         |                                 |                               | Submit Regulatory Authority requested information<br>Example:                                                                                                    |        |
| :01                                     | Notification of Comp            | RI01 RA Requested Information |                                                                                                    | Submit |

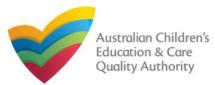

## **Fill Details in RA Requested Information Form**

**1.** In the **DETAILS** stage, in the **RA REQUESTED INFORMATION** section, select the relevant option from the **Please select the type of document to upload** dropdown list, for example **Quality Improvement Plan**.

|                                             |         | nuines to | at as a drug |                              |              |                             |
|---------------------------------------------|---------|-----------|--------------|------------------------------|--------------|-----------------------------|
|                                             | 56      | rvice: te | st case day  | care                         |              |                             |
|                                             | DETAILS | CONT      | ACT INFO     | SUBMISSION                   |              |                             |
|                                             |         |           |              |                              |              |                             |
| PROVIDER DETAILS                            |         |           |              |                              |              |                             |
|                                             |         |           |              |                              |              |                             |
| Provider Name:<br>test entity               |         |           |              | Provider Appr<br>PR-50000691 | oval Number: | Provider Status<br>Approved |
|                                             |         |           |              |                              |              |                             |
| SERVICE DETAILS                             |         |           |              |                              |              |                             |
|                                             |         |           |              |                              |              |                             |
| Service Trading Name:<br>test case day care |         |           |              | Service Appro<br>SE-50001031 | val Number:  | Service Status:<br>Approved |
|                                             |         |           |              |                              |              |                             |
| RA REQUESTED INFORMATION                    |         |           |              |                              |              |                             |
|                                             |         | Please Se | lect         |                              |              | •                           |
| Please select the type of document to up    | oad: *  | Flease be | lect         |                              |              | •                           |
|                                             | Save    | and Clos  | e Ne         | xt                           |              |                             |
|                                             |         |           | Please       | Select                       |              |                             |
|                                             |         |           | Please       | Select                       |              |                             |
|                                             |         |           | FDC Regi     | isters                       |              |                             |
|                                             |         |           |              |                              |              |                             |
|                                             |         |           | Response     | to RA correspondent Plan     |              |                             |

**2.** After selecting the relevant document type, the **ATTACHMENTS** section is displayed. Click **Add Documents** to add the requested documents.

|                                                                 | DETAILS CONTACT INFO SUBMISSION                                                                                                    |                                                |
|-----------------------------------------------------------------|----------------------------------------------------------------------------------------------------|------------------------------------------------|
| PROVIDER DETAILS                                                |                                                                                                    |                                                |
| Provider Name:<br>test entity                                   | Provider Approval Number: Prov<br>PR-50000691 Appr                                                                                                    | ider Status:<br>oved                           |
| SERVICE DETAILS                                                 |                                                                                                    |                                                |
| Service Trading Name:<br>test case day care                     | Service Approval Number: Service Approval Number: Appr<br>SE-50001031                                                                                                    | ice Status:<br>oved                            |
| RA REQUESTED INFORMATIO                                         | N                                                                                                    |                                                |
| Please select the type of docu                                  | ment to upload: * Quality Improvement Plan                                                                                                    |                                                |
| ATTACHMENTS                                                     |                                                                                                    |                                                |
| You will need to upload the follo<br>Quality Improvement Plan * | wing documents:                                                                                                    | Add Documents                                  |
| No documents have been uploaded.                                | ADD DOCUMENT x If required please click here to obtain a sample template of a Quality Improvement Plan (download                                                                                                    | Ĺ                                              |
| Browse and                                                      | the Quality Improvement Plan template).<br>Please upload your completed QIP<br>NOTE:                                                                                                    | Note: Ensure<br>that you fill                  |
| noose the required                                              | <ul> <li>The following file types are accepted for upload: .doc, .docx, .pdf, .bmp, .glf, .jpg, .jpeg, .png, .tlf, .nt, .xis, .xisx, .csv</li> <li>The file size should not exceed 20M5.</li> <li>A file description is required for upload.</li> </ul> | mandatory                                      |
| e. Add description<br>nd click <mark>Upload</mark> .            | Choose File gibberish.docx                                                                                                    | fields that<br>are marked<br>with a <b>Red</b> |
|                                                                 | Uplead                                                                                                    | Asterisk *.                                    |

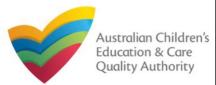

| Fill Details in RA Requested Information                                     | ation Form                                                         | Provide Contact Details in                                     | <b>RA Requested Information Form</b>                                                                |
|------------------------------------------------------------------------------|--------------------------------------------------------------------|----------------------------------------------------------------|----------------------------------------------------------------------------------------------------|
| <ol> <li>After adding all the requested documents, click Ne</li> </ol>       | xt.                                                                | -                                                              | is available. Enter the contact information.<br>dress of the contact person for the provider and    |
|                                                                              | SUBMISSION                                                         | select Save as application/notification                        | default contact (if required). Click Next.                                                          |
| PROVIDER DETAILS                                                             |                                                                    | My Details                                                     |                                                                                                    |
| Provider Name:<br>test entity                                                | Provider Approval Number: Provider Status:<br>PR-50000091 Approved |                                                                | Service: test case day care                                                                         |
| SERVICE DETAILS                                                              |                                                                    |                                                                |                                                                                                    |
| Service Trading Name:<br>test case day care                                  | Service Approval Number: Service Status:<br>SE-50001031 Approved   | NAME AND CONTACT DETAILS FOR THIS APPLICA                      | ATION                                                                                               |
| RA REQUESTED INFORMATION                                                     |                                                                    | Note: The contact for this Application must be an individual v | who is authorised by the Applicant to act on their behalf with regards to the details on this form. |
| Please select the type of document to upload: * Quality Improvement Plan     | ▼                                                                  | Name: *                                                        | Sample User                                                                                         |
| ATTACHMENTS                                                                  |                                                                    | Phone Number: *                                                | P41111111                                                                                           |
| You will need to upload the following documents:  Quality Improvement Plan * | Add Document                                                       | Email Address: *                                               | sampletestuser2102@gmail.com                                                                        |
|                                                                              |                                                                    |                                                                | * Please fill in all fields                                                                         |
| Document Type File Descrip                                                   | ion Size                                                           |                                                                | Save as application/notification default contact                                                    |
| Quality Improvement Plan gibberish.docx sample des                           | cription of document 11.20 KB × Remove                             |                                                                |                                                                                                    |
| Total Files: 1                                                               | Total Size: 11.20 KB                                               | Pre                                                            | evious Save and Close Next                                                                          |
|                                                                              |                                                                    | -                                                              |                                                                                                    |
|                                                                              |                                                                    |                                                                |                                                                                                    |

Note: Ensure that you fill all the mandatory fields that are marked with a Red Asterisk \*.

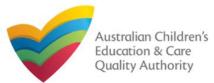

## **Submit RA Requested Information Form**

**1.** In the **SUBMISSION** stage, review the information submitted. If you need to modify any of the provided details or if you need to add more information, click **Edit**.

|                                                                                                    | V DETAILS                   | ✓ CONTACT INFO   |                                         |                                         |
|----------------------------------------------------------------------------------------------------|-----------------------------|------------------|-----------------------------------------|-----------------------------------------|
| SUMMARY                                                                                                    |                             |                  |                                         |                                         |
| Here is a summary of the information you<br>Note: You cannot make further changes b<br>Warning: Forms not submitted within 90 d | eyond this point.           |                  | ick on the Edit link of the corres      | ponding section you want to amen        |
| RA REQUESTED INFORMATION                                                                                                    |                             | PROVIDER DETAILS |                                         | Edit                                    |
| Provider Approval Name:<br>test entity                                                                                          |                             | PROVIDER DETAILS | Provider Approval Number<br>PR-50000891 | r: Provider Approval Status<br>Approved |
|                                                                                                    |                             | SERVICE DETAILS  | 1                                       |                                         |
| Service Trading Name:<br>test case day care                                                                                     |                             |                  | Service Approval Number:<br>SE-50001031 | Service Approval Status:<br>Approved    |
| ATTACHMENT DETAILS                                                                                                    |                             |                  |                                         | Edi                                     |
| Document Type Des                                                                                                    | cription                    | File Name        |                                         |                                         |
| Quality Improvement Plan sam                                                                                                    | ple description of document | gibberish.docx   |                                         |                                         |

# **2.** Read the **DECLARATION** text carefully and select **I declare that**. To finalise and submit the application, click **Submit**.

| Name                                                                                   | Phone Nur<br>041111111                                                        |                                                                   |                                                        | Address                                            |
|----------------------------------------------------------------------------------------|-------------------------------------------------------------------------------|-------------------------------------------------------------------|--------------------------------------------------------|----------------------------------------------------|
| Sample User                                                                            | 041111111                                                                     |                                                                   | sample                                                 | testuser2102@gmail.com                             |
|                                                                                        |                                                                               |                                                                   |                                                        |                                                    |
| DECLARATION                                                                            |                                                                               |                                                                   |                                                        |                                                    |
| I declare that: ●                                                                      |                                                                               |                                                                   |                                                        |                                                    |
| 1. The information provided in t                                                       | this application form (including any                                          | attachments) is true complete                                     | and correct.                                           |                                                    |
| <ol><li>I have read and understood.</li></ol>                                          | and the Applicant agrees to the cor                                           | nditions and the associated mat                                   | terial contained in this f                             | orm;<br>o act in reliance upon the contents of the |
| application form, including its                                                        |                                                                               |                                                                   |                                                        | as in relative upon the contents of the            |
| 5. The Regulatory Authority is a                                                       | authorised to verify any information                                          | provided in this application;                                     |                                                        |                                                    |
| other persons/authorities wh                                                           | ere authorised by the Education an                                            | nd Care Services National Law                                     | or other legislation; and                              |                                                    |
| <ol> <li>I am aware that I may be sut<br/>8. I agree that the regulatory at</li> </ol> | bject to penalties under the Educati<br>uthority may serve a notice under the | ion and Care Services National<br>he National Law using the conta | Law if I provide false of<br>act details provided in t | r misleading information in this form.             |
|                                                                                        |                                                                               |                                                                   |                                                        |                                                    |
| email address or fax number                                                            | r (in accordance with section 293 of                                          | f the National Law).                                              |                                                        | in opprovident, including the poster, since        |
| email address or fax number                                                            | r (in accordance with section 293 of                                          | f the National Law).                                              |                                                        | in opprovident, including the provide, and c       |
| email address or fax number                                                            | r (in accordance with section 293 of<br>Previous                              | f the National Law).                                              | Submit                                                 |                                                    |
| email address or fax number                                                            |                                                                               |                                                                   |                                                        |                                                    |
| email address or fax number                                                            |                                                                               |                                                                   |                                                        |                                                    |
| email address or fax number                                                            |                                                                               |                                                                   |                                                        |                                                    |
| email address or fax number                                                            |                                                                               |                                                                   |                                                        | دی Submission in progress.                         |
| email address or fax number                                                            |                                                                               |                                                                   |                                                        |                                                    |
| email address or fax number                                                            |                                                                               |                                                                   |                                                        |                                                    |
| email address or fax number                                                            |                                                                               |                                                                   |                                                        |                                                    |
| email address or fax number                                                            |                                                                               |                                                                   |                                                        |                                                    |

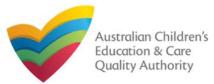

## **Print or Close RA Requested Information Form**

**1.** Application is submitted and the **Thank you for your submission** message is displayed with **Application Reference Number** and **Service Number** details. Click **OK** to close the application or **Print** to print the application.

|                                                  | Thank you for your submission                                                                                      |
|--------------------------------------------------|----------------------------------------------------------------------------------------------------|
|                                                  | mank you for your submission                                                                                       |
| Notification Reference Number:                   | NOT-<br>50005972                                                                                                   |
| Service Number:                                  | SE-50001031                                                                                                    |
|                                                  |                                                                                                    |
|                                                  |                                                                                                    |
| or any enquiring regarding the programs of your  | petitional planes contract NSW Population Authority Contract details and he found on the ACEC                      |
| For any enquiries regarding the progress of your | notification, please contact NSW Regulatory Authority. Contact details can be found on the ACEC                    |
| For any enquiries regarding the progress of your | notification, please contact NSW Regulatory Authority. Contact details can be found on the <u>ACEC</u><br>OK Print |
| For any enquiries regarding the progress of your |                                                                                                    |
| For any enquiries regarding the progress of your |                                                                                                    |
| For any enquiries regarding the progress of your |                                                                                                    |
| For any enquiries regarding the progress of your |                                                                                                    |
| For any enquiries regarding the progress of your |                                                                                                    |
| For any enquiries regarding the progress of your |                                                                                                    |